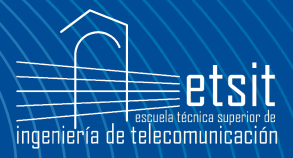

Escuela Técnica Superior de Ingeniería de [Telecomunicación](http://www.teleco.upct.es/)

# MICROONDAS LÍNEAS DE TRANSMISIÓN, GUÍAS DE ONDA Y CAVIDADES RESONANTES

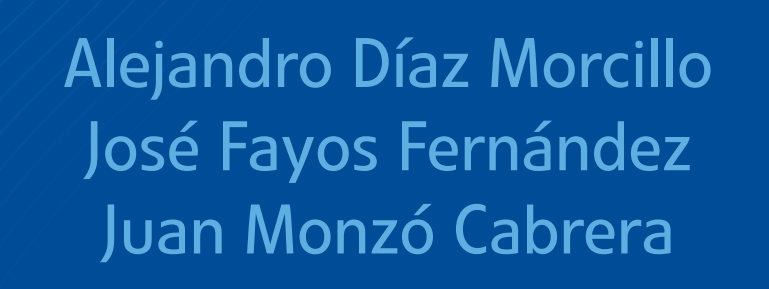

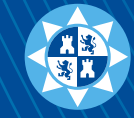

**Universidad** Politécnica de Cartagena

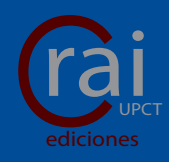

# MICROONDAS: LÍNEAS DE TRANSMISIÓN, GUÍAS DE ONDA Y CAVIDADES RESONANTES

Alejandro Díaz Morcillo José Fayos Fernández Juan Monzó Cabrera

ETSI de Telecomunicación

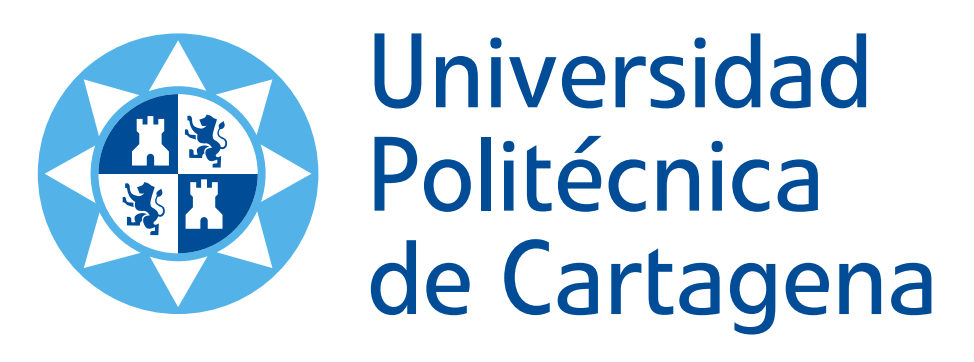

Departamento de Tecnologías de la Información y las Comunicaciones

Universidad Politécnica de Cartagena

Cartagena, septiembre de 2015

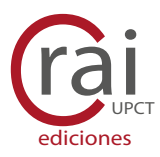

Dirija sus comentarios a:

alejandro.diaz@upct.es

© 2015, Alejandro Díaz Morcillo, José Fayos Fernández y Juan Monzó Cabrera. © 2015, De textos e imágenes: sus autores. © 2015, Universidad Politécnica de Cartagena.

Ediciones UPCT Plaza del Hospital, 1 30202 Cartagena, España +34 968 325 908 ediciones@upct.es

Primera edición, 2015

ISBN: 978-84-16325-06-1 Depósito legal: MU-1067-2015

Imagen de la cubierta: Representación conceptual de la distribución del módulo de la intensidad de campo eléctrico de una señal electromagnética propagándose conforme al patrón del modo  $TE_{10}$  por una guiaonda rectangular. Diseño: José Fayos Fernández

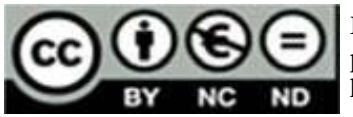

Esta obra está bajo una licencia de Reconocimiento-No comercial-SinObra-Dervada (by-nc-nd): no se permite el uso comercial de la obra original ni la generación de obras derivadas. http://es.creativecommons.org/blog/wp-content/uploads/2013/04/by-nc-nd.eu\_petit.png

# Prólogo

Como su título indica, este libro pretende servir de apoyo al estudio de la parte de la asignatura de Microondas relacionada con la teoría de líneas de transmisión y guías de onda, así como de otros dispositivos creados a partir de éstas, como las cavidades resonantes.

Aunque existen en el mercado excelentes publicaciones sobre esta materia, con esta obra se ha intentado ajustar los contenidos con el fin de que éstos puedan ser impartidos de un modo claro y sosegado en un total de ocho semanas con tres horas semanales de clase magistral y de resolución de problemas. Se pretende seguir una estructura clara y progresiva que facilite el aprendizaje por parte del alumno o lector, incorporando contenidos teóricos y prácticos para cada uno de los temas planteados.

Se han incluido en el texto de un modo detallado todas las demostraciones de importantes expresiones matemáticas con el fin de que el propio alumno sea capaz de seguirlas sin necesidad de que el profesor las desarrolle en clase. A lo largo de cada capítulo se desarrollan ejemplos y se plantean ejercicios a realizar por el lector. Asimismo, al final de cada capítulo se han añadido cuestiones de repaso y problemas. Se anima al lector a realizar todos los ejemplos, problemas y cuestiones planteadas para comprender perfectamente los contenidos de la asignatura.

El capítulo de introducción define el concepto de microondas, repasa los principales hitos históricos en esta rama de la ingeniería y presenta un breve resumen de las aplicaciones fundamentales de las microondas.

El estudio de líneas de transmisión se desarrolla a lo largo de los capítulos  $2, 3, y, 4$ . En el segundo se presenta la línea de transmisión ideal, estudiando su comportamiento tanto en el dominio del tiempo (an´alisis de transitorios) como en el dominio de la frecuencia, donde el análisis se centra en el uso del diagrama de Smith para adaptación de cargas.

En el tercer capítulo se aborda el estudio de líneas de transmisión reales, presentando los conceptos de atenuación y dispersión y analizando las principales líneas con dos conductores.

Para finalizar el estudio de líneas de transmisión, el capítulo 4 aborda el análisis de guías de onda así como de modos superiores del cable coaxial, cuya resolución electromagnética presenta una dificultad superior. Aquí se presentan los modos transversal eléctrico y transversal magnético y se analizan sus características de propagación y de potencia. El capítulo finaliza con el análisis de cavidades resonantes rectangulares y cilíndricas a partir del estudio previamente realizado sobre guías de onda.

Confiamos en que el esfuerzo que han supuesto las horas invertidas en la elaboración de este libro se vea recompensado por la ayuda que para el lector suponga el disponer de una referencia estructurada sobre líneas de transmisión, guías de onda y cavidades resonantes.

Los autores

# ´ Indice general

# [1](#page-19-0). INTRODUCCIÓN<sup>1</sup> 1.1. El concepto de microondas . . . . . . . . . . . . . . . . . . . . . . . . . . . [2](#page-20-0) 1.2. Propiedades y aplicaciones de las microondas . . . . . . . . . . . . . . . . . [5](#page-23-0) 1.3. Breve repaso histórico  $\dots \dots \dots \dots \dots \dots \dots \dots \dots \dots \dots \dots \dots \dots \$ 1.4. Cuestiones de repaso . . . . . . . . . . . . . . . . . . . . . . . . . . . . . . [12](#page-30-0) 2. LA LÍNEA DE TRANSMISIÓN IDEAL  $15$ 2.1. Introducci´on . . . . . . . . . . . . . . . . . . . . . . . . . . . . . . . . . . . [16](#page-34-0) 2.2. Definici´on . . . . . . . . . . . . . . . . . . . . . . . . . . . . . . . . . . . . [16](#page-34-1) 2.3. Ecuaci´on de onda y soluciones . . . . . . . . . . . . . . . . . . . . . . . . . [20](#page-38-0) 2.4. R´egimen transitorio . . . . . . . . . . . . . . . . . . . . . . . . . . . . . . . [24](#page-42-0) 2.4.1. Reflexiones en cargas resistivas . . . . . . . . . . . . . . . . . . . . [24](#page-42-1) 2.4.2. Reflexiones en cargas reactivas . . . . . . . . . . . . . . . . . . . . . [35](#page-53-0) 2.5. La línea de transmisión ideal en el dominio de la frecuencia . . . . . . . . . [39](#page-56-0) 2.5.1. Longitud de onda . . . . . . . . . . . . . . . . . . . . . . . . . . . . [40](#page-58-0) 2.5.2. Coeficiente de reflexi´on . . . . . . . . . . . . . . . . . . . . . . . . . [41](#page-58-1) 2.5.3. Impedancia de entrada . . . . . . . . . . . . . . . . . . . . . . . . . [41](#page-59-0)

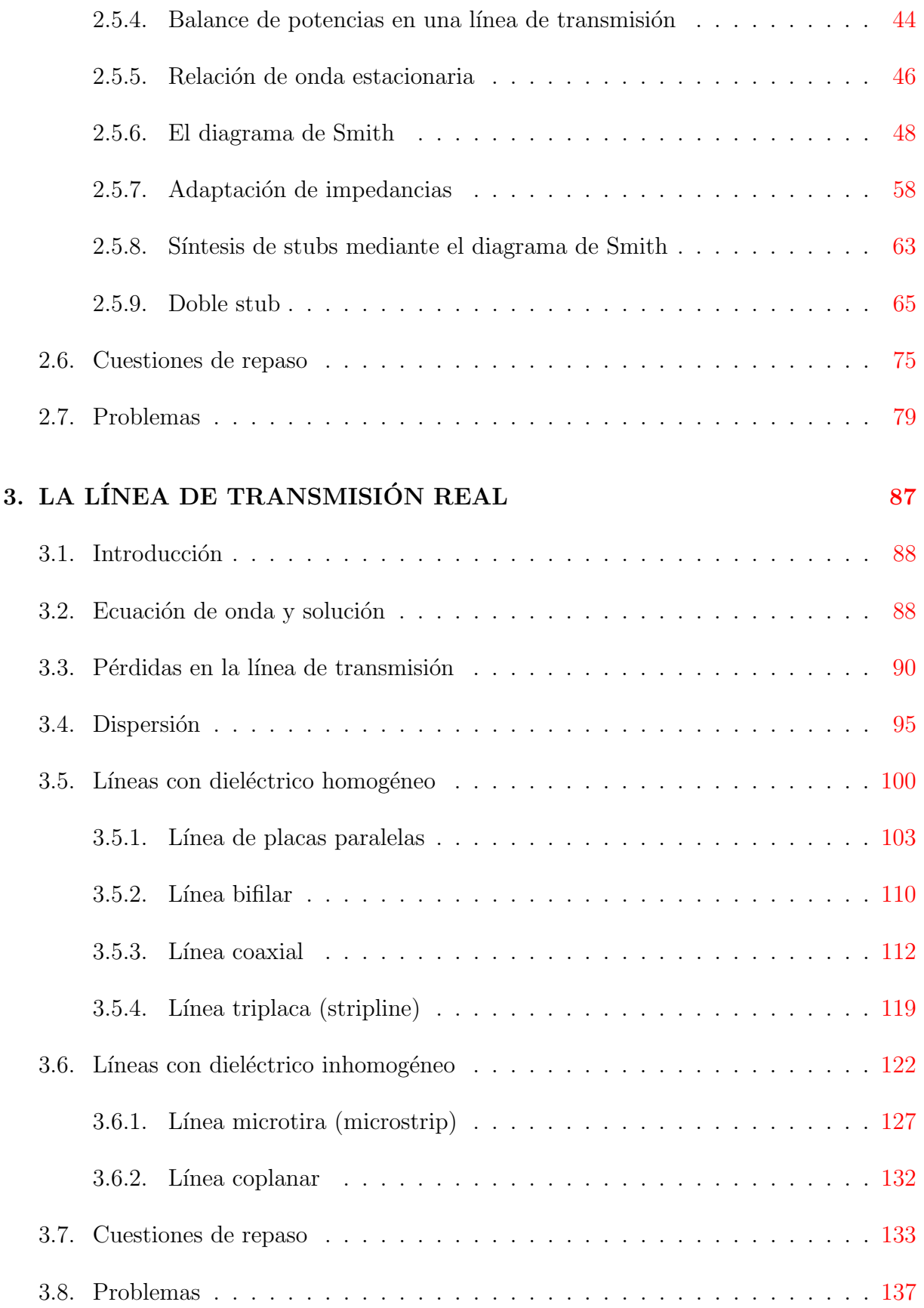

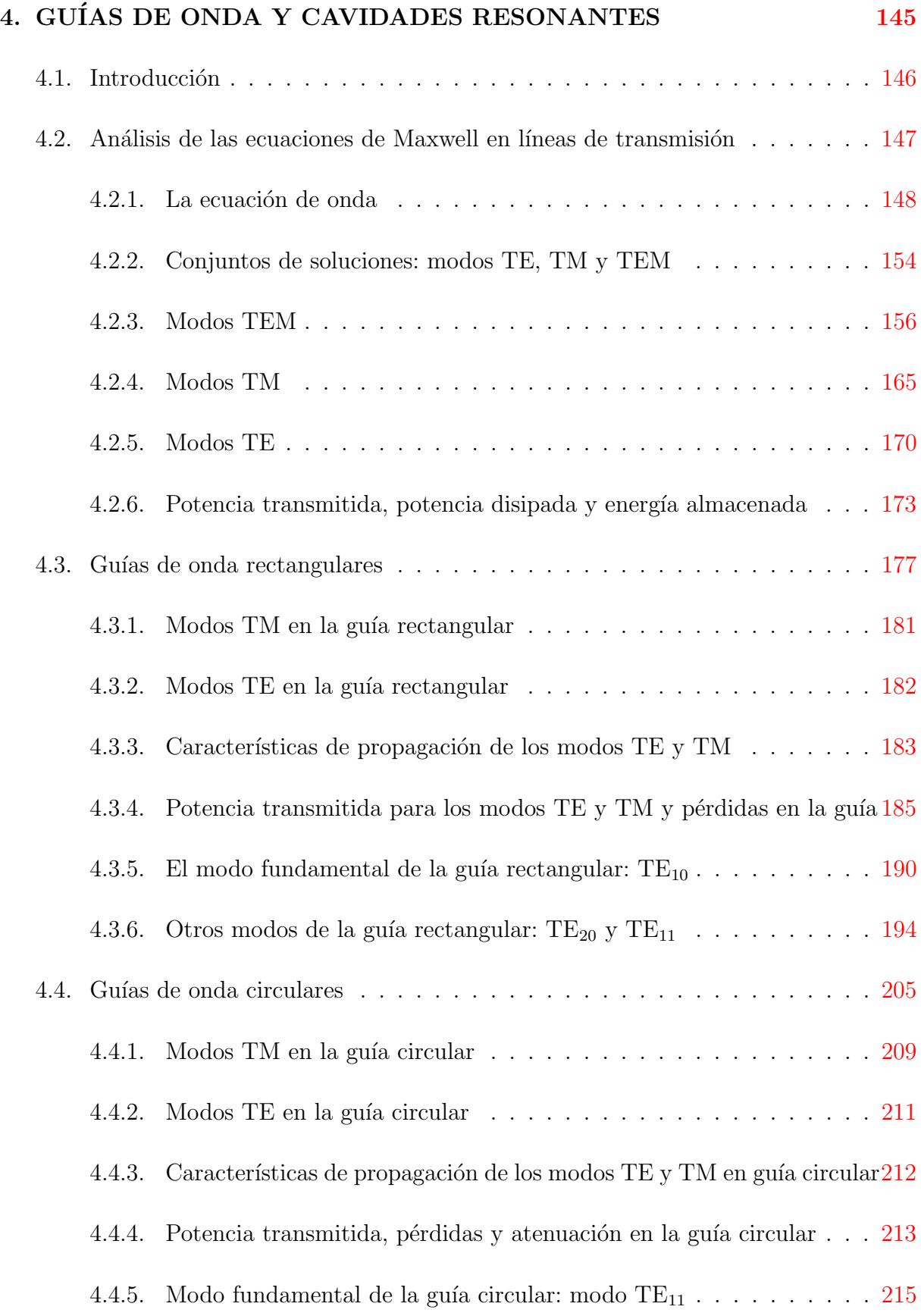

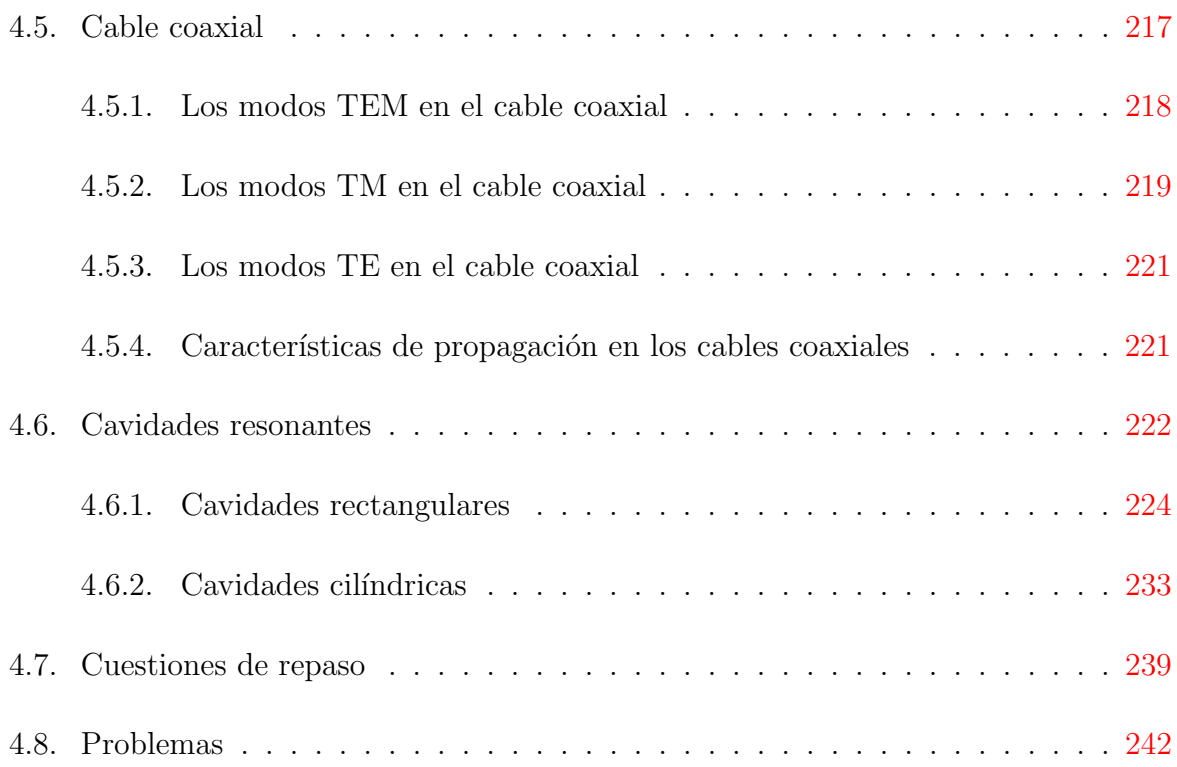

# ´ Indice de figuras

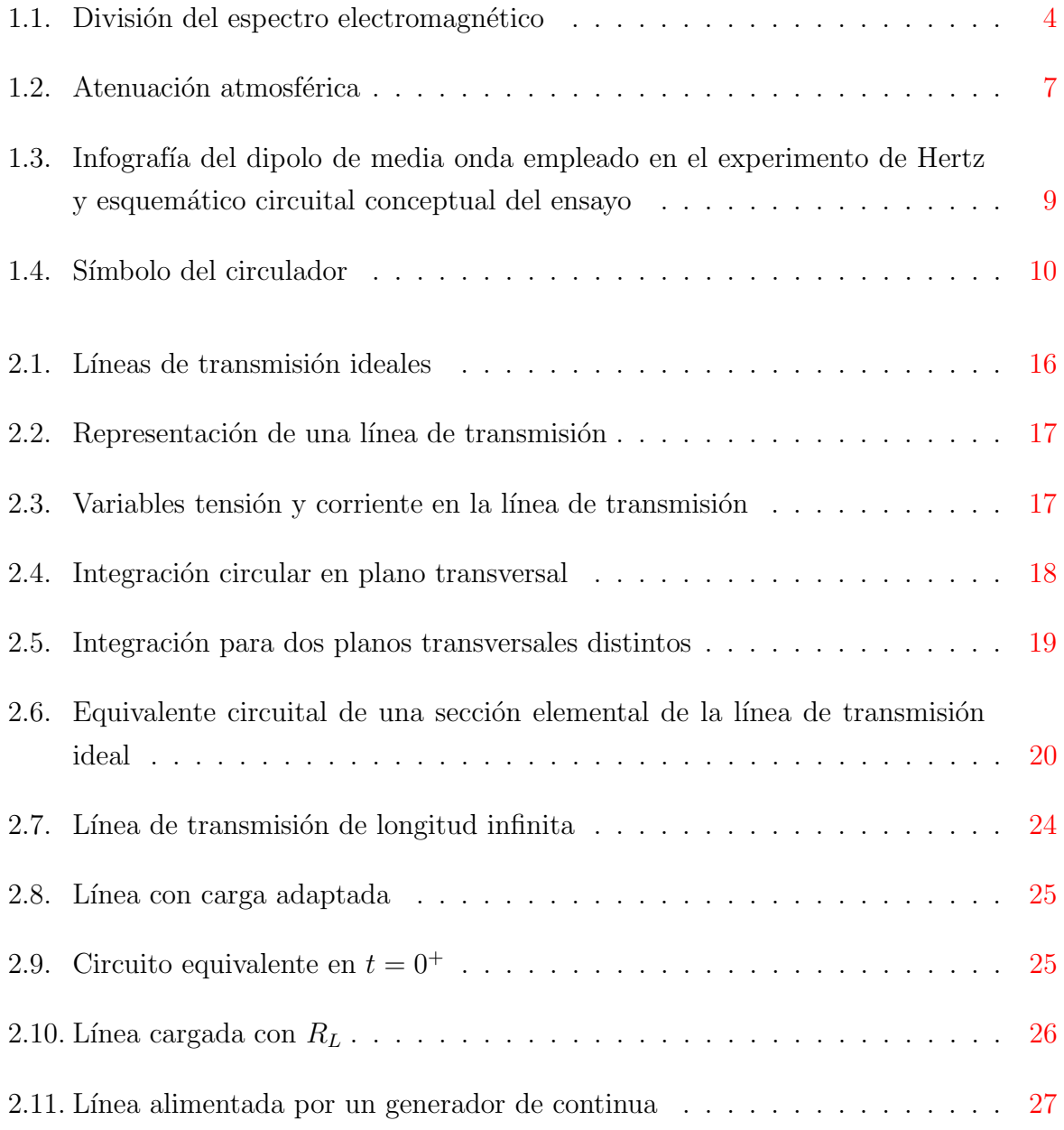

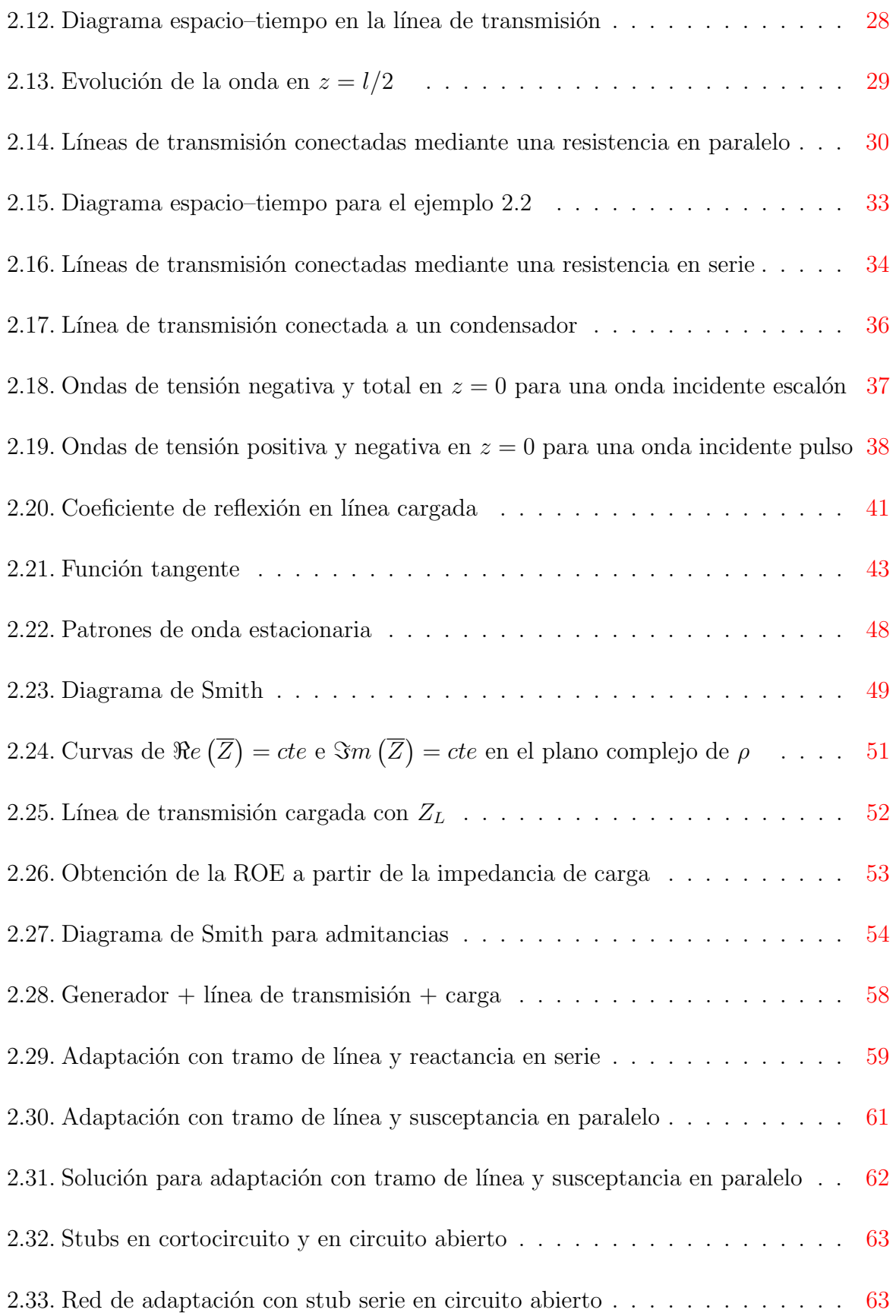

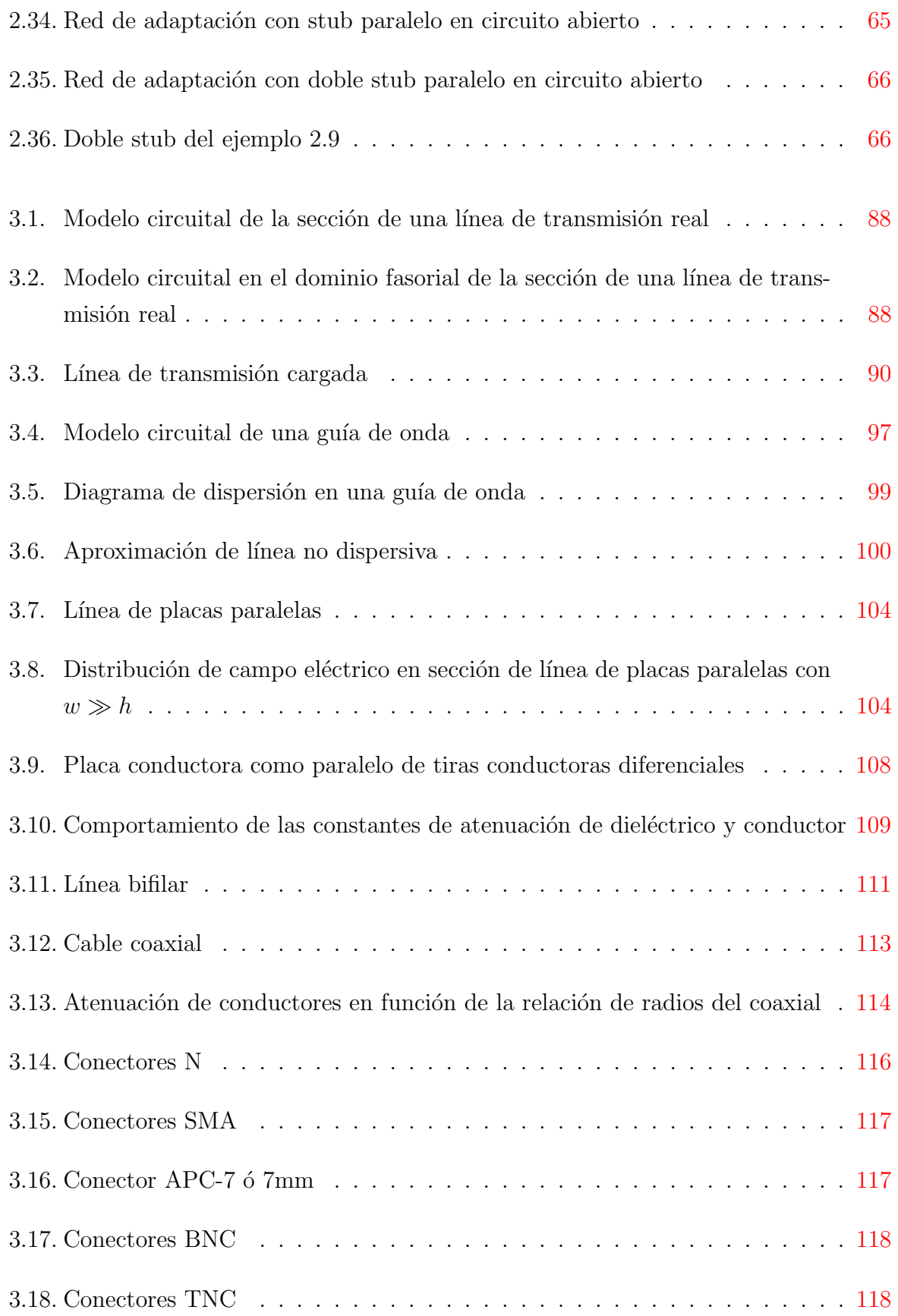

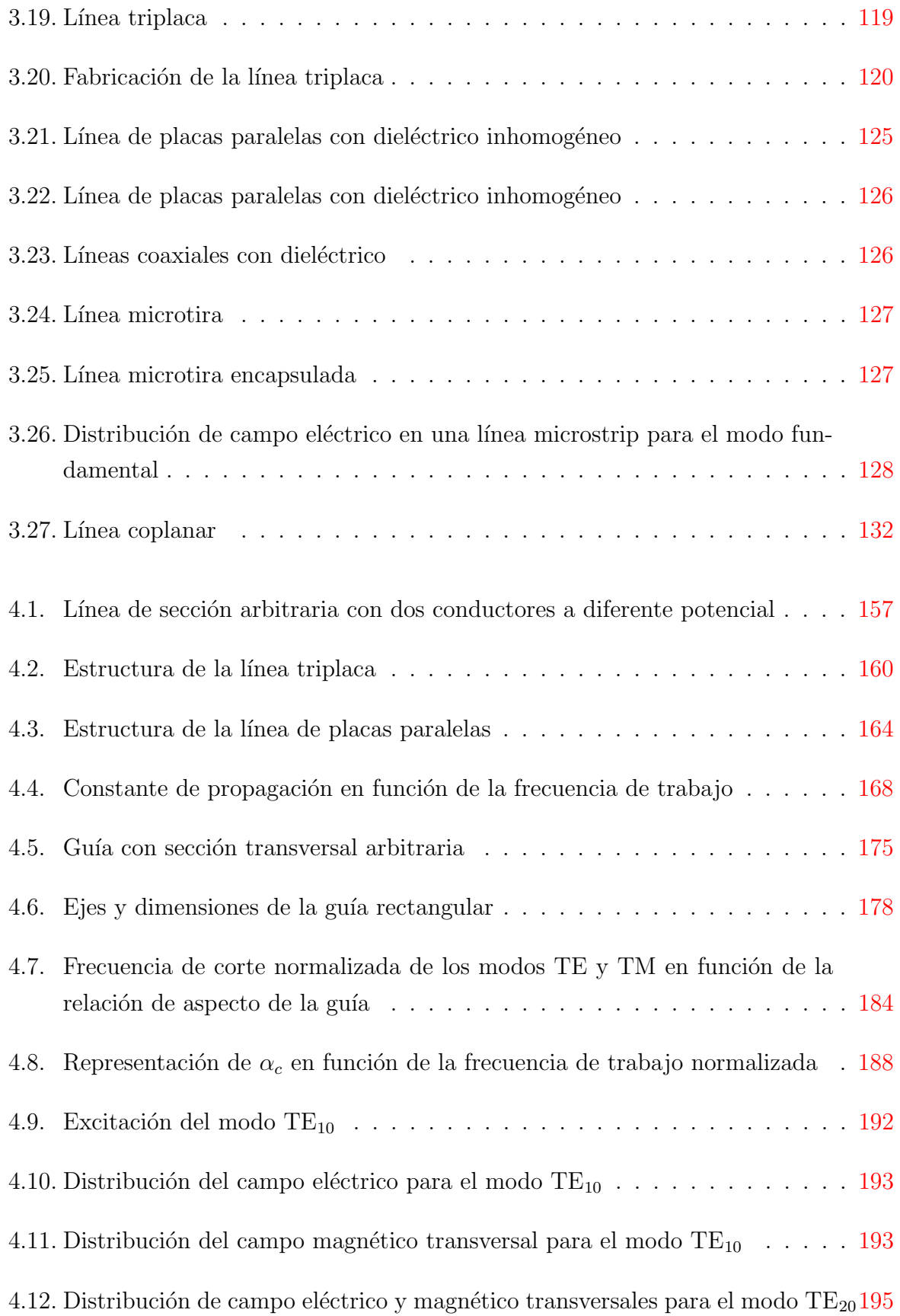

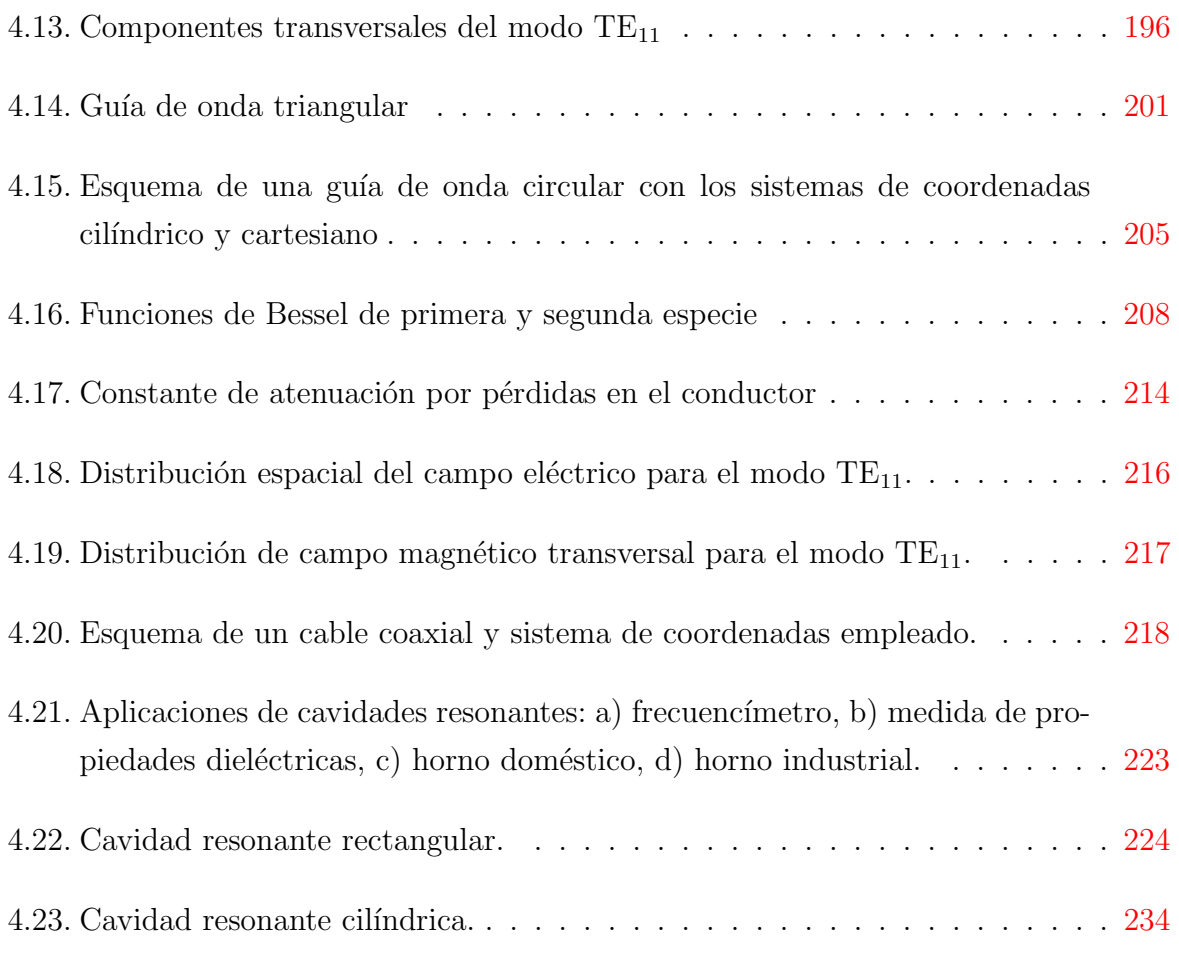

# ´ Indice de tablas

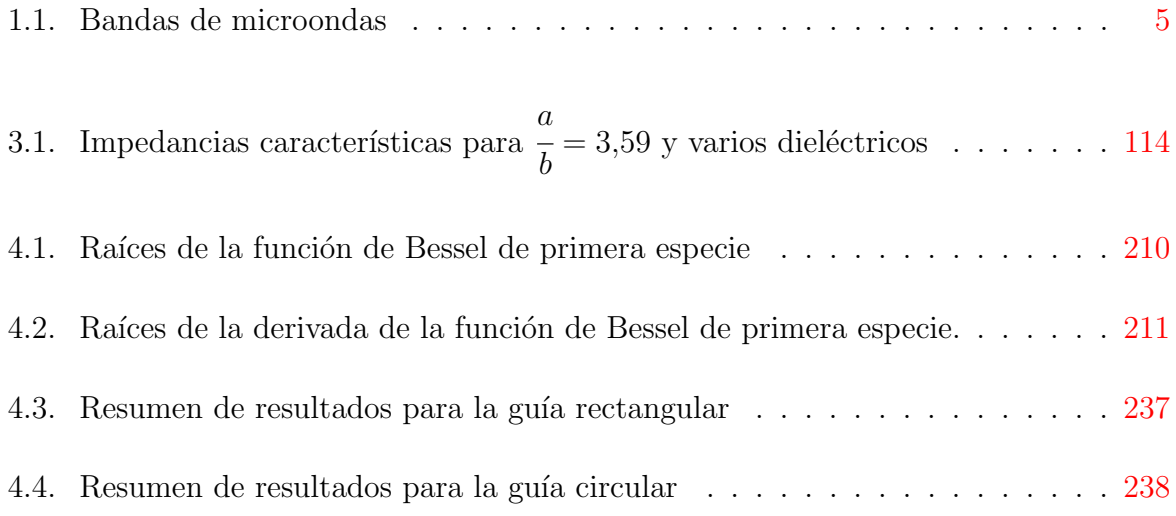

# <span id="page-19-0"></span>Capítulo 1

# INTRODUCCIÓN

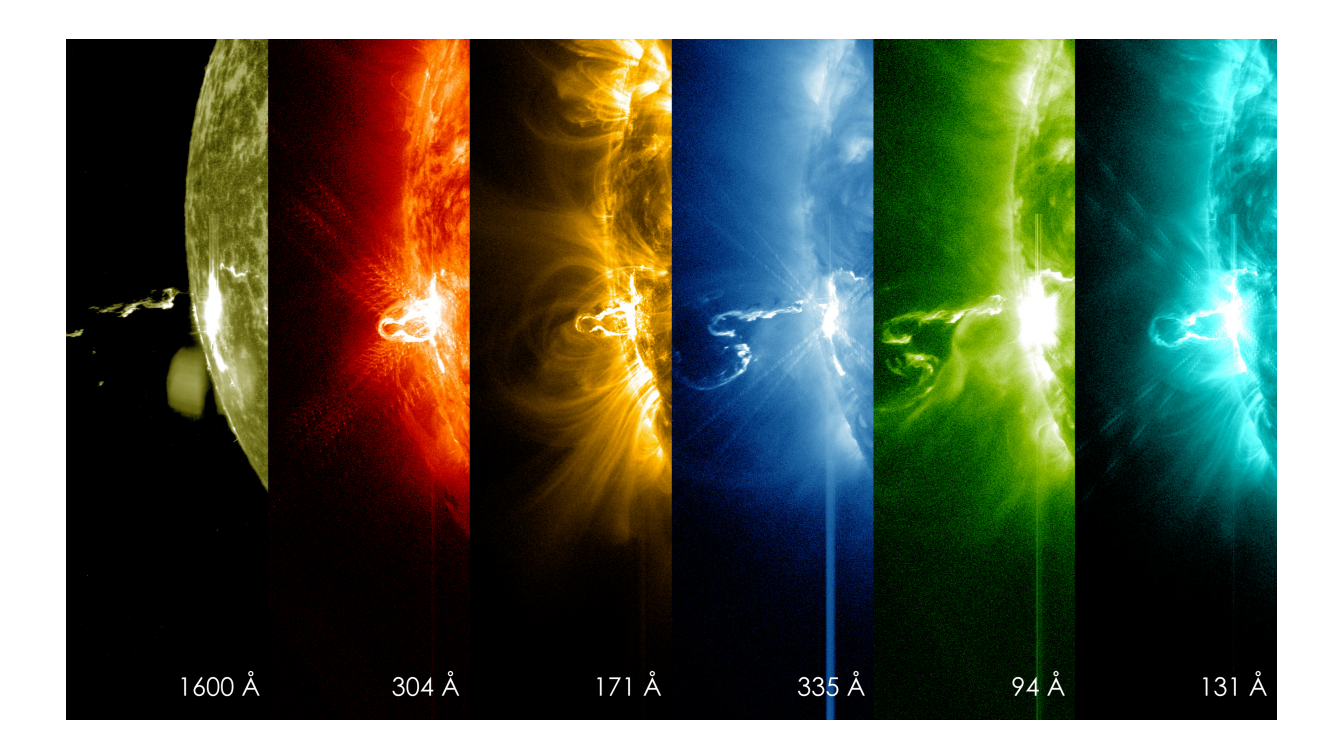

Imágenes del observatorio solar dinánimo de la NASA (24/02/2014 19:25) mostrando los momentos iniciales de una erupción solar de clase  $X$  en diferentes longitudes de onda. Créditos: NASA/SDO.

# <span id="page-20-0"></span>1.1. El concepto de microondas

El espectro electromagnético es muy amplio, y cada región del mismo es estudiada con unas herramientas determinadas. No se analizan de la misma manera dispositivos que tratan con señales de pocos kilohercios que aquéllos cuya frecuencia de trabajo es de varios terahercios. El objeto de este libro es el estudio de líneas de transmisión y dispositivos realizados a partir de ellas trabajando en la zona del espectro denominada "microondas", una región intermedia del espectro caracterizada porque en ella no se pueden realizar aproximaciones asintóticas que faciliten el análisis y, por tanto, éste resulta complejo. Para conocer qué zonas del espectro no permiten aproximaciones asintóticas es necesario el concepto de longitud de onda. Éste se define en el capítulo  $2$ , pero podemos adelantar aquí que dada una señal u onda sinusoidal

$$
v(t) = a(t)\cos\left(\omega t - \frac{2\pi}{\lambda}z\right)
$$
\n(1.1)

su longitud de onda  $\lambda$  hace referencia a la distancia que recorre la onda en un período de  $\acute{e}$ sta, y es inversamente proporcional a su frecuencia:

<span id="page-20-1"></span>
$$
\lambda = \frac{c}{f} \tag{1.2}
$$

donde  $c$  es la velocidad de propagación de la onda.

De esta manera se puede dar una definición general, poco precisa de las microondas:

Aquella porción del espectro electromagnético donde las dimensiones de los circuitos son comparables a las longitudes de onda con que se trabaja.

Supongamos que la frecuencia de la señal es baja (por ejemplo 10 kHz) y, por tanto, su longitud de onda es grande (30 km). Dado que el tamaño de un dispositivo será, en general, mucho menor que esta longitud de onda, la fase de la señal no variará prácticamente a lo largo de él:

$$
\frac{2\pi}{\lambda}z \approx 0\tag{1.3}
$$

y, por tanto, se puede analizar como un elemento puntual o discreto, como ocurre en la teoría de circuitos, donde no se tienen en cuenta las posibles variaciones de la señal "a lo largo" de una resistencia, de un condensador o del cable que los une.

Sin embargo, cuando la frecuencia de la señal es suficientemente alta como para que su longitud de onda sea comparable al tamaño del dispositivo o circuito bajo estudio (por ejemplo, la longitud de onda a  $9 \text{ GHz}$  es de  $3.3 \text{ cm}$  es necesario tratar a éste como un elemento distribuido y no puntual, lo que requiere un análisis riguroso del problema. Este análisis resulta muy complejo pues, de modo general, será necesario resolver las ecuaciones de Maxwell, que involucran derivadas e integrales de campos vectoriales, para obtener las expresiones de campo eléctrico y magnético, magnitudes de tres componentes y dependientes de cuatro variables (tres espaciales m´as una temporal):

$$
\vec{E} \begin{cases}\nE_x(x,y,z,t) \\
E_y(x,y,z,t) \\
E_z(x,y,z,t)\n\end{cases}, \quad \vec{H} \begin{cases}\nH_x(x,y,z,t) \\
H_y(x,y,z,t) \\
H_z(x,y,z,t)\n\end{cases}
$$
\n(1.4)

En este sentido, la teoría de microondas intenta reducir esta complejidad expresando las soluciones en términos de teoría de circuitos, no siendo necesaria toda la información de la teoría de campos electromagnéticos.

Si seguimos aumentando la frecuencia de la señal llegará un momento en que las dimensiones del dispositivo que se pretende analizar serán mucho mayores que la longitud de onda de la señal (por ejemplo, 10 THz). En tal caso, es posible estudiar el problema mediante geometría óptica, reduciendo la complejidad del análisis.

Se pueden definir las microondas de un modo mucho más preciso como:

La parte del espectro electromagnético comprendida entre 300 MHz y 300 GHz.

 $O$ , teniendo en cuenta  $(1.2)$ , en términos de longitudes de onda:

La banda del espectro cuyas longitudes de onda se encuentran entre 10 mm y 1 m.

Esta definición incluye dentro de la región de microondas las conocidas como ondas milimétricas, es decir, aquellas cuya longitud de onda es del orden de milímetros, aunque se pueden encontrar autores que las consideran fuera de la región de microondas.

La figura [1.1](#page-22-0) muestra el espectro electromagnético incluyendo las frecuencias visibles y el lugar que ocupan las microondas en él.

<span id="page-22-0"></span> $(H<sub>2</sub>)$ 100 101 102 103 104 105 106 107 108 109 1010 1011 1012 1013 1015 1016 1017 1018 1019 1020 1014 *f* (Hz)  $10^{20}$ RAYOS Y **ELF SLF ULF EHF INFRARROJO ULTRAVIOLETA RAYOS X RAYOS** γ **VLF LF MF HF VHF UHF SHF** Núcleos atómicos 1019 **MONOMON RAYOSX**  $10^{18}$ Átomos  $10^{17}$ **ULTRAVIOLETA** 1016 Moléculas  $10^{15}$ Láser  $10^{14}$ Protozoos **INFRARROJO**  $10^{13}$ Punta aguja  $10^{12}$  $10^{11}$ Abejas ⊼ 盖  $\sum_{i=1}^{n}$ **infrasonidos ultrasonidos microondas SHF** Humanos ဳ  $\frac{1}{2}$ ∃∃<br>⊒  $\dot{=}$ Edificios 똪  $\overset{\circ}{\subseteq}$  $\frac{1}{2}$ idos <u>ီ</u> ultrason Б DCS-1800 **DCS-1800 PMR-446** GSM-900 **PMR-446 GSM-900 UMTS VLF** I ЦF<br>U **audible TV(14-69) TV(02-06) TV(07-13)**  $\cong$  $SLF$ **FM**  $\subseteq$ 늾 infrasonidos ိ **AM**

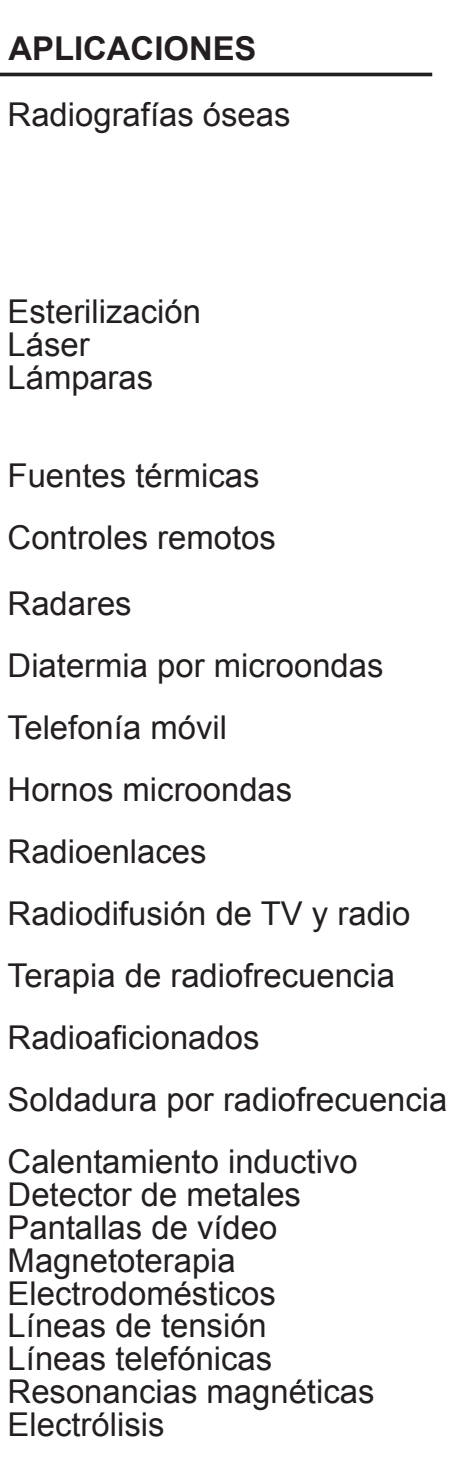

Figura 1.1: División del espectro electromagnético

Dentro de la región de microondas también existe una división en bandas, como muestra la Tabla [1.1](#page-23-1)

<span id="page-23-1"></span>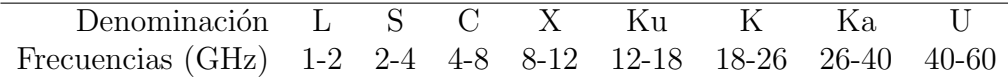

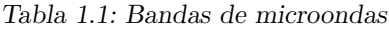

# <span id="page-23-0"></span>1.2. Propiedades y aplicaciones de las microondas

#### 1.2.1. Antenas con elevadas directividades

La directividad de una antena es proporcional a su tamaño eléctrico, esto es, a su tamaño en términos de la longitud de onda de trabajo. Por tanto, cuanto mayor sea la frecuencia a la que trabaja la antena, menor será su longitud de onda y mayor su tamaño eléctrico para un mismo tamaño físico, lo que repercute en un aumento de la directividad.

Así, una antena de 10 cm trabajando a una frecuencia de 30 MHz ( $\lambda = 10$  m) tiene un tamaño eléctrico de 0,01 $\lambda$  y su directividad será proporcional a este valor. Sin embargo, la misma antena a una frecuencia de  $3 \text{ GHz } (\lambda = 10 \text{ cm})$  presenta un tamaño eléctrico de  $\lambda$ , con lo que su directividad aumentará en dos órdenes de magnitud.

El requerimiento de elevada directividad es habitual en aplicaciones de comunicaciones y muy especialmente en radioenlaces punto a punto donde, adem´as, se pretende que el tama˜no de la antena no sea excesivamente grande. Las microondas permiten directividades elevadas con tamaños de antena pequeños.

Evidentemente, frecuencias superiores a las microondas aumentan la directividad de la antena, pero a frecuencias cercanas al infrarrojo esta directividad es tan grande que provoca problemas de apuntamiento, por lo que no son utilizadas en la práctica.

#### 1.2.2. Dispositivos con mayor ancho de banda

Las aplicaciones de comunicaciones requieren que los equipos transmisores, receptores y el medio de transmisi´on presenten un ancho de banda grande para transmitir la mayor

cantidad posible de información. Para un determinado ancho de banda relativo, esto es, ancho de banda respecto a la portadora, el ancho de banda absoluto crece al aumentar la frecuencia de la portadora.

Por ejemplo, supongamos que se pretende diseñar un sistema transmisor-receptor de televisión que presente un ancho de banda relativo del 1 % (realizar un sistema con un ancho de banda mayor aumenta la complejidad y el coste de ´este). Si la portadora es de 500 MHz, el ancho de banda absoluto será de 5 MHz, lo que equivale aproximadamente a un canal de televisi´on. Sin embargo, si la portadora es de 50 GHz, el ancho de banda es ahora de 500 MHz, lo que permite la transmisión de 100 canales.

## 1.2.3. Sección recta radar (RCS) grande

La sección recta radar de un objeto se puede interpretar como el área del objeto que ve la onda que incide sobre él y, por tanto, en aplicaciones radar interesa que este parámetro sea grande para aumentar la detectabilidad del objeto (para un mismo tamaño físico de  $\epsilon$ éste). Como ocurría con la directividad en las antenas, la sección recta radar depende del tamaño eléctrico del objeto y, por tanto, ésta será mayor cuanto menor sea la longitud de onda de trabajo, es decir, cuanto mayor sea la frecuencia.

Esta propiedad, junto con la de aumento de directividad de antenas, justifica que los sistemas radar funcionen a frecuencias de microondas.

### 1.2.4. Transparencia de la ionosfera

A bajas frecuencias la ionosfera es una capa reflectora. Sin embargo, a frecuencias de microondas la ionosfera es prácticamente transparente. Por esta razón, aplicaciones como la comunicación vía satélite o la radioastronomía (estudio de las estrellas a través de su radiación) emplean fundamentalmente frecuencias de microondas.

# 1.2.5. Transparencia parcial de la atmósfera y propagación en línea recta

A frecuencias de microondas los efectos refractivos de la atmósfera son mínimos y la propagación se produce fundamentalmente en línea recta. Además, como muestra la figura [1.2,](#page-25-0) los componentes atmosféricos (oxígeno, nitrógeno, vapor de agua,  $CO<sub>2</sub>$ ) y partículas en suspensión (gotas de agua, cristales de hielo, polvo, humo) no afectan demasiado por debajo de 10 GHz. Por encima de esta frecuencia se producen picos de atenuación debidos a la resonancia de estas moléculas, lo que da lugar a valles o ventanas de transmisión.

<span id="page-25-0"></span>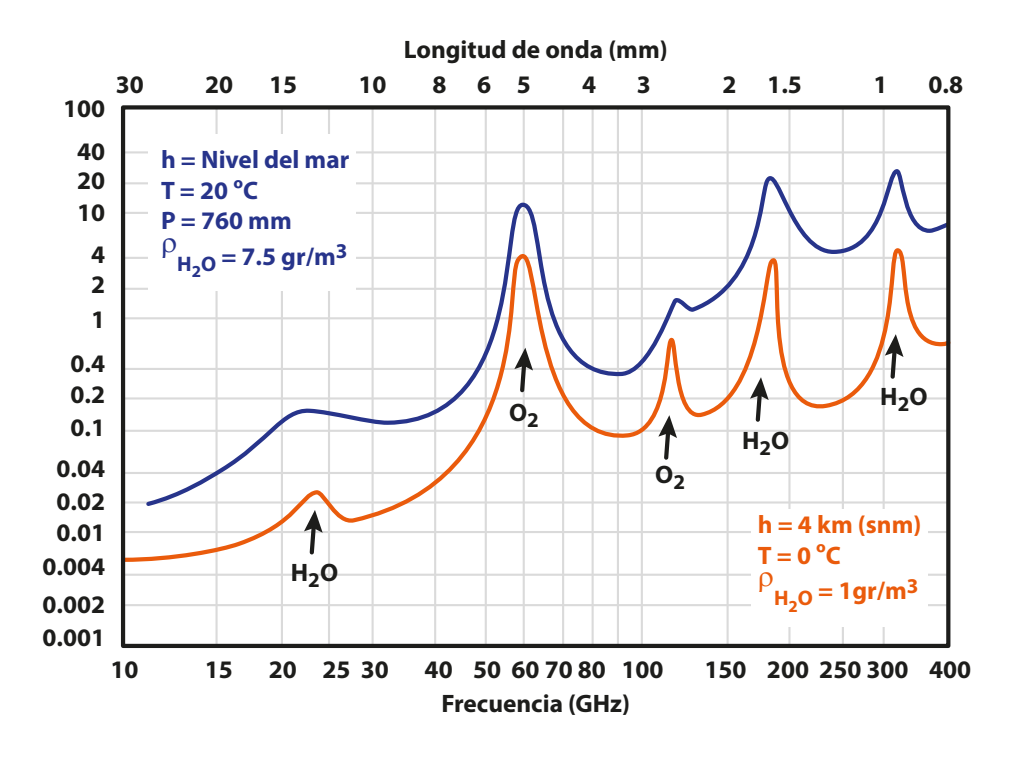

Figura 1.2: Atenuación atmosférica

### 1.2.6. Interacción con la materia

Cuando una onda incide sobre un material a la frecuencia de resonancia de éste, el material absorbe energía de la onda. Estas frecuencias dependen de la composición molecular del material. Esta capacidad de interacción onda-materia da lugar a aplicaciones de las microondas como el calentamiento o la detección y análisis de materiales.

### 1.2.7. Radiación no ionizante

La energía de un fotón es proporcional a la frecuencia de la radiación:

$$
E = hf, \qquad h = 4,14 \cdot 10^{-15} \,\text{eV} \,\text{s} \tag{1.5}
$$

A frecuencias de microondas los fotones no cuentan con la energía suficiente para romper un enlace químico y, por tanto, ionizar un material. Sí son ionizantes las radiaciones por encima del espectro visible, como los rayos X o los rayos  $\gamma$ .

### 1.2.8. Frecuencias de oscilación estables

La transición de electrones entre distintos niveles energéticos genera fotones. En determinados materiales la oscilación producida por estas transiciones es muy estable y permite la realización de osciladores atómicos con una elevada estabilidad. Estas frecuencias de oscilación se encuentran en la región de las microondas. Algunas de ellas son:

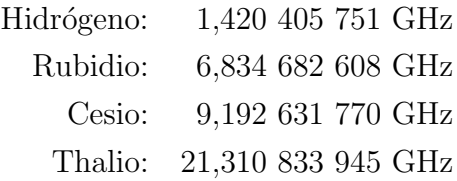

# <span id="page-26-0"></span>1.3. Breve repaso histórico

La teoría electromagnética moderna comienza cuando en 1865 J. C. Maxwell formula sus famosas ecuaciones a partir únicamente de consideraciones matemáticas y llega a la conclusión de que la energía electromagnética se propaga en forma de onda en el espacio.

Esta hipótesis puramente matemática es demostrada experimentalmente en 1888 por Heinrich Hertz, quien demostró, además, el efecto resonante sintonizado tanto de un oscilador como de un detector. El experimento<sup>[1](#page-26-1)</sup> consistió en la carga de las dos mitades de un dipolo de media onda (60 MHz) de 5 metros de longitud con una diferencia de potencial muy elevada para provocar una chispa en la apertura (Fig. [1.3\)](#page-27-0) con la que diera comienzo la oscilación y, de ese modo, producir la radiación de energía a la frecuencia de resonancia del dipolo. Como elemento receptor empleó una espira de longitud variable.

Es anecdótico el hecho de que en aquel momento no se conociera todavía la modulación y, por tanto, no se pensara en ninguna aplicación práctica de comunicación a distancia

<span id="page-26-1"></span><sup>1</sup>[http://www.coit.es/foro/pub/ficheros/los\\_experimentos\\_de\\_hertz\\_d7a9911e.pdf](http://www.coit.es/foro/pub/ficheros/los_experimentos_de_hertz_d7a9911e.pdf)

<span id="page-27-0"></span>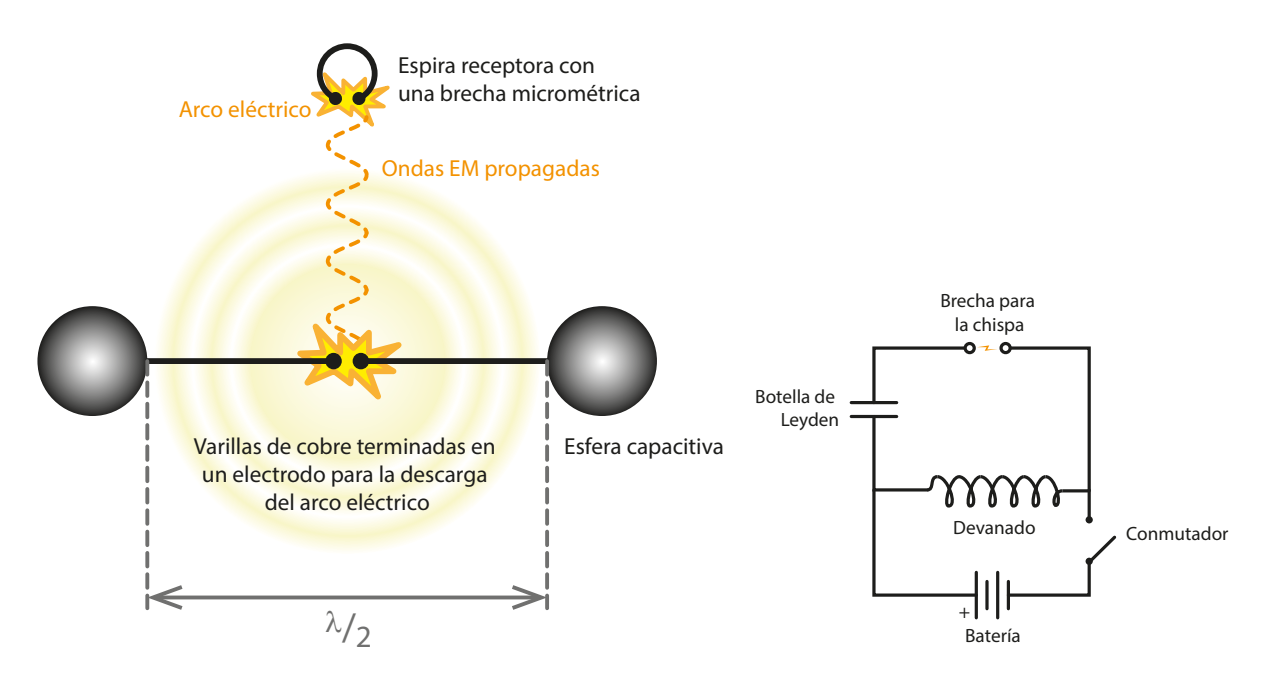

Figura 1.3: Infografía del dipolo de media onda empleado en el experimento de Hertz y esquemático circuital conceptual del ensayo

vía radio. Piénsese que la transmisión de telegrafía en banda base requeriría de antenas enormes (del orden de cientos de kilómetros), lo que lo hacía completamente inviable.

Otros importantes pioneros son Oliver Heaviside, quien entre 1885 y 1887 simplifica y hace más prácticas las ecuaciones de Maxwell, y Marconi, el primero en encontrar una aplicación práctica a la transmisión vía radio.

Ya desde los primeros años las guías de onda desempeñaron un papel fundamental en el desarrollo de la teoría de microondas. Así, Heaviside aplicó las ecuaciones de Maxwell a un tubo hueco y llegó a la conclusión errónea de que para transmitir energía electromagnética por una línea son necesarios 2 conductores. En 1897 Lord Rayleigh demostró teóricamente la propagación en guías de onda rectangulares y circulares. Sin embargo, la demostración experimental se retrasó hasta 1936, cuando Barrow y Southworth, de modo independiente, comprobaron la propagación de energía en guías.

Pero sin duda el gran avance en la teoría de microondas fue debido al desarrollo del radar durante la Segunda Guerra Mundial. En paralelo al desarrollo del radar se crearon los primeros osciladores de microondas: el magnetrón<sup>[2](#page-27-1)</sup> (su importancia en el conflicto bélico es tal que se le ha llegado a denominar como "la válvula que ganó la guerra"), el klystron (hermanos Varian, 1937) o el tubo de ondas progresivas (TWT).

<span id="page-27-1"></span> $2V$ ídeo sobre cómo funciona un magnetrón: <https://youtu.be/Wt-UBMlyaVE>

En la década de los cincuenta se desarrollaron los primeros dispositivos de ferrita, entre ellos el girador, el aislador y el circulador.

El girador presentaba un comportamiento lineal y pasivo, pero no recíproco, provocando en uno de los sentidos un cambio de 180◦ en la fase de la onda.

El aislador permitía el paso de la señal en un sentido, pero no en el contrario, lo que lo hacía muy útil como elemento de seguridad para evitar que posibles reflexiones debidas a la desadaptación del sistema llegaran al generador y lo dañaran.

<span id="page-28-0"></span>Por último, el circulador es un dispositivo de tres accesos que dirige la señal a un puerto u otro según el puerto por el que ésta entra, lo que lo hace especialmente útil en aplicaciones donde emisor y receptor comparten la misma antena y la señal debe seguir un camino u otro según se esté transmitiendo o recibiendo, como indica su símbolo en la figura [1.4.](#page-28-0)

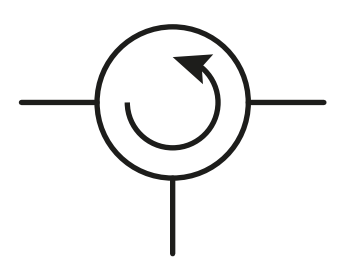

Figura 1.4: Símbolo del circulador

En los años 60 se desarrollan las primeras aplicaciones de comunicación por satélite, con el Telstar en 1962 como primer satélite de comunicaciones, en órbita baja, y el Early Bird, en 1965, como el primer satélite en órbita geoestacionaria.

Asimismo, los dispositivos semiconductores reemplazan a los tubos de vacío como fuentes para potencias medias y bajas, y en 1962 se fabrica por primera vez uno de los osciladores de baja potencia más importantes: el diodo Gunn.

A finales de los setenta la mejora de las técnicas litográficas permiten metalizaciones más estrechas y el desarrollo de transistores bipolares y MOSFET a frecuencias de microondas, así como la aparición de líneas (stripline, microstrip, slotline, coplanar) y circuitos impresos basados en estas líneas.

En la actualidad el desarrollo de dispositivos MMIC (Monolithic Microwave Integrated Circuit) ha permitido el abaratamiento de circuitería y su reducción de tamaño.

Muchas de las aplicaciones históricas de las microondas, como el calentamiento de materiales, el radar, los radioenlaces terrestres o las comunicaciones vía satélite siguen hoy en día vigentes y operativas, pero además se han incorporado otras como la radionavegación o la telefonía móvil. $\,$ 

# <span id="page-30-0"></span>1.4. Cuestiones de repaso

### CUESTIÓN 1.1.

Dé dos posibles definiciones del término "microondas".

#### CUESTIÓN 1.2.

Cite características de las microondas que las hagan interesantes para ciertas aplicaciones.

#### CUESTIÓN 1.3.

¿Por qué los sistemas radar trabajan en el rango de frecuencias de las microondas? Dé al menos dos razones.

### CUESTIÓN 1.4.

 $i_{\rm c}$ Cómo se denomina la banda de frecuencias entre 8 y 12 GHz?

#### CUESTIÓN 1.5.

Cite y explique el funcionamiento de tres dispositivos de ferrita.

### CUESTIÓN 1.6.

De los siguientes servicios y aplicaciones, ¿cuáles trabajan a frecuencias de microondas?

- Radiodifusión en modulación de amplitud  $(AM)$ .
- $\blacksquare$  Emisión de televisión UHF.
- $\blacksquare$  Emisión de televisión vía satélite.
- $\blacksquare$  Detección por infrarrojos.
- Aplicaciones radar.

### CUESTIÓN 1.7.

Cite cuatro tipos de generadores de microondas.

#### CUESTIÓN 1.8.

Cite dos aplicaciones interesantes basadas en la interacción de las microondas con la materia.

### CUESTIÓN 1.9.

 $i$ Es ionizante la radiación microondas?  $i$ Por qué?

### CUESTIÓN 1.10.

 $\chi$ En qué rango de frecuencias se encuentran las microondas? Indique frecuencias inferior y superior. ¿Cómo se denomina la región inmediatamente por encima de la banda de microondas?

### CUESTIÓN 1.11.

 $iA$  qué son debidos los picos de atenuación que presenta la atmósfera a ciertas frecuencias de microondas?

# <span id="page-33-0"></span>Capítulo 2

# LA LÍNEA DE TRANSMISIÓN **IDEAL**

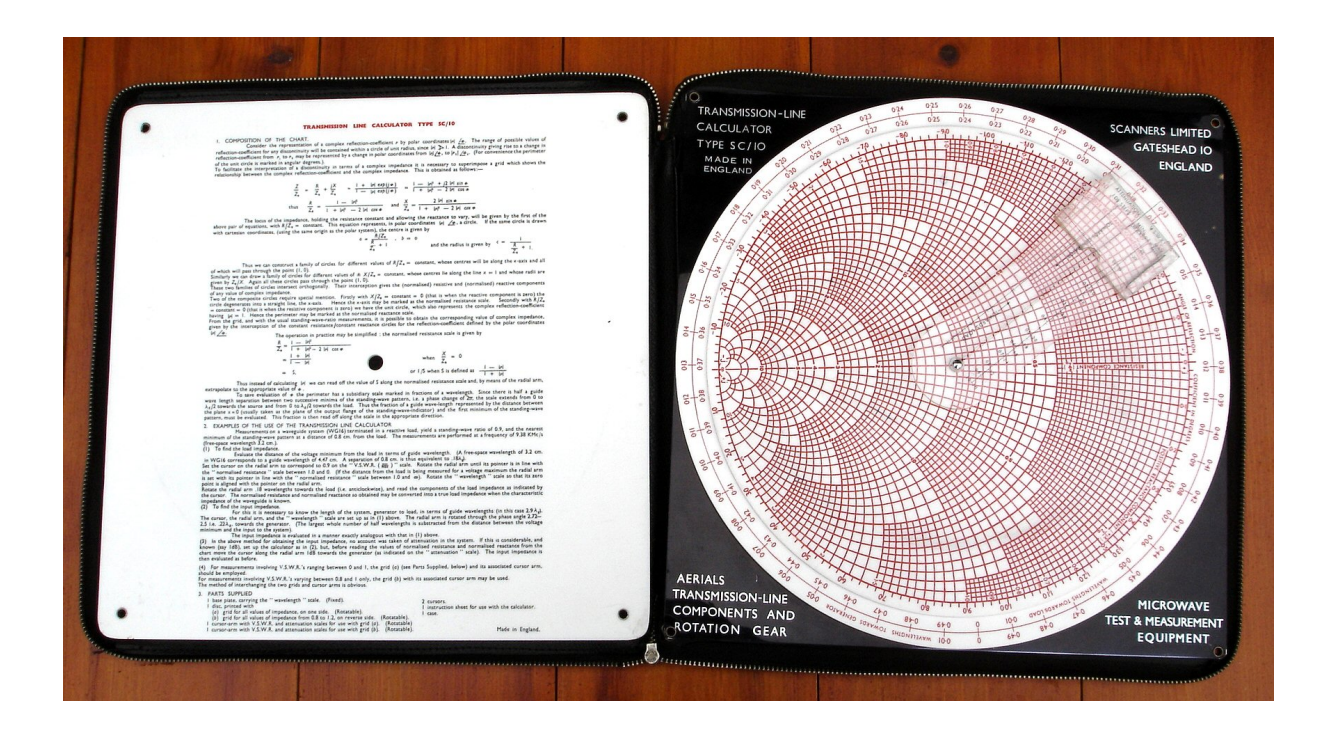

Calculadora manual de Carta de Smith fabricada por Scanners Limited (Bill Quay, Reino Unido) a mediados del siglo XX. Créditos: Trevor M5AKA.

# <span id="page-34-0"></span>2.1. Introducción

Vamos a comenzar el estudio de las líneas de transmisión a partir del modelo más simple: el de línea de transmisión ideal. Este concepto nos permitirá conocer el comportamiento básico de una línea de transmisión, tanto en el dominio del tiempo, con el estudio del régimen transitorio al variar las condiciones de tensión o corriente en la línea, como en el dominio de la frecuencia, cuando la línea trabaja en régimen permanente sinusoidal. Queda para los capítulos  $3 \times 4$  el estudio más completo de las líneas de transmisión reales.

# <span id="page-34-1"></span>2.2. Definición

Una línea de transmisión ideal es un sistema de dos conductores ideales inmersos en un dieléctrico perfecto con sección transversal constante.

Ejemplos de estos tipos de líneas son la línea coaxial o la línea bifilar (Fig.  $2.1$ ), siempre que los materiales que las compongan (metales y diel´ectricos) se puedan considerar ideales, es decir, conductores con conductividad infinita y dieléctricos sin pérdidas.

<span id="page-34-2"></span>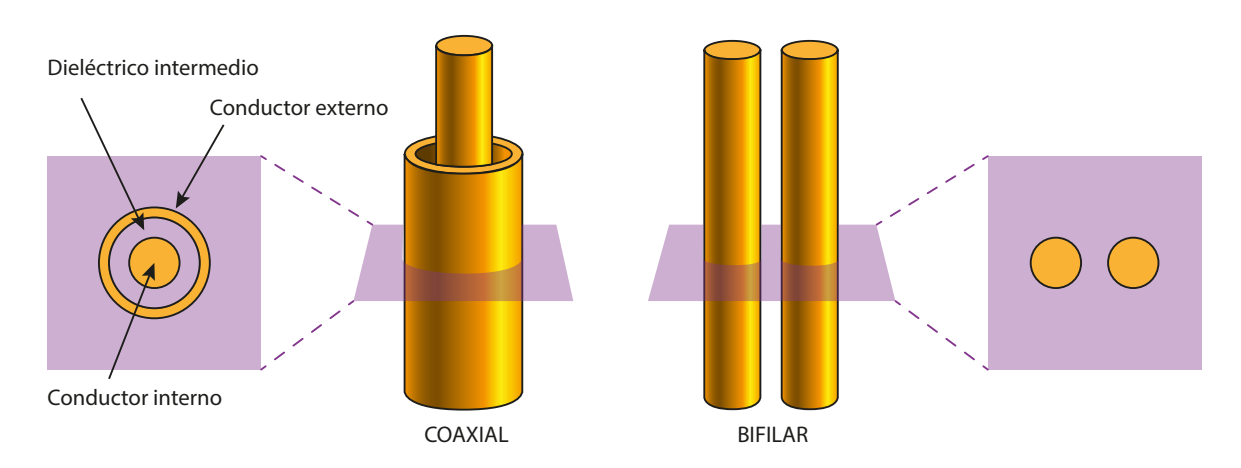

Figura 2.1: Líneas de transmisión ideales

Una característica muy importante de las líneas de transmisión a frecuencias de microondas es que no sólo se emplean como enlace entre subsistemas, sino que pueden ser en sí mismas un componente de un determinado dispositivo, con unas características determinadas.

<span id="page-35-0"></span>Una línea de transmisión se representa generalmente e indistintamente con los símbolos representados en la figura [2.2.](#page-35-0)

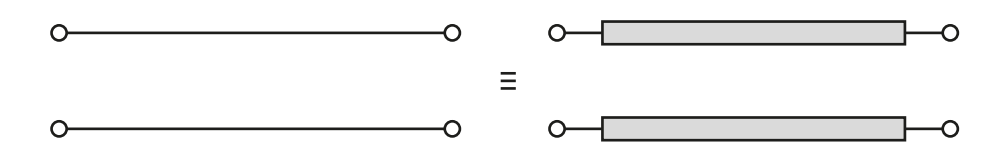

Figura 2.2: Representación de una línea de transmisión

Para representar sobre la línea las variables tensión  $v(z,t)$  y corriente  $i(z,t)$  se elige el convenio de situar el eje z creciente hacia la derecha, como indica la figura [2.3.](#page-35-1)

<span id="page-35-1"></span>Es importante resaltar que, como se comentó en el capítulo  $1$ , a frecuencias de microondas las tensiones y corrientes en la línea de transmisión dependen, además del tiempo, del espacio  $(z)$ , dado que la longitud de onda de trabajo es comparable al tamaño de la línea.

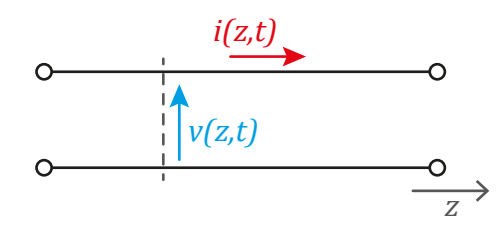

Figura 2.3: Variables tensión y corriente en la línea de transmisión

A partir de ahora vamos a intentar modelar mediante ecuaciones diferenciales las relaciones entre tensiones y corrientes que tienen lugar en una línea de transmisión a partir de una sección elemental de la misma y, para ello, asumiremos dos hipótesis de trabajo que simplifican el estudio:

- 1. Entre dos secciones diferentes de la línea de transmisión no existe acoplo de campo eléctrico. Es decir, no existen líneas de campo eléctrico que alcancen las dos secciones o, en otras palabras, el campo eléctrico está contenido en un plano transversal a la línea de transmisión ( $E_z = 0$ ).
- 2. Entre dos secciones diferentes de la línea de transmisión no existe acoplo de campo magnético, es decir,  $H_z = 0$ .
Estas dos características las cumplen los denominados modos transversales eléctricomagnéticos (modos TEM) y son necesarias para que exista y, por tanto, se pueda definir el concepto de diferencia de potencial entre los dos conductores.

#### Demostración

Recordemos que la diferencia de potencial entre dos puntos 1 y 2 se define como:

$$
v_{12} = -\int_{1}^{2} \overrightarrow{E} \cdot d\overrightarrow{l}
$$
 (2.1)

Para que la diferencia de potencial pueda ser definida en una sección de línea de transmisión, ésta debe ser única, es decir, no debe importar el camino que se siga en la integración de línea del campo eléctrico. Para comprobar esto vamos a integrar de un conductor a otro por un camino a y por otro distinto  $b$ , como indica la figura  $2.4$ . Si, efectivamente, la integración no depende del camino tomado, estas integrales deben ser iguales, es decir,  $v_{12}|_a = v_{12}|_b$ .

<span id="page-36-0"></span>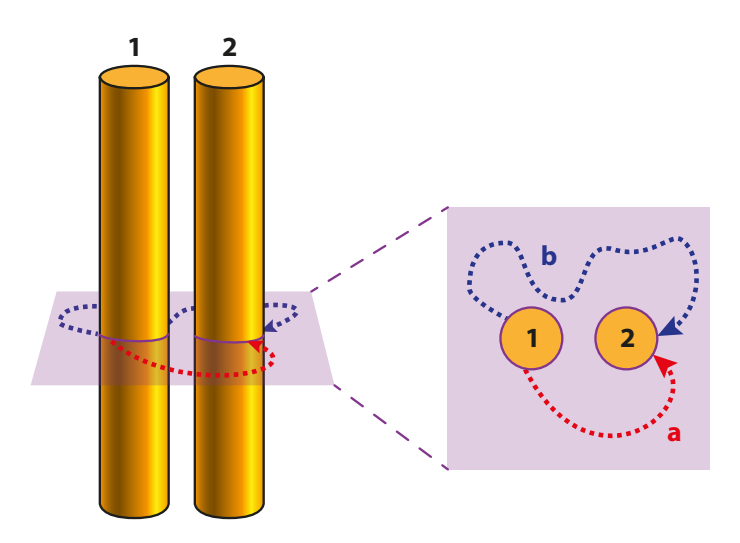

Figura 2.4: Integración circular en plano transversal

$$
v_{12}|_a - v_{12}|_b = -\int_{a_1}^{2} \vec{E} \cdot d\vec{l} + \int_{b_1}^{2} \vec{E} \cdot d\vec{l} = -\oint_{a,b} \vec{E} \cdot d\vec{l} = \dots
$$
  
\nT. de Stokes  $\hookrightarrow$  =  $-\iint_{S} \nabla \times \vec{E} \cdot \hat{n} ds = \dots$   
\n1<sup>a</sup> ec. de Maxwell  $\hookrightarrow$  =  $\frac{\partial}{\partial t} \iint_{S} \vec{B} \cdot \hat{n} ds = \dots$   
\n $\dots \begin{cases} \hat{n} = \hat{z} \\ H_z = 0 \end{cases} = 0 \quad (2.2)$ 

Por tanto:

$$
v_{12}|_a = v_{12}|_b \tag{2.3}
$$

independientemente de los caminos a y b recorridos, con lo que se demuestra que la diferencia de potencial existe y es única.

<span id="page-37-0"></span>Asimismo, si pretendemos obtener la diferencia de potencial entre dos secciones distintas de la línea de transmisión, como muestra la figura [2.5,](#page-37-0) se demuestra que ésta depende del camino recorrido y, por tanto, no se puede definir.

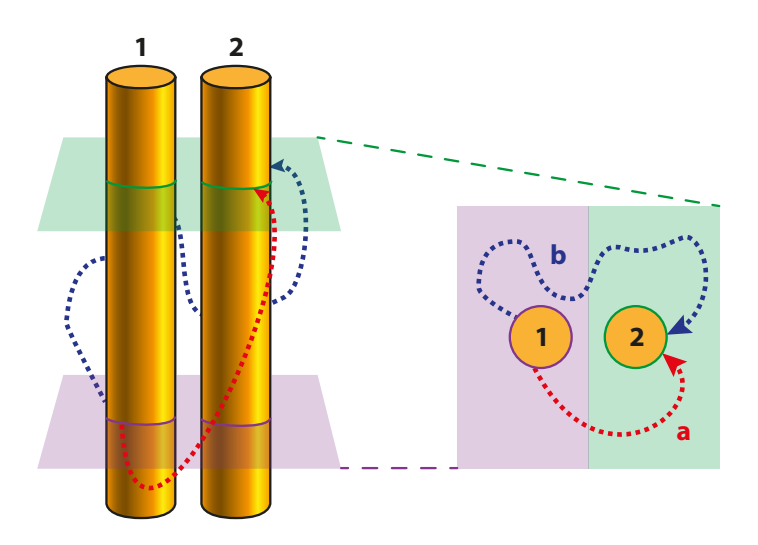

Figura 2.5: Integración para dos planos transversales distintos

$$
v_{12}|_a - v_{12}|_b = -\oint\limits_{a,b} \vec{E} \cdot d\vec{l} = \frac{\partial}{\partial t} \iint\limits_{S} \vec{B} \cdot \hat{n} ds \neq 0
$$
 (2.4)

ya que, en este caso,  $\hat{n} \neq \hat{z}$ , en general.

# 2.3. Ecuación de onda y soluciones

Una vez demostrada la existencia y unicidad de la diferencia de potencial en cada punto de la línea de transmisión, vamos a caracterizar una sección elemental de la línea mediante un circuito equivalente que permita relacionar las variables tensión (diferencia de potencial) y corriente. El modelo equivalente de la sección elemental se muestra en la figura [2.6,](#page-38-0) donde  $L$  es la autoinducción por unidad de longitud,  $C$  la capacidad por unidad de longitud y donde no se han empleado elementos resistivos dado que una línea de transmisión ideal no presenta pérdidas.

<span id="page-38-0"></span>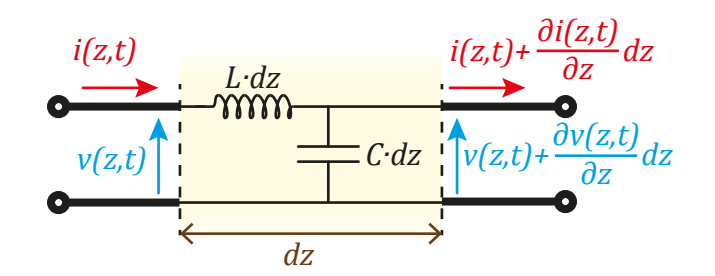

Figura 2.6: Equivalente circuital de una sección elemental de la línea de transmisión ideal

Realizando el balance de tensiones y corrientes a la entrada y a la salida de la sección elemental de la línea y aplicando las relaciones tensión – corriente en bobina y condensador, se obtiene:

<span id="page-38-1"></span>
$$
\frac{\partial v}{\partial z}dz = -Ldz \frac{\partial i}{\partial t} \qquad \rightarrow \qquad \frac{\partial v}{\partial z} = -L\frac{\partial i}{\partial t} \tag{2.5a}
$$

<span id="page-38-2"></span>
$$
\frac{\partial i}{\partial z}dz = -Cdz \frac{\partial v}{\partial t} \qquad \rightarrow \qquad \frac{\partial i}{\partial z} = -C\frac{\partial v}{\partial t} \tag{2.5b}
$$

Las ecuaciones [\(2.5a\)](#page-38-1) y [\(2.5b\)](#page-38-2) son conocidas como las ecuaciones del telegrafista y se encuentran acopladas. Para desacoplarlas seguimos los siguientes pasos:

Derivación de  $(2.5a)$  respecto a z:

<span id="page-39-1"></span>
$$
\frac{\partial^2 v}{\partial z^2} = -L \frac{\partial^2 i}{\partial t \partial z} \tag{2.6a}
$$

Derivación de  $(2.5b)$  respecto a t:

<span id="page-39-0"></span>
$$
\frac{\partial^2 i}{\partial z \partial t} = -C \frac{\partial^2 v}{\partial t^2}
$$
 (2.6b)

Sustitución de  $(2.6b)$  en  $(2.6a)$ :

$$
\frac{\partial^2 v}{\partial z^2} = LC \frac{\partial^2 v}{\partial t^2}
$$
 (2.7a)

O, escrita en su forma más habitual:

<span id="page-39-2"></span>
$$
\frac{\partial^2 v}{\partial z^2} - \frac{1}{c^2} \frac{\partial^2 v}{\partial t^2} = 0
$$
\n(2.7b)

conocida como ecuación de onda unidimensional y donde  $c =$ 1  $\overline{\phantom{a}}$ LC es la velocidad de propagación de la onda.

La solución general de  $(2.7b)$ , obtenida por D'Alembert, es:

<span id="page-39-3"></span>
$$
v(z,t) = F_1 \left( t - \frac{z}{c} \right) + F_2 \left( t + \frac{z}{c} \right)
$$
 (2.8)

#### Demostración

Definiendo  $x = t$ z c e  $y = t +$ z c y aplicando la regla de la cadena:  $\partial v$  $\frac{\partial}{\partial z}$  =  $\partial F_1$  $\partial x$  $\partial x$  $\frac{\partial}{\partial z}$  +  $\partial F_2$  $\partial y$  $\partial y$  $rac{\partial}{\partial z} = -$ 1 c  $\partial F_1$  $rac{1}{\partial x} +$ 1 c  $\partial F_2$  $\partial y$  $\partial^2 v$  $\partial z^2$ = − 1 c  $\partial^2 F_1$  $\partial x^2$  $\partial x$  $\frac{\partial}{\partial z}$  + 1 c  $\partial^2 F_2$  $\partial y^2$  $\partial y$  $rac{\partial}{\partial z}$  = 1  $c^2$  $\int \partial^2 F_1$  $\frac{1}{\partial x^2} +$  $\partial^2 F_2$  $\partial y^2$  $\setminus$ 

Asimismo,

$$
\frac{\partial^2 v}{\partial t^2} = \frac{\partial^2 F_1}{\partial x^2} + \frac{\partial^2 F_2}{\partial y^2}
$$

y, por tanto:

$$
\frac{\partial^2 v}{\partial z^2} = \frac{1}{c^2} \frac{\partial^2 v}{\partial t^2}
$$

Estas funciones se pueden interpretar como ondas que viajan a una velocidad  $c$  según  $z(F_1)$  y según  $-z(F_2)$ . Por esta razón, a  $F_1$  se le denomina *onda progresiva* o *positiva* y a  $F_2$  onda regresiva o negativa.

Teniendo en cuenta  $(2.5a)$  se puede obtener la expresión de la corriente en la línea:

$$
\frac{\partial i}{\partial t} = -\frac{1}{L}\frac{\partial v}{\partial z} = \frac{1}{Lc} \left( \frac{\partial F_1}{\partial x} - \frac{\partial F_2}{\partial y} \right)
$$
(2.9)

E integrando:

<span id="page-40-0"></span>
$$
i(z,t) = \int \frac{\partial i}{\partial t} dt = \frac{1}{Lc} \int \left( \frac{\partial F_1}{\partial x} - \frac{\partial F_2}{\partial y} \right) dt = \sqrt{\frac{C}{L}} (F_1 - F_2) + cte. \tag{2.10}
$$

donde la constante de integración es independiente de  $t \, y \, z$ .

Para hacer más intuitiva la notación, redenominamos las ondas de tensión:

$$
F_1\left(t - \frac{z}{c}\right) = v^+\left(t - \frac{z}{c}\right) = v^+\right
$$
  
\n
$$
F_2\left(t + \frac{z}{c}\right) = v^-\left(t + \frac{z}{c}\right) = v^-\right)
$$
  
\n(2.11)

Además, ahora se puede definir el concepto de *impedancia característica de la línea*:

$$
Z_0(\Omega) = \frac{v^+}{i^+} = -\frac{v^-}{i^-} = \frac{v}{i}\Big|_{v^- = 0} \tag{2.12}
$$

que, teniendo en cuenta las relaciones tensión–corriente en las ondas progresivas y en las regresivas, resulta ser:

$$
Z_0(\Omega) = \sqrt{\frac{L}{C}}\tag{2.13}
$$

De esta manera podemos reescribir [\(2.8\)](#page-39-3) y [\(2.10\)](#page-40-0) como:

$$
v(z,t) = v^+ + v^- \tag{2.14}
$$

$$
i(z,t) = i^{+} + i^{-} = \frac{1}{Z_0} (v^{+} - v^{-})
$$
\n(2.15)

Una vez conocidas las expresiones de la tensión y la corriente, se puede obtener la potencia instantánea en un punto de la línea:

$$
P(z,t) = vi = \frac{1}{Z_0} \left[ \left( v^+ \right)^2 - \left( v^- \right)^2 \right] = P^+ - P^- \tag{2.16}
$$

Es decir, la potencia total en un punto y un instante será la diferencia entre las potencias asociadas a la ondas progresiva y regresiva.

# 2.4. Régimen transitorio

A continuación vamos a analizar en el dominio del tiempo cómo, a partir de las condiciones iniciales y de contorno que presenta una línea de transmisión, se forman las ondas progresivas y regresivas que pueden transmitirse por dicha línea y su evolución temporal. Este estudio nos permitirá definir los conceptos de coeficiente de reflexión y coeficiente de transmisión en el dominio del tiempo.

### 2.4.1. Reflexiones en cargas resistivas

Veamos qué sucede cuando se comienza a alimentar una línea de transmisión y ésta se encuentra cargada en el otro extremo por una resistencia (que simulará el dispositivo que se conecta a la línea). De la teoría de circuitos para baja frecuencia sabemos que en circuitos con resistencias únicamente, los cambios en los valores de tensión y corriente son instantáneos, pero no es así cuando el circuito presenta elementos con memoria (bobinas y condensadores). Sin embargo, a frecuencias de microondas en una línea de transmisión, incluso con carga resistiva, se va a producir un fenómeno transitorio debido, en este caso, a la dependencia de tensión y corriente con el espacio, dada la naturaleza ondulatoria de estas variables.

<span id="page-42-0"></span>Sea una línea de transmisión de impedancia característica  $Z_0$ , velocidad de propagación c y longitud infinita, inicialmente en reposo ( $v = i = 0$ ), alimentada por un generador de tensión  $v_g$  con una resistencia interna  $R_g$  a partir de  $t = 0$ , como indica la figura [2.7.](#page-42-0)

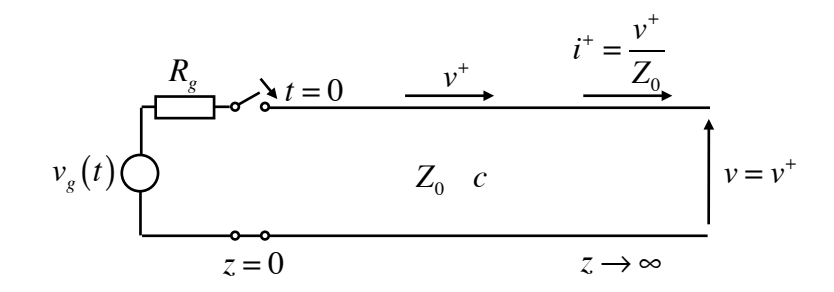

Figura 2.7: Línea de transmisión de longitud infinita

En  $t = 0^-$  la línea está descargada, pero en  $t = 0^+$  la línea comienza a ser alimentada por el generador, por lo que aparece una onda  $v^+$ que se propaga a lo largo de la línea.

Al ser la línea infinita, no habrá ningún tipo de reflexión de esta onda y, por tanto, no aparecerá onda regresiva. De hecho, para que exista reflexión en algún punto de la línea o al final de ésta, debe producirse una discontinuidad en la impedancia que la onda "ve". Por ejemplo, si tenemos una línea de transmisión finita cargada con una impedancia igual a su impedancia característica, lo que se conoce como *carga adaptada*, tampoco se producirá reflexión en la carga (figura [2.8\)](#page-43-0).

<span id="page-43-0"></span>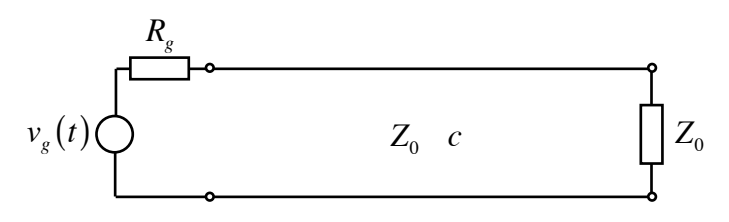

Figura 2.8: Línea con carga adaptada

Analicemos ahora cuál será la amplitud de la onda  $v^+$ :

En  $t = 0^+$ , dado que se acaba de conectar la línea al generador, al comienzo de ésta debe aparecer una onda de tensión para que ese valor de tensión se propague por toda la línea. En ese punto la impedancia que ve esa onda de tensión es la impedancia característica de la línea (figura [2.9\)](#page-43-1) y, por tanto, la tensión al comienzo de la línea ( $z = 0$ ) será:

$$
v = v^{+} = v_{g}(t) \frac{Z_{0}}{Z_{0} + R_{g}}
$$
\n(2.17)

<span id="page-43-1"></span>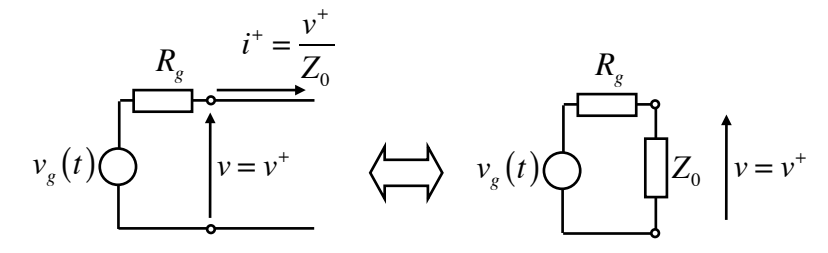

Figura 2.9: Circuito equivalente en  $t = 0^+$ 

Y en cualquier punto de la línea tendremos:

$$
v = v^{+} = v_{g} \left( t - \frac{z}{c} \right) \frac{Z_{0}}{Z_{0} + R_{g}}
$$
 (2.18)

25

<span id="page-44-0"></span>Veamos ahora el caso de una línea cargada con una resistencia  $R_L$ , en general distinta de su impedancia característica (figura [2.10\)](#page-44-0).

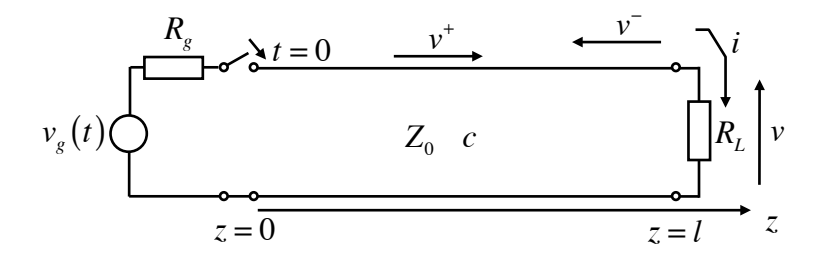

Figura 2.10: Línea cargada con  $R_L$ 

Inicialmente, la impedancia que ve el generador es  $Z_0$ , no depende de l o  $R_L$  y, por tanto:

$$
t = 0^+ \rightarrow v = v^+ = v_g(t) \frac{Z_0}{Z_0 + R_g}
$$
 (2.19)

En  $t = T =$ l c la onda llega a  $z = l$ , y allí debe cumplir las condiciones de contorno impuestas por la carga  $R_L$ . Para que esto sea posible debe aparecer forzosamente una onda regresiva  $v^{-}$  tal que

$$
R_L = \frac{v}{i} \bigg|_{z=l} = \frac{v^+ + v^-}{\frac{1}{Z_0}(v^+ - v^-)} \bigg|_{z=l}
$$
\n(2.20)

Despejando se puede obtener la relación entre la onda reflejada y la onda incidente, conocida como *coeficiente de reflexión*:

$$
\frac{v^-}{v^+} = \frac{R_L - Z_0}{R_L + Z_0} = \frac{Y_0 - Y_L}{Y_0 + Y_L} \equiv \rho_L \equiv \text{coeficiente de reflexión de carga}
$$
\n(2.21)

Se puede comprobar que:

$$
\text{Si } R_L = Z_0 \qquad \Rightarrow \qquad \rho_L = 0 \qquad \Rightarrow \qquad v^- = 0 \tag{2.22}
$$

Veamos ahora el periodo transitorio de un caso concreto:

#### Ejemplo 2.1. Línea alimentada por un generador de tensión continua.

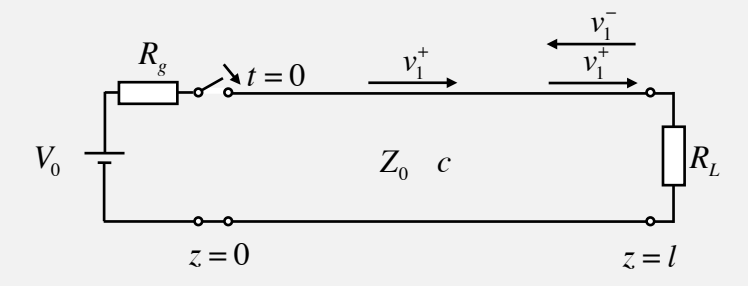

Figura 2.11: Línea alimentada por un generador de continua

Inicialmente  $(t = 0^+)$ :

<span id="page-45-0"></span>
$$
v_1^+ = V_0 \frac{Z_0}{Z_0 + R_g} \tag{2.23}
$$

$$
i_1^+ = V_0 \frac{1}{Z_0 + R_g} \tag{2.24}
$$

En  $t = T =$ l  $\mathcal{C}_{0}^{(n)}$ aparece una onda regresiva  $v_1^-$ :

$$
v_1^- = \rho_L v_1^+, \tag{2.25}
$$

donde

$$
\rho_L = \frac{R_L - Z_0}{R_L + Z_0} \tag{2.26}
$$

En  $t = 2T$  la onda regresiva  $v_1^-$  llega al principio de la línea ( $z = 0$ ), donde  $R_g$ impone su condición de contorno:

<span id="page-45-1"></span>
$$
V_0 - R_g i(z = 0) = v(z = 0) \qquad \forall t \tag{2.27}
$$

$$
t = 0^+:
$$
  $V_0 - R_g \frac{v_1^+}{Z_0} = v_1^+ \rightarrow v_1^+ = V_0 \frac{Z_0}{R_g + Z_0}$  (2.28a)

$$
t = 2T: \qquad V_0 - R_g \frac{\left(v_1^+ - v_1^- + v_2^+\right)}{Z_0} = v_1^+ + v_1^- + v_2^+ \tag{2.28b}
$$

Es decir, en  $t = 2T$  debe aparecer una nueva onda progresiva para que se pueda cumplir la condición de contorno. Teniendo en cuenta [\(2.23\)](#page-45-0) y despejando de [\(2.28b\)](#page-45-1):

$$
\left. \frac{v_2^+}{v_1^-} \right|_{z=0} = \frac{R_g - Z_0}{R_g + Z_0} \equiv \rho_g \equiv \text{coeficiente de reflexión del generador} \tag{2.29}
$$

Este proceso se repite conforme las nuevas ondas llegan al extremo contrario de la línea de transmisión. Se puede comprobar que la nueva onda generada es la incidente multiplicada por el coeficiente de reflexión correspondiente. Para este seguimiento es muy útil un diagrama espacio – tiempo, como el que se muestra en la figura [2.12.](#page-46-0)

<span id="page-46-0"></span>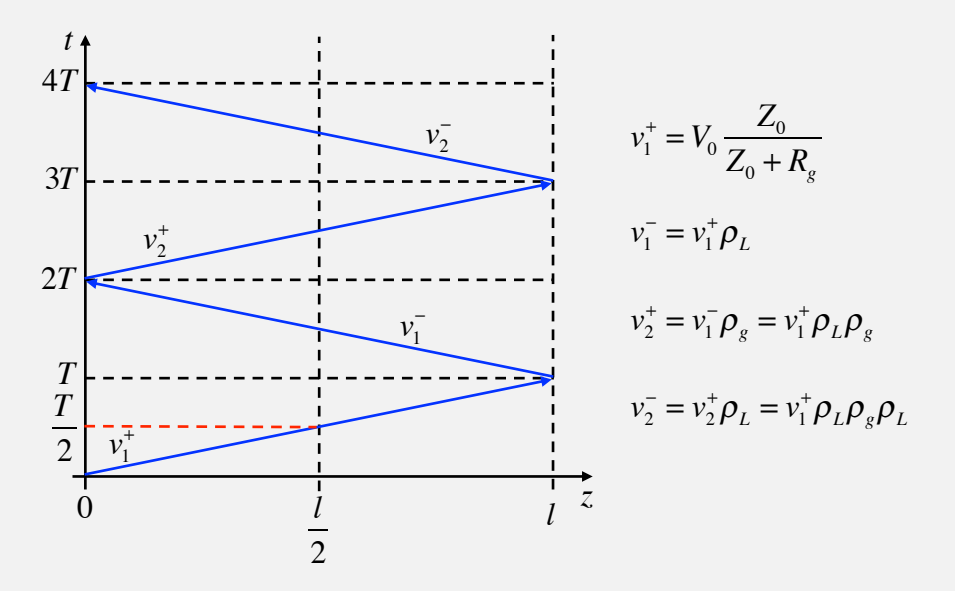

Figura 2.12: Diagrama espacio–tiempo en la línea de transmisión

En un punto  $z$  de la línea (línea vertical) y en un instante  $t$  (línea horizontal) la tensión total es la suma de todas las ondas que hayan alcanzado ese punto de la línea. En el caso de  $i(z,t)$  las ondas regresivas se restan y el total se divide por la impedancia característica.

Suponiendo coeficientes de reflexión positivos tanto en carga como en generador, la evolución temporal de la onda en  $z = l/2$  es la mostrada en la figura [2.13.](#page-47-0) Como se puede observar, los incrementos de tensión van disminuyendo ya que los coeficientes de reflexi´on son menores que 1 y, por tanto, las nuevas ondas son cada

<span id="page-47-0"></span>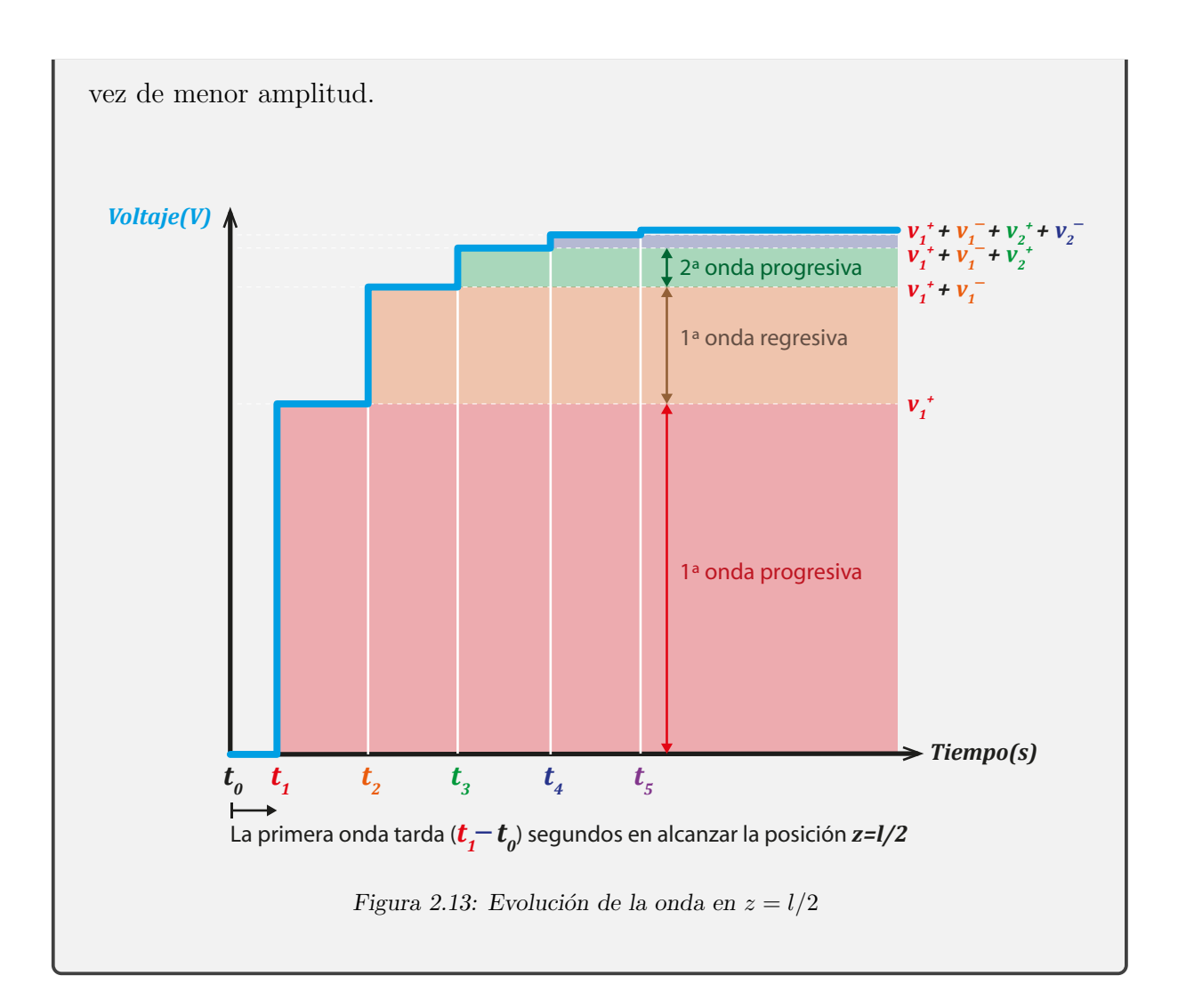

Ejercicio 2.1. Esboce la evolución temporal de  $v(z = l/2)$  y de  $i(z = l/2)$  en la línea del ejemplo 2.1 cuando la resistencia de generador es nula y la carga presenta los siguientes valores:

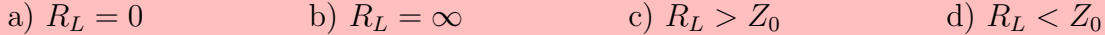

Ejercicio 2.2. Si  $R_L \neq 0$  y  $R_q \neq 0$  en la línea del ejemplo 2.1, obtenga la tensión total en la línea para  $t \to \infty$ . ¿Es coherente este resultado?

Ejemplo 2.2. Líneas de transmisión de distinta longitud conectadas mediante una resistencia en paralelo.

En este caso, representado en la figura  $2.14$ , el análisis de los fenómenos transitorios se complica al aparecer una nueva discontinuidad en la impedancia que ve la onda al pasar de la línea  $a$  la  $b$ .

<span id="page-48-0"></span>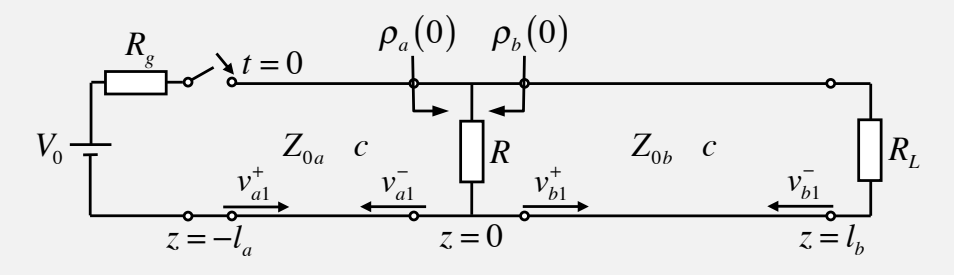

Figura 2.14: Líneas de transmisión conectadas mediante una resistencia en paralelo

La primera onda generada al cerrar el interruptor en  $t = 0$ , como ocurría en el ejemplo 2.1, será

$$
v_{a1}^{+} = V_0 \frac{Z_{0a}}{Z_{0a} + R_g} \tag{2.30}
$$

Esta onda alcanza la transición de líneas con la resistencia en paralelo en  $t =$  $l_a$ c y el coeficiente de reflexión en ese punto, teniendo en cuenta que la impedancia que ve la onda en ese punto es  $R||Z_{0b}$ , será:

$$
\rho_a(0) = \frac{R \| Z_{0b} - Z_{0a}}{R \| Z_{0b} + Z_{0a}}
$$
\n(2.31)

o, en función de las admitancias:

$$
\rho_a(0) = \frac{Y_{0a} - (G + Y_{0b})}{Y_{0a} + (G + Y_{0b})}
$$
\n(2.32)

donde  $G =$ 1  $\overline{R}$  e  $Y_{0i}$  es la admitancia característica de la línea *i*. Pero en este caso, además de una onda reflejada en la línea  $a$ , existirá, en general, una onda transmitida en la línea b. Es decir, la onda incidente se descompone en una onda reflejada ( $v_{a1}^-$ en la figura [2.14\)](#page-48-0) y una transmitida ( $v_{b1}^+$  $b_1^{\dagger}$ ). Para obtener el valor de esta nueva onda generada se deben aplicar las condiciones de contorno que se producen en la transición de las líneas. Estas condiciones de contorno se pueden aplicar sobre las tensiones o sobre las corrientes, pero dado que nos encontramos ante una resistencia en paralelo, resultará más sencillo aplicarlas sobre las tensiones, de tal forma que debe cumplirse:

$$
v_a(z=0) = v_b(z=0) \tag{2.33}
$$

y, por tanto:

<span id="page-49-0"></span>
$$
v_{a1}^+ + v_{a1}^- = v_{b1}^+ \tag{2.34}
$$

Y a partir de  $(2.34)$  se puede obtener la relación entre la onda transmitida y la incidente, relación que se denomina *coeficiente de transmisión*, en este caso de a a b:

$$
\tau_{ab} = \frac{v_{b1}^+}{v_{a1}^+} = 1 + \frac{v_{a1}^-}{v_{a1}^+} = 1 + \rho_a(0)
$$
\n(2.35)

de tal forma que la nueva onda transmitida a la línea  $b$  será:

$$
v_{b1}^{+} = \tau_{ab} v_{a1}^{+} \tag{2.36}
$$

Las nuevas ondas generadas  $(v_{a1}^-, y_{b1}^+)$  $_{b1}^{+}$ ) generarán, a su vez, nuevas ondas cuando alcancen, respectivamente, el generador y la carga:

$$
\text{En } t = \frac{l_a + l_b}{c}; \qquad v_{b1}^- = \rho_L v_{b1}^+ \tag{2.37}
$$

En 
$$
t = \frac{2l_a}{c}
$$
:  $v_{a2}^+ = \rho_g v_{a1}^-$  (2.38)

donde  $\rho_L$  y  $\rho_g$  son los coeficientes de reflexión de carga y generador, respectivamente, ya calculados en el ejemplo 2.1.

 $\text{En } t =$  $l_a + 2l_b$  $\mathcal{C}_{0}^{(n)}$ la onda  $v_{b1}^ \overline{b_1}$  alcanzará la resistencia que separa las dos líneas y, de nuevo, deberán aparecer una onda reflejada  $(v_h^+$  $\psi_{b2}^{+}$ ) y una transmitida  $(v_{a1}^{\prime -})$ . La reflejada será

$$
v_{b2}^{+} = \rho_b(0) v_{b1}^{-} \tag{2.39}
$$

donde

$$
\rho_a(0) = \frac{Y_{0b} - (G + Y_{0a})}{Y_{0b} + (G + Y_{0a})}
$$
\n(2.40)

La condición de contorno que se debe cumplir ahora en la resistencia es

$$
v_{b1}^- + v_{b2}^+ = v_{a1}'^- \tag{2.41}
$$

Y de ella se obtiene el coeficiente de transmisión, en este caso de la línea b a la a:

$$
\tau_{ba} = \frac{v_{a1}^{\prime -}}{v_{b1}^{-}} = 1 + \rho_b(0)
$$
\n(2.42)

Con lo que la nueva onda transmitida se obtiene como

$$
v_{a1}^{\prime -} = \tau_{ba} v_{b1}^{-} \tag{2.43}
$$

Es evidente que estas nuevas ondas generarán a su vez otras, con lo que el análisis se irá complicando conforme avance el tiempo.

De nuevo en este caso son de utilidad los diagramas de espacio–tiempo. La figura [2.15](#page-51-0) muestra el correspondiente a este ejemplo, donde se ha supuesto  $l_a < l_b$  y donde  $T_a =$  $l_a$  $\frac{a}{c}$ ,  $T_b =$  $l_b$  $\mathcal{C}_{0}^{(n)}$ .

Los valores de las distintas ondas representadas en este diagrama son:

<span id="page-51-0"></span>
$$
v_{a1}^{+} = V_0 \frac{Z_{0a}}{Z_{0a} + R_g}
$$
\n
$$
v_{a1}^{-} = \rho_a (0) v_{a1}^{+}
$$
\n
$$
v_{a2}^{+} = \rho_b (0) v_{b1}^{-} = \rho_b (0) \rho_b \rho_a (0) v_{b1}^{+}
$$
\n
$$
v_{b1}^{+} = \tau_{ab} v_{a1}^{+}
$$
\n
$$
v_{b1}^{+} = \tau_{ab} v_{a1}^{-} = \rho_g \rho_a (0) v_{a1}^{+}
$$
\n
$$
v_{a2}^{+} = \rho_g v_{a1}^{-} = \rho_g \rho_a (0) v_{a1}^{+}
$$
\n
$$
v_{b1}^{-} = \rho_L v_{b1}^{+} = \rho_L \tau_{ab} v_{a1}^{+}
$$
\n
$$
v_{a2}^{-} = \rho_a (0) v_{a2}^{+} = \rho_a (0) \rho_g v_{a1}^{+}
$$
\n
$$
v_{b1}^{-} = \rho_L v_{b1}^{+} = \rho_f v_{a1}^{+} = \rho_g v_{a1}^{+} = \rho_g v_{a1}^{+} = \rho_g v_{b1}^{+} = \rho_L \tau_{ab} \rho_g (0) v_{a1}^{+}
$$
\n
$$
v_{b1}^{-} = \tau_{ab} v_{a2}^{+} = \tau_{ab} \rho_g \rho_a (0) v_{a1}^{+}
$$
\n
$$
v_{b2}^{-} = \rho_a (0) v_{b2}^{+} = \tau_{ab} v_{b2}^{+} = \rho_a (0) v_{b3}^{+} = \rho_a^{2} (0) \rho_g v_{a1}^{+}
$$
\n
$$
v_{b2}^{+} = \tau_{ab} v_{a2}^{+} = \tau_{ab} \rho_g \rho_a (0) v_{a1}^{+}
$$
\n
$$
v_{b2}^{+} = \tau_{ab} v_{a2}^{+} = \tau_{ab} \rho_g \rho_a (0) v_{a1}^{+}
$$
\n
$$
v_{b1}^{+}
$$
\n
$$
v_{b2}^{-}
$$
\n
$$
v_{b1}^{-}
$$
\n
$$
v_{b2}^{-}
$$
\n
$$
v_{b1}^{-}
$$
\

Ejercicio 2.3. Represente la evolución temporal de  $v$  $\sqrt{ }$  $z =$  $- l_a$ 2  $\setminus$ en el ejemplo 2.2 hasta  $t = 5T_a$  si  $R_g = 0$ ,  $R = 30 \Omega$ ,  $R_L = \infty$ ,  $Z_{0a} = 50 \Omega$ ,  $Z_{0b} = 25 \Omega$ .

Ejemplo 2.3. Líneas de transmisión de distinta longitud conectadas mediante una resistencia en serie.

El análisis de esta configuración, representada en la figura [2.16,](#page-52-0) es similar a la del ejemplo 2.2. La única diferencia viene determinada por la disposición en serie de la resistencia intermedia, lo que modificará los valores de los coeficientes de reflexión  $v$  transmisión en ese punto.

<span id="page-52-0"></span>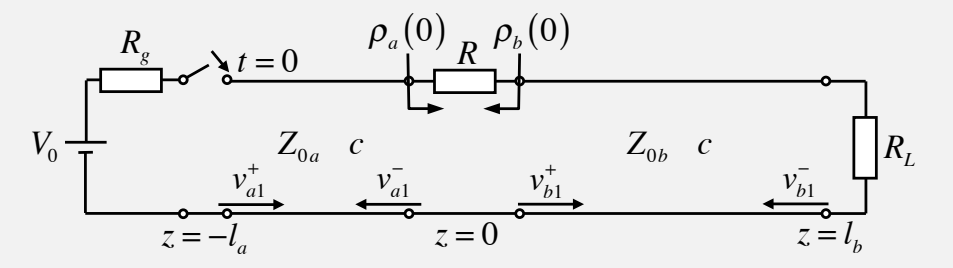

Figura 2.16: Líneas de transmisión conectadas mediante una resistencia en serie

En este caso:

$$
\rho_a(0) = \frac{(R + Z_{0b}) - Z_{0a}}{(R + Z_{0b}) + Z_{0a}} \tag{2.44}
$$

$$
\rho_b(0) = \frac{(R + Z_{0a}) - Z_{0b}}{(R + Z_{0a}) + Z_{0b}} \tag{2.45}
$$

Para la obtención de los coeficientes de transmisión se debe imponer la condición de contorno en la resistencia intermedia. En este caso, al tratarse de una configuración en serie, resulta más adecuado imponerla en la variable corriente, esto es:

$$
i_a(z=0) = i_b(z=0) \tag{2.46}
$$

Y, por tanto:

<span id="page-52-1"></span>
$$
\frac{v_{a1}^+ - v_{a1}^-}{Z_{0a}} = \frac{v_{b1}^+}{Z_{0b}}\tag{2.47}
$$

A partir de [\(2.47\)](#page-52-1) se obtiene

$$
\tau_{ab} = \frac{v_{b1}^{+}}{v_{a1}^{+}} = \frac{Z_{0b}}{Z_{0a}} [1 - \rho_a(0)] \qquad (2.48)
$$

Análogamente, para una onda incidente  $v_{bi}^ _{b1}^{-}$  en la resistencia desde la línea b:

$$
-\frac{v_{a1}^{\prime -}}{Z_{0a}} = \frac{v_{b2}^+ - v_{b1}^-}{Z_{0b}}
$$
\n(2.49)

$$
\tau_{ba} = \frac{v_{a1}^{\prime -}}{v_{b1}^{-}} = \frac{Z_{0a}}{Z_{0b}} [1 - \rho_b(0)] \tag{2.50}
$$

### 2.4.2. Reflexiones en cargas reactivas

Una vez analizados los fenómenos de reflexión y transmisión que se producen cuando la onda se encuentra con una discontinuidad de resistencia, a continuación estudia--

remos brevemente qué tipo de reflexiones se producen cuando una onda incide en una carga reactiva, como una bobina o un condensador.

#### Ejemplo 2.4. Líneas de transmisión cargada con un condensador.

La figura  $2.17$  muestra esta configuración, formada por una línea de longitud l e impedancia característica  $Z_0$ , un generador que la alimenta y que está adaptado a la línea  $(Z_g = Z_0)$  y un condensador conectado en el otro extremo de la línea. La onda  $v^{+}$  que produce el generador se traslada por la línea hasta encontrar el condensador en  $t = l/c$ . En ese momento deberá aparecer una onda reflejada  $v^-$  para que se cumpla la condición de contorno que impone el condensador. Esta condición viene dada por la relación tensión–corriente:

<span id="page-53-0"></span>
$$
i = C \frac{dv}{dt} \tag{2.51}
$$

Teniendo en cuenta que en el condensador habrá una tensión y corriente totales

$$
v = v^+ + v^- \tag{2.52}
$$

$$
i = \frac{v^+ - v^-}{Z_0} \tag{2.53}
$$

La condición  $(2.51)$  queda

<span id="page-54-1"></span>
$$
\frac{v^{+} - v^{-}}{Z_0} = C \left( \frac{dv^{+}}{dt} + \frac{dv^{-}}{dt} \right)
$$
 (2.54)

<span id="page-54-0"></span>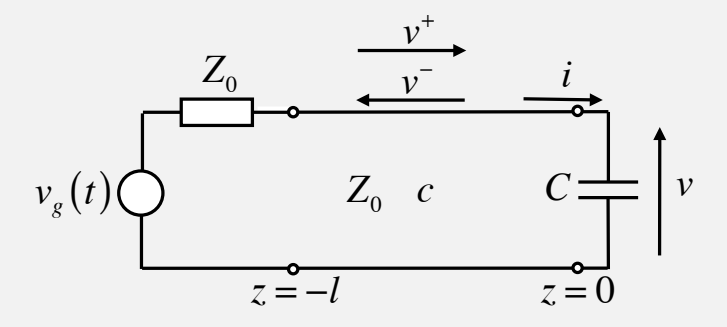

Figura 2.17: Línea de transmisión conectada a un condensador

Con el fin de no arrastrar derivadas e integrales, resulta conveniente trabajar en el dominio de Laplace, donde [\(2.54\)](#page-54-1) se transforma en

$$
\frac{V^+(s) - V^-(s)}{Z_0} = C \left[ sV^+(s) + sV^-(s) \right]
$$

de donde se puede obtener el coeficiente de reflexión en el dominio de Laplace:

$$
\rho(s) \equiv \frac{V^-(s)}{V^+(s)} = \frac{1 - CZ_0s}{1 + CZ_0s} = \frac{Y_0 - Cs}{Y_0 + Cs} \tag{2.55}
$$

y, por tanto, la onda reflejada será

$$
v^{-}(t) = \mathcal{L}^{-1} \left[ V^{-}(s) \right] = \mathcal{L}^{-1} \left[ \rho(s) V^{+}(s) \right] \tag{2.56}
$$

Para simplificar el análisis, supongamos que la onda generada es una función escalón:

$$
v^+(0,t) = V_0 u(t) \tag{2.57}
$$

Con lo que

$$
v^{-}(0,t) = \mathcal{L}^{-1} \left[ \frac{V_0}{s} \cdot \frac{Y_0 - Cs}{Y_0 + Cs} \right] = V_0 \mathcal{L}^{-1} \left[ \frac{A}{s} + \frac{B}{\frac{Y_0}{C}} \right] \rightarrow \begin{cases} A = 1\\ B = -2 \end{cases}
$$
 (2.58)

$$
v^{-}(0,t) = V_0 \mathcal{L}^{-1} \left[ \frac{1}{s} - \frac{2}{s + \frac{Y_0}{C}} \right] = V_0 \left[ 1 - 2e^{-\frac{Y_0}{C}t} \right] u(t)
$$
 (2.59)

En la figura  $2.18$  se muestra la evolución temporal de la onda reflejada  $v^-$  y de la tensión total  $v = v^+ + v^-$  en el condensador. No aparecerán nuevas ondas en el sistema generador–l´ınea–condensador, ya que la onda no produce onda reflejada en el generador al estar éste adaptado. En este ejemplo se ha tomado  $V_0 = 1 \text{ V}$ ,  $C = 10 \,\text{pF}, Z_0 = 50 \,\Omega \text{ y}$ l c  $= 10^{-9}$  s.

<span id="page-55-0"></span>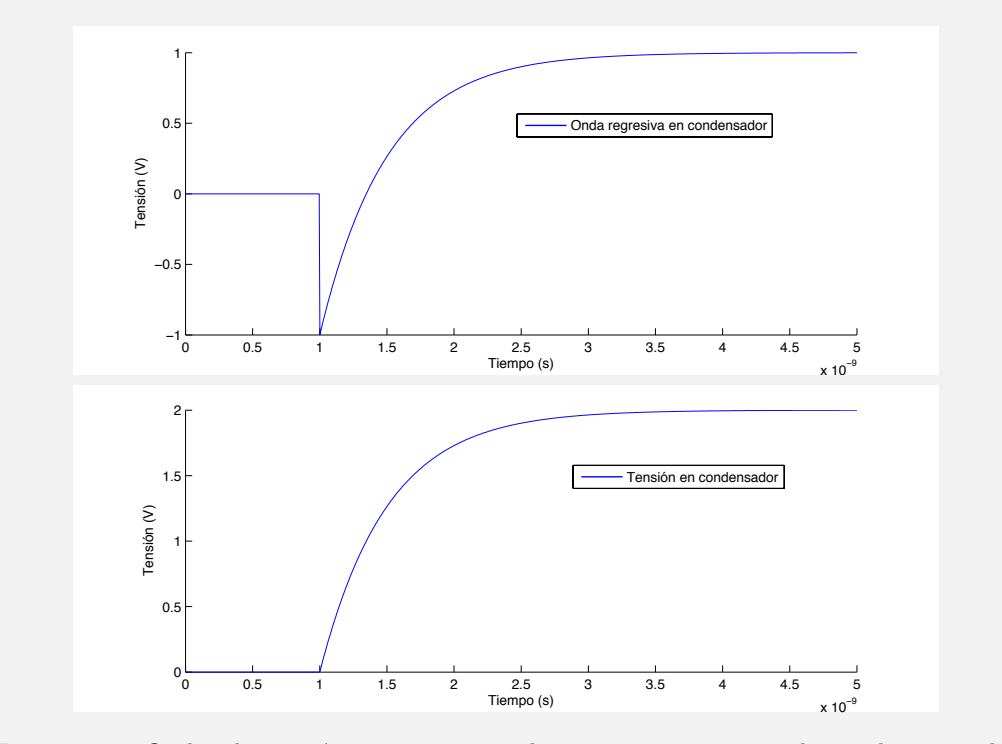

Figura 2.18: Ondas de tensión negativa y total en  $z = 0$  para una onda incidente escalón

En el caso de que el generador produzca una función pulso de anchura  $T$ , la onda reflejada en el condensador será:

$$
v^{-}(0,t) = V_0 \left[ 1 - 2e^{-\frac{Y_0}{C}t} \right] u(t) - V_0 \left[ 1 - 2e^{-\frac{Y_0}{C}(t-T)} \right] u(t-T)
$$
 (2.60)

En la figura [2.19](#page-56-0) se representa la evolución temporal de  $v^-$  y  $v = v^+ + v^-$  para este ejemplo con una anchura del pulso de 1 ns.

<span id="page-56-0"></span>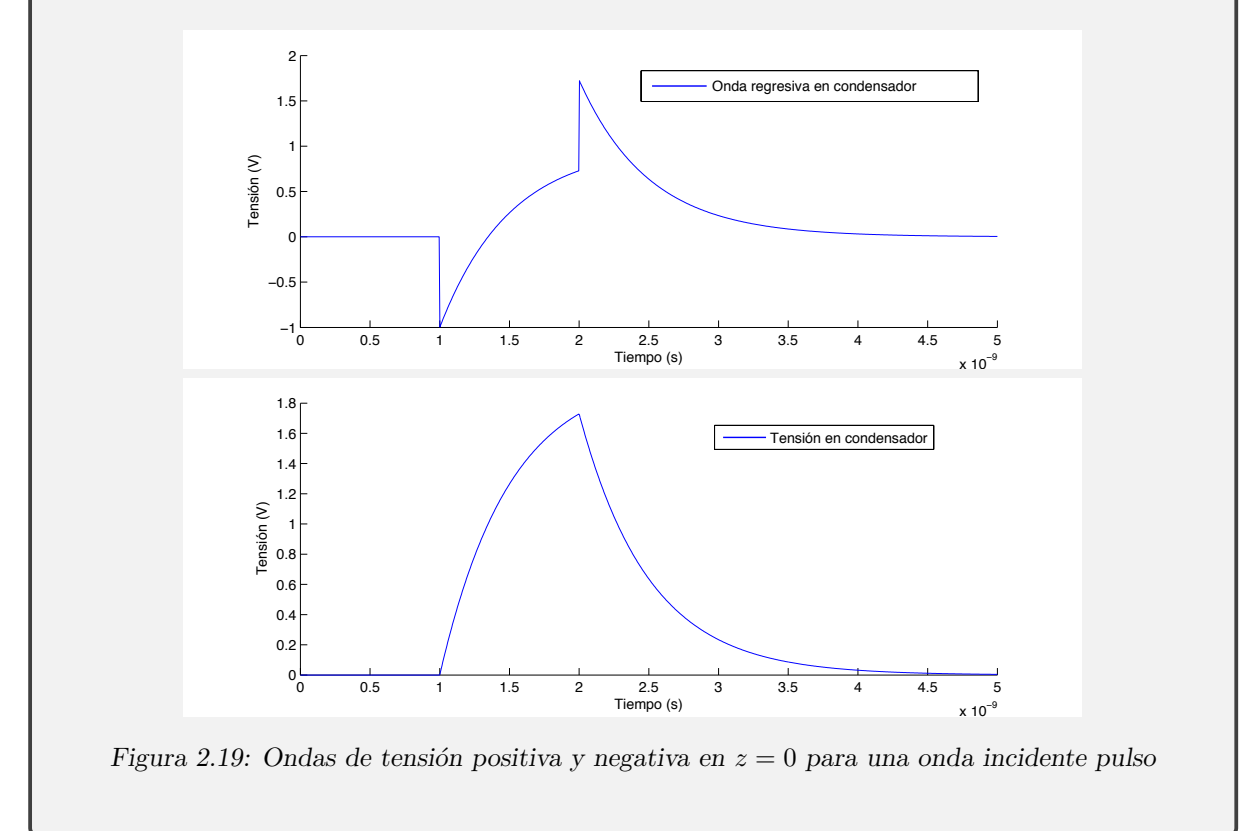

Ejercicio 2.4. Calcule la evolución temporal de la onda reflejada en una bobina con la que se carga una línea de transmisión cuando la onda incidente es una función escalón.

# 2.5. La línea de transmisión ideal en el dominio de la frecuencia

A partir de este momento analizaremos el comportamiento de las líneas de transmisión con la frecuencia. Para ello supondremos una excitación sinusoidal, lo que no supone una limitación o pérdida de generalidad en el análisis ya que sabemos que cualquier señal se puede expresar bien como el sumatorio de series de Fourier, si la señal es periódica, bien a través de su transformada de Fourier.

El análisis en régimen permanente sinusoidal permite analizar un problema mediante fasores, a través de la transformación:

$$
A \operatorname{sen}(\omega t + \varphi) \qquad \to \qquad A e^{j(\omega t + \varphi)} \tag{2.61}
$$

o bien:

$$
A\cos\left(\omega t + \varphi\right) \qquad \to \qquad Ae^{j\left(\omega t + \varphi\right)} \tag{2.62}
$$

Aplicando esta transformación sobre las ondas que se propagan en una línea de transmisión, obtenemos:

$$
v^{+}\left(t-\frac{z}{c}\right) \rightarrow V^{+}e^{j\omega\left(t-\frac{z}{c}\right)}
$$
\n
$$
v^{-}\left(t-\frac{z}{c}\right) \rightarrow V^{-}e^{j\omega\left(t+\frac{z}{c}\right)}
$$
\n
$$
(2.63)
$$

Y las expresiones de tensión y corriente total:

$$
V = V^+e^{-\gamma z} + V^-e^{\gamma z} \tag{2.64}
$$

<span id="page-57-1"></span><span id="page-57-0"></span>
$$
I = \frac{1}{Z_0} \left( V^+ e^{-\gamma z} - V^- e^{\gamma z} \right) \tag{2.65}
$$

donde se ha prescindido del término  $e^{j\omega t}$  por simplificar las expresiones ya que es común a todas ellas.

En  $(2.64-2.65)$  $(2.64-2.65)$   $\gamma = j$ ω  $\mathcal{C}_{0}^{(n)}$ se denomina *constante de propagación*. En este caso, dado que el análisis se restringe a líneas de transmisión ideales y, por tanto, no existen pérdidas, este parámetro es un número imaginario. En un caso más general, en líneas reales, la constante de propagación será un número complejo

$$
\gamma = \alpha + j\beta \tag{2.66}
$$

donde  $\alpha$  se denomina *constante de atenuación* y  $\beta$  *constante de fase.* 

De modo general, el fasor  $V^+$  será un número complejo  $V^+ = |V^+| e^{j\varphi^+}$  y las expresiones en el dominio del tiempo de las ondas progresivas de tensión y corriente serán, si se ha escogido la forma coseno para la transformación:

$$
v^{+}(z,t) = \Re e \left\{ V^{+}e^{-\gamma z} \right\} = \left| V^{+} \right| \cos \left( \omega t - \beta z + \varphi^{+} \right) \tag{2.67}
$$

$$
i^{+}(z,t) = \Re e \left\{ I^{+} e^{-\gamma z} \right\} = \frac{|V^{+}|}{Z_0} \cos \left( \omega t - \beta z + \varphi^{+} \right)
$$
 (2.68)

## 2.5.1. Longitud de onda

Un concepto básico en la ingeniería de microondas y al que ya hemos hecho referencia en el capítulo de introducción es la longitud de onda. Se define como la *distancia que* recorre la onda en un tiempo igual a su periodo, es decir, para una onda de frecuencia f, su longitud de onda será:

$$
\lambda = vT = \frac{v}{f} \tag{2.69}
$$

donde  $v$  es la velocidad de propagación de la onda. En el caso de que el medio sea el vacío o el aire,  $v = c$  y, por tanto,  $\lambda = c/f$ .

La longitud de onda es un parámetro fundamental en el análisis del comportamiento de la onda y, por tanto, en el análisis y diseño de los dispositivos que ésta atraviese. De hecho, en la ingeniería de microondas, como veremos más adelante, los cálculos de las dimensiones de una determinada línea de transmisión o elemento circuital se realizan respecto de la longitud de onda de trabajo, hablando en ese caso de "longitud eléctrica"  $(l/\lambda)$ , en lugar de longitud física  $(l)$ .

## 2.5.2. Coeficiente de reflexión

La relación entre onda regresiva y progresiva, es decir, el coeficiente de reflexión, en un punto  $z$  de la línea de transmisión (figura [2.20\)](#page-59-0) será

<span id="page-59-4"></span>
$$
\rho(z) = \frac{V^- e^{\gamma z}}{V^+ e^{-\gamma z}} = \frac{V^-}{V^+} e^{2\gamma z} = \rho_L e^{2\gamma z}
$$
\n(2.70)

<span id="page-59-0"></span>donde  $\rho_L$  es el coeficiente de reflexión en la carga ( $z = 0$ ):

<span id="page-59-2"></span>
$$
\rho_L = \frac{Z_L - Z_0}{Z_L + Z_0} \tag{2.71}
$$

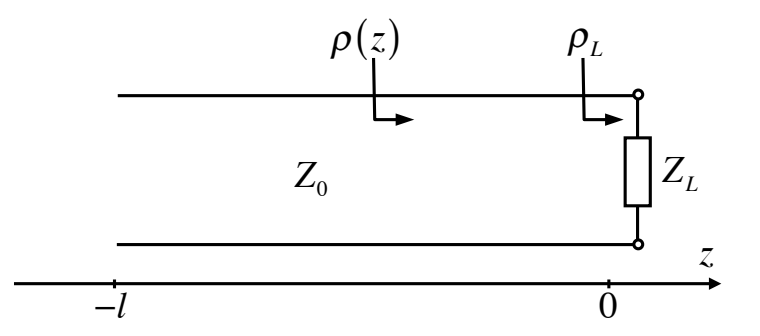

Figura 2.20: Coeficiente de reflexión en línea cargada

# <span id="page-59-3"></span>2.5.3. Impedancia de entrada

A partir de las expresiones de las ondas de tensión y corriente se puede obtener la expresión de la impedancia a la entrada de una línea de transmisión de longitud  $l$  e impedancia característica  $Z_0$  cargada con una impedancia  $Z_L$ .

<span id="page-59-1"></span>
$$
Z_e = \frac{V}{I} \bigg|_{z=-l} = Z_0 \frac{Z_L + jZ_0 \tan(\beta l)}{Z_0 + jZ_L \tan(\beta l)} \tag{2.72}
$$

Obtención de  $(2.72)$ :

$$
Z_e = \frac{V}{I}\Big|_{z=-l} = Z_0 \frac{V^+ e^{-j\beta z} + V^- e^{j\beta z}}{V^+ e^{-j\beta z} - V^- e^{j\beta z}}\Big|_{z=-l}
$$

Dividiendo por  $V^+$ :

$$
Z_e = Z_0 \left. \frac{e^{-j\beta z} + \rho_L e^{j\beta z}}{e^{-j\beta z} - \rho_L e^{j\beta z}} \right|_{z=-l}
$$

Sustituyendo  $\rho_L$  por [\(2.71\)](#page-59-2) y  $z = -l$ :

$$
Z_e = Z_0 \frac{(Z_L + Z_0) e^{j\beta l} + (Z_L - Z_0) e^{-j\beta l}}{(Z_L + Z_0) e^{j\beta l} - (Z_L - Z_0) e^{-j\beta l}}
$$

Y teniendo en cuenta las definiciones de seno y coseno:

$$
\begin{cases}\n\cos \alpha = \frac{e^{j\alpha} + e^{-j\alpha}}{2} \\
\operatorname{sen} \alpha = \frac{e^{j\alpha} - e^{-j\alpha}}{2j} \\
Z_e = Z_0 \frac{Z_L \cos(\beta l) + jZ_0 \operatorname{sen}(\beta l)}{Z_0 \cos(\beta l) + jZ_L \operatorname{sen}(\beta l)} = Z_0 \frac{Z_L + jZ_0 \tan(\beta l)}{Z_0 + jZ_L \tan(\beta l)}\n\end{cases}
$$

An´alogamente

$$
Y_e = Y_0 \frac{Y_L + jY_0 \tan(\beta l)}{Y_0 + jY_L \tan(\beta l)}
$$
\n(2.73)

La función tangente es periódica en  $\pi$ , como indica la figura [2.21;](#page-61-0) es decir,  $\tan(x) = \tan(x + \pi)$ , por lo que la impedancia de entrada será periódica en  $\lambda/2$ , ya que

$$
\tan(\beta l) = \tan\left(\frac{2\pi}{\lambda}l\right) = \tan\frac{2\pi}{\lambda}\left(l + \frac{\lambda}{2}\right) \tag{2.74}
$$

Es decir, la impedancia que se ve en un punto de la línea se repite cada  $\lambda/2$ .

<span id="page-61-0"></span>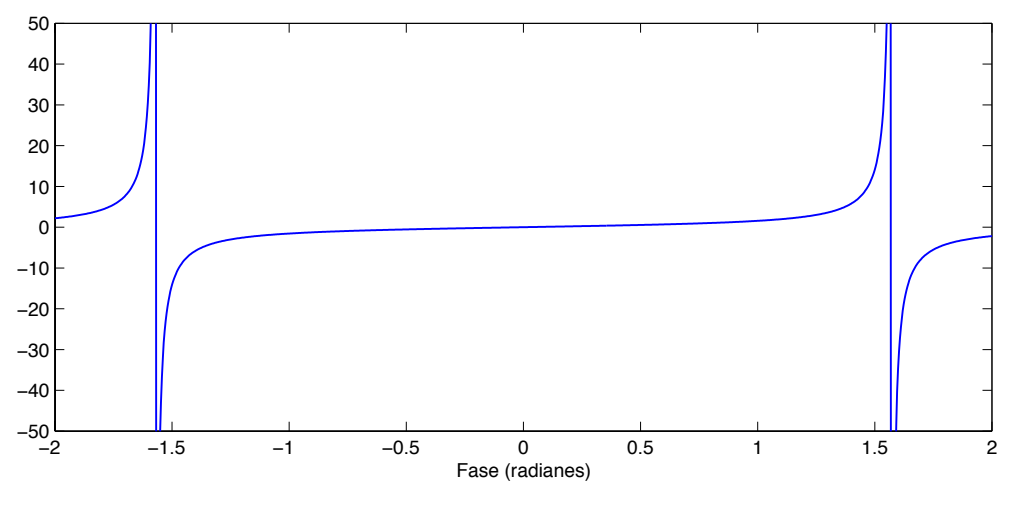

Figura 2.21: Función tangente

#### Valores característicos de impedancia de entrada

a) Línea de transmisión acabada en cortocircuito $\left(Z_{L}=0\right)$ 

$$
Z_e
$$
  
Z<sub>0</sub> 
$$
Z_e|_{cc} = jZ_0 \tan(\beta l)
$$

En concreto, podemos identificar dos casos límite:

$$
Si l = 0 \rightarrow Z_e = 0
$$
  
\n
$$
Si l = \frac{\lambda}{4} \rightarrow Z_e = jZ_0 \tan\left(\frac{2\pi\lambda}{\lambda 4}\right) = jZ_0 \tan\left(\frac{\pi}{2}\right) = j\infty
$$

b) Línea de transmisión acabada en circuito abierto  $(Z_L = \infty)$ 

$$
Z_e
$$
  
\n
$$
Z_0
$$
\n
$$
Z_e|_{ca} = \frac{Z_0}{j \tan(\beta l)} = -jZ_0 \cot(\beta l)
$$

En este caso:

$$
Si l = 0 \rightarrow Z_e = j\infty
$$

$$
Si l = \frac{\lambda}{4} \rightarrow Z_e = 0
$$

En ambos casos a una distancia de  $\lambda/4$  de la carga la impedancia de entrada es la inversa de ´esta. En general, para cualquier valor de la impedancia de carga, a partir de [\(2.72\)](#page-59-1) se puede comprobar que a una distancia de  $\lambda/4$  de la carga la impedancia de entrada es proporcional a la inversa de la impedancia de carga:

$$
Si \quad l = (2n+1)\frac{\lambda}{4} \qquad \rightarrow \qquad Z_e = \frac{Z_0^2}{Z_L} \tag{2.75}
$$

Por esta razón, a un tramo de línea de transmisión de longitud  $\lambda/4$  se le denomina en ocasiones *inversor de impedancias en*  $\lambda/4$ .

En ingeniería de microondas se suelen normalizar las impedancias respecto de la impedancia característica de la línea de transmisión. Es lo que se conoce como *impedancia nor*malizada:

$$
\overline{Z} = \frac{Z}{Z_0} \tag{2.76}
$$

Asimismo, se define la admitancia normalizada como

$$
\overline{Y} = \frac{Y}{Y_0} = YZ_0 \tag{2.77}
$$

Empleando este concepto, en un inversor en  $\lambda/4$  la impedancia de entrada normalizada es exactamente la inversa de la impedancia normalizada de la carga:

$$
\overline{Z}_e = \frac{1}{\overline{Z}_L} \tag{2.78}
$$

#### 2.5.4. Balance de potencias en una línea de transmisión

Sea una línea de transmisión de impedancia característica  $Z_0$ , excitada por un generador sinusoidal y cargada con una impedancia  $Z_L$ . Suponiendo el caso más general, por la línea se propagará una onda progresiva y una regresiva, y la potencia absorbida por la carga será

$$
P_L = \frac{1}{2} \Re e \{ V I^* \} = \Re e \{ V_{ef} I_{ef}^* \} = \frac{1}{2} \Re e \left\{ \left[ V^+ + V^- \right] \frac{1}{Z_0} \left[ V^{+*} + V^{-*} \right] \right\} =
$$
  
= 
$$
\frac{1}{2Z_0} \Re e \left\{ \left| V^+ \right|^2 - \left| V^- \right|^2 + V^{+*} V^- - V^+ V^{-*} \right\}
$$

Teniendo en cuenta que

$$
\Re e\left\{V^{+*}V^{-}-V^{+}V^{-*}\right\}=0
$$

$$
P_L = \frac{1}{2Z_0} \left( \left| V^+ \right|^2 - \left| V^- \right|^2 \right) = \frac{\left| V^+ \right|^2}{2Z_0} \left( 1 - \frac{\left| V^- \right|^2}{\left| V^+ \right|^2} \right) = \frac{\left| V^+ \right|^2}{2Z_0} \left( 1 - \left| \rho_L \right|^2 \right) \tag{2.79}
$$

Por lo que se puede decir que la potencia total absorbida por la carga es la resta de la potencia incidente en la carga o potencia de la onda progresiva

<span id="page-63-0"></span>
$$
P^{+} = \frac{|V^{+}|^{2}}{2Z_{0}}
$$
 (2.80)

y la potencia de la onda regresiva

$$
P^{-} = P^{+} |\rho_{L}|^{2}
$$
 (2.81)

Es decir,

$$
P_L = P^+ - P^- \tag{2.82}
$$

A partir de este resultado, podemos conocer el valor de dos importantes parámetros de cualquier dispositivo conectado a la línea de transmisión representado por la impedancia  $Z_L$ : las pérdidas de retorno y las pérdidas por reflexión.

Las pérdidas de retorno indican la atenuación de la potencia regresiva respecto a la progresiva:

$$
RL\left(\text{return loss}\right) = 10 \log \frac{P_{\text{incidente}}}{P_{\text{reflegada}}} = 10 \log \frac{P^+}{P^-} =
$$
\n
$$
= 10 \log \frac{1}{|\rho_L|^2} = 20 \log \frac{1}{|\rho_L|} \tag{2.83}
$$

45

Las pérdidas por reflexión indican la reducción que se produce en la potencia absorbida por la carga debido al efecto de la reflexión:

$$
10\log\frac{P_{incidente}}{P_{absorbida}} = 10\log\frac{1}{1 - |\rho_L|^2}
$$
\n(2.84)

Generalizando [\(2.79\)](#page-63-0), se puede calcular la potencia que fluye hacia la derecha (potencia neta progresiva) en cualquier punto z:

$$
P(z) = \frac{1}{2} [V(z) I^*(z)] = \frac{1}{2Z_0} (|V^+(z)|^2 - |V^-(z)|^2) =
$$
  
= 
$$
\frac{|V^+(z)|^2}{2Z_0} (1 - |\rho_L(z)|^2) = P^+ - P^-
$$
 (2.85)

# 2.5.5. Relación de onda estacionaria

Hemos visto anteriormente que el fasor tensión en un punto  $z$  de una línea ideal es

$$
V = V^{+}e^{-j\beta z} + V^{-}e^{j\beta z} = V^{+}\left(e^{-j\beta z} + \rho_{L}e^{j\beta z}\right)
$$
\n(2.86)

Teniendo en cuenta que, en general, el coeficiente de reflexión en la carga es un número complejo

<span id="page-64-2"></span><span id="page-64-1"></span>
$$
\rho_L = |\rho_L| \, e^{j\varphi_L} \tag{2.87}
$$

$$
V = V^{+}e^{-j\beta z} \left(1 + |\rho_L| \, e^{j2\beta z + j\varphi_L} \right) \tag{2.88}
$$

Y el módulo del fasor tensión

<span id="page-64-0"></span>
$$
|V| = |V^+| \sqrt{1 + |\rho_L|^2 + 2 |\rho_L| \cos (2\beta z + \varphi_L)}
$$
 (2.89)

Se puede comprobar en [\(2.89\)](#page-64-0) que

$$
|V|_{\text{max}} = |V|_{\cos(2\beta z + \varphi_L) = 1} = |V^+| (1 + |\rho_L|)
$$
 (2.90)

$$
|V|_{min} = |V||_{\cos(2\beta z + \varphi_L) = -1} = |V^+| (1 - |\rho_L|)
$$
 (2.91)

Lo que indica que el valor máximo de  $|V|$  se obtiene en aquellos puntos en los que las tensiones progresiva y regresiva se suman en fase, y el valor mínimo en aquellos en que se suman en contrafase.

La representación del módulo del fasor tensión a lo largo de la línea configura lo que se conoce como patrón de onda estacionaria, que depende del coeficiente de reflexión en la carga. La figura [2.22](#page-66-0) muestra este patrón para distintos valores de  $\rho_L$ . Para el caso en que  $|\rho_L| = 1$  se habla de que en la línea existe una *onda estacionaria pura*. En el resto de casos, es decir  $|\rho_L| < 1$ , se habla de *onda estacionaria* u *onda parcialmente estacionaria*.

El coeficiente o relación de onda estacionaria es el parámetro que cuantifica el patrón de onda estacionaria que se forma en la línea y se define como:

$$
ROE = S = \frac{|V|_{\text{max}}}{|V|_{\text{min}}} \tag{2.92}
$$

que podemos relacionar fácilmente con el coeficiente de reflexión en carga mediante [\(2.90\)](#page-64-1) y [\(2.91\)](#page-64-2):

$$
S = \frac{1 + |\rho_L|}{1 - |\rho_L|} \tag{2.93}
$$

O, despejando  $|\rho_L|$ :

$$
|\rho_L| = \frac{S - 1}{S + 1} \tag{2.94}
$$

La relación de onda estacionaria (ROE) se puede encontrar en la bibliografía también como SWR (standing wave ratio) o VSWR (voltage standing wave ratio). Si su valor se expresa en decibelios, dado que se trata de un cociente de tensiones, se obtiene como

$$
S(dB) = 20\log S\tag{2.95}
$$

<span id="page-66-0"></span>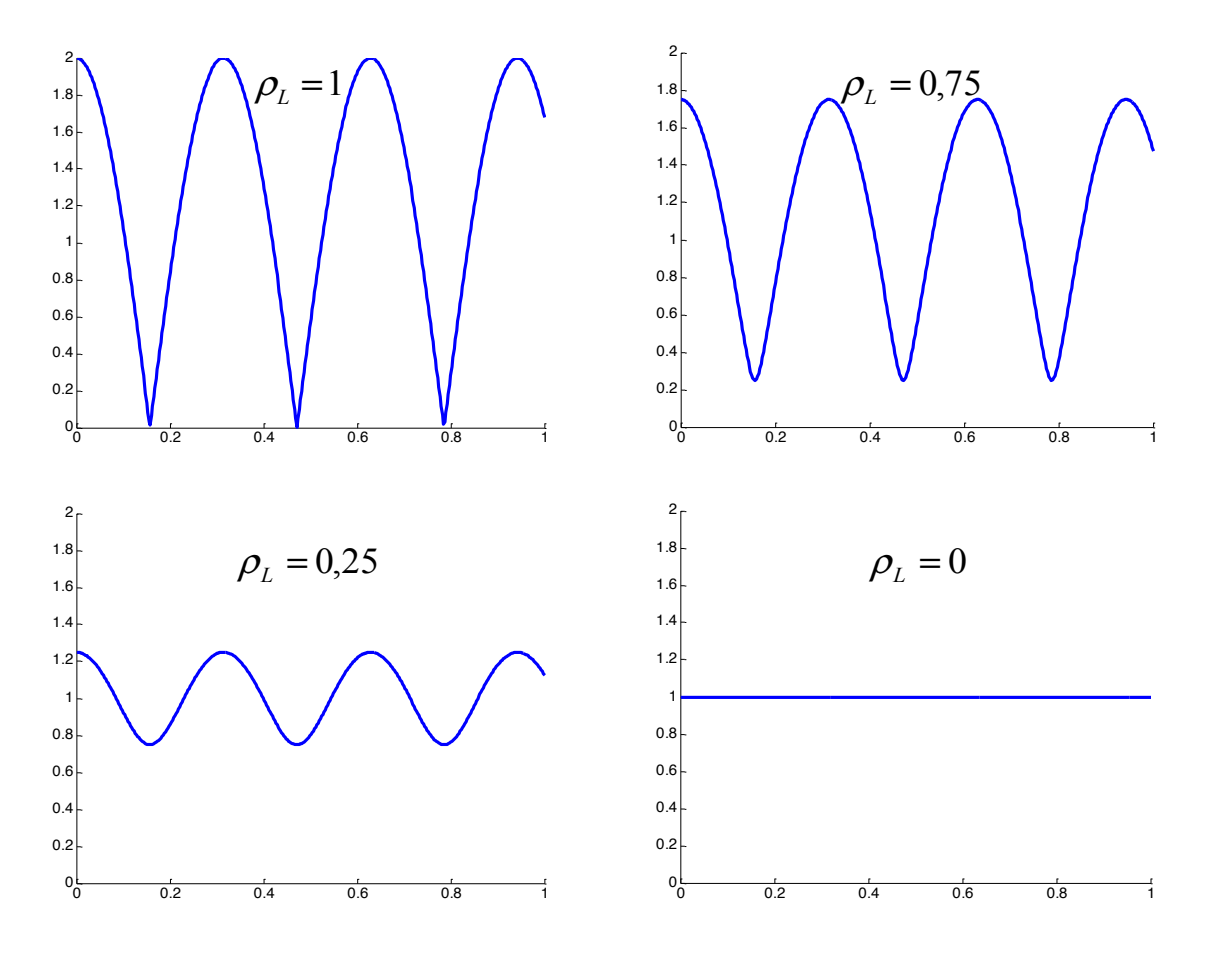

Figura 2.22: Patrones de onda estacionaria

# 2.5.6. El diagrama de Smith

En 1939 P. Smith (Bell Telephone Laboratories) desarrolló una herramienta gráfica útil para resolver problemas en líneas de transmisión. Esta herramienta, mostrada en la figura [2.23,](#page-67-0) es conocida como diagrama o carta de Smith y, esencialmente, es una representación del coeficiente de reflexión en el plano complejo.

La utilidad fundamental del diagrama de Smith es la conversión del coeficiente de reflexión a impedancias (o admitancias) normalizadas, y viceversa. A continuación vamos a estudiar la relación entre estos dos parámetros para comprender la estructura de las distintas circunferencias en el diagrama de Smith.

Vimos en el apartado  $2.5.3$  que la impedancia vista en un punto  $z$  de una línea de transmisión al cargarla con una impedancia $\mathbb{Z}_L$ es

$$
Z_e = Z_0 \frac{e^{-j\beta z} + \rho_L e^{j\beta z}}{e^{-j\beta z} - \rho_L e^{j\beta z}}
$$
\n(2.96)

<span id="page-67-0"></span>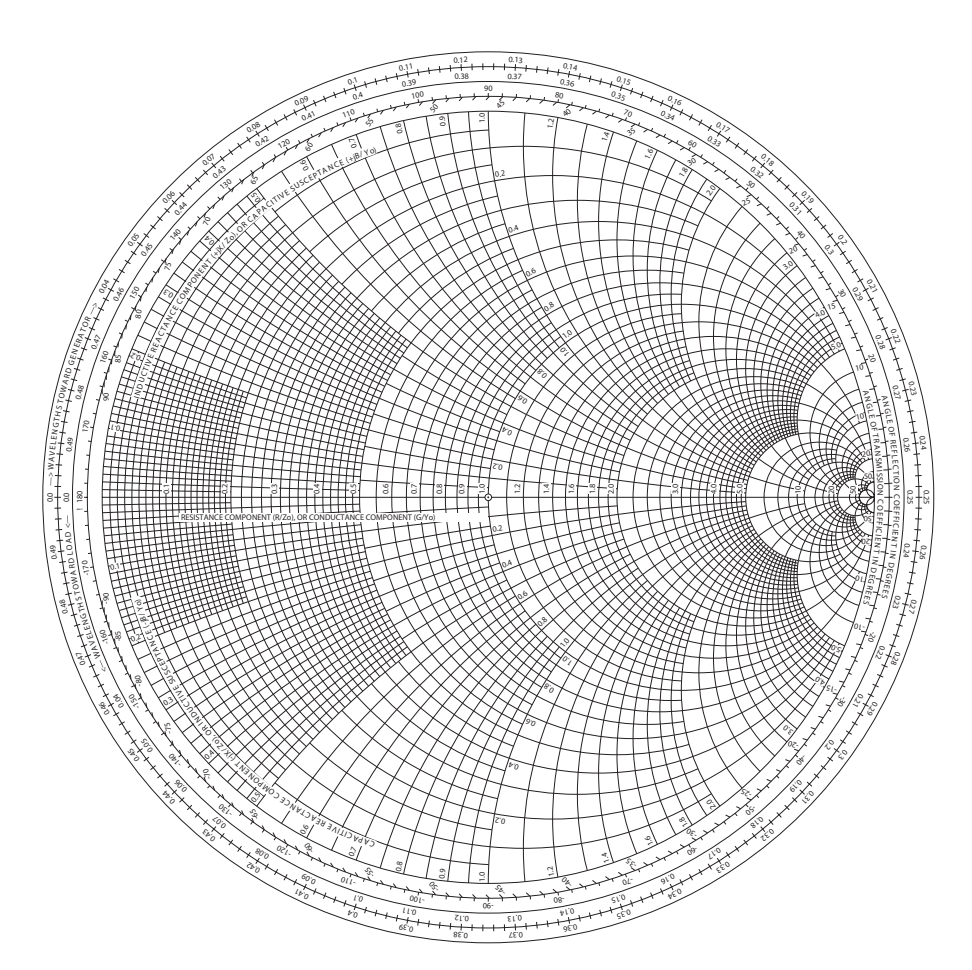

Figura 2.23: Diagrama de Smith

Dividiendo numerador y denominador por  $e^{-j\beta z}$  y teniendo en cuenta [\(2.70\)](#page-59-4):

$$
Z_e = Z_0 \frac{1 + \rho_L e^{j2\beta z}}{1 - \rho_L e^{j2\beta z}} = Z_0 \frac{1 + \rho(z)}{1 - \rho(z)}
$$
(2.97)

Y normalizando:

<span id="page-67-1"></span>
$$
\overline{Z}_e = \frac{1 + \rho(z)}{1 - \rho(z)}\tag{2.98}
$$

En el caso general de una impedancia compleja  $\overline{Z} = r + jx$  y su coeficiente de reflexión asociado  $\rho = u + jv$  la expresión [\(2.98\)](#page-67-1) queda

<span id="page-68-0"></span>
$$
r + jx = \frac{1 + u + jv}{1 - u - jv}
$$
\n(2.99)

Se puede escribir [\(2.99\)](#page-68-0) como

$$
r + jx = \frac{1 + u + jv}{1 - u - jv} \cdot \frac{1 - u + jv}{1 - u + jv} = \frac{1 - u^2 - v^2 + 2jv}{1 + u^2 + v^2 - 2u}
$$
(2.100)

con lo que nos queda un denominador real.

Identificando partes reales:

<span id="page-68-1"></span>
$$
r = \frac{1 - u^2 - v^2}{1 + u^2 + v^2 - 2u}
$$
\n(2.101)

Manipulando matemáticamente  $(2.101)$  se puede escribir

<span id="page-68-2"></span>
$$
\left(u - \frac{r}{1+r}\right)^2 + v^2 = \frac{1}{(1+r)^2}
$$
\n(2.102)

que se corresponde con la expresión de una circunferencia en el plano complejo de  $\rho$  con centro en  $\left(\frac{r}{r}\right)$  $r+1$ , 0  $\setminus$ y radio 1  $r+1$ .

An´alogamente, identificando partes imaginarias:

$$
x = \frac{2v}{1 + u^2 + v^2 - 2u}
$$
\n(2.103)

que se puede escribir como

<span id="page-68-3"></span>
$$
(u-1)^2 + \left(v - \frac{1}{x}\right)^2 = \frac{1}{x^2} \tag{2.104}
$$

que se corresponde con la expresión de una circunferencia en el plano complejo de  $\rho$  con centro en  $\Big(1, \Big)$ 1  $\overline{x}$  $\setminus$ y radio 1  $\overline{x}$ .

Por tanto, al aplicar la transformación  $(2.102)$  y  $(2.104)$  las curvas descritas por los valores

<span id="page-69-0"></span>de  $\Re e(\overline{Z}) = r = cte \text{ e }\Im m(\overline{Z}) = x = cte \text{ son las mostradas en la figura 2.24, es decir, el}$  $\Re e(\overline{Z}) = r = cte \text{ e }\Im m(\overline{Z}) = x = cte \text{ son las mostradas en la figura 2.24, es decir, el}$  $\Re e(\overline{Z}) = r = cte \text{ e }\Im m(\overline{Z}) = x = cte \text{ son las mostradas en la figura 2.24, es decir, el}$ diagrama de Smith.

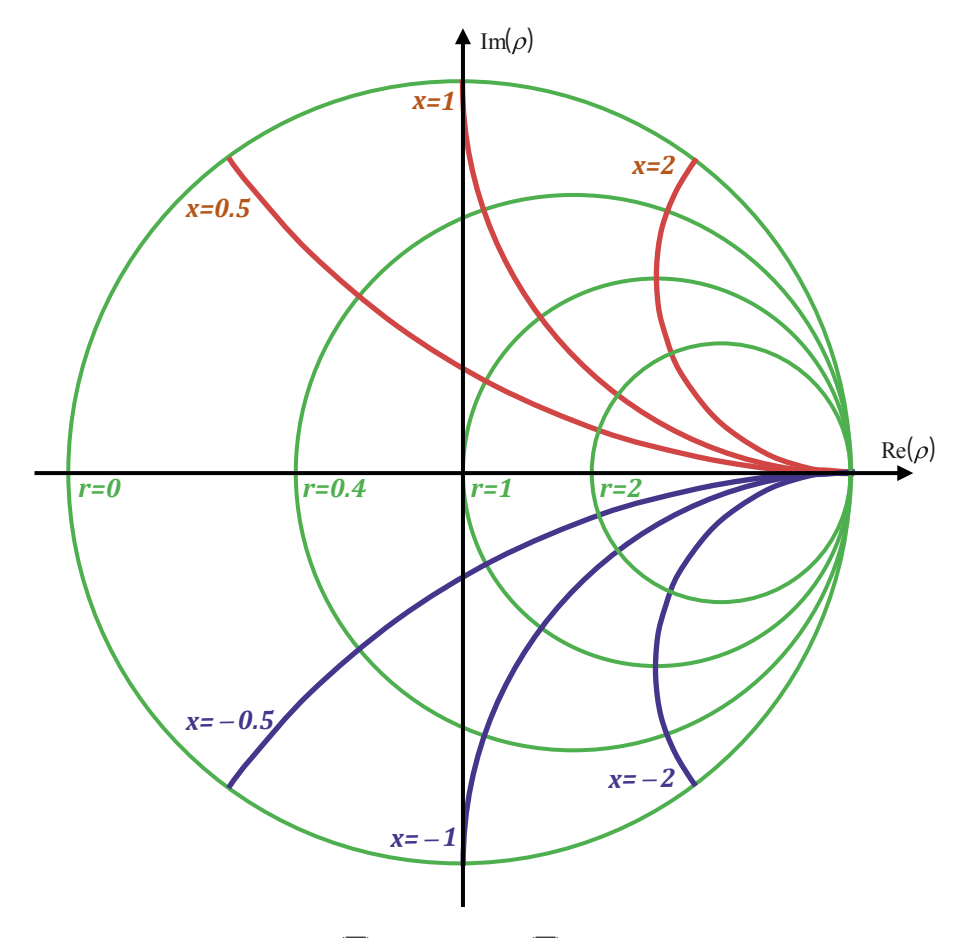

Figura 2.24: Curvas de  $\Re e(\overline{Z}) = cte \cdot \Im m(\overline{Z}) = cte \cdot \Im m$  el plano complejo de  $\rho$ 

#### Algunas consideraciones sobre el diagrama de Smith

1. Cualquier impedancia introducida o leída en el diagrama de Smith está normalizada respecto a la impedancia característica de la línea de transmisión de referencia. La impedancia será, por tanto:

$$
Z = \overline{Z}Z_0\tag{2.105}
$$

2. Las circunferencias del semiespacio superior presentan valores positivos  $(x > 0)$ , es decir, las impedancias situadas en el semiespacio superior tienen un carácter inductivo. An´alogamente, las circunferencias del semiespacio inferior presentan valores negativos  $(x < 0)$ , es decir, las impedancias situadas en el semiespacio inferior tienen un carácter capacitivo.

 $|\rho(z_2)| = |\rho(z_1)| = |\rho_L|$  (2.106)

<span id="page-70-0"></span>3. Si la línea de transmisión no tiene pérdidas, es evidente a partir de  $(2.70)$  que el módulo del coeficiente de reflexión en cualquier punto de la línea (figura [2.25\)](#page-70-0) se mantiene constante:

> $Z_0$   $|Z_L$  $\rho(z_1)$   $\rho(z_1)$   $\rho_L$

Figura 2.25: Línea de transmisión cargada con  $Z_L$ 

Es decir, al desplazarse por la línea de transmisión sólo varía la fase del coeficiente de reflexi´on, lo que se traduce en el diagrama de Smith en que los desplazamientos por la línea equivalen a recorrer circunferencias concéntricas.

Teniendo en cuenta  $(2.70)$ , al incrementar z la fase del coeficiente de reflexión aumenta, es decir, el movimiento en el diagrama de Smith se produce según el sentido matem´atico, contrario a las agujas del reloj. A este desplazamiento creciente en z, es decir, de generador a carga, se le conoce como desplazamiento hacia carga. Por el contrario, al disminuir  $z$  la fase también disminuye, por lo que el desplazamiento por la circunferencia  $|\rho| = cte$  sigue el sentido de las agujas del reloj. A este movimiento se le denomina desplazamiento hacia generador.

4. Una vuelta completa en el diagrama de Smith se corresponde con un desplazamiento de  $\lambda/2$  ya que la periodicidad del coeficiente de reflexión en la expresión [\(2.70\)](#page-59-4) se produce cada  $\lambda/2$ :

$$
2\beta z = 2\frac{2\pi}{\lambda}z = \frac{4\pi}{\lambda}z = \frac{4\pi}{\lambda}z + 2\pi = \frac{4\pi}{\lambda}\left(z + \frac{\lambda}{2}\right)
$$
(2.107)

5. Los valores de impedancia máxima y mínima a lo largo de la línea de transmisión son:

$$
Z_{\text{max}} = \frac{|V_{\text{max}}|}{|I_{\text{min}}|} \qquad \to \qquad \overline{Z}_{\text{max}} = \frac{|V^+| + |V^-|}{|V^+| - |V^-|} = S \tag{2.108}
$$

$$
Z_{min} = \frac{|V_{min}|}{|I_{max}|} \qquad \to \qquad \overline{Z}_{min} = \frac{|V^+| - |V^-|}{|V^+| + |V^-|} = \frac{1}{S} \tag{2.109}
$$

<span id="page-71-0"></span>Dado que  $S$ , la ROE, es un número real, su valor, y por tanto los valores de impedancia máxima y mínima normalizadas, se obtienen de la intersección de la circunferencia con el eje horizontal del diagrama de Smith, como indica la figura [2.26.](#page-71-0)

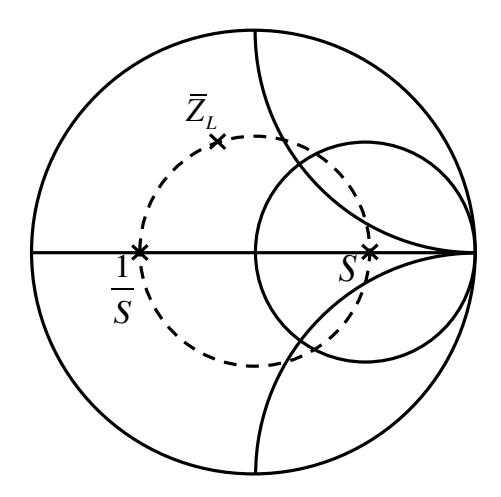

Figura 2.26: Obtención de la ROE a partir de la impedancia de carga

6. El diagrama de Smith puede también emplearse como diagrama de admitancias. Si, como hicimos con la impedancia normalizada, a partir de la relación entre admitancia normalizada y coeficiente de reflexión

$$
\overline{Y}(z) = \frac{1 - \rho(z)}{1 + \rho(z)}\tag{2.110}
$$

se obtienen las distintas circunferencias  $\Re e(\overline{Y}) = cte$  e  $\Im m(\overline{Y}) = cte$ , el diagrama de Smith presenta el aspecto mostrado en la figura [2.27,](#page-72-0) que se corresponde con el diagrama de Smith para impedancias girado  $\lambda/4$ .
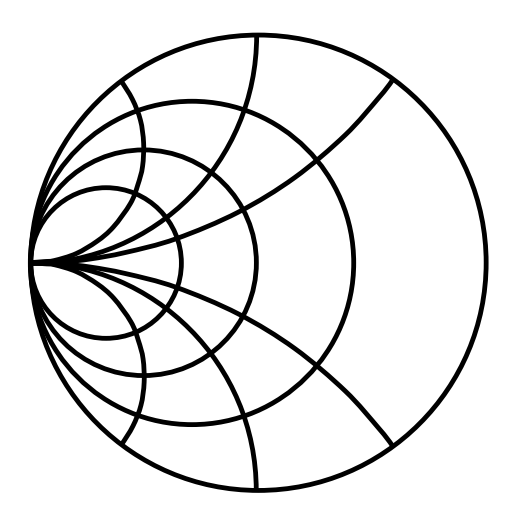

Figura 2.27: Diagrama de Smith para admitancias

En este caso, los valores de admitancia del hemisferio superior presentan carácter capacitivo, y los del inferior inductivo. En la práctica, se trabaja con un único diagrama de Smith, y el paso de impedancia a admitancia se realiza girando el punto de impedancia 180<sup>°</sup> (el equivalente a  $\lambda/4$  radianes), y viceversa.

Ejemplo 2.5. Una línea de transmisión con  $Z_0 = 50 \Omega$  se carga con una impedancia  $Z_L = 30 + j90 Ω$ . Obtenga  $Y_L$ ,  $ρ_L$  y la ROE en la línea. Si la frecuencia de trabajo es de 30 GHz, calcule el coeficiente de reflexión y la impedancia vista a 0,25 mm de la carga.

 $\blacksquare$  En primer lugar se debe normalizar la impedancia de carga y se sitúa en el diagrama de Smith.

$$
\overline{Z}_L = \frac{Z_L}{Z_0} = \frac{30 + j90}{50} = 0,6 + j1,8
$$

Directamente se puede leer el valor del coeficiente de reflexión, ya que el diagrama de Smith es una representación polar de éste.

$$
\rho_L \approx 0,\!77\angle 54
$$

- La admitancia de carga normalizada  $(\overline{Y}_L)$  se obtiene girando 180<sup>0</sup> el punto de  $\overline{Z}_L$ .

$$
\overline{Y}_L = 0,17 - j0,5 \rightarrow Y_L = \overline{Y}_L Y_0 = \frac{0,17 - j0,5}{50} = 3,4 \cdot 10^{-3} - j0,01 \Omega^{-1}
$$

La ROE es el valor de la intersección de la circunferencia concéntrica  $|\rho| = 0.77$ con el eje real positivo.

$$
S \approx 7.5 \quad \rightarrow \quad S(dB) = 20 \log S = 17.5 \,\text{dB}
$$

 $\blacksquare$  A la frecuencia de 30 GHz y suponiendo que la velocidad de propagación es la del vacío, la longitud de onda será:

$$
\lambda = \frac{c}{f} = \frac{3 \cdot 10^8}{3 \cdot 10^{10}} = 0.01 \,\mathrm{m}
$$

Por tanto, la longitud eléctrica del desplazamiento a realizar es

$$
\frac{l}{\lambda} = \frac{0.25 \cdot 10^{-3}}{0.01} = 0.025
$$

Es decir, 0,25 mm equivalen a 0,025 longitudes de onda. Esa es la distancia que nos hemos de desplazar por la circunferencia  $|\rho| = 0.77$  hacia generador, es decir, desde 0,175 hasta 0,2. La impedancia obtenida es:

$$
\overline{Z} = 1,2 + j2,6 \quad \rightarrow \quad Z = (1,2 + j2,6) \cdot 50 = 60 + j130 \Omega
$$

Y el coeficiente de reflexión:

$$
\rho = 0.77\angle 36
$$

La siguiente figura muestra el desarrollo de los pasos seguidos:

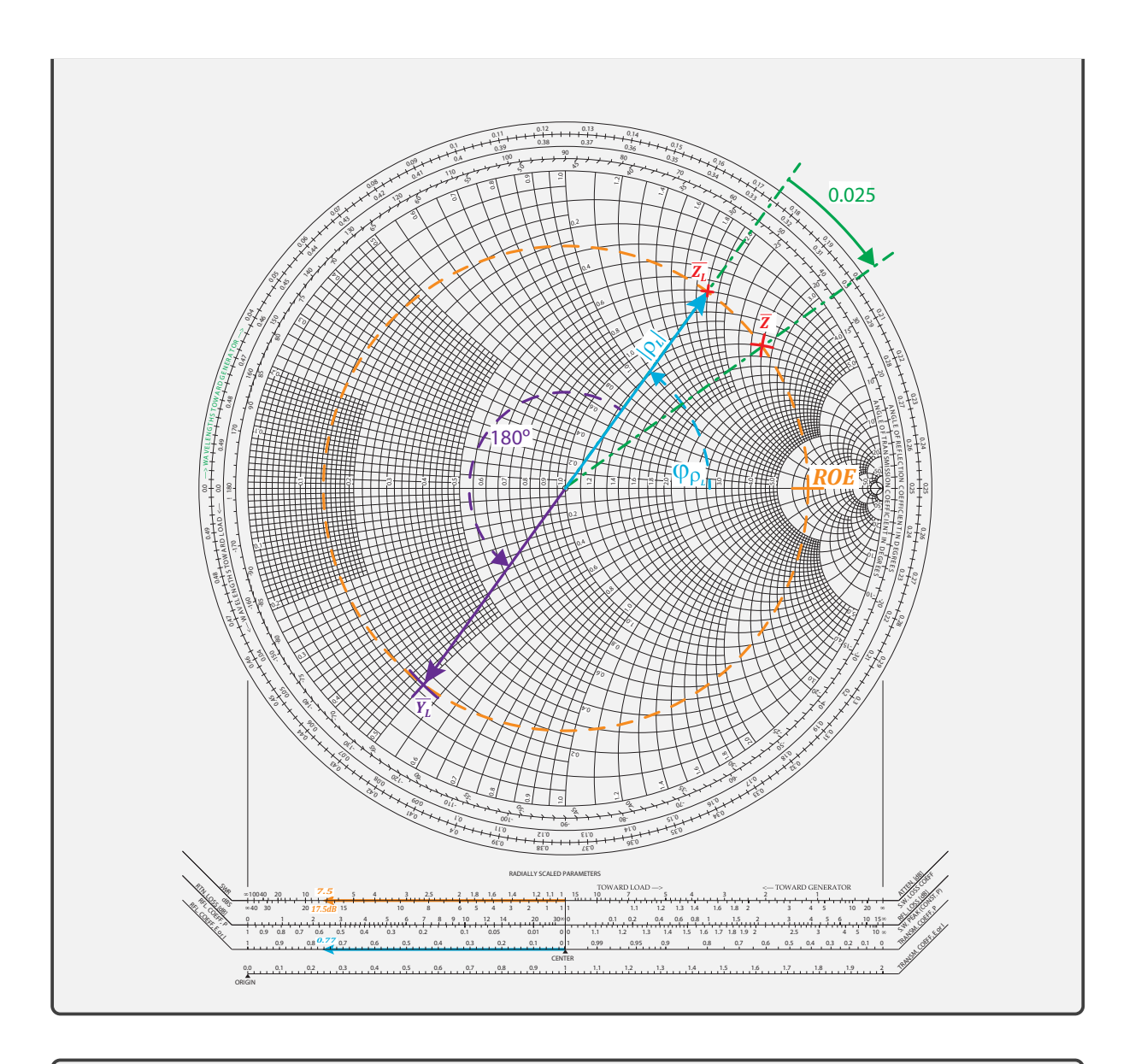

Ejemplo 2.6. En un laboratorio se quiere conocer el valor de una carga  $\mathbb{Z}_L$ a una frecuencia de 500 MHz. Para ello se conecta a una línea de transmisión con  $Z_0 = 50 \Omega$  y se realizan medidas con un voltímetro que se desplaza a lo largo de la línea, obteniéndose:

$$
|V_{m\acute{a}x}| = 6 \text{ V}
$$
  

$$
|V_{m\acute{u}n}| = 3 \text{ V}
$$
**a** 142,5 cm de la carga.

#### Obtenga la impedancia de la carga.

A partir de  $|V_{m\acute{a}x}|$  y  $|V_{m\acute{a}n}|$  podemos hallar la ROE y con ella las impedancias máxima y mínima que se ven a lo largo de la línea.

$$
S = \frac{|V_{m\acute{a}x}|}{|V_{m\acute{t}n}|} = \frac{6}{3} = 2
$$

$$
\overline{Z}_{m\acute{a}x} = S = 2
$$

$$
\overline{Z}_{m\acute{t}n} = \frac{1}{S} = 0.5
$$

Conocemos la distancia a la que se produce la impedancia mínima y, por tanto, desplazando el valor de  $\overline{Z}_{min}$ esa distancia hacia la carga, obtendremos  $\overline{Z}_L.$ 

Con  $f = 500 \text{ MHz} \rightarrow \lambda =$  $3 \cdot 10^8$  $\frac{1}{5 \cdot 10^8} = 60 \text{ cm}$ 

Por tanto, el desplazamiento será de l λ = 142,5 60  $= 2,375 \equiv 0,375$  longitudes de onda, como indica la siguiente figura:

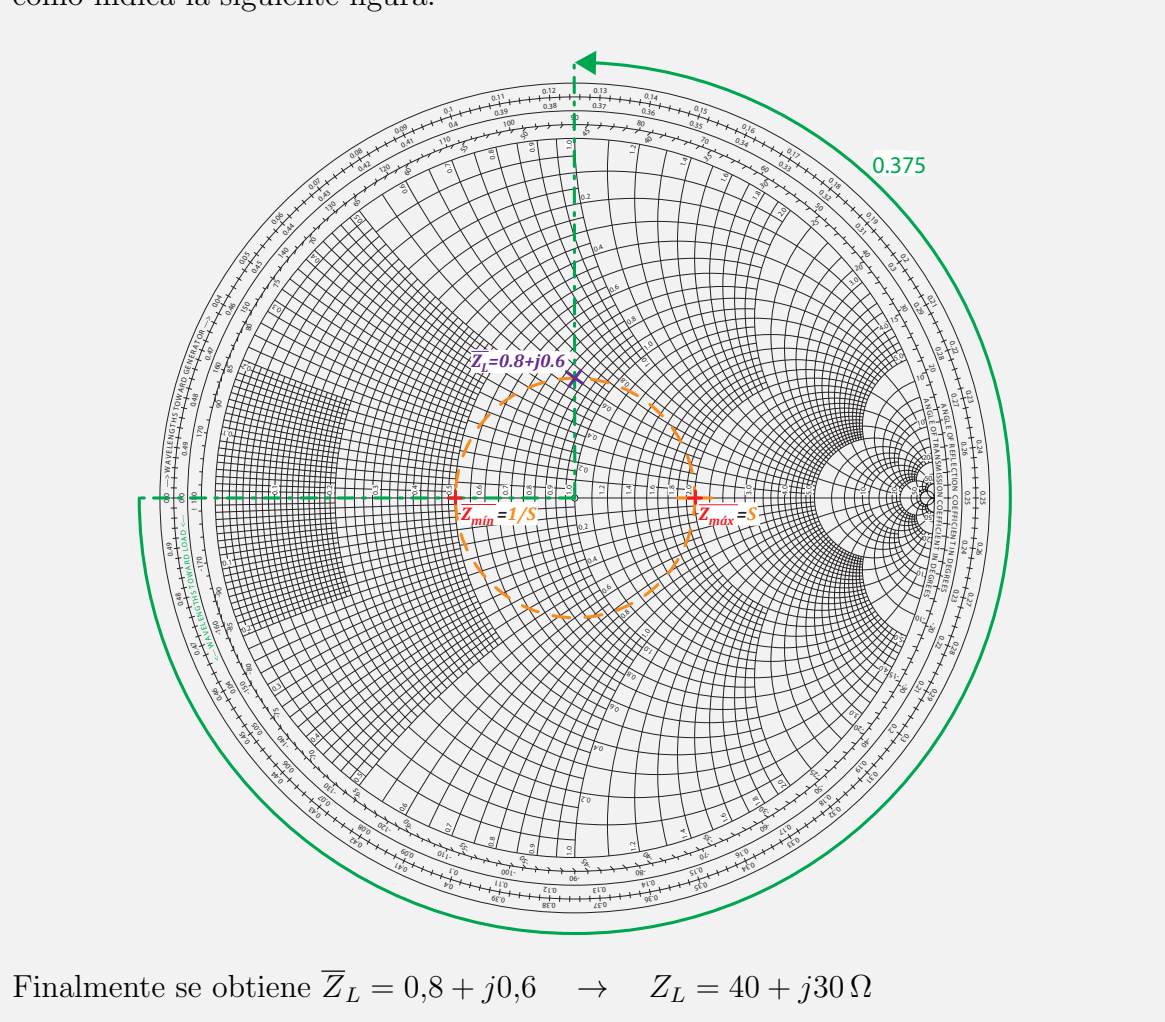

#### 2.5.7. Adaptación de impedancias

Un aspecto fundamental en el diseño de circuitos de microondas es la adaptación de impedancias. En apartados anteriores se ha comprobado que una desadaptación entre una línea de transmisión y una carga o un generador provoca la aparición de ondas reflejadas y, en consecuencia, un patrón de onda estacionaria sobre la línea que va en detrimento de la potencia de la señal y su calidad. En un caso genérico, como el mostrado en la figura [2.28,](#page-76-0) la adaptación del sistema consiste en minimizar y, si es posible, anular, los coeficientes de reflexión de carga y generador:

$$
|\rho_G| = |\rho_L| = 0
$$

<span id="page-76-0"></span>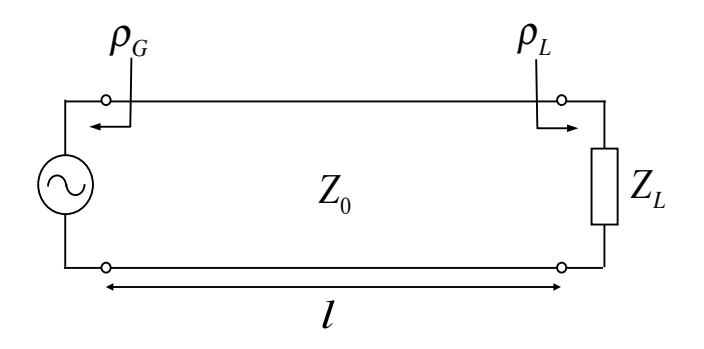

Figura 2.28: Generador + línea de transmisión + carga

Un claro ejemplo de desadaptación es el que se puede producir en la instalación de televisión de un hogar, donde el sistema de recepción consta de una antena en la azotea, una línea de transmisión, en este caso un cable coaxial, y el receptor de televisión. La antena es el generador de este sistema y el receptor de TV es la carga conectada a la línea de transmisión. Si el sistema se encuentra desadaptado, es decir, si los coeficientes de reflexión del receptor y de la antena no son nulos, se producirán reflexiones en ambos puntos y al receptor llegará, junto con la onda original, un eco de ésta retardado. Suponiendo que la longitud del cable coaxial es  $30 \text{ m }$  y la velocidad de propagación en su interior es  $2 \cdot 10^8$  m/s, el retardo será:

$$
\tau = 2 \frac{30}{2 \cdot 10^8} = 0.3 \,\mu\text{s}
$$

lo que puede provocar, si la reflexión es suficientemente importante, un fenómeno de doble imagen en la pantalla.

Ejemplo 2.7. En el caso anterior de la instalación de televisión, supongamos que la antena se encuentra adaptada a la línea de transmisión  $(Z_0 = 50 \Omega)$  y el televisor presenta una impedancia de entrada de 40+j30 $\Omega$ . Diseñe la red de adaptación para que no exista onda regresiva.

En este tipo de problemas se trabaja con el diagrama de Smith y el objetivo final es llegar al centro de éste, es decir, al punto  $|\rho| = 0$  o  $Z = Z_0$ . En general, esto se puede conseguir con líneas de transmisión y elementos concentrados en serie o paralelo.

Solución serie (figura  $2.29$ ):

Se alcanza  $|\rho| = 0$  en dos pasos:

- 1. Desplazamiento hacia generador por línea de transmisión con la misma impedancia característica que la línea principal hasta un punto con  $\Re e \left( \overline{Z}_1 \right) =$ 1.
- <span id="page-77-0"></span>2. Compensación de la parte imaginaria de  $\overline{Z}_1$  con una bobina o un condensador.

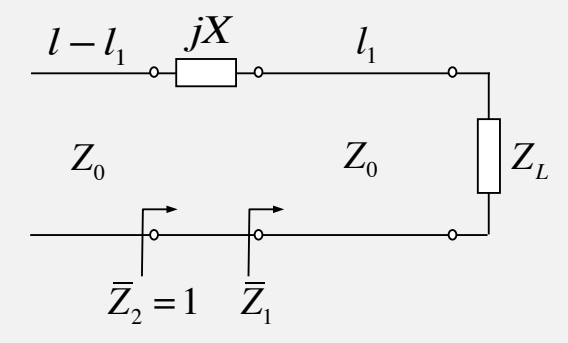

Figura 2.29: Adaptación con tramo de línea y reactancia en serie

Estos pasos se traducen en las siguientes operaciones sobre diagrama de Smith:

- Se marca el punto  $Z_L =$  $40 + j30$ 50  $= 0.8 + j0.6.$
- Se dibuja la circunferencia concéntrica que pasa por  $\overline{Z}_L$  y se busca la intersección con la circunferencia  $\Re e(\overline{Z}_1) = 1$ . Se obtienen dos posibles valores:  $Z_1 = 1 \pm j0.7$

Si seleccionamos  $\overline{Z}_1 = 1 + j0.7$  es necesario recorrer hacia generador una distancia

$$
\frac{l_1}{\lambda} = 0,152 - 0,125 = 0,027
$$

En este caso será necesario introducir un condensador en serie, de modo que:

$$
\overline{Z}_2 = \overline{Z}_1 + j\overline{X}
$$

 $1 = 1 + i0.7 + i\overline{X} \rightarrow \overline{X} = -0.7 \rightarrow X = -0.7 \cdot 50 = -35$ 

En un condensador:  $X =$ − 1  $\overline{\omega C}$ . Por tanto,  $C =$ 1  $\frac{1}{35 \cdot 2\pi f}$ F.

Si seleccionamos  $\overline{Z}_1 = 1 - j0,7$  es necesario recorrer hacia generador una distancia

$$
\frac{l_1}{\lambda} = 0,348 - 0,125 = 0,223
$$

En este caso será necesario introducir una bobina en serie, de modo que:

$$
\overline{Z}_2=\overline{Z}_1+j\overline{X}
$$

$$
1 = 1 - j0,7 + j\overline{X} \rightarrow \overline{X} = 0,7 \rightarrow X = 0,7 \cdot 50 = 35
$$

En una bobina:  $X = \omega L$ . Por tanto,  $L =$ 35  $\frac{1}{2\pi f}$ H.

En general, los montajes de elementos concentrados en serie sobre línea de transmisión son problemáticos tecnológicamente, pues requieren un corte en la línea. Por esta razón se prefiere una solución paralelo, que se describe a continuación:

#### Solución paralelo (figura [2.30\)](#page-79-0):

Este procedimiento es análogo al anterior, con la diferencia de que en este caso interesa trabajar con admitancias, ya que el elemento concentrado se encuentra en paralelo:

- 1. Desplazamiento hacia generador por línea de transmisión con la misma impedancia característica que la línea principal hasta un punto con  $\Re e \left( \overline{Y}_1 \right) =$ 1.
- 2. Compensación de la parte imaginaria de  $\overline{Y}_1$  con una bobina o un condensador.

<span id="page-79-0"></span>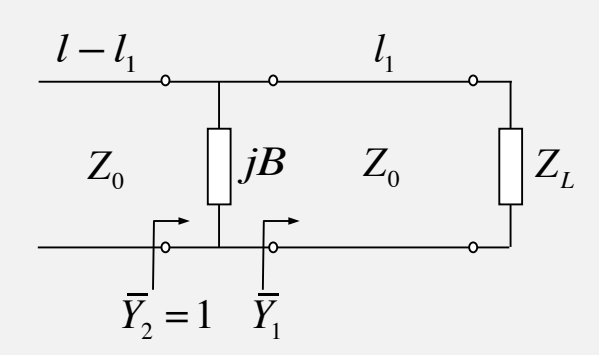

Figura 2.30: Adaptación con tramo de línea y susceptancia en paralelo

Estos pasos se traducen en las operaciones sobre diagrama de Smith mostradas en la figura [2.31,](#page-80-0) es decir:

- Se marca el punto  $Z_L =$  $40 + j30$ 50  $= 0.8 + j0.6$  y se obtiene con un desplazamiento de λ  $\frac{1}{4}$  por la circunferencia  $|\rho| = cte$  la admitancia  $Y_L = 0.8 - j0.6$
- $\bullet\,$  Se dibuja la circunferencia concéntrica que pasa por  $\overline{Y}_L$  y se busca la intersección con la circunferencia  $Re\left(\overline{Y}_1\right) = 1$ . Se obtienen dos posibles valores:  $\overline{Y}_1 = 1 \pm j0.7$ 
	- Si seleccionamos  $\overline{Y}_1 = 1 + j0,7$  es necesario recorrer hacia generador una distancia

$$
\frac{l_1}{\lambda} = 0.5 - 0.375 + 0.152 = 0.277
$$

En este caso será necesario introducir una bobina en paralelo, de modo que:

$$
\overline{Y}_2 = \overline{Y}_1 + j\overline{B}
$$
  
1 = 1 + j0,7 + j\overline{B} \rightarrow \overline{B} = -0,7 \rightarrow X = \frac{-0,7}{50} = -0,014

En una bobina:  $B =$ − 1  $\omega L$ . Por tanto,  $L =$ 1  $\frac{1}{0,014 \cdot 2\pi f}$ H.

• Si seleccionamos  $\overline{Y}_1 = 1 - j0,7$  es necesario recorrer hacia generador una distancia

$$
\frac{l_1}{\lambda} = 0.5 - 0.375 + 0.348 = 0.473
$$

<span id="page-80-0"></span>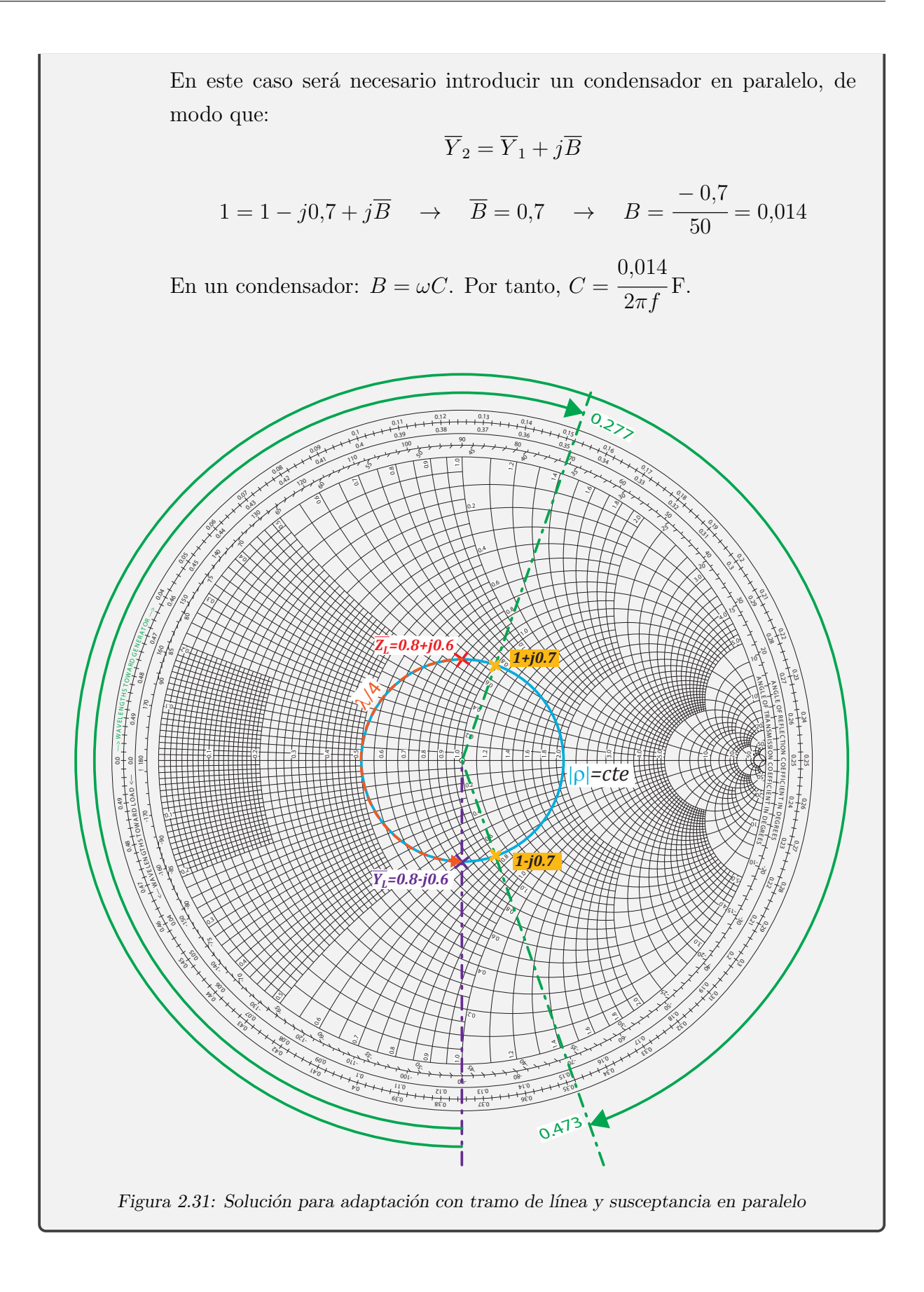

#### 2.5.8. Síntesis de stubs mediante el diagrama de Smith

En las redes de adaptación analizadas en el ejemplo anterior la presencia de elementos concentrados (bobina o condensador) dificulta su fabricación. Sería interesante, por tanto, poder obtener las reactancias o susceptancias requeridas mediante secciones de líneas de transmisi´on en lugar de estos elementos concentrados. Como se vio anteriormente, un tramo de línea de longitud l acabada en cortocircuito o circuito abierto (figura  $2.32$ ) presenta a su entrada las siguientes impedancias:

$$
Z_{cc} = jZ_0 \tan \beta l \tag{2.111}
$$

$$
Z_{ca} = -jZ_0 \cot \beta l \tag{2.112}
$$

<span id="page-81-0"></span>Por tanto, dise˜nando adecuadamente su longitud, su constante de fase y su impedancia característica es posible obtener cualquier valor de reactancia o susceptancia. Estas secciones de línea en cortocircuito o en circuito abierto se denominan stubs o sintonizadores y se emplean habitualmente en las redes de adaptación.

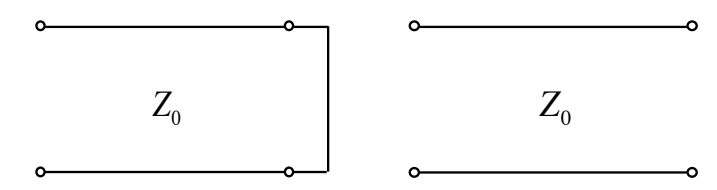

Figura 2.32: Stubs en cortocircuito y en circuito abierto

Ejemplo 2.8. En la red de adaptación del ejemplo 2.7 se emplea un stub con impedancia característica  $Z_0$  en circuito abierto y conectado en serie, como indica la figura [2.33.](#page-81-1) Obtenga la longitud eléctrica del stub.

<span id="page-81-1"></span>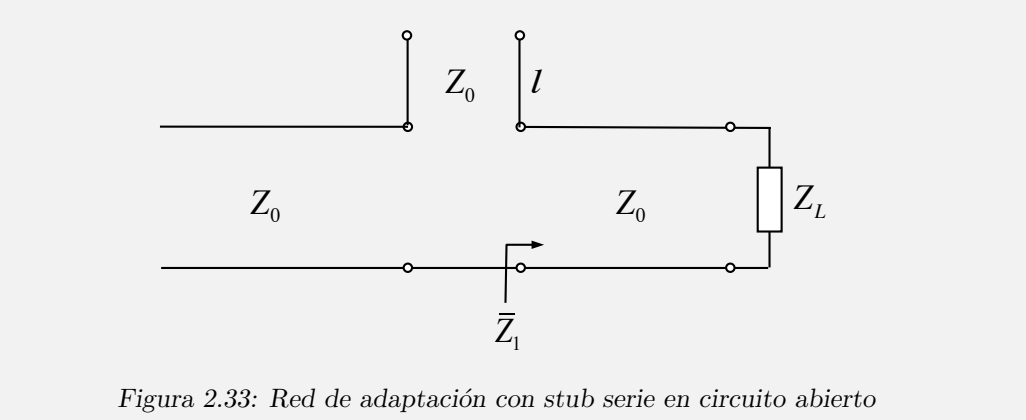

 $\operatorname{Supongamos}$ que, de las dos opciones posibles, se ha elegido una longitud de la línea tal que  $\overline{Z}_1 = 1 + j0.7$ . Por tanto, la reactancia vista a la entrada del stub debe ser:

$$
X_{st} = -0.7 \cdot 50 = -35 = -50 \cot \beta l
$$

Teniendo en cuenta que  $\beta =$  $2\pi$ λ ,

$$
\frac{l}{\lambda} = \frac{\arctan 1,43}{2\pi}
$$

En este resultado existe una incertidumbre, ya que la función arcotangente puede tomar dos valores entre 0 y  $2\pi$ :

$$
\arctan 1,43 = \begin{cases} 0,96 \text{ rad} \\ 4,10 \text{ rad} \end{cases}
$$

No obstante, podemos comprobar que con ambos valores se obtiene el mismo resultado:

$$
\frac{l_1}{\lambda} = \frac{0.96}{2\pi} = 0.15
$$
  

$$
\frac{l_2}{\lambda} = \frac{4.10}{2\pi} = 0.65 = 0.5 + 0.15 = 0.15
$$

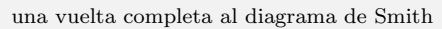

Para obtener  $l/\lambda$  mediante el diagrama de Smith simplemente debemos medir la distancia que hay que desplazarse hacia generador desde la carga del stub ( $\bar{Z}_L = \infty$ , es decir, extremo derecho del eje real) para obtener una impedancia de −j0,7:

$$
\frac{l}{\lambda} = 0,403 - 0,25 \approx 0.15
$$

Nota: En este ejemplo la impedancia característica del stub es la misma que la de la línea de transmisión. Si no fuera así sería necesario realizar un proceso de desnormalización respecto a  $Z_{0linea}$  y normalización respecto a  $Z_{0stub}$ antes de hallar la longitud del stub en el diagrama de Smith. Para aclarar esta cuestión supongamos  $Z_{0linea} = 50 \Omega$  y  $Z_{0stub} = 25 \Omega$ . Entonces la reactancia de entrada del stub debe ser:

$$
\overline{X}\big|_{Z_{0l}} = -0.7 \quad \to \quad X = -35 \quad \to \quad \overline{X}\big|_{Z_{0st}} = -1.4
$$

y, por tanto, ahora será necesario desplazarse hacia generador desde circuito abierto hasta una impedancia de  $-j1,4$ .

<span id="page-83-0"></span>Ejercicio 2.5. Resuelva el ejemplo anterior, pero con un stub en circuito abierto y de impedancia característica  $Z_0$ , conectado en paralelo a la línea como indica la figura [2.34.](#page-83-0)

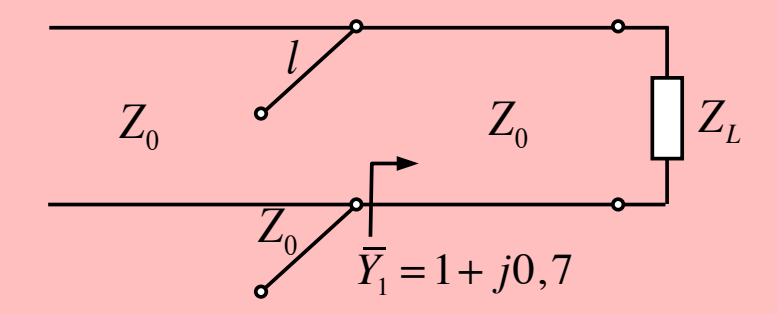

Figura 2.34: Red de adaptación con stub paralelo en circuito abierto

#### 2.5.9. Doble stub

Las redes de adaptación con un stub presentan un inconveniente fundamental: si por cualquier razón la carga varía, es necesario modificar la posición del stub en la línea, algo muy difícil de conseguir en una implementación real. Este problema se soluciona con redes de doble stub como la mostrada en la figura  $2.35$ , donde  $l_1$  y  $l_2$  son longitudes fijas. En concreto éste es un doble stub con ambos stubs en paralelo y en circuito abierto, <span id="page-84-0"></span>pero se puede emplear cualquier combinación de stubs, es decir, cualquiera de ellos puede conectarse en serie o paralelo, y estar acabados en circuito abierto o en cortocircuito.

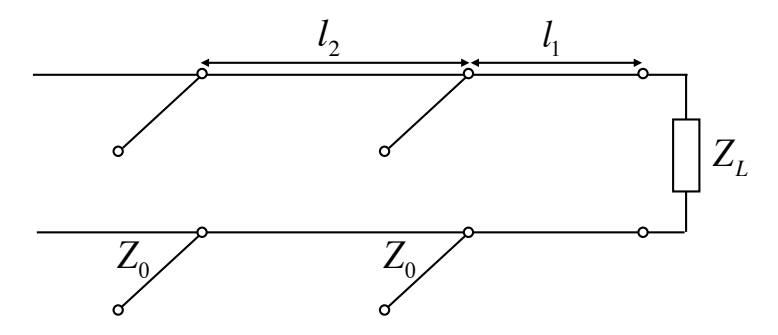

Figura 2.35: Red de adaptación con doble stub paralelo en circuito abierto

<span id="page-84-1"></span>Ejemplo 2.9. Se quiere diseñar la red de adaptación de doble stub de la figura [2.36](#page-84-1) para adaptar una carga  $Z_L = 100 - j50 \Omega$  a una línea con  $Z_0 = 50 \Omega$ . Los stubs presentan la misma impedancia característica que la línea principal. Obtenga las longitudes eléctricas de ambos stubs.

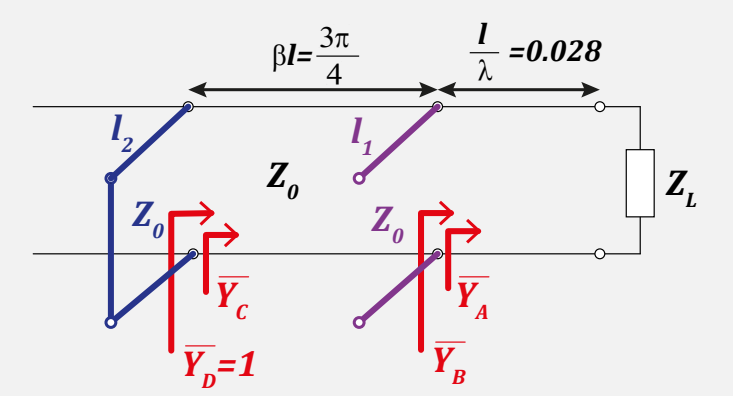

Figura 2.36: Doble stub del ejemplo 2.9

En primer lugar, obtenemos la longitud eléctrica correspondiente a  $\beta l =$  $3\pi$ 4 :

$$
\beta l = \frac{2\pi}{\lambda} l = \frac{3\pi}{4} \quad \rightarrow \quad \frac{l}{\lambda} = \frac{3}{8} = 0.375
$$

Dado que los stubs están en paralelo, es conveniente trabajar con admitancias. Por tanto, en primer lugar marcamos en el diagrama de Smith la admitancia de carga:

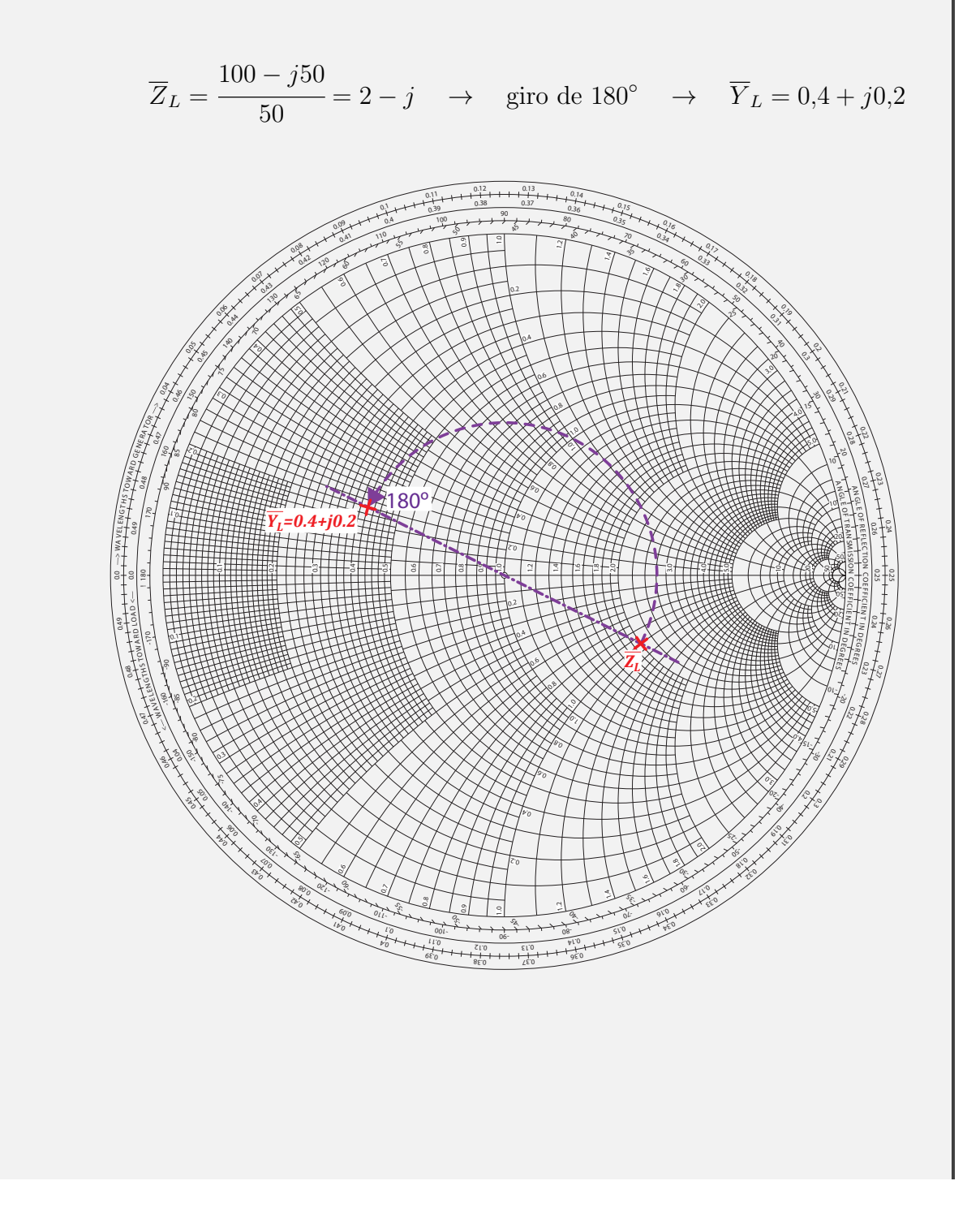

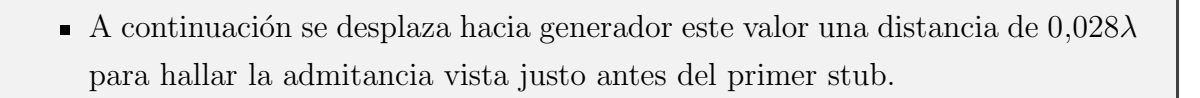

$$
\overline{Y}_A = 0.44 + j0.36
$$

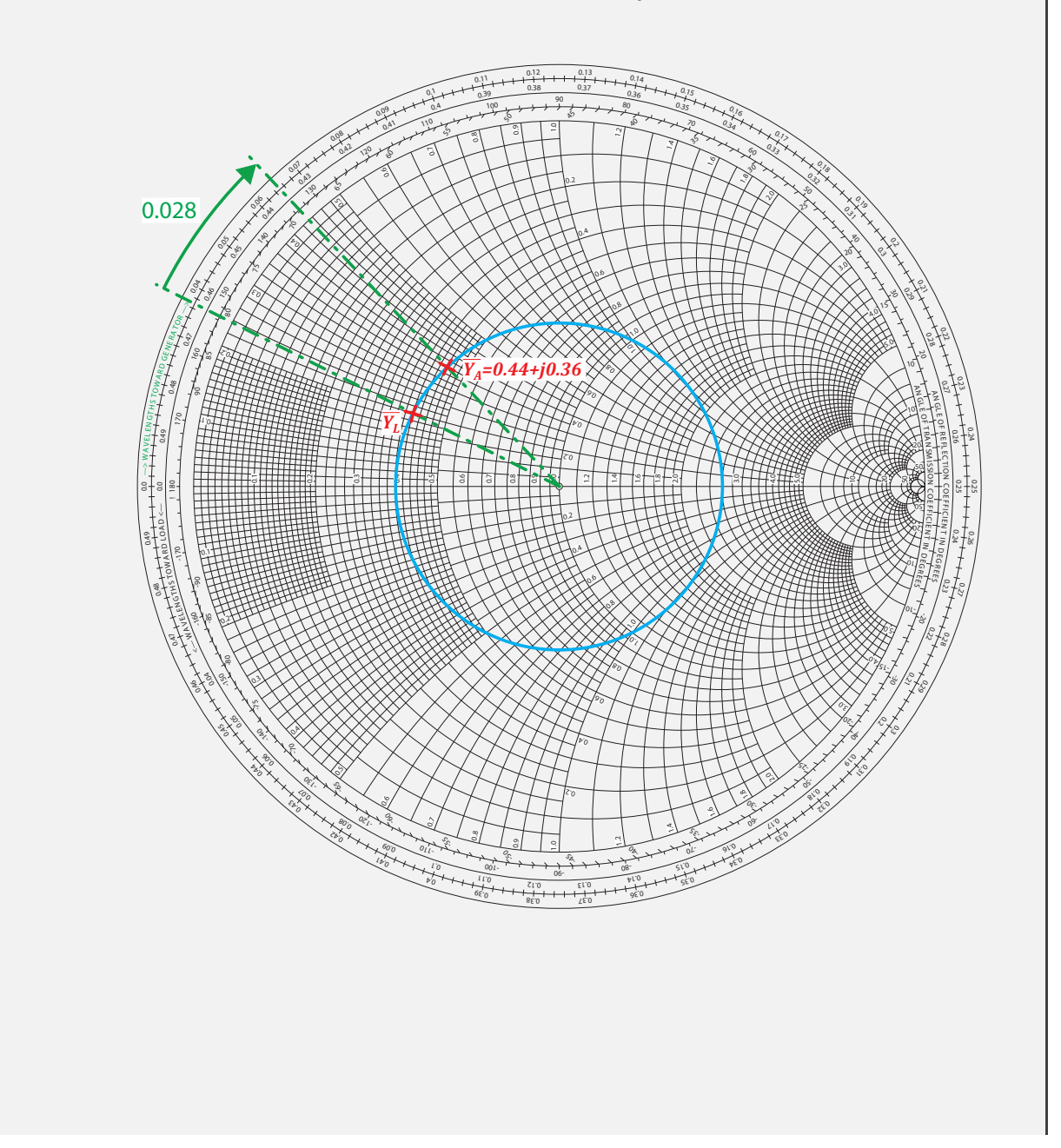

Sabemos que la parte real de  $\overline{Y}_C$  debe ser 1 para que, una vez eliminada su susceptancia con el segundo stub, nos quede  $\overline{Y}_D = 1 \rightarrow \overline{Z}_D = 1$ . Todos los casos posibles de  $\Re e \left( \overline{Y}_C \right) = 1$  se encuentran en la circunferencia  $g = 1$ . Por tanto, si desplazamos esta circunferencia  $0,375\lambda$  hacia carga seguimos contemplando todos los casos posibles.

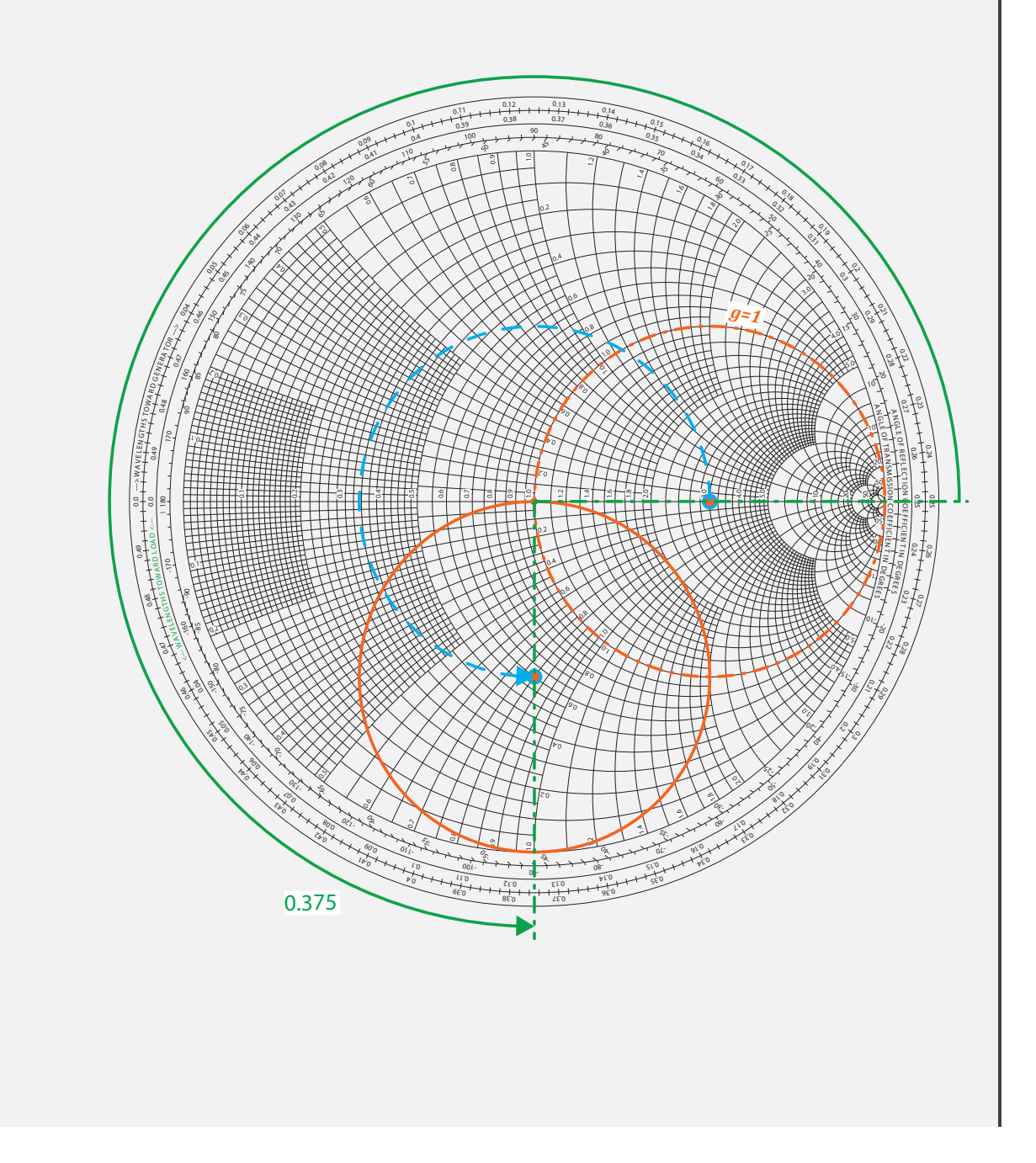

Por otra parte, con el primer stub sólo se puede modificar la susceptancia de  $\overline{Y}_A$ , por lo que necesariamente la parte real de  $\overline{Y}_B$  será 0,44. Por tanto, la intersección de la circunferencia desplazada anteriormente y la circunferencia  $g = 0.44$  nos proporciona el valor de  $\overline{Y}_B$ . En realidad, la intersección se produce en dos puntos:

$$
\overline{Y}_{B1} = 0,44 - j0,17
$$

$$
\overline{Y}_{B2} = 0,44 - j1,83
$$

y, por tanto, el problema presenta dos soluciones. Elegimos una de ellas. Por ejemplo  $\overline{Y}_{B1} = 0,44 - j0,17.$ 

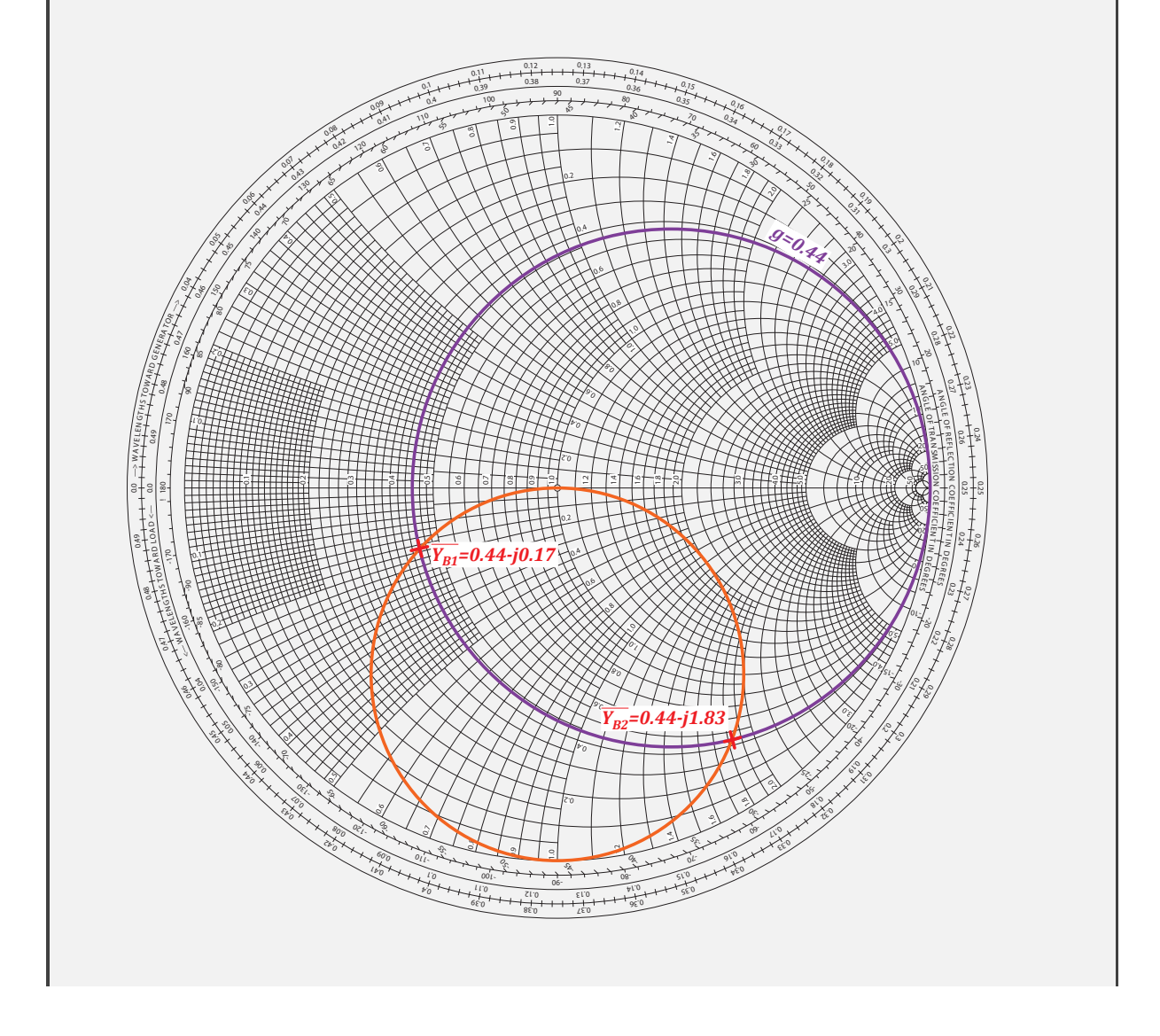

■ Como

 $\overline{Y}_B = \overline{Y}_A + j\overline{B}_{st1} \quad \rightarrow \quad \overline{B}_B = \overline{B}_A + \overline{B}_{st1}$ 

entonces

$$
\overline{B}_{st1} = \overline{B}_B - \overline{B}_A = -0.17 - 0.36 = -0.53
$$

A partir de este valor de admitancia a la entrada del stub se puede obtener la longitud de éste como se hizo en el ejemplo anterior. En este caso concreto se trata de un stub en circuito abierto, por lo que la admitancia de su carga será  $\overline{Y}_{Lst1} = 0$  (extremo izquierdo del eje real) y, por tanto, debemos desplazarnos hacia generador desde esta posición hasta  $\overline{Y}_{st1} = -j0,53$ . La longitud eléctrica obtenida es

$$
\frac{l_1}{\lambda} = 0,422
$$

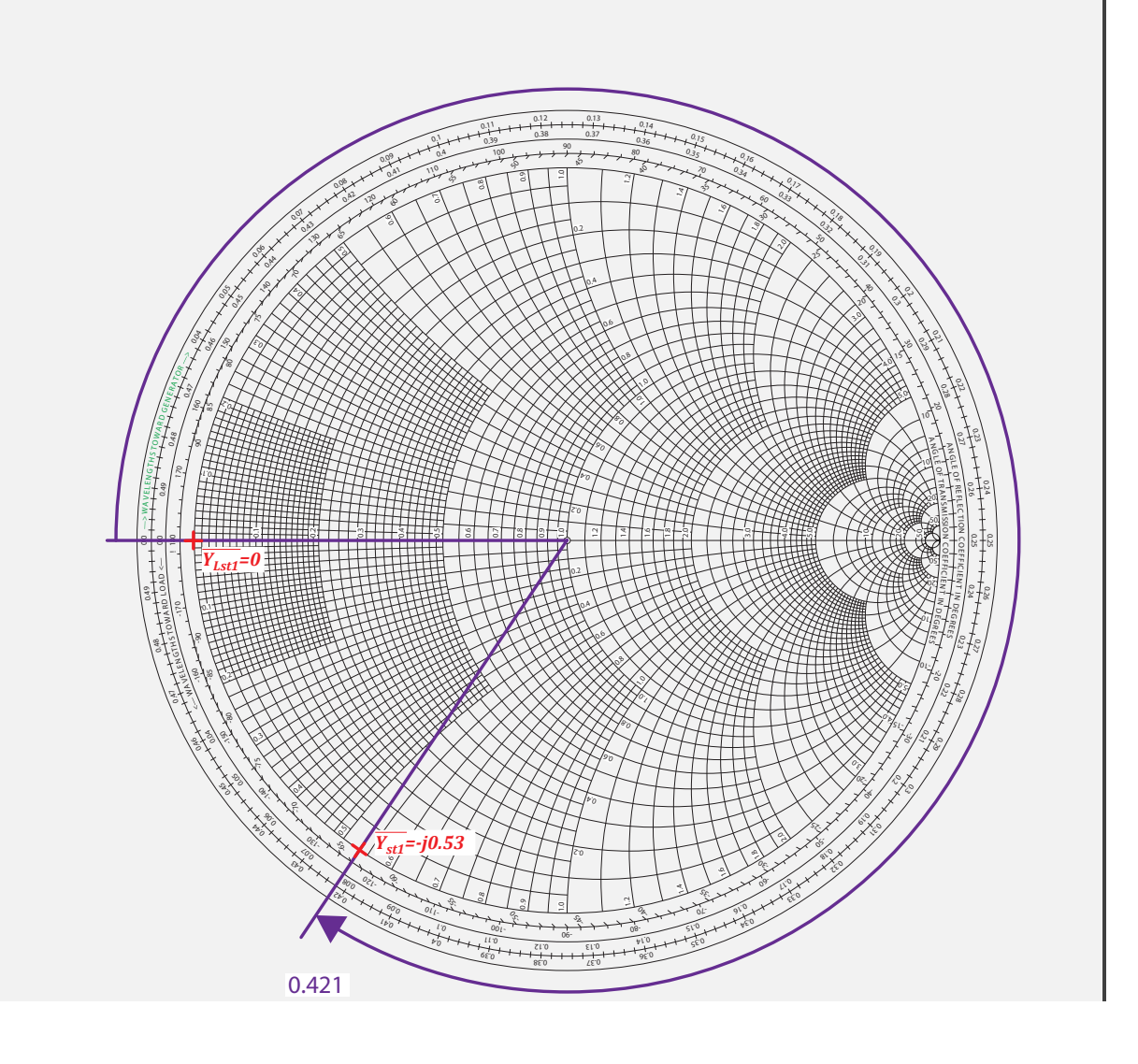

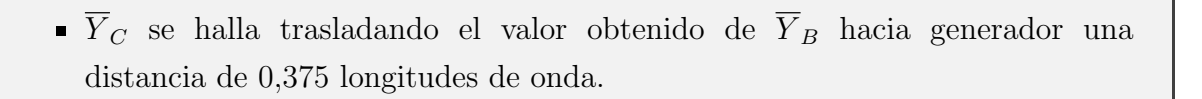

 $\overline{Y}_{C1} = 1 - j0,88$ 

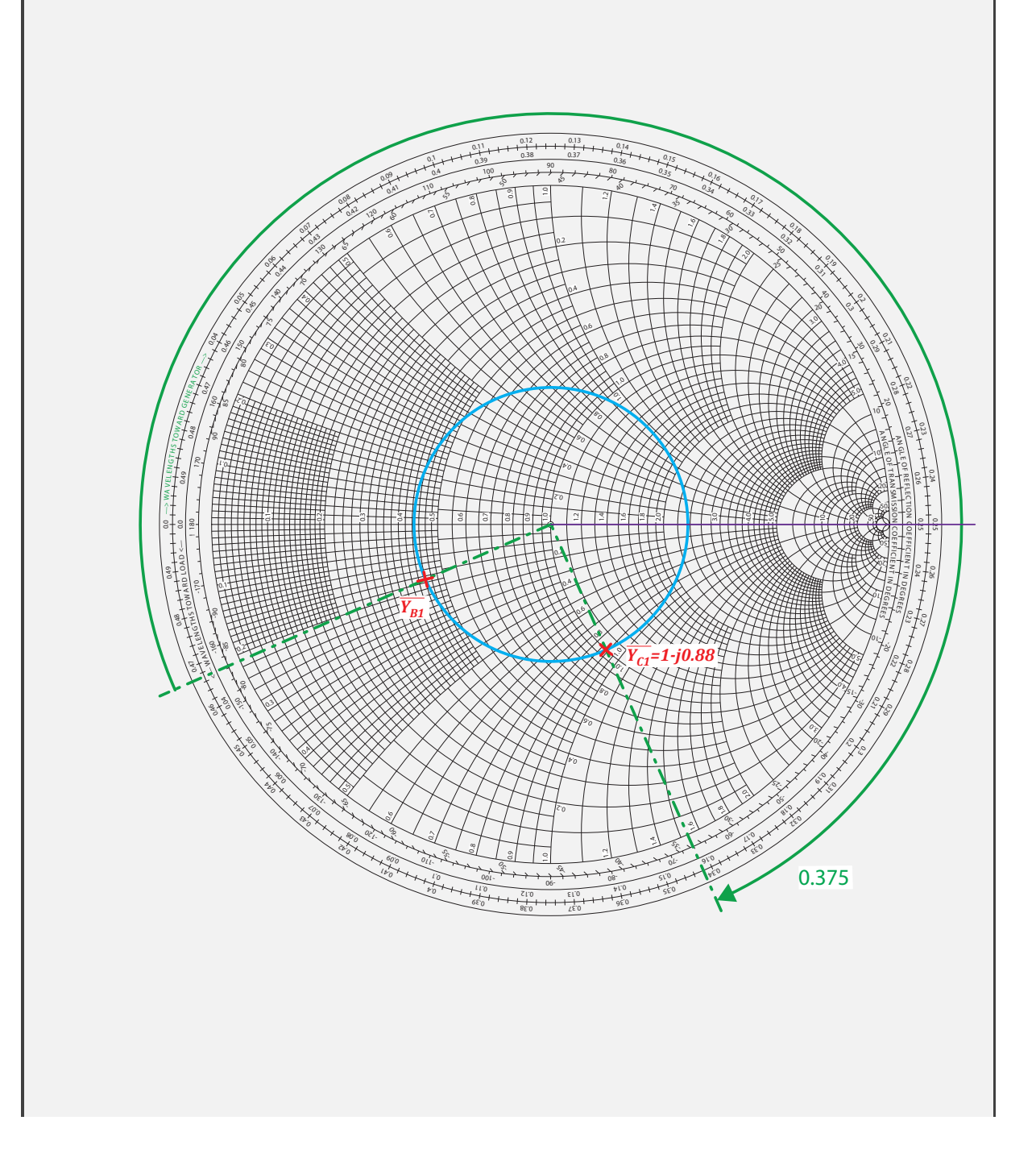

La longitud eléctrica del segundo stub  $l<sub>2</sub>$ λ es la distancia en longitudes de onda que se debe desplazar hacia generador la carga del stub (en este caso un cortocircuito, es decir  $\overline{Y}_{Lst2} = \infty$  o extremo derecho del eje real) hasta obtener la admitancia de entrada al stub requerida. Esta admitancia de entrada será:

$$
\overline{Y}_{st2} = j\left(\overline{B}_D - \overline{B}_C\right) = j0,88
$$

y, por tanto, la longitud eléctrica del stub:

$$
\frac{l_2}{\lambda} = 0.25 + 0.114 = 0.364
$$

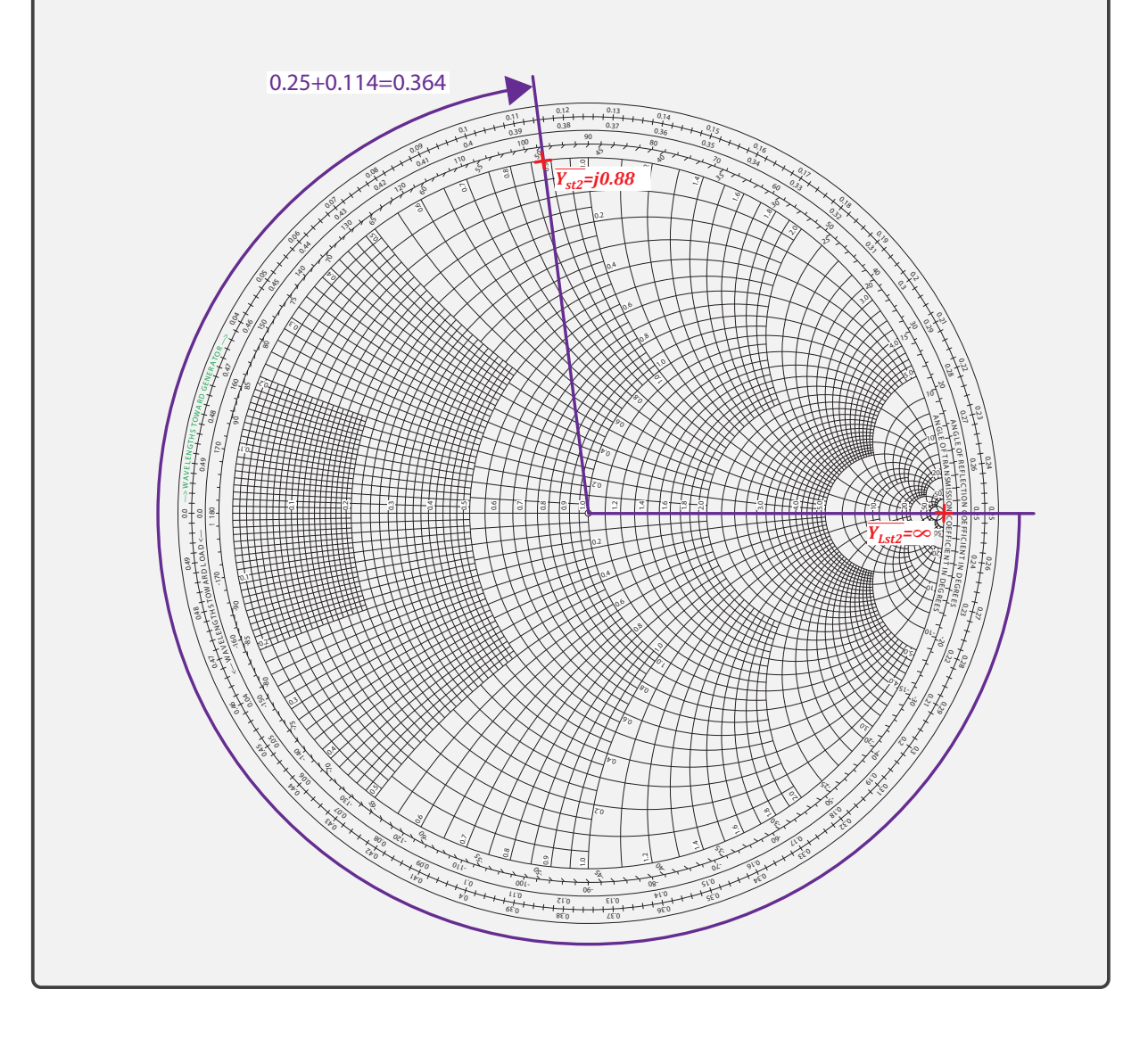

Ejercicio 2.6. En el ejemplo anterior obtenga las longitudes eléctricas de los stubs si se elige la otra posible solución, es decir,  $\overline{Y}_{B2} = 0,44 - j1,83$ .

Para finalizar con el doble stub, es importante resaltar que esta red, para una distancia entre stubs fija, no puede adaptar cualquier impedancia de carga. Es fácil comprobar que para ciertos valores de la carga no existirá intersección entre las circunferencias vistas en el ejemplo 2.9. La adaptación de cualquier tipo de carga se puede realizar con un triple stub.

## 2.6. Cuestiones de repaso

#### CUESTIÓN 2.1.

Defina el concepto de línea de transmisión ideal. ¿Cuál es el modo fundamental que se propaga por ella? ¿A partir de qué frecuencia puede hacerlo?

#### CUESTIÓN 2.2.

Demuestre que un modo TEM permite definir el concepto de diferencia de potencial entre los dos conductores en la sección de una línea de transmisión.

#### CUESTIÓN 2.3.

Dibuje el circuito equivalente de la sección de una línea ideal y, a partir de él, obtenga las ecuaciones del telegrafista y la ecuación de onda unidimensional. Indique su solución general.

#### CUESTIÓN 2.4.

 $i$ Qué relación se debe cumplir entre la posición en la línea y el tiempo para que una onda progresiva generada en  $t = 0$  haya pasado ya por una determinada posición en un instante de tiempo determinado? Justifique la respuesta.

#### CUESTIÓN 2.5.

Defina el concepto de longitud de onda y explique su relación con la frecuencia.

#### CUESTIÓN 2.6.

Defina los conceptos de coeficiente de reflexión y coeficiente de transmisión en líneas.

#### CUESTIÓN 2.7.

Aplicando las condiciones de contorno correspondientes, obtenga la expresión del coeficiente de reflexión en una carga  $\mathbb{Z}_L$  conectada a una línea de impedancia característica  $Z_0$ .

#### CUESTIÓN 2.8.

Explique por qué decimos que un tramo de línea sin pérdidas de longitud λ 4 es un "inversor de impedancias". Emplee fórmulas, no diagrama de Smith.

#### CUESTIÓN 2.9.

Defina el concepto de ROE. ¿Qué valor de ROE proporciona una adaptación perfecta? ¿Cuál es el valor máximo posible de ROE? ¿Y el valor mínimo? ¿A qué situaciones de adaptación corresponden esos casos?

#### CUESTIÓN 2.10.

 $i$ Contienen la misma información la  $ROE$  y el coeficiente de reflexión? Es decir, *i*si conocemos el coeficiente de reflexión podemos hallar la ROE y viceversa sin necesidad de conocer ningún otro parámetro? Razone la respuesta.

#### CUESTIÓN 2.11.

 $i$ Qué es el patrón de onda estacionaria y qué parámetro lo cuantifica? Obtenga ese parámetro en una línea cargada con una impedancia:

#### a)  $\infty$ b)  $Z_0$ 2 c)  $Z_0$

#### CUESTIÓN 2.12.

Represente el patrón de onda estacionaria en una línea que se termina con una carga en la que presenta un coeficiente de reflexión de:  $0, 0.25, 0.75$  y 1.

#### CUESTIÓN 2.13.

¿Qu´e se representa en coordenadas polares en la carta de Smith?

#### CUESTIÓN 2.14.

Explique mediante dibujos los movimientos que se producen en el diagrama de Smith cuando:

- a) Nos desplazamos por la línea hacia carga.
- b) Nos desplazamos por la línea hacia generador.
- c) Se produce un incremento de reactancia (suponemos carta de impedancias).
- d) Se produce un decremento de reactancia (suponemos carta de impedancias).
- e) Se transforma de impedancia a admitancia.

#### CUESTIÓN 2.15.

Explique por qué en la carta de Smith los desplazamientos a lo largo de una línea de transmisión sin pérdidas describen un arco sobre una circunferencia concéntrica. ¿Por qué los desplazamientos hacia generador siguen un sentido según las agujas del reloj y los desplazamientos hacia carga el sentido contrario? Dibuje cómo sería un desplazamiento hacia generador en el diagrama de Smith si la línea presentara pérdidas.

#### CUESTIÓN 2.16.

Indique en el diagrama de Smith dónde se encuentra:

- a) Un cortocircuito en carta de impedancias.
- b) Un circuito abierto en carta de impedancias.
- c) Un cortocircuito en carta de admitancias.
- d) Un circuito abierto en carta de admitancias.

#### CUESTIÓN 2.17.

Explique cómo se puede hallar la  $ROE$  de una unión línea + carga mediante el diagrama de Smith si se conoce la impedancia característica de la línea y la impedancia de carga.

#### CUESTIÓN 2.18.

Indique en el diagrama de Smith el círculo  $ROE \leq 2$ . Explique las acciones realizadas.

#### CUESTIÓN 2.19.

Explique mediante diagramas y texto si es posible adaptar la impedancia normalizada  $\overline{Z}_L = 0.2 + j$  con un circuito en L formado por una bobina en paralelo a la carga y otro elemento (bobina o condensador) en serie a la línea.

#### CUESTIÓN 2.20.

 $i$ Es posible adaptar cualquier carga – línea con un doble stub? Si la respuesta es afirmativa demuéstrelo; si es negativa ponga un ejemplo en el que no sea posible la adaptación.

#### CUESTIÓN 2.21.

Explique de palabra, sin dibujar en el diagrama de Smith, cómo se diseña una red de adaptación de doble stub. Suponga como ejemplo sobre el que desarrollar su explicación que los dos stubs de la red se encuentran en paralelo con la línea de transmisión, terminados en cortocircuito y presentan la misma impedancia característica que la línea principal.

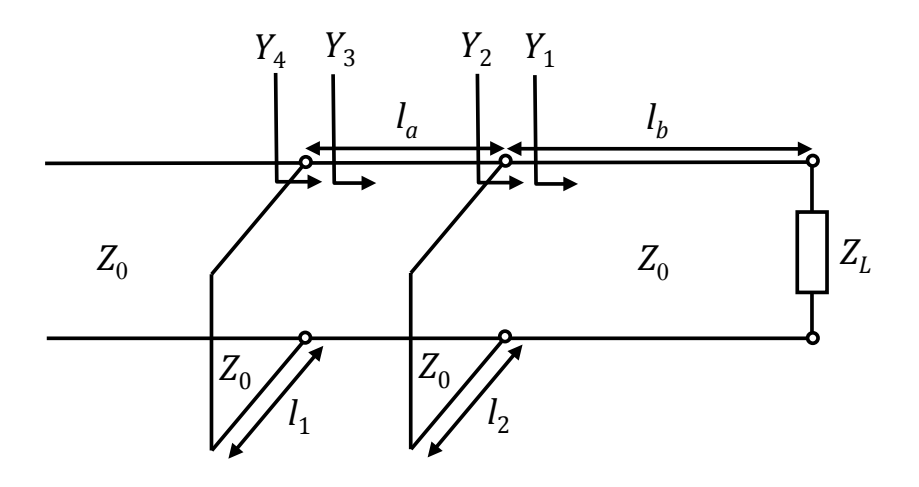

# 2.7. Problemas

#### PROBLEMA 2.1.

Se aplica instantáneamente, en  $t = 0$ , una tensión continua V a la entrada de una línea ideal de longitud l y en circuito abierto, que se encuentra descargada inicialmente. Dibuje la evolución temporal de la corriente que circula por la fuente de entrada.

#### PROBLEMA 2.2.

En la figura el interruptor está cerrado desde  $t = -\infty$  y se abre en  $t = 0$ . Dibuje la tensión en la resistencia en función del tiempo para  $R = Z_0$ .

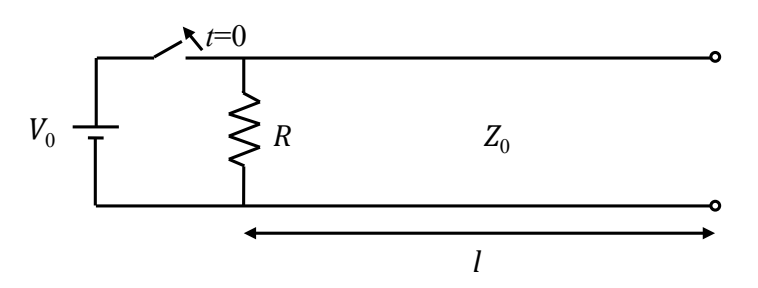

#### PROBLEMA 2.3.

En la red de la figura el interruptor está cerrado desde  $t = -\infty$  y se abre en  $t = 0$ . Obtenga el valor de la primera onda de tensión que comienza a propagarse.

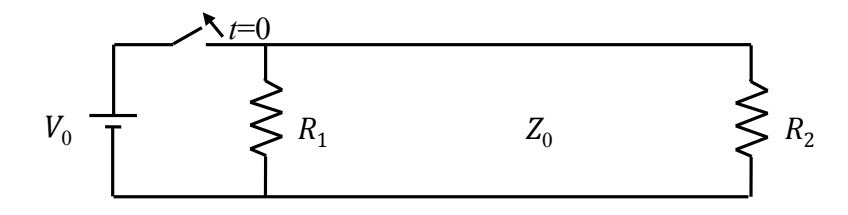

#### PROBLEMA 2.4.

En el circuito de la figura, si el interruptor se cierra en  $t = 0$ , represente  $v(t)$  en  $z = 15$  m para  $0 < t < 5.5 \cdot 10^{-7}$  s. Indíquense los valores que toma v y en qué instantes los toma. La velocidad de propagación es la de la luz en el vacío.

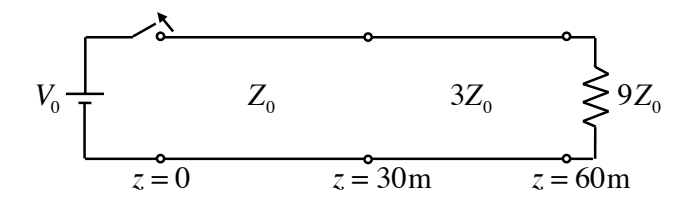

#### PROBLEMA 2.5.

El generador de la figura produce un pulso cuadrado de  $V_0$  voltios y 10 ns de duración. Dibuje la distribución de la tensión en las líneas para  $t = 20, 23, 3, 26, 6, 30, 45, 60, 63, 3,$  $66,6$  y  $70$  ns. La velocidad de propagación es la de la luz en el vacío.

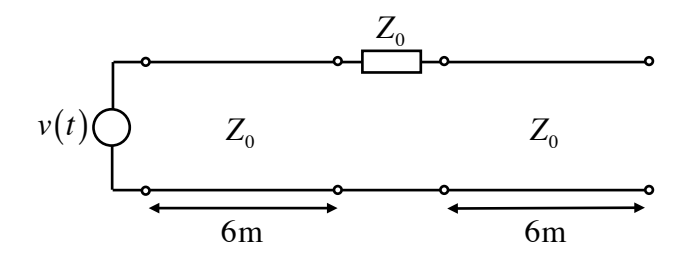

#### PROBLEMA 2.6.

En el circuito de la figura la batería se conecta en  $t = 0$ . Dibuje la tensión en el punto medio de la línea en cortocircuito en función del tiempo para  $0 \le t \le 6T$ , con  $T = l/c$ .

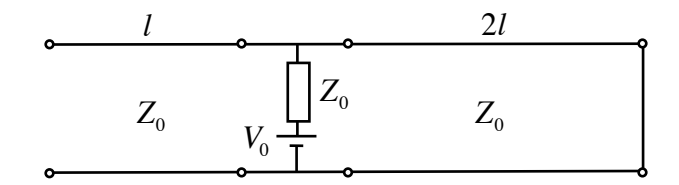

#### PROBLEMA 2.7.

En la configuración de la figura, si la onda incidente desde la línea 1 en el punto de unión de las tres líneas es  $V_0$ , ¿cuánto valdrá la onda reflejada hacia la línea 1 y las transmitidas hacia las líneas 2 y 3?

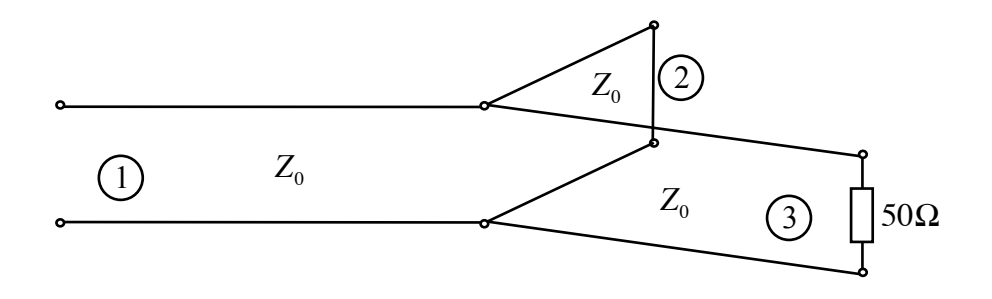

#### PROBLEMA 2.8.

En el circuito de la figura el interruptor se cierra en  $t = 0$ . Obtenga y dibuje la evolución temporal de la tensión  $v$  al final de la línea  $b$ . ¿Cuál será su valor en régimen permanente?

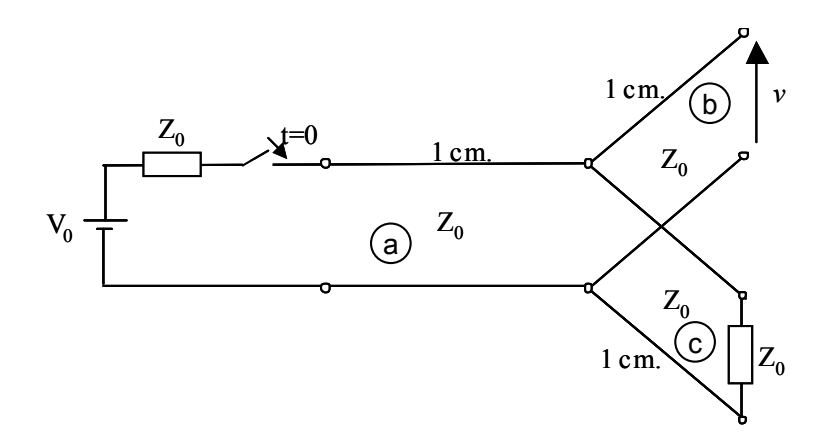

#### PROBLEMA 2.9.

El generador de la figura envía un pulso de corriente  $I_0$  de duración  $\tau = 5\,\text{ns}$  en el instante  $t = 0$ . Calcule el valor de la tensión  $v_g(t)$  entre los instantes  $t = 0$  y  $t = 35$ ns y represéntela gráficamente.

Database:

\n
$$
R_g = \frac{Z_0}{2}, Z_{01} = 2Z_0, Z_{02} = \frac{2}{3}Z_0, l = 3 \text{ m}, v_{prop} = c.
$$
\n

#### PROBLEMA 2.10.

En el circuito de la figura el interruptor se cierra en  $t = 0$ . Obtenga y dibuje la evolución temporal de la tensión  $v$  en la carga que termina la línea central. ¿Cuál será su valor en régimen permanente?  $Z_0 = 50 \Omega$ ,  $c = 3 \cdot 10^8$  m/s.

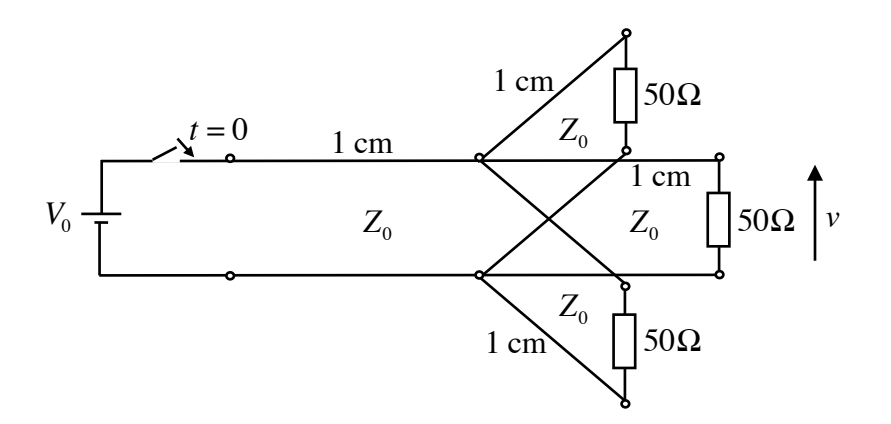

#### PROBLEMA 2.11.

Una línea de transmisión de impedancia característica 50  $\Omega$  y longitud 1 metro se conecta en un extremo a un generador de tensión continua  $V_0$  con una impedancia interna  $Z_g$  y en el otro a una carga  $Z_L$ . En el punto medio de la línea la evolución temporal de la tensión es la mostrada en la figura. La velocidad de propagación es la de la luz en el vacío. Obtenga  $V_0$ ,  $Z_g$  y  $Z_L$ .

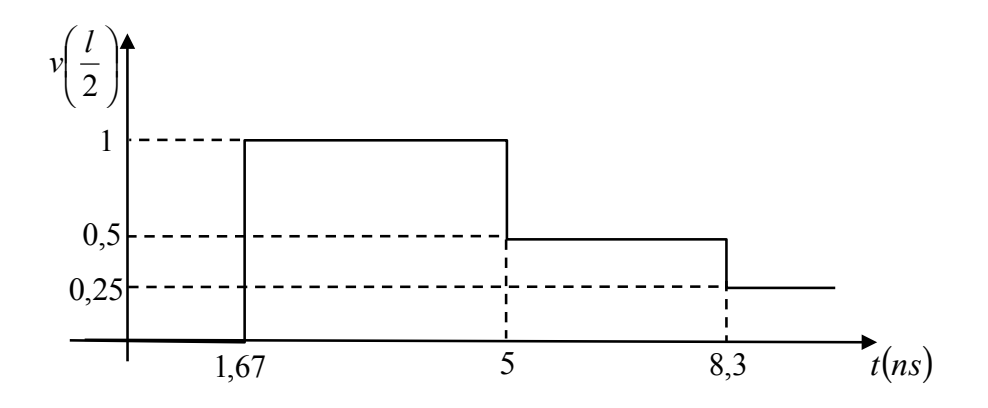

#### PROBLEMA 2.12.

Obtenga mediante el diagrama de Smith la longitud (en términos de longitud de onda) de un stub en cortocircuito para conseguir a su entrada una impedancia normalizada de j0,5. Explique las acciones realizadas.

#### PROBLEMA 2.13.

Obtenga los valores de L y C para adaptar el transistor de la figura a la línea con  $Z_0 =$ 50 Ω. La frecuencia de trabajo es de 300 MHz.

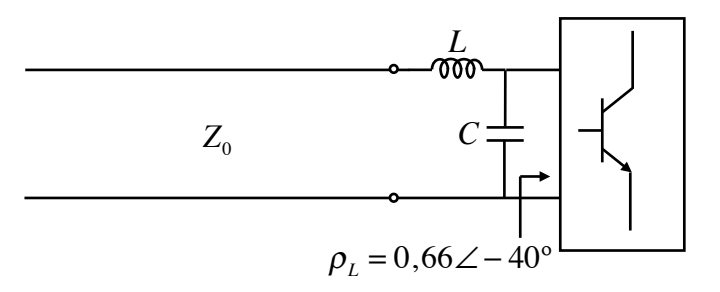

#### PROBLEMA 2.14.

Calcule las longitudes  $l_1$  y  $l_2$  mínimas, en términos de  $\lambda$ , en la estructura de la figura para que la impedancia de entrada sea  $Z_e = 100 - j70 \Omega$ .

Datos:  $Z_0 = 50 \Omega$ ,  $f = 600$  MHz.

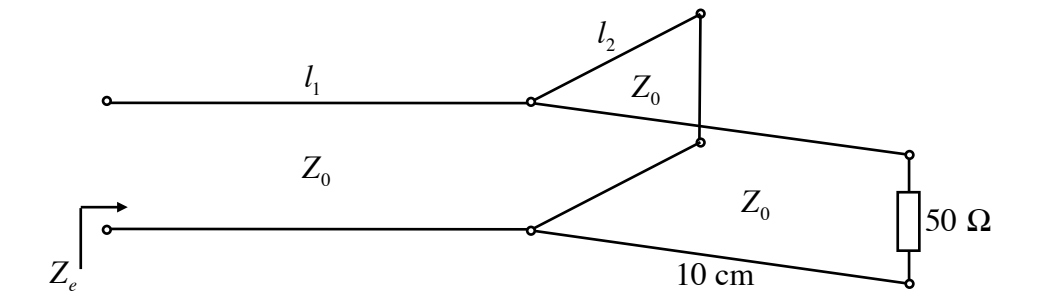

#### PROBLEMA 2.15.

Encuentre las longitudes  $a, b, y, c$  (con  $b$  mínima) para que la impedancia de carga quede adaptada al generador en la estructura de la figura.

Datos:  $R_g = Z_0 = 50 \Omega$ ,  $Z_{0stub} = 100 \Omega$ ,  $Z_L = 45 + j32 \Omega$ ,  $f = 300$  MHz.

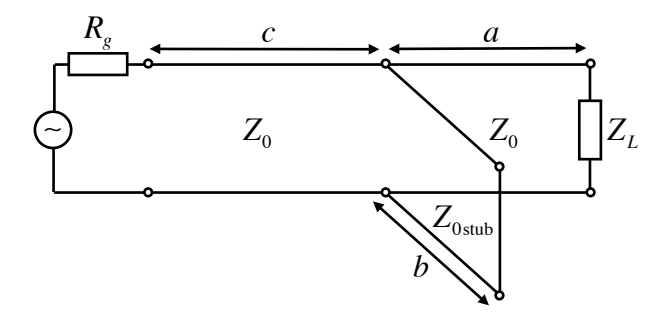

#### PROBLEMA 2.16.

¿Para qué margen de valores de admitancia de carga $\mathcal{Y}_L$ es posible la adaptación con la red de la figura?

Datos:  $R_g = Z_0 = 50 \Omega$ ,  $C_1 = 50 \text{ pF}$ ,  $L = 1 \mu\text{H}$ ,  $10 \le C_2 \le 100 \text{ pF}$ ,  $f = 30 \text{ MHz}$ .

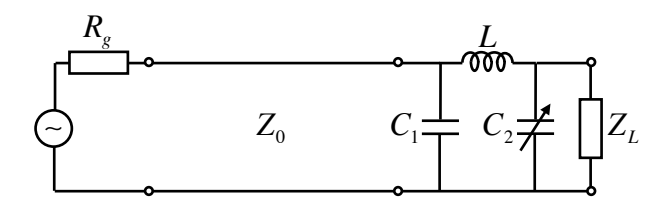

#### PROBLEMA 2.17.

En el circuito de la figura, al ajustar la tensión de pico del generador a $V_p = 4\,\mathrm{V}$  medimos una potencia entregada a la carga  $P_L = 50 \,\text{mW}$ . ¿Cuál es la resistencia interna del generador  $R_q$ ?

Datos:  $R_L = 250 \Omega$ ,  $Z_0 = 50 \Omega$ ,  $l =$ 3 4 λ.

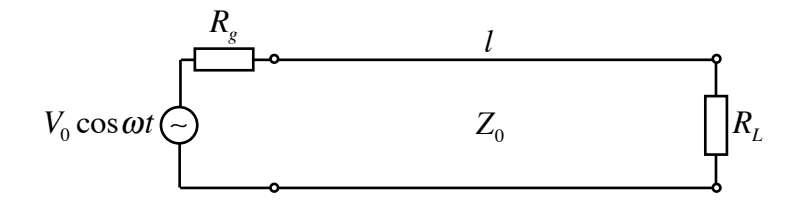

#### PROBLEMA 2.18.

Una línea de transmisión de impedancia característica  $Z_0 = 50 \Omega$  está cargada con una impedancia $Z_L \, = \, 75 + j50 \, \Omega,$ tal como muestra la figura. Se desea adaptar la línea a la carga utilizando un doble sintonizador (stub) con líneas de  $Z'_0 = 60 \Omega$  separadas 1 cm. Halle las longitudes (inferiores a  $\lambda/4$ ) de los dos sintonizadores.

Datos:  $\lambda = 8$  cm.

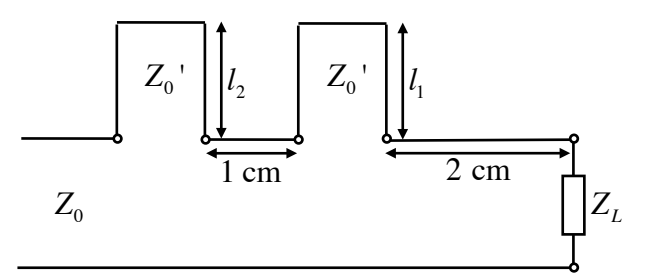

#### PROBLEMA 2.19.

Una línea de transmisión de impedancia característica  $Z_0 = 50 \Omega$  está cargada con una impedancia  $Z_L = 75 + j50 \Omega$ , tal como muestra la figura. Se desea adaptar la línea a la carga utilizando un doble sintonizador (stub) con líneas de impedancia característica  $Z_{01} = 75 \Omega$  separadas 1 cm. Halle las longitudes (inferiores a  $\lambda/4$ ) de los dos sintonizadores.

Datos:  $f = 3 \text{ GHz}, v = 3 \cdot 10^8 \text{ m/s}.$ 

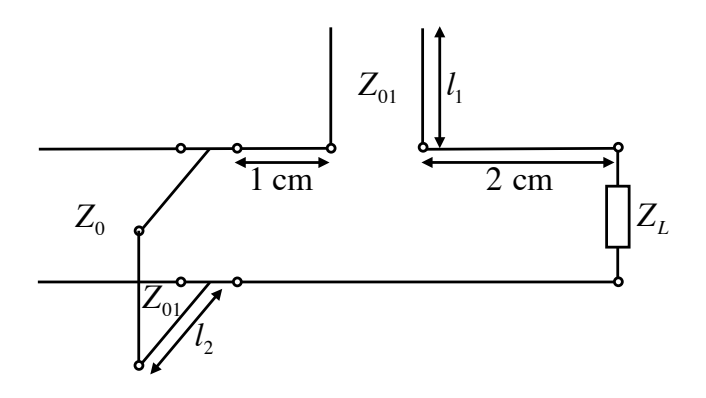

#### PROBLEMA 2.20.

Diseñe la red de adaptación de la figura para adaptar una carga de  $50 + j50 \Omega$  a una línea con  $Z_0 = 50 \Omega$ .

Datos:  $C = 63.7 \text{ pF}, f = 7.5 \text{ GHz}, \text{ el dieléctrico en todas las líneas es aire.}$ 

Si a la frecuencia de 8 GHz la carga presenta una  $Z_L = 60 + j60 \Omega$ , ¿cuál será el módulo del coeficiente de reflexión a la entrada de la red de adaptación con el diseño realizado?

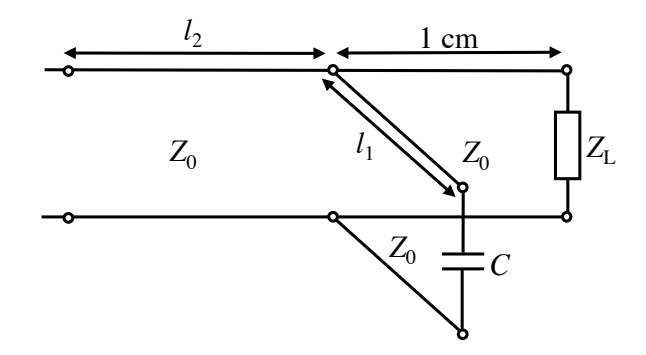

#### PROBLEMA 2.21.

Queremos diseñar una red que adapte una carga de  $60 + j40 \Omega$  a una línea con  $Z_0 = 50 \Omega$ sin utilizar bobinas.

- a) Demuestre que no es posible adaptar esa carga mediante redes de condensadores en forma de L.
- b) Sí será posible adaptar la carga a la línea si, además de condensadores, se emplea un tramo de línea de transmisión. De hecho bastará con un condensador y una línea, como muestra la figura. Para esa red de adaptación obtenga el valor del condensador y la longitud de la l´ınea si la frecuencia de trabajo es 10 GHz y la velocidad de propagación  $3 \cdot 10^8$  m/s.

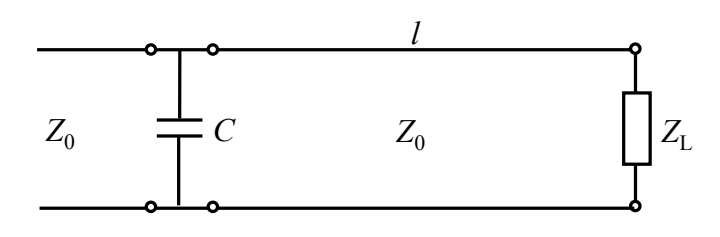

# Capítulo 3

# LA LÍNEA DE TRANSMISIÓN REAL

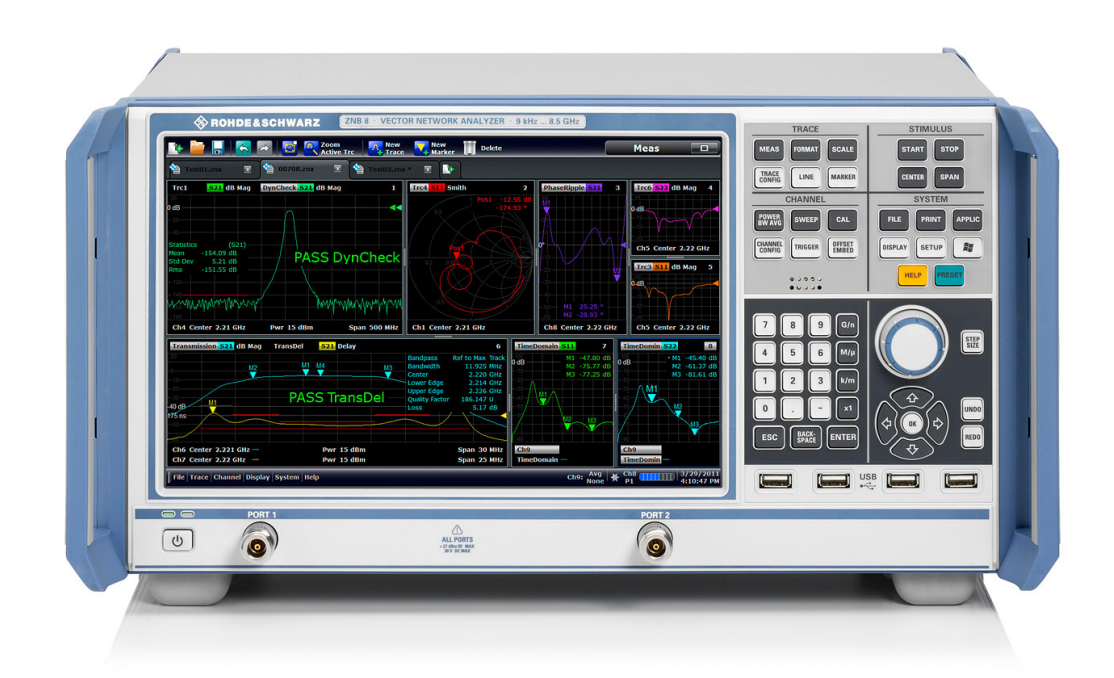

El analizador de redes es el equipo de medida utilizado para caracterizar las líneas de transmisión empíricamente.

# 3.1. Introducción

En el capítulo anterior se ha analizado el comportamiento de las líneas de transmisión ideales. Evidentemente, éste es un concepto teórico y en la práctica las líneas de transmisión presentar´an un comportamiento m´as complejo, que se traduce en la necesidad de introducir en el modelo de sección de línea de transmisión una resistencia y una conductancia, como indica la figura [3.1.](#page-106-0) En este capítulo estudiaremos los fenómenos a que da lugar esta no idealidad, concretamente las pérdidas y la dispersión frecuencial. Posteriormente se analizarán las principales líneas de transmisión compuestas por dos conductores, dejando para el capítulo 4 el estudio de las guías de onda.

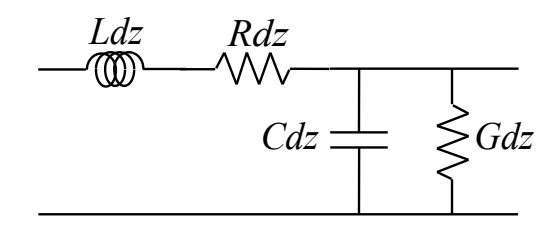

<span id="page-106-0"></span>Figura 3.1: Modelo circuital de la sección de una línea de transmisión real

### 3.2. Ecuación de onda y solución

<span id="page-106-1"></span>Vamos a analizar las líneas de transmisión reales en el dominio de la frecuencia. Para ello asumimos régimen permanente sinusoidal y, por tanto, hablaremos de fasores tensión  $(V)$ y corriente  $(I)$ , y modelaremos la sección de línea de transmisión mediante los conceptos de impedancia por unidad de longitud  $(Z)$  y admitancia por unidad de longitud  $(Y)$ , como indica la figura [3.2.](#page-106-1)

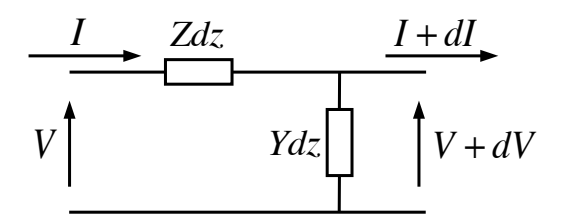

Figura 3.2: Modelo circuital en el dominio fasorial de la sección de una línea de transmisión real

Como hicimos en el capítulo 2 planteamos las ecuaciones del circuito que, al desacoplarlas,

nos proporcionan la ecuación de onda unidimensional:

<span id="page-107-0"></span>
$$
dV = -ZdzI \qquad \rightarrow \qquad \frac{dV}{dz} = -ZI \qquad \rightarrow \qquad \frac{d^2V}{dz^2} = ZYV \qquad (3.1)
$$

$$
dI = -YdzV \qquad \rightarrow \qquad \frac{dI}{dz} = -YV \qquad \qquad (3.1)
$$

Sabemos que la solución de  $(3.1)$  es de la forma:

$$
V = V^{+}e^{-\gamma z} + V^{-}e^{\gamma z}
$$
\n(3.2)

Y para la corriente:

$$
I = \frac{1}{Z_0} \left( V^+ e^{-\gamma z} - V^- e^{\gamma z} \right) \tag{3.3}
$$

donde la constante de propagación será ahora compleja:

$$
\gamma = \sqrt{ZY} = \alpha + j\beta \tag{3.4}
$$

con

 $\alpha \equiv$ constante de atenuación, [neperios/metro]

 $\beta \equiv$ constante de fase, [radianes/metro]

Y la impedancia característica de la línea ahora será, en general, compleja:

$$
Z_0 = \sqrt{\frac{Z}{Y}} = R_0 + jX_0
$$
\n(3.5)

Se puede comprobar que los resultados obtenidos para la línea ideal son un caso particular de éstos. La presencia de elementos resistivos en el modelo en la línea de transmisión se traduce en la aparición de una componente real en la constante de propagación, lo que producirá una atenuación en la línea, y la aparición de una componente imaginaria en la impedancia característica.
# 3.3. Pérdidas en la línea de transmisión

Siguiendo los mismos pasos que en el caso de la línea ideal se puede comprobar que la impedancia vista en un punto −l de la línea real cargada en  $z = 0$  (figura [3.3\)](#page-108-0) con una impedancia  $Z_L$  es:

<span id="page-108-1"></span>
$$
Z_e = Z_0 \frac{Z_L + Z_0 \tanh \gamma l}{Z_0 + Z_L \tanh \gamma l}
$$
\n(3.6)

<span id="page-108-0"></span>Y el coeficiente de reflexión:

<span id="page-108-3"></span>
$$
\rho(z) = \rho_L e^{2\gamma z} = \rho_L e^{2\alpha z} e^{2j\beta z} \tag{3.7}
$$

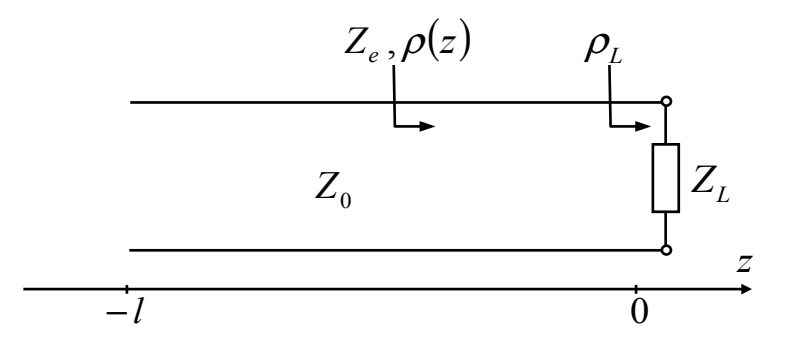

Figura 3.3: Línea de transmisión cargada

Comprobamos que, respecto a la expresión para la línea ideal, ahora aparece el término  $e^{2\alpha z}$ , que indica una disminución del módulo del coeficiente de reflexión conforme nos alejamos de la carga. Esto supone que los desplazamientos por la línea se traducen en el diagrama de Smith en espirales en lugar de circunferencias, de modo que conforme nos acercamos al generador la espiral se acerca al origen del diagrama de Smith.

Ejercicio 3.1. Compruebe la expresión  $(3.6)$  a partir de  $(3.2)$  y  $(3.3)$ .

La potencia transportada por la onda positiva en un punto  $z$  de la línea es:

<span id="page-108-2"></span>
$$
P^{+}\left(z\right) = P_{0}^{+}e^{-2\alpha z} \tag{3.8}
$$

donde  $P_0^+$  es la potencia en la línea de transmisión en  $z = 0$ .

Obtención de  $(3.8)$ :

$$
P^{+}(z) = \frac{1}{2} \Re e \left[ V^{+} I^{+} \right] = \frac{1}{2} \Re e \left[ V_{0}^{+} e^{-\gamma z} \left( \frac{V_{0}^{+}}{Z_{0}} \right)^{*} \left( e^{-\gamma z} \right)^{*} \right] =
$$
  

$$
= \frac{1}{2} \Re e \left[ \frac{V_{0}^{+} V_{0}^{+}}{Z_{0}^{*}} e^{-2\gamma z} \right] = \frac{1}{2} G_{0} \left| V_{0}^{+} \right|^{2} e^{-2\alpha z} = P_{0}^{+} e^{-2\alpha z}
$$

Es decir, la onda, en su recorrido por la línea de transmisión, va perdiendo potencia, y esta pérdida está relacionada directamente con la constante de atenuación.

En el caso general en que no exista adaptación en la carga y, por tanto, existan ondas positivas y negativas, la potencia en un punto  $z$  en la línea de transmisión será:

$$
P(z) = \frac{1}{2} \Re e \left[ VI^* \right] = \frac{1}{2} \Re e \left[ (V_0^+ e^{-\gamma z} + V_0^- e^{\gamma z}) \frac{1}{Z_0^*} (V_0^+ e^{-\gamma z} - V_0^- e^{\gamma z})^* \right] =
$$
  
\n
$$
= \frac{1}{2} \Re e \left\{ \frac{1}{Z_0^*} \left[ V_0^+ e^{-(\alpha + j\beta)z} + V_0^- e^{(\alpha + j\beta)z} \right] \left[ V_0^{+*} e^{-(\alpha - j\beta)z} - V_0^{-*} e^{(\alpha - j\beta)z} \right] \right\} =
$$
  
\n
$$
= \frac{1}{2} \Re e \left\{ \frac{1}{Z_0^*} \left[ \left| V_0^+ \right|^2 e^{-2\alpha z} - \left| V_0^- \right|^2 e^{2\alpha z} - \underbrace{V_0^+ V_0^{-*} e^{-2j\beta z}}_A + \underbrace{V_0^- V_0^{+*} e^{2j\beta z}}_A \right] \right\} =
$$
  
\n
$$
\frac{1}{2} \Re e \left\{ \frac{1}{Z_0^*} \left[ \left| V_0^+ \right|^2 e^{-2\alpha z} - \left| V_0^- \right|^2 e^{2\alpha z} - 2j \Im m \left( A \right) \right] \right\} = \frac{1}{2R_0} \left( \left| V_0^+ \right|^2 e^{-2\alpha z} - \left| V_0^- \right|^2 e^{2\alpha z} \right)
$$

Teniendo en cuenta que

$$
V_0^-=V_0^+\rho_L
$$

Se obtiene

$$
P(z) = \frac{|V_0^+|^2}{2R_0} \left(e^{-2\alpha z} - |\rho_L|^2 e^{2\alpha z}\right)
$$
 (3.9)

91

Y recordando [\(3.7\)](#page-108-3):

<span id="page-110-0"></span>
$$
P(z) = \frac{|V_0^+|^{2}}{2R_0} \left(1 - |\rho(z)|^{2}\right) e^{-2\alpha z}
$$
 (3.10)

En [\(3.10\)](#page-110-0) se puede apreciar claramente que la potencia de una onda en un punto de la l´ınea es la resta de la potencia de la onda progresiva y la de la onda regresiva y, por tanto, depende tanto de la constante de atenuación de la línea como del módulo del coeficiente de reflexión en ese punto. De nuevo aquí podemos apreciar la importancia de una buena adaptación a lo largo de toda la línea que minimice el módulo del coeficiente de reflexión y, por tanto, permita una transmisión de potencia máxima.

Particularizando a  $z = 0$ , la potencia entregada a la carga será:

$$
P_L = \frac{|V_0^+|^2}{2R_0} \left(1 - |\rho_L|^2\right) \tag{3.11}
$$

Resulta evidente que en un sistema adaptado las pérdidas que puedan producirse en la línea de transmisión serán debidas únicamente a la constante de atenuación. Para conocer su valor partimos de la expresión de la constante de propagación:

<span id="page-110-1"></span>
$$
\gamma = \sqrt{ZY} = \sqrt{(R + j\omega L)(G + j\omega C)}
$$
\n(3.12)

No es sencillo obtener una expresión general para  $\alpha$  a partir de [\(3.12\)](#page-110-1), pero si nos restringimos a los casos con pérdidas bajas, es decir,

$$
R \ll L\omega
$$

$$
G \ll C\omega
$$

que será lo habitual en líneas de transmisión, la constante de atenuación se puede aproximar:

<span id="page-110-2"></span>
$$
\alpha \approx \frac{1}{2} \left( \frac{R}{Z_0^{\prime}} + GZ_0^{\prime} \right) \tag{3.13}
$$

donde  $Z_0$ ' es la impedancia característica de la línea sin pérdidas, es decir,  $Z_0$ ' =  $\sqrt{L}$  $\mathcal{C}$ . Obtención de  $(3.13)$ :

La expresión  $(3.12)$  se puede reescribir como

$$
\gamma = \sqrt{(j\omega L) (j\omega C) \left(1 + \frac{R}{j\omega L}\right) \left(1 + \frac{G}{j\omega C}\right)} =
$$

$$
= j\omega\sqrt{LC}\sqrt{1 - j\left(\frac{R}{\omega L} + \frac{G}{\omega C}\right) - \frac{RG}{\omega^2 LC}}
$$

que, con la suposición de bajas pérdidas se puede aproximar a

$$
\gamma \approx j\omega\sqrt{LC}\sqrt{1-j\left(\frac{R}{\omega L}+\frac{G}{\omega C}\right)}
$$

Desarrollando esta expresión en su serie de Taylor  $\Big(\sqrt{2\pi}\,$  $\overline{1+x} \approx 1 +$  $\boldsymbol{x}$ 2  $+ \ldots \Big)$ :

$$
\gamma \approx j\omega\sqrt{LC} \left[ 1 - \frac{j}{2} \left( \frac{R}{\omega L} + \frac{G}{\omega C} \right) \right]
$$

Y a partir de esta expresión se puede identificar

$$
\alpha \approx \frac{1}{2} \left( R \sqrt{\frac{C}{L}} + G \sqrt{\frac{L}{C}} \right)
$$

En [\(3.13\)](#page-110-2) se puede identificar claramente una atenuación  $\alpha_c$  asociada a los conductores, es decir, a la resistividad de éstos, y una atenuación  $\alpha_d$  asociada al dieléctrico que separa los conductores, es decir, a su conductividad.

<span id="page-111-0"></span>
$$
\alpha_c = \frac{R}{2Z_0'}
$$
\n
$$
\tag{3.14}
$$

<span id="page-111-1"></span>
$$
\alpha_d = \frac{GZ_0'}{2} \tag{3.15}
$$

Las expresiones  $(3.14)$  y  $(3.15)$  indican que R y G modelan en el circuito elemental de la línea de transmisión (figura  $3.1$ ) las pérdidas en los conductores y en el dieléctrico, respectivamente.

A continuación vamos a calcular la variación de potencia compleja  $\tilde{P}\left(z\right)$  por unidad de longitud en la línea, es decir, 1 2  $d(VI^*)$  $\frac{1}{dz}$ .

$$
\frac{1}{2}\frac{d\left(VI^{*}\right)}{dz} = \frac{1}{2}\left(\frac{dV}{dz}I^{*} + V\frac{dI^{*}}{dz}\right) = \frac{1}{2}\left(-Z\left|I\right|^{2} - Y^{*}\left|V\right|^{2}\right) \tag{3.16}
$$

Y sustituyendo  $Z \in Y$  por sus expresiones:

<span id="page-112-0"></span>
$$
\begin{aligned}\nZ &= R + jX \\
Y &= G + jB\n\end{aligned}\n\bigg\} \rightarrow \frac{1}{2} \frac{d(VI^*)}{dz} = -\frac{1}{2} \left( R|I|^2 + G|V|^2 \right) - \frac{j}{2} \left( X|I|^2 - B|V|^2 \right) \tag{3.17}
$$

En [\(3.17\)](#page-112-0) se puede identificar una parte real igual a la potencia disipada por unidad de longitud, y una parte imaginaria relacionada con la energía almacenada por unidad de longitud:

<span id="page-112-1"></span>
$$
\frac{d}{dz}\left\{\Re e\left[\tilde{P}\left(z\right)\right]\right\} = -P_{dis}\left(z\right) \tag{3.18}
$$

$$
\frac{d}{dz}\left\{\Im m\left[\tilde{P}\left(z\right)\right]\right\} = \frac{1}{2}\left(B\left|V\right|^2 - X\left|I\right|^2\right) \tag{3.19}
$$

Por tanto, si queremos conocer el balance de potencias entre dos puntos  $z_1$ y  $z_2$  de la línea, integrando  $(3.18)$  se obtiene:

$$
P(z_2) - P(z_1) = -\int_{z_1}^{z_2} P_{dis}(z) dz
$$
 (3.20)

La expresión [\(3.18\)](#page-112-1) nos permite también hallar una forma alternativa para el cálculo de la constante de atenuación. Particularizándola para una onda positiva:

$$
\frac{d}{dz}P^{+}\left(z\right) = -P_{dis}^{+}\left(z\right)
$$
\n(3.21)

Y teniendo en cuenta [\(3.8\)](#page-108-2):

$$
-2\alpha P^{+}(z) = -P_{dis}^{+}(z)
$$
\n(3.22)

Por tanto:

<span id="page-113-0"></span>
$$
\alpha = \frac{P_{dis}^{+}(z)}{2P^{+}(z)} = \frac{P_{dis}^{+}(z=0)}{2P_{0}^{+}}
$$
\n(3.23)

Si la línea tiene bajas pérdidas, se puede emplear el método perturbacional para el cálculo de la constante de atenuación. Este método consiste en la suposición de que la distribución de campo en la línea con bajas pérdidas será muy similar a la distribución de campo en la línea sin pérdidas y, por tanto, en  $(3.23)$  se puede calcular  $P_0^+$  a partir de los campos de la línea sin pérdidas.

Por otra parte, se puede comprobar que desarrollando [\(3.23\)](#page-113-0):

$$
\alpha = \frac{\frac{1}{2} \left( R \left| I^+ \right|^2 + G \left| V^+ \right|^2 \right)}{2 \frac{1}{2} G_0 \left| V^+ \right|^2} = \frac{R \left| Y_0 \right|^2 + G}{2 G_0} \tag{3.24}
$$

y realizando una aproximación de segundo orden:

<span id="page-113-1"></span>
$$
Y_0 = \sqrt{\frac{Y}{Z}} \approx \sqrt{\frac{C}{L}} \qquad \to \qquad |Y_0|^2 \approx \frac{C}{L} = G_0^2 \tag{3.25}
$$

se obtiene la misma expresión que en  $(3.13)$ , es decir:

$$
\alpha \approx \frac{1}{2} \left( R \sqrt{\frac{C}{L}} + G \sqrt{\frac{L}{C}} \right)
$$

## 3.4. Dispersión

Según  $(3.12)$  en una línea con pérdidas la constante de fase varía de un modo no lineal con la frecuencia. Este comportamiento produce el fenómeno de dispersión frecuencial, que consiste en que la velocidad con la que viaja la fase de la onda es distinta a distintas frecuencias y, por tanto, unas componentes frecuenciales llegan al extremo final de la línea antes que otras, produciendo así una distorsión de la información transmitida. En comunicaciones digitales, esta distorsión limita la velocidad binaria de la señal.

Para entender este fenómeno es necesario definir previamente el concepto de velocidad de fase: velocidad a la que debería desplazarse un observador por la línea de transmisión para encontrarse siempre en fase con la señal.

Matemáticamente:

<span id="page-114-0"></span>
$$
v_p = \frac{\omega}{\beta} \tag{3.26}
$$

Obtención de  $(3.26)$ :

Supongamos que una onda se propaga en dirección  $+z$  por una línea de transmisión. Sabemos que la expresión en el dominio del tiempo de esa onda es:

$$
v(z,t) = \Re e \left( V e^{-\gamma z} e^{j\omega t} \right) = A e^{-\alpha z} \cos \left( \omega t - \beta z + \varphi_0 \right)
$$

Atendiendo a la definición de la velocidad de fase, para que el observador vea en todo momento la misma fase, su velocidad debe ser tal que:

$$
\beta z = \omega t
$$

Y esa velocidad será, por tanto:

$$
v_p = \frac{dz}{dt} = \frac{\omega}{\beta}
$$

Existe otra definición de velocidad que no se debe confundir con la velocidad de fase.

Velocidad de grupo: es la velocidad a la que se propaga la energía y la información de la señal transmitida por la línea.

Se define matemáticamente como:

$$
v_g = \frac{d\omega}{d\beta}\Big|_{\omega=\omega_0} \tag{3.27}
$$

La expresión [\(3.26\)](#page-114-0) indica que, para que no exista dispersión, la dependencia de β con  $\omega$ debe ser lineal, ya que en ese caso la velocidad de fase es la misma a todas las frecuencias y las componentes espectrales llegan al final de la línea en el mismo orden en que se generaron.

Como se ha indicado anteriormente, todas las líneas de transmisión con pérdidas presentan dispersión en mayor o menor medida, como muestra  $(3.12)$ . No obstante, si las pérdidas en la línea son bajas se pueden realizar aproximaciones en esta expresión, como se hizo para la constante de atenuación, de modo que

$$
\gamma \approx j\omega\sqrt{LC}\sqrt{1-j\left(\frac{R}{\omega L}+\frac{G}{\omega C}\right)}
$$
\n(3.28)

Y, por tanto:

<span id="page-115-2"></span>
$$
\beta \approx \omega \sqrt{LC} \tag{3.29}
$$

<span id="page-115-0"></span>Existe un tipo de líneas de transmisión que, aun no teniendo pérdidas, sí son dispersivas. Estas líneas son las guías de onda y, aunque se estudian con mayor detalle en el capítulo 4, vamos a hacer uso de su circuito equivalente (figura [3.4\)](#page-115-0) para explicar el fenómeno de la dispersión.

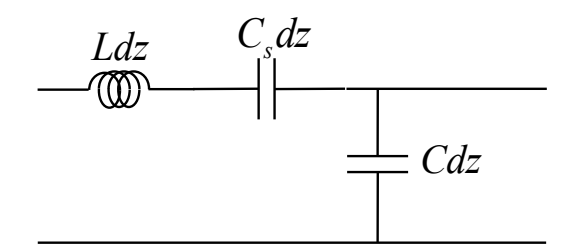

Figura 3.4: Modelo circuital de una guía de onda

En este caso, la constante de propagación es:

<span id="page-115-1"></span>
$$
\gamma = \sqrt{ZY} = j\sqrt{LC}\sqrt{\omega^2 - \frac{1}{LC_s}}
$$
\n(3.30)

97

Y la impedancia característica:

nuación.

$$
Z_0 = \sqrt{\frac{Z}{Y}} = \sqrt{\frac{L}{C}}\sqrt{1 - \frac{1}{\omega^2 LC_s}}
$$
(3.31)

Dependiendo del valor de  $\omega$  se propagará señal por la línea o no:

a) Si 
$$
\omega < \frac{1}{\sqrt{LC_s}}
$$
  $\Rightarrow$   $\gamma$  real  $\Rightarrow$   $\beta = 0$   $\Rightarrow$  no se propaga la onda.

Analizando la potencia que se propaga se llega a la misma conclusión:

$$
Z_0 = jX_0 \implies P = \frac{1}{2} \Re e \left( \frac{|V|^2}{jX_0} \right) = 0 \implies \text{no se propaga potencia.}
$$
  
b) Si  $\omega > \frac{1}{\sqrt{LC_s}}$   $\implies \gamma = j\beta \implies \text{la onda se propaga sin ate-}$ 

En  $(3.30)$  se observa que la relación entre constante de fase y la frecuencia angular es no lineal y, por tanto, la línea presentará dispersión. La velocidad de fase de la onda será:

$$
v_p = \frac{\omega}{\beta} = \frac{c}{\sqrt{1 - \frac{1}{\omega^2 LC_s}}}
$$
(3.32)

Dado que  $\omega >$ 1 √  $\overline{LC_s}$ , la velocidad de fase en una guía de onda será siempre mayor que la velocidad de la luz  $(v_p > c)$ . Esto no supone la violación de ninguna ley física, ya que estamos hablando de velocidad de la fase de la onda, no de la velocidad con que se propaga la energía. Esta última es la velocidad de grupo y en este caso es:

$$
v_g = \frac{d\omega}{d\beta}\Big|_{\omega=\omega_0} = \frac{1}{\frac{d\beta}{d\omega}\Big|_{\omega=\omega_0}} = c\sqrt{1 - \frac{1}{\omega^2 LC_s}} < c \tag{3.33}
$$

La figura [3.5](#page-117-0) muestra la gráfica de la frecuencia angular en función de la constante de fase a partir de  $(3.30)$  para  $\omega >$ 1 √  $LC_s$ . En ella se observa un comportamiento asintótico,

de tal forma que a frecuencias muy altas  $(\omega \to \infty)$  se puede suponer un comportamiento lineal, es decir, sin dispersión, con  $v_p = v_g = c$ .

En el otro extremo:

$$
\omega = \frac{1}{\sqrt{LC_s}} \quad \Rightarrow \quad v_p = \infty, v_g = \beta = 0 \quad \Rightarrow \quad \text{no existe propagation} \tag{3.34}
$$

<span id="page-117-0"></span>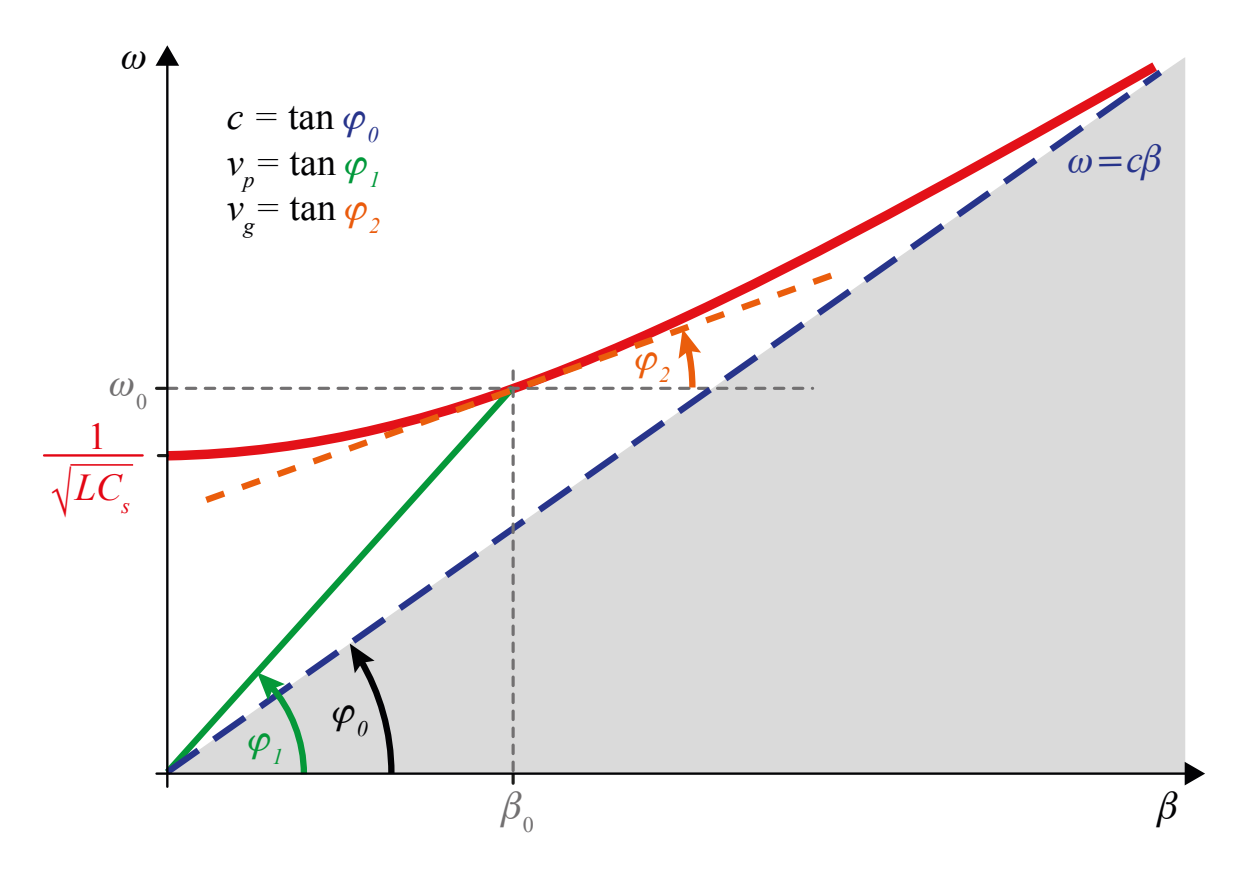

Figura 3.5: Diagrama de dispersión en una guía de onda

En ocasiones, y dependiendo del ancho de banda de la señal que se quiere transmitir, podemos asumir que una línea dispersiva, para ese ancho de banda, no presenta dispersión o, mejor dicho, su dispersión es despreciable. Esto ocurrirá cuando el ancho de banda de la señal sea lo suficientemente estrecho como para poder aproximar el diagrama de dispersión alrededor de una frecuencia  $\omega_0$  a una recta (figura [3.6\)](#page-118-0). De esta manera, en ese margen de frecuencias la relación entre $\beta$ y $\omega$ será lineal.

<span id="page-118-0"></span>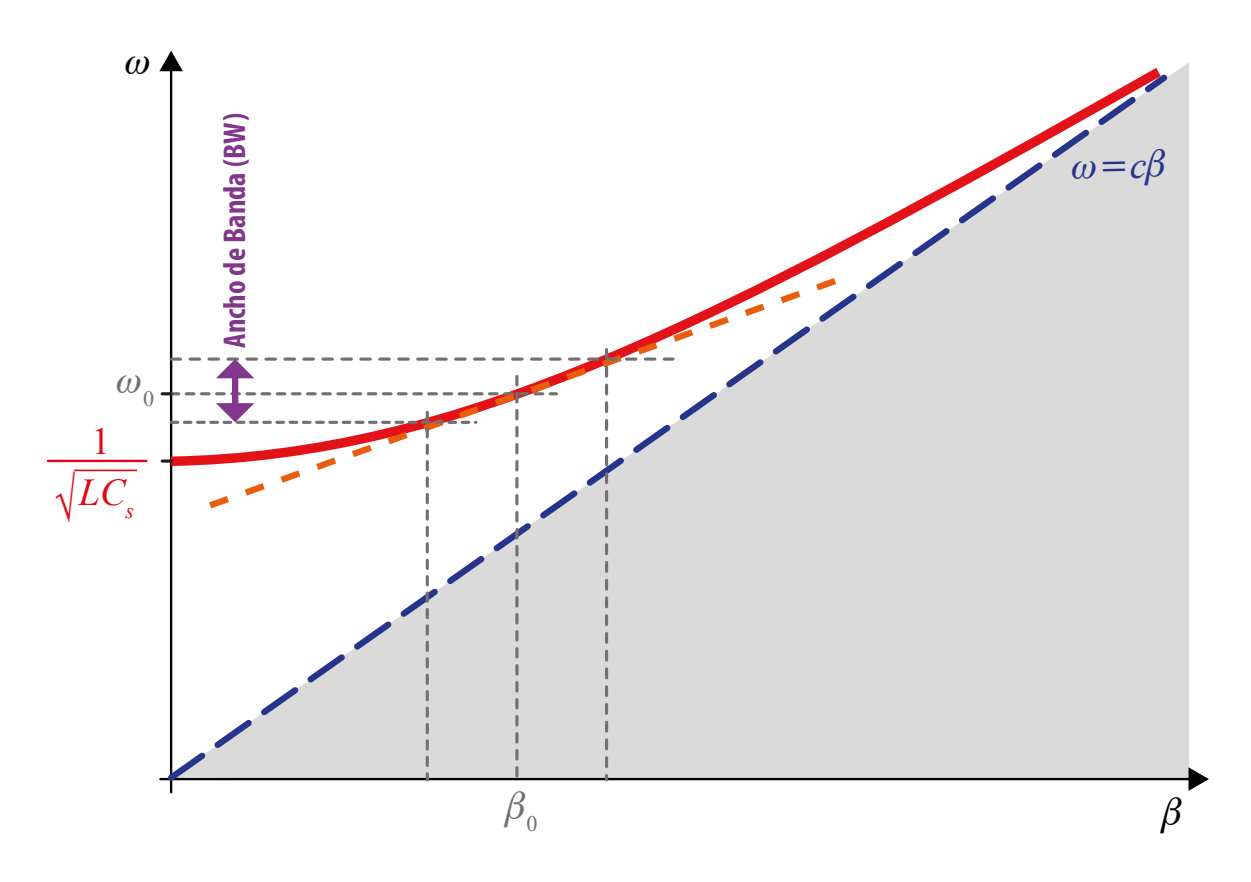

Figura 3.6: Aproximación de línea no dispersiva

La ecuación del tramo lineal es:

$$
\beta(\omega) = \beta_0 + (\omega - \omega_0) \frac{d\beta}{d\omega}\Big|_{\omega = \omega_0}
$$
\n(3.35)

# 3.5. Líneas con dieléctrico homogéneo

En este apartado se analizan las principales líneas de transmisión compuestas por dos conductores y un único dieléctrico. La homogeneidad en los materiales de estas líneas permiten un análisis sencillo. Antes de estudiar caso por caso, a continuación se enumeran las principales características de este tipo de líneas:

 $\blacksquare$  El dieléctrico no presenta propiedades magnéticas y, por tanto:

$$
\mu = \mu_0 \quad \Rightarrow \quad L = L_0 \tag{3.36}
$$

Se puede comprobar que

$$
LC = \mu \varepsilon = \mu_0 \varepsilon_0 \varepsilon_r \tag{3.37}
$$

y, por tanto, suponiendo bajas pérdidas:

$$
v_p = \frac{\omega}{\beta} = \frac{1}{\sqrt{\mu \varepsilon}} = \frac{c}{\sqrt{\varepsilon_r}}
$$
\n(3.38)

Si el dieléctrico presenta pérdidas, para una frecuencia de trabajo dada éstas se traducen en la aparición de una parte imaginaria negativa en la permitividad eléctrica de éste:

$$
\varepsilon = \varepsilon_0 \left( \varepsilon' - j \varepsilon'' \right) = \varepsilon_0 \varepsilon' \left( 1 - j \frac{\varepsilon''}{\varepsilon'} \right) = \varepsilon_0 \underbrace{\varepsilon' \left( 1 - j \tan \delta \right)}_{\varepsilon_r} \tag{3.39}
$$

donde

 $\varepsilon' \equiv$ constante dieléctrica

 $ε$ " ≡factor de pérdidas

tan  $\delta \equiv$ tangente de pérdidas

Los mecanismos de pérdidas en el dieléctrico pueden ser variados, pero se pueden atribuir a una conductividad efectiva  $\sigma_e$  que produzca la misma tan $\delta$ , es decir:

<span id="page-119-0"></span>
$$
\sigma_e = \omega \varepsilon_0 \varepsilon' \tan \delta \tag{3.40}
$$

Obtención de  $(3.40)$ :

Planteando la segunda ecuación de Maxwell y desarrollándola en función de la permitividad del medio y las posibles pérdidas óhmicas tenemos:

$$
\nabla \times \vec{H} = j\omega \vec{D} + \vec{J} = j\omega \varepsilon \vec{E} + \sigma \vec{E} = j\omega \varepsilon_0 (\varepsilon' - j\varepsilon'') \vec{E} + \sigma \vec{E} =
$$

$$
= j\omega \varepsilon_0 \left( \varepsilon' - j\varepsilon'' - j\frac{\sigma}{\omega \varepsilon_0} \right) \vec{E} = j\omega \varepsilon_0 \varepsilon' \left( 1 - j\frac{\varepsilon''}{\varepsilon'} - j\frac{\sigma}{\omega \varepsilon_0 \varepsilon'} \right) \vec{E} =
$$

$$
= j\omega \varepsilon_0 \varepsilon' \left( 1 - j\tan \delta - j\frac{\sigma}{\omega \varepsilon_0 \varepsilon'} \right) \vec{E}
$$

Es decir, el efecto de la conductividad óhmica  $\sigma$  es incrementar la tangente de pérdidas en σ  $\overline{\omega \varepsilon_0 \varepsilon'}$ . Análogamente, una conductividad efectiva  $\sigma_e$  producirá una tangente de pérdidas:

$$
\tan\delta=\frac{\sigma_e}{\omega\varepsilon_0\varepsilon'}
$$

Y despejando:

$$
\sigma_e = \omega \varepsilon_0 \varepsilon' \tan \delta
$$

Si el dieléctrico tiene pérdidas, la relación entre la conductancia por unidad de longitud y la capacidad por unidad de longitud es:

<span id="page-120-0"></span>
$$
\frac{G}{C} = \frac{\sigma_e}{\varepsilon_0 \varepsilon'}\tag{3.41}
$$

Obtención de  $(3.41)$ :

En toda línea de transmisión con dieléctrico homogéneo, la capacidad por unidad de longitud es de la forma

$$
C=\varepsilon_0\varepsilon_rF
$$

donde  $F$  es una constante que depende de la geometría de la línea.

Si la línea presenta pérdidas,  $\varepsilon_r = \varepsilon_0 \varepsilon' (1 - j \tan \delta)$  y, por tanto, aparece una componente imaginaria en la capacidad, es decir, una conductancia:

$$
Y = j\omega\varepsilon_0 \varepsilon' (1 - j\tan\delta) F = j\omega\varepsilon_0 \varepsilon' F + \omega\varepsilon_0 \varepsilon' \tan\delta F = j\omega C + G
$$

Comparando G y C:

$$
\frac{G}{C} = \omega \tan \delta = \frac{\sigma_e}{\varepsilon_0 \varepsilon'}
$$

Para pérdidas bajas  $(R \ll L\omega, G \ll C\omega)$  ya se presentó en [\(3.13\)](#page-110-2) una expresión para la constante de atenuación:

$$
\alpha \approx \frac{1}{2} \left( \frac{R}{Z_0} + G Z_0 \right)
$$

Y empleando una aproximación de segundo orden como en  $(3.25)$ :

$$
Z_0 = \sqrt{\frac{Z}{Y}} \approx \sqrt{\frac{L}{C}}
$$
\n(3.42)

Por tanto, las pérdidas debidas al dieléctrico vendrán modeladas por:

$$
\alpha_d = \frac{1}{2} G Z_0 = \frac{1}{2} \frac{\sigma_e C}{\varepsilon} \sqrt{\frac{L}{C}} = \frac{1}{2} \underbrace{\frac{\sigma_e}{\omega \varepsilon}}_{\tan \delta} \underbrace{\omega \sqrt{LC}}_{\beta}
$$
\n(3.43)

Es decir:

<span id="page-121-0"></span>
$$
\alpha_d = \frac{1}{2}\beta \tan \delta = \frac{\pi}{\lambda} \tan \delta \tag{3.44}
$$

En  $(3.44)$  se puede comprobar que la constante de atenuación asociada al dieléctrico aumenta linealmente con la frecuencia.

En cuanto a las pérdidas en los conductores, el cálculo de

<span id="page-121-1"></span>
$$
\alpha_c = \frac{R}{2Z_0} \tag{3.45}
$$

requiere conocer la resistencia por unidad de longitud de la línea. Si la distribución de corrientes en los conductores no es uniforme el cálculo de  $R$  es difícil. En el análisis de líneas de transmisión concretas veremos que este valor siempre dependerá de la conductividad σ.

### 3.5.1. Línea de placas paralelas

Esta línea de transmisión, cuya estructura se muestra en la figura [3.7](#page-122-0) tiene un interés únicamente didáctico, ya que su resolución es sencilla y proporciona una buena comprensión <span id="page-122-0"></span>del comportamiento de otras líneas planas. Se puede observar que esta línea está formada por dos placas conductoras y un dieléctrico entre ellas.

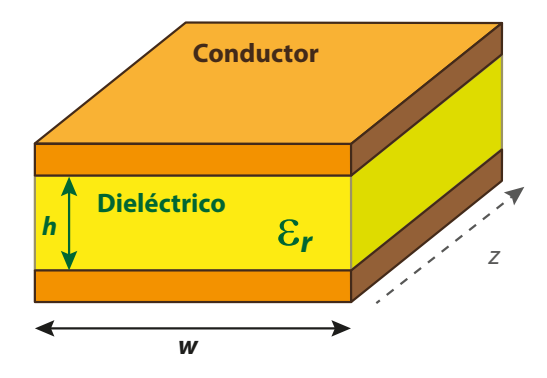

Figura 3.7: Línea de placas paralelas

Si en esta estructura se cumple que  $w \gg h$  se puede asumir que todo el campo eléctrico entre los conductores está contenido en el dieléctrico, es decir, no existe efecto de bordes (líneas de campo que salieran por los bordes del dieléctrico) y, por tanto, se trata de una línea con dieléctrico homogéneo. Esta asunción también implica que el campo eléctrico en el dieléctrico será uniforme a lo largo de toda la sección, como indica la figura [3.8](#page-122-1) y, por tanto, también lo será la distribución de corrientes en la superficie de los conductores.

<span id="page-122-1"></span>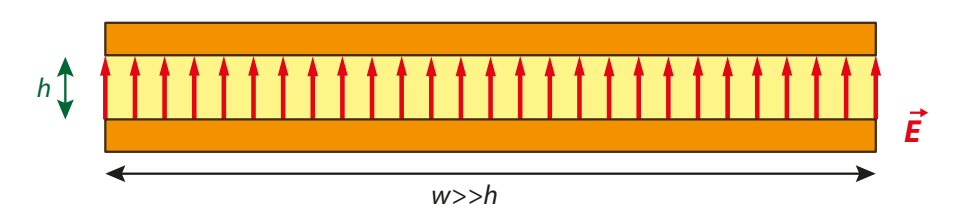

Figura 3.8: Distribución de campo eléctrico en sección de línea de placas paralelas con  $w \gg h$ 

Con estas suposiciones, el análisis de la línea resulta sencillo. A continuación se va a obtener la impedancia característica de la línea a través de su definición, es decir,  $Z_o =$  $V/I$ . Para ello es necesario obtener las expresiones de los campos eléctrico y magnético y, a partir de ellos, encontrar las expresiones de la diferencia de potencial y la corriente.

Dado que estamos ante una línea de transmisión con dos conductores y un dieléctrico homogéneo, el primer modo que se propaga por ella es un modo TEM y, por tanto, se puede obtener el campo eléctrico como en un problema electrostático, es decir, a partir del potencial que, a su vez, se obtiene mediante la ecuación de Laplace:

<span id="page-123-0"></span>
$$
\nabla^2 \phi(x, y) \begin{cases} 0 \le x \le w \\ 0 \le y \le h \end{cases} = 0
$$
\n(3.46)

y las condiciones de contorno del potencial en los conductores:

<span id="page-123-1"></span>
$$
\phi(x,0) = 0
$$
\n
$$
\phi(x,h) = V_0
$$
\n(3.47)

La solución de  $(3.46)$ , teniendo en cuenta que no existe variación en x porque se ha despreciado el efecto de bordes, es:

$$
\phi(x,y) = A + By \tag{3.48}
$$

Y teniendo en cuenta las condiciones de contorno [\(3.47\)](#page-123-1) se obtiene:

$$
\phi(x,y) = \frac{V_0}{h}y\tag{3.49}
$$

El campo eléctrico será

$$
\vec{E}(x,y,z) = \vec{E_0}(x,y,z)e^{-\gamma z} = \frac{-V_0}{h}e^{-\gamma z}\hat{y}
$$
\n(3.50)

donde  $\vec{E_0}$  se ha obtenido como

$$
\vec{E_0} = -\nabla_t \phi \tag{3.51}
$$

El campo magnético se calcula como

$$
\vec{H}(x,y,z) = \frac{1}{\eta} \hat{z} \times \vec{E}(x,y,z)e^{-\gamma z} = \frac{V_0}{\eta h} e^{-\gamma z} \hat{x}
$$
\n(3.52)

donde  $\eta = \sqrt{\mu/\varepsilon}$  es la impedancia intrínseca del dieléctrico. Recordemos que en el caso del vacío  $\eta_0 = 120\pi$ .

La diferencia de potencial entre el conductor superior y el inferior se puede obtener integrando el campo eléctrico a lo largo de una línea que una ambos conductores. No importa qué línea sea ésta ya que, como se vio en el punto [2.2,](#page-34-0) la diferencia de potencial es única. Por tanto, elegimos la línea más sencilla, una recta, y se obtiene.

$$
V = -\int_{y=0}^{h} E_y dy = V_0 e^{-\gamma z}
$$
\n(3.53)

La corriente en la placa superior, que será la misma que la de la placa inferior, se obtiene integrando la densidad superficial de corriente:

$$
I = \int_{x=0}^{w} \vec{J}_s \cdot \hat{z} dx = \int_{x=0}^{w} \left( -\hat{y} \times \vec{H} \right) \cdot \hat{z} dx = \int_{x=0}^{w} H_x dx = \frac{wV_0}{\eta h} e^{-\gamma z}
$$
(3.54)

Una vez conocidas  $V e I$ :

<span id="page-124-1"></span>
$$
Z_0 = \frac{V}{I} = \frac{\eta h}{w} = \sqrt{\frac{\mu}{\varepsilon w}}\tag{3.55}
$$

Una forma alternativa y más sencilla de obtener la impedancia característica de la línea es a partir de su capacidad por unidad de longitud que, en este caso, es la de dos placas paralelas, es decir:

<span id="page-124-0"></span>
$$
C = \varepsilon_0 \varepsilon_r \frac{w}{h} \tag{3.56}
$$

A partir de  $(3.56)$  se obtiene la misma impedancia característica que en  $(3.55)$ :

$$
Z_0 = \sqrt{\frac{L}{C}} = \frac{1}{v_p C} = \frac{\sqrt{\mu \varepsilon}}{C} = \sqrt{\frac{\mu h}{\varepsilon w}}
$$
(3.57)

Es decir, mediante la permitividad del dieléctrico y las dimensiones de la línea se puede controlar la impedancia característica de ésta.

Si el dieléctrico presenta pérdidas, es decir,  $\varepsilon_r = \varepsilon' (1 - j \tan \delta)$ , conocida la capacidad y a partir de [\(3.41\)](#page-120-0) se puede obtener la conductancia por unidad de longitud:

$$
G = \frac{\sigma_e C}{\varepsilon_0 \varepsilon'} = \sigma_e \frac{w}{h}
$$
\n(3.58)

que, teniendo en cuenta  $(3.40)$  también se puede escribir como:

$$
G = C\omega \tan \delta = \varepsilon_0 \varepsilon' \frac{w}{h} \omega \tan \delta \tag{3.59}
$$

La resistencia por unidad de longitud se determina a partir de la resistencia superficial  $(R_s)$ de los conductores. La resistencia superficial se define como la resistencia que presenta un conductor plano indefinido por unidad de anchura y unidad de longitud, y viene dada por:

<span id="page-125-1"></span>
$$
R_s = \frac{1}{\sigma \delta_p} \tag{3.60}
$$

donde  $\sigma$  es la *conductividad* del material conductor y  $\delta_p$  la profundidad de penetración, que, a su vez, se puede obtener como:

<span id="page-125-0"></span>
$$
\delta_p = \frac{1}{\sqrt{\pi f \mu \sigma}}\tag{3.61}
$$

#### Nota aclaratoria: profundidad de penetración

Se puede demostrar que en un conductor a altas frecuencias la corriente se encuentra concentrada cerca de su superficie, de modo que decae hacia el interior del conductor de modo exponencial:

$$
\vec{J} = \vec{J}_0 e^{-\frac{y}{\delta_p}}
$$

donde  $\boldsymbol{v}$  indica la dirección hacia el interior del conductor.

Este fenómeno se denomina efecto pelicular y se puede modelar a través de la  $profundidad de penetración del conductor. Esta, según la ecuación anterior, se$ define como la distancia hacia el interior del conductor en la que el módulo de la densidad de corriente decae hasta el 36.8% (esto es, 1/e) del valor en la superficie  $J_0$ .

Para un conductor perfecto esta distancia es nula, pero en un conductor real depender´a, fundamentalmente, de su conductividad y de la frecuencia de trabajo, como indica [\(3.61\)](#page-125-0).

Introduciendo [\(3.61\)](#page-125-0) en [\(3.60\)](#page-125-1):

$$
R_s = \frac{1}{\sigma} \sqrt{\pi f \mu \sigma} = \sqrt{\frac{\omega \mu}{2\sigma}}
$$
\n(3.62)

107

La resistencia de una de las placas conductoras se puede obtener como si ésta estuviera formada por infinitos conductores de anchura diferencial y, por tanto, resistencia igual a  $R_s$ , como indica la figura [3.9.](#page-126-0)

<span id="page-126-0"></span>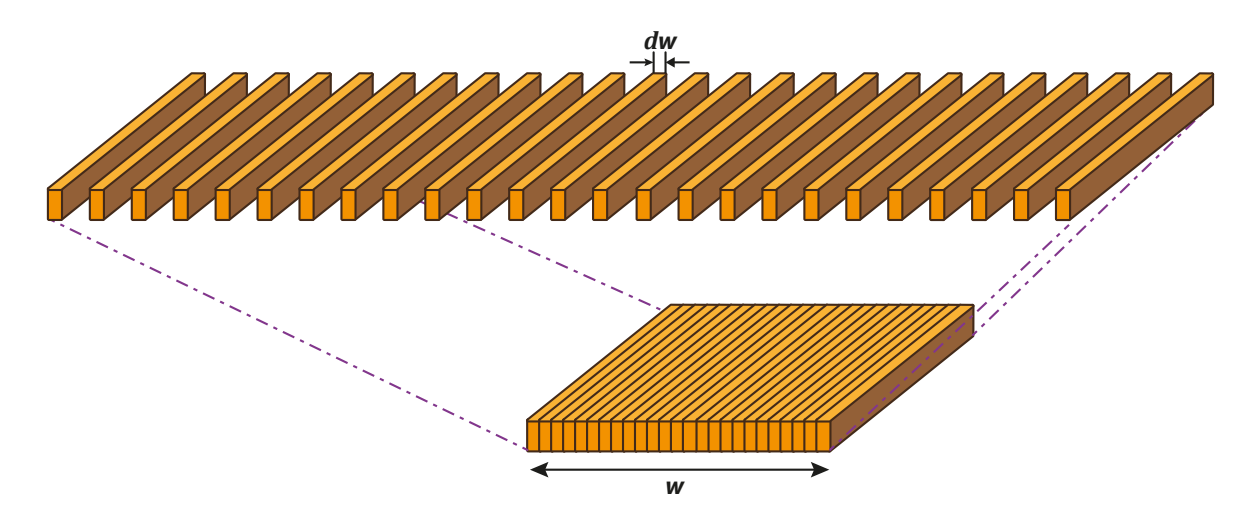

Figura 3.9: Placa conductora como paralelo de tiras conductoras diferenciales

Al tratarse de una asociación en paralelo, la resistencia de la placa será:

$$
R_{placa} = \frac{R_s}{w} \tag{3.63}
$$

Y la resistencia total será la suma de las de las dos placas:

$$
R = \frac{2R_s}{w} = \frac{1}{w} \sqrt{\frac{2\omega\mu}{\sigma}}
$$
\n(3.64)

Dado que por esta línea se propaga un modo TEM, la constante de fase de la onda es:

$$
\beta = \frac{\omega}{v_p} = \omega \sqrt{\mu \varepsilon} \tag{3.65}
$$

Es decir, lineal con la frecuencia y, por tanto, no dispersiva.

Si la línea presenta pérdidas, la constante de atenuación se obtiene, como se vio anteriormente, como la suma de una constante de atenuación debida al dieléctrico y otra debida al conductor:

$$
\alpha = \alpha_d + \alpha_c \tag{3.66}
$$

con

$$
\alpha_d = \frac{GZ_0}{2} = \frac{\omega \sqrt{\mu \varepsilon} \tan \delta}{2}
$$
\n(3.67)

$$
\alpha_c = \frac{R}{2Z_0} = \frac{1}{h} \sqrt{\frac{\omega \varepsilon}{2\sigma}}
$$
\n(3.68)

Es de destacar que la atenuación debida al dieléctrico no depende de las dimensiones de la línea, sino únicamente de las propiedades del dieléctrico y de la frecuencia. La atenuación debida al conductor depende de más factores: el conductor, el dieléctrico, la distancia entre conductores y la frecuencia.

<span id="page-127-0"></span>Suponiendo que las propiedades de los materiales (ε,  $\tan \delta$ , σ) son aproximadamente constantes con la frecuencia, se puede comprobar que ambas atenuaciones crecen con la frecuencia, pero de forma distinta, como muestra la figura [3.10.](#page-127-0)

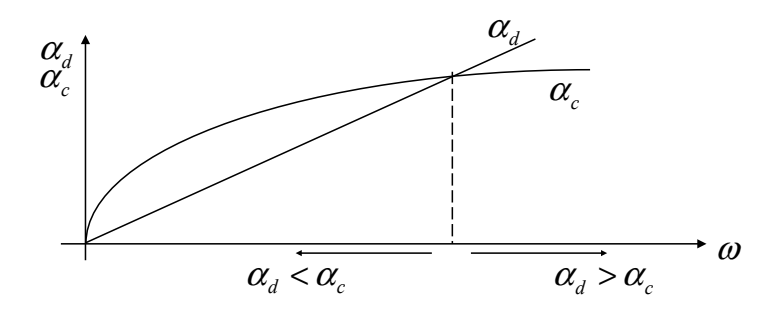

Figura 3.10: Comportamiento de las constantes de atenuación de dieléctrico y conductor

Es evidente que a frecuencias bajas predomina el efecto atenuante del conductor, mientras que a frecuencias altas la atenuación se debe principalmente al dieléctrico. De este comportamiento podemos obtener una conclusión: Si la aplicación para la que se está desarrollando la línea trabaja a frecuencias relativamente bajas, se deberá buscar principalmente un conductor de alta calidad, es decir, que presente bajas pérdidas, dado que a bajas frecuencias ésas son las pérdidas dominantes. Sin embargo, si se pretende trabajar a frecuencias altas, el esfuerzo debe dirigirse a mejorar la calidad del diel´ectrico para minimizar sus pérdidas.

La relación entre las dos constantes de atenuación es:

$$
\frac{\alpha_d}{\alpha_c} = \sqrt{\frac{\omega \mu \sigma}{2}} h \tan \delta \tag{3.69}
$$

109

que, poniéndolo en función de la profundidad de penetración mediante  $(3.61)$  queda:

<span id="page-128-0"></span>
$$
\frac{\alpha_d}{\alpha_c} = \frac{h \tan \delta}{\delta_p} \tag{3.70}
$$

Ejemplo 3.1. Una línea de placas paralelas está realizada con conductores  $\mathrm{con}\,\,\delta_p=$ 66 mm √ f y un dieléctrico con  $\tan \delta = 2 \cdot 10^{-4}$  y se quiere obtener la frecuencia a la que las pérdidas del dieléctrico superan a las del conductor para dos tamaños de línea:  $h = 10$  mm y  $h = 1$  mm.

Aplicando [\(3.70\)](#page-128-0):

$$
\frac{\alpha_d}{\alpha_c} = 3 \cdot 10^{-3} h \sqrt{f}
$$

Igualando esta expresión a 1 ( $\alpha_d = \alpha_c$ ), se obtiene:

Para  $h = 10$  mm  $\rightarrow$   $f_0 = 1$  GHz Para  $h = 1$  mm  $\rightarrow$   $f_0 = 100$  GHz

Se observa claramente que cuanto menor sea  $h$  mayor será la frecuencia a partir de la cual las pérdidas del dieléctrico superan a las del conductor.

### 3.5.2. Línea bifilar

Comúnmente conocida como *cable de pares*, está compuesta por dos conductores cilíndricos idénticos tendidos en paralelo el uno respecto al otro. Para que esta línea pueda considerarse como de dieléctrico homogéneo todo el dieléctrico que rodea a los conduc-tores debería ser único, es decir, el vacío, como muestra la figura [3.11a.](#page-129-0) Sin embargo, en la pr´actica los conductores se rodean de un material pl´astico (figura [3.11b\)](#page-129-1) que los mantiene paralelos y le da a la línea una mayor robustez y protección. Dada la cercanía de los conductores se puede suponer, como se hizo en la línea de placas paralelas, que todas las líneas de campo se encuentran en el interior del dieléctrico protector y, por tanto, tratar a esta línea como de dieléctrico homogéneo.

<span id="page-129-0"></span>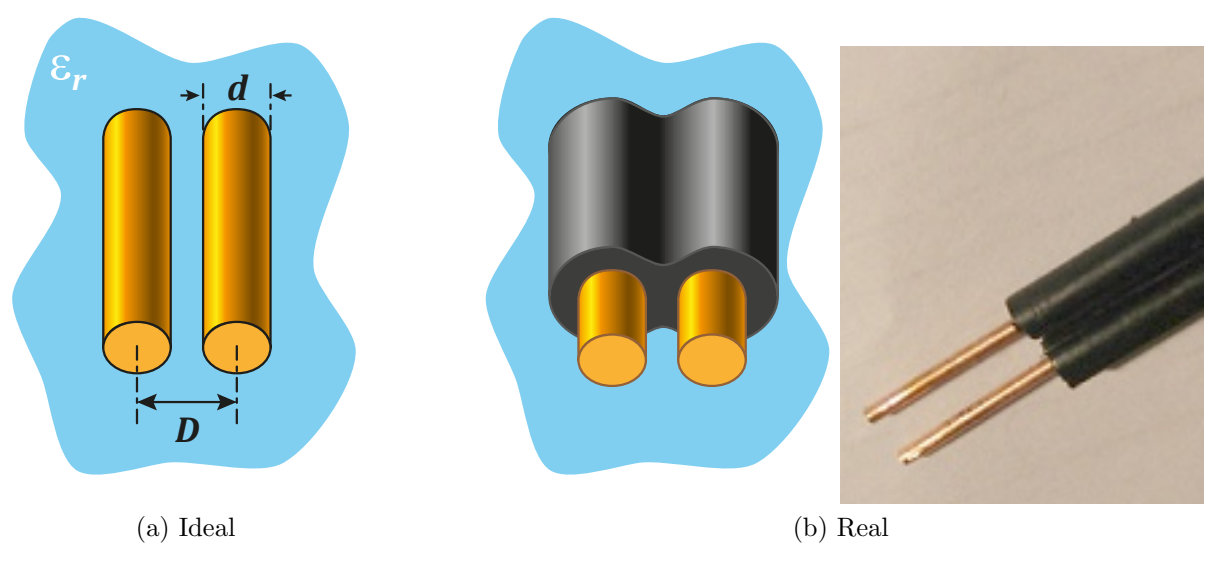

<span id="page-129-1"></span>Figura 3.11: Línea bifilar

Históricamente esta línea ha tenido un papel fundamental en el desarrollo de las líneas telefónicas y telegráficas y aún hoy es la que llega a la casa del abonado telefónico. Sin embargo, para servicios que trabajan a frecuencias más altas, como las microondas, no es ´util debido, fundamentalmente, a las siguientes razones:

- Es una estructura abierta al no estar apantallada y, por tanto, a altas frecuencias radia hacia el exterior, lo que se traduce en unas pérdidas importantes y, por otra parte, puede recibir interferencias de otras líneas cercanas o de emisiones vío radio.
- Su atenuación a frecuencias elevadas es alta en comparación con otros tipos de líneas.
- Resulta difícil obtener impedancias características bajas ya que esto requiere una distancia entre conductores mínima que dificulta el mecanizado (fabricación) de la línea. Por ejemplo, para conseguir  $Z_0 = 50 \Omega$  sería necesaria una relación entre las dimensiones de la línea  $D y d$  de:

$$
D = 1.09d \tag{3.71}
$$

es decir, los conductores deberían estar prácticamente en contacto.

Sus parámetros fundamentales son:

Capacidad por unidad de longitud:

$$
C = \frac{\pi \varepsilon}{\arg \cosh\left(\frac{D}{d}\right)}\tag{3.72}
$$

Impedancia característica:

$$
Z_0 = \frac{1}{v_p C} = \sqrt{\frac{\mu}{\varepsilon}} \frac{\arg \cosh\left(\frac{D}{d}\right)}{\pi} = \frac{120}{\sqrt{\varepsilon_r}} \arg \cosh\left(\frac{D}{d}\right) \tag{3.73}
$$

donde se ha tenido en cuenta que el dieléctrico no presenta propiedades magnéticas y por tanto,  $\mu = \mu_0$ , con lo que la impedancia intrínseca del dieléctrico es  $\eta =$  $\sqrt{\mu_0}$ ε0ε<sup>r</sup> = 120π  $\sqrt{\varepsilon_r}$ .

Y, por último, la resistencia por unidad de longitud:

$$
R = \frac{2R_s D}{\pi d^2 \sqrt{\left(\frac{D}{d}\right)^2 - 1}}\tag{3.74}
$$

#### 3.5.3. Línea coaxial

Esta línea está constituida por dos conductores cilíndricos concéntricos, como indica la figura  $3.12$ , por lo que se presta a la fabricación de cables flexibles si el conductor exterior se realiza mediante una malla de hilos finos trenzados sobre un núcleo dieléctrico (tefl´on o polietileno, generalmente) que, al mismo tiempo, sirve para mantener centrado el conductor interior respecto de la malla conductora exterior.

Se asume que el espesor de la malla exterior es mucho mayor que la profundidad de penetración del conductor, por lo que todas las líneas de campo quedarán en el interior de la estructura y se puede hablar de una línea cerrada o apantallada. Ésta es la otra ventaja fundamental de este tipo de línea, ya que así se evita la radiación al exterior y las interferencias exteriores.

<span id="page-131-0"></span>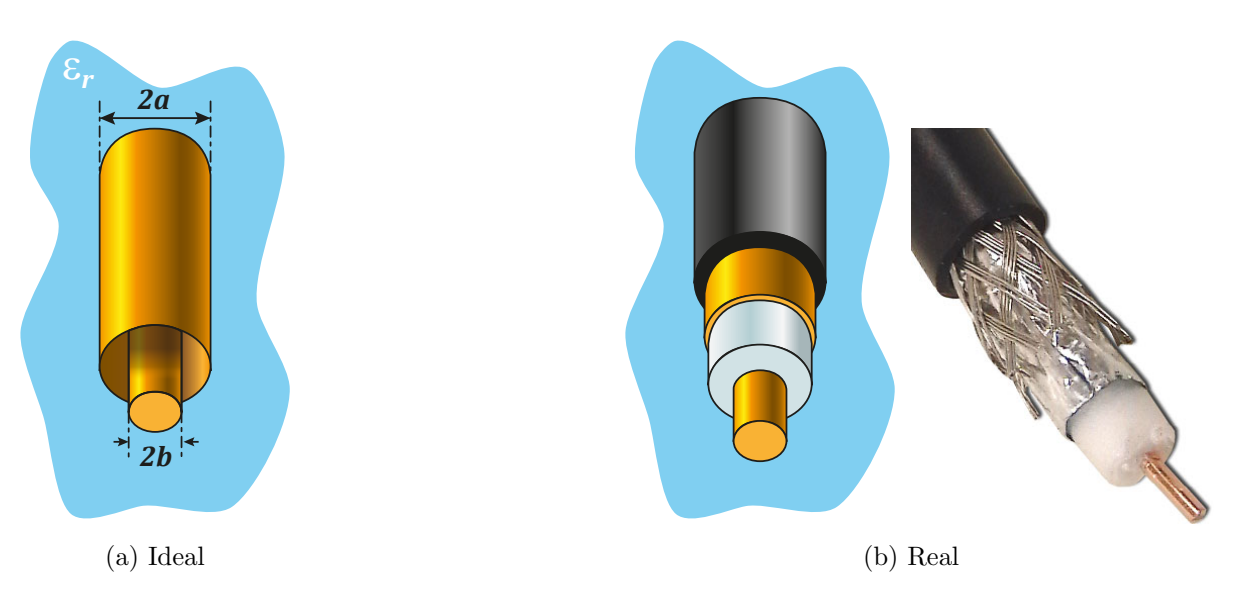

Figura 3.12: Cable coaxial

El cable coaxial se emplea actualmente desde bajas frecuencias hasta casi 50 GHz. Será estudiado en profundidad en el capítulo 4. En este punto nos centramos en su funcionamiento como línea de transmisión que propaga un modo TEM. Resolviendo electromagnéticamente esta estructura se obtiene su capacidad por unidad de longitud:

$$
C = \frac{2\pi\varepsilon}{\ln\frac{a}{b}}\tag{3.75}
$$

Y, a partir de ella, su impedancia característica:

$$
Z_0 = \frac{1}{v_p C} = \frac{\sqrt{\mu \varepsilon}}{2\pi \varepsilon} \ln \frac{a}{b} = \sqrt{\frac{\mu_0}{\varepsilon_0}} \frac{\ln \frac{a}{b}}{2\pi \sqrt{\varepsilon_r}} = \frac{60}{\sqrt{\varepsilon_r}} \ln \frac{a}{b}
$$
(3.76)

La resistencia por unidad de longitud se obtiene como la suma de la resistencia de cada conductor. Dada la simetría de la estructura, la distribución de corrientes es uniforme en azimut, por lo que la resistencia de un conductor se puede obtener como el paralelo de infinitas tiras metálicas elementales:

$$
R = \frac{R_s}{2\pi a} + \frac{R_s}{2\pi b} = \frac{R_s}{2\pi} \left(\frac{1}{a} + \frac{1}{b}\right)
$$
 (3.77)

113

Conocida la impedancia característica y la resistencia por unidad de longitud, la obtención de la constante de atenuación debida a los conductores es inmediata a partir de  $(3.45)$ :

<span id="page-132-1"></span>
$$
\alpha_c = \frac{R}{2Z_0} = \frac{R_s \sqrt{\varepsilon_r}}{120 \cdot 2\pi a} \cdot \frac{1 + \frac{a}{b}}{\ln \frac{a}{b}}
$$
(3.78)

Suponiendo que fijamos el valor del radio del conductor exterior a y observamos la variación de  $\alpha_c$  con la relación entre radios  $a/b$  (figura [3.13\)](#page-132-0) comprobamos que la atenuación presenta un mínimo. Derivando  $(3.78)$  respecto a  $a/b$  e igualando a 0 se puede obtener ese valor para el que la atenuación de los conductores es mínima y en el que, por tanto, interesa trabajar:

$$
x = \frac{a}{b}
$$
,  $\frac{\partial \alpha_c}{\partial x} = 0$   $\rightarrow$   $\frac{a}{b} = 3.59$ 

<span id="page-132-0"></span>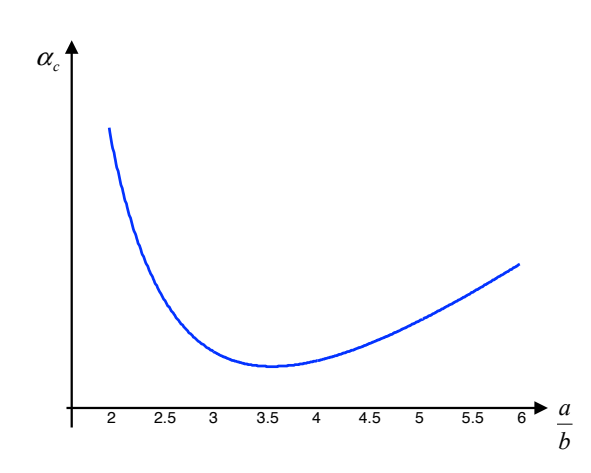

Figura 3.13: Atenuación de conductores en función de la relación de radios del coaxial

<span id="page-132-2"></span>Con esta relación entre radios, para distintos materiales dieléctricos, se obtienen las impedancias características de la tabla [3.1.](#page-132-2)

| Dieléctrico | $\varepsilon_{r}$ | $Z_0(\Omega)$ |
|-------------|-------------------|---------------|
| Aire        |                   | 76,7          |
| Teflón      | 2,01              | 54            |
| Polietileno | 2.28              | 50,8          |

Tabla 3.1: Impedancias características para  $\frac{a}{b}$  $\frac{a}{b} = 3.59$  y varios dieléctricos

El bajo coste del polietileno y la fácil fabricación con este material de los coaxiales es una de las razones principales por la que la impedancia característica para la mayoría de este tipo de cables y, en general, para cualquier línea de transmisión a frecuencias de microondas sea 50  $\Omega$ . Una excepción a esta norma la encontramos en la transmisión de señal de televisión, donde  $Z_0 = 75 \Omega$ .

El resto de parámetros que conforman la constante de propagación  $\gamma$  son más fáciles de obtener que  $\alpha_c$ . Así, la constante de fase  $\beta$  se puede obtener mediante [\(3.29\)](#page-115-2):

<span id="page-133-0"></span>
$$
\beta = \omega \sqrt{L_0 C} = \omega \sqrt{\mu_0 \varepsilon} = \omega \frac{\sqrt{\varepsilon_r}}{c}
$$
\n(3.79)

En  $(3.79)$  se puede observar la dependencia lineal entre  $\beta$  y  $\omega$ , lo que implica que la línea no presenta dispersión y, por tanto, su velocidad de fase coincide con la de grupo:

$$
v_g = v_p = \frac{\omega}{\beta} = \frac{c}{\sqrt{\varepsilon_r}}
$$
\n(3.80)

Finalmente, si se conoce la tangente de pérdidas del dieléctrico, la constante de atenuación debida a éste se puede obtener como:

$$
\alpha_d = \frac{1}{2}\beta \tan \delta = \frac{\pi}{\lambda} \tan \delta \tag{3.81}
$$

#### Conectores coaxiales

La conexión de coaxiales a equipos o a otros coaxiales se realiza mediante una gran variedad de conectores realizados en tecnología coaxial, dependiendo de la frecuencia de trabajo y la aplicación concreta. Estos conectores deben cumplir los siguientes requisitos:

- Baja ROE, lo más cercana a 1 posible.
- No deben excitar modos superiores en el coaxial, únicamente el modo TEM.
- Alta repetitividad de conexión-desconexión. Es decir, las características del conector no deben variar durante su uso.
- $\blacksquare$  Robustez mecánica.

La mayor parte de los conectores se emplean apareados, es decir, se conecta uno macho con uno hembra. No obstante también existen conectores asexuados. Algunos de los conectores m´as empleados actualmente son:

- Conector N:
	- Desarrollado en 1942 por los laboratorios Bell (Bell Labs) para la armada estadounidense (Navy).
	- Diámetro exterior  $\approx 16$  mm. Se trata de un conector grande y muy robusto.
	- $\bullet$  Frecuencia máxima de trabajo = 18 GHz. El límite superior en frecuencia se debe al  $qap$  de la lengüeta.
	- $\bullet$   $ROE < 1.07$
	- $\bullet$  Dieléctrico: teflón.

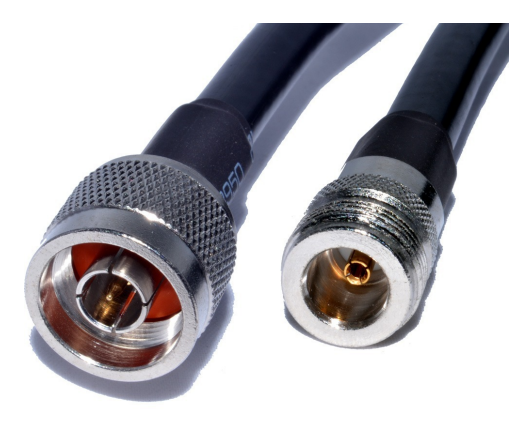

Figura 3.14: Conectores N

- Conector SMA:
	- Subminiature type A.
	- Desarrollado en los primeros a˜nos 60 por la empresa Amphenol.
	- Diámetro exterior  $\approx 5 \,\text{mm}$ , es decir, pequeño y ligero.
	- Es el conector más empleado en microondas y se muestra en la figura [3.15.](#page-135-0)
	- $\bullet$  Frecuencia máxima de trabajo = 25 GHz. Este límite también es debido a la lengüeta.
	- $\bullet$  Dieléctrico: teflón.

<span id="page-135-0"></span>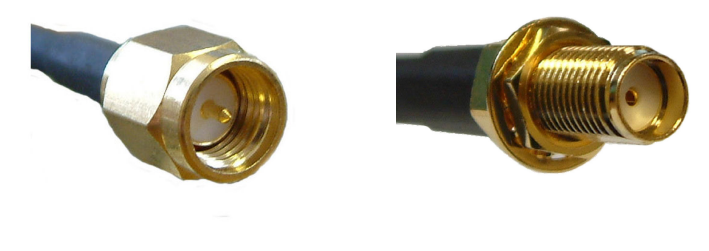

(a) macho (b) hembra

Figura 3.15: Conectores SMA

- **Conector K:** 
	- Variante del SMA.
	- $\bullet$  Frecuencia máxima de trabajo = 40 GHz.
	- $\bullet$  Dieléctrico: aire.
- $\bullet \,$  Conector APC-7 ó 7mm.:
	- Amphenol Precision Connector
	- $\bullet$  Desarrollado en los años 60.
	- $\bullet$  Conector de precisión:  $ROE < 1,04$
	- $\bullet$  Frecuencia máxima de trabajo = 18 GHz.
	- Asexuado.
	- $\bullet$  Dieléctrico: teflón.

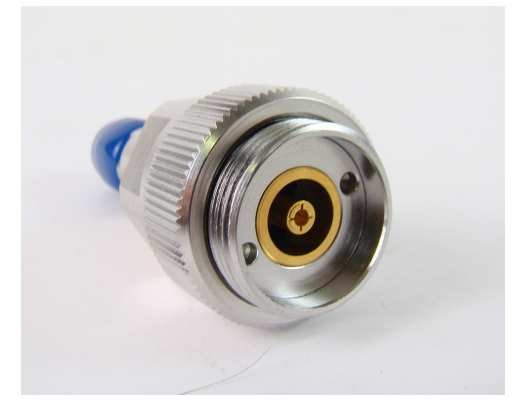

Figura 3.16: Conector APC-7  $\acute{o}$  7mm

- Conector 3.5mm:
	- Menores tolerancias que el SMA.
	- $\bullet$  Más caro que el SMA, pero compatible con éste.
	- $\diamond$  Mayor repetitividad de conexión−desconexión.
	- $\bullet$  Frecuencia máxima de trabajo = 34 GHz.
	- $\bullet$  Dieléctrico: aire.
- $\bullet\,$  Conector BNC:
	- Bayonet type-N connector o Bayonet Neill-Concelman o Baby N connector.
	- Desarrollado en los primeros a˜nos 50.
	- $\bullet$  Dieléctrico: teflón.

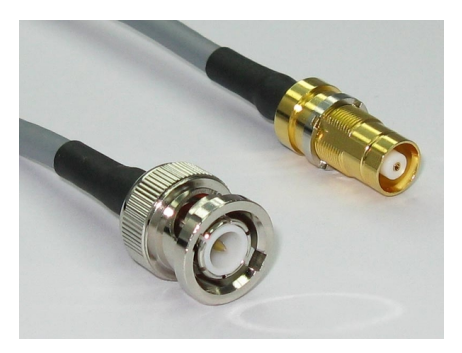

Figura 3.17: Conectores BNC

Conector TNC (Threaded BNC connector)

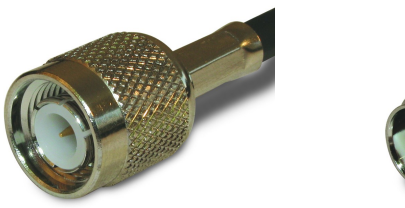

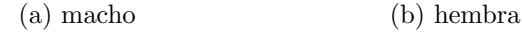

Figura 3.18: Conectores TNC

Estos dos últimos conectores no son apropiados para microondas y se emplean en márgenes de frecuencia inferiores. Existen otros conectores más recientes que eliminan la lengüeta y ejercen presión mediante un sistema de muelles.

Más información:

Tipos de conectores (en inglés):

<http://www.microwaves101.com/encyclopedias/microwave-connectors>

Vídeo tutorial sobre componentes de microondas (en inglés):

<https://youtu.be/6kwamCh1QkE>

#### 3.5.4. Línea triplaca (stripline)

La línea triplaca, más conocida por *stripline*, está constituida por una tira conductora centrada entre dos planos conductores, como muestra la figura [3.19.](#page-137-0) Aunque son tres conductores los que constituyen la línea, las dos placas exteriores están conectadas eléctricamente, con lo que tienen el mismo potencial y, por tanto, son un único conductor. En esta línea, si la distancia entre el conductor interior y los exteriores es pequeña, la mayoría de las líneas de campo se encontrarán en la zona central de la estructura. Los conductores exteriores deben presentar una anchura mucho mayor que la del conductor interior para que en los extremos no existan líneas de campo y así poder suponer que no existe efecto de bordes, lo que simplifica el cálculo de los distintos parámetros.

<span id="page-137-0"></span>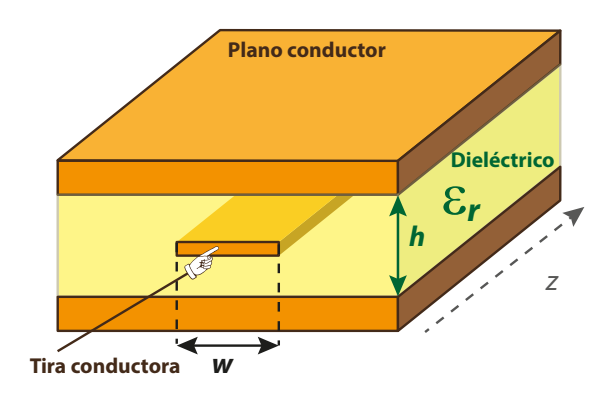

Figura 3.19: Línea triplaca

Las principales ventajas de esta línea son:

- Aunque sea una estructura abierta, el hecho de que no presente efecto de bordes (aproximadamente) la hace en la práctica blindada, por lo que no radiará energía al exterior ni se verá afectada por interferencias externas.
- <span id="page-138-0"></span>La fabricación de la línea y la de los circuitos que se realicen con ella es sencilla. En la práctica, mediante técnicas litográficas o con microfresadora, se realiza el conductor interior (o el circuito en tecnología *stripline*) y, posteriormente, se pega la mitad superior de la línea, como indica la figura [3.20.](#page-138-0) El hueco o  $gap$  que pueda quedar entre los dieléctricos debido al espesor de la tira conductora interior es despreciable ya que ésta es muy fina.

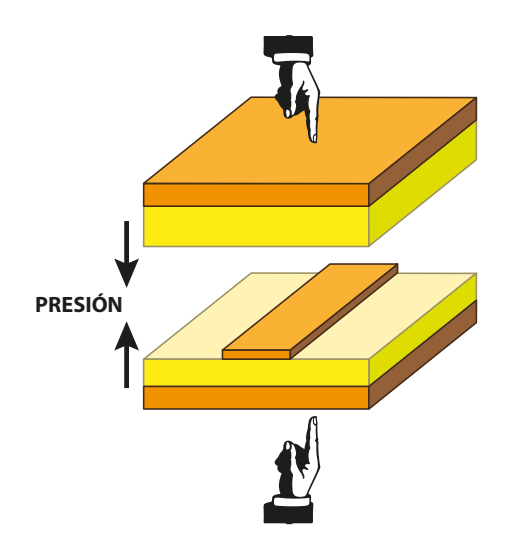

Figura 3.20: Fabricación de la línea triplaca

El principal inconveniente de esta línea es que, al ser una línea cerrada, resulta muy difícil la introducción de elementos concentrados como diodos o transistores, ya que esto supone perforar el dieléctrico.

En esta estructura el cálculo de la capacidad por unidad de longitud no es sencillo y se puede obtener mediante integrales elípticas. No obstante, se pueden encontrar expresiones aproximadas como la siguiente para la impedancia característica:

<span id="page-138-1"></span>
$$
Z_0 = \frac{30\pi}{\sqrt{\varepsilon_r} \left(\frac{w_e}{h} + 0,441\right)}\tag{3.82}
$$

$$
\text{con } \frac{w_e}{h} = \begin{cases} w & para \frac{w}{h} \ge 0.35\\ \frac{w}{h} - \left(0.35 - \frac{w}{h}\right)^2 & para \frac{w}{h} < 0.35\\ \end{cases}.
$$

Asimismo, la constante de atenuación debida a los conductores se puede obtener de manera aproximada con las siguientes expresiones:

<span id="page-139-0"></span>
$$
\alpha_c = \begin{cases}\n\frac{2,7 \cdot 10^{-3} R_s \varepsilon_r Z_0}{30\pi (h-t)} \left( 1 + \frac{2w}{h-t} + \frac{h+t}{\pi (h-t)} \ln \frac{2h-t}{t} \right) & para \ Z_0 \sqrt{\varepsilon_r} \le 120 \\
\frac{0,16 R_s}{Z_0 h} \left[ 1 + \frac{h}{0,5w+0,7t} \left( 0,5 + \frac{0,414t}{w} + \frac{1}{2\pi} \ln \frac{4\pi w}{t} \right) \right] & para \ Z_0 \sqrt{\varepsilon_r} > 120\n\end{cases}
$$
\n(3.83)

Ejemplo 3.2. Obtenga la impedancia característica de una línea triplaca con  $\varepsilon_r = 2.2$ ,  $h = 0.32$  cm y  $w = 0.266$  cm.

 $\omega$ h  $= 0.83 \rightarrow$  $w_e$  $\frac{c}{h} = 0.83 \rightarrow Z_0 =$  $30\pi$  $\sqrt{2,2(0,83+0,441)} = 50 \Omega$ 

Ejercicio 3.2. Calcule la impedancia característica y las atenuaciones debidas al dieléctrico y al conductor para la línea stripline de la figura a las frecuencias de 10 kHz, 100 MHz y 1 GHz. Dado que  $w \gg h$  haga una aproximación despreciando el efecto de bordes entre conductores. Compare los resultados con los obtenidos al aplicar [\(3.82\)](#page-138-1) y [\(3.83\)](#page-139-0).

Datos:  $\sigma = 5.8 \cdot 10^7$  S/m,  $\varepsilon_r = 2.5$ ,  $\tan \delta = 10^{-3}$ .

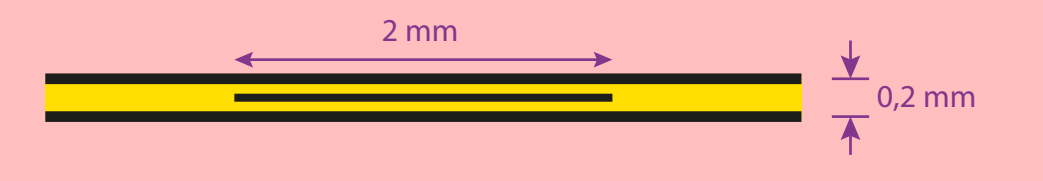

Las expresiones anteriores son válidas para analizar la línea triplaca, es decir, obtener sus características de impedancia y propagación a partir de su geometría y las características de los materiales que la configuran. En el caso del diseño de una línea triplaca, generalmente se parte de una altura h del sustrato, unos materiales conocidos (conductor y  $dieléctrico$ ) y la impedancia característica deseada, para hallar la anchura w del conductor interior. Para ello se pueden emplear las siguientes expresiones, también aproximadas:

$$
\frac{w}{h} = \begin{cases}\nx & \text{para } Z_0 \sqrt{\varepsilon_r} \le 120 \\
0.85 - \sqrt{0.6 - x} & \text{para } Z_0 \sqrt{\varepsilon_r} > 120\n\end{cases}
$$
\n(3.84)

donde  $x =$  $30\pi$  $\overline{Z_0\sqrt{\varepsilon_r}}$  $-0,441.$ 

## 3.6. Líneas con dieléctrico inhomogéneo

En este punto se presentan algunos ejemplos de líneas con más de un dieléctrico. Esta inhomogeneidad se traduce en una mayor complejidad en el cálculo de la capacidad por unidad de longitud y, por tanto, de la impedancia característica. Sólo en casos muy simples y con simetría en la estructura de los dieléctricos resulta sencillo este cálculo, debiendo recurrir, en general, a una resolución del problema mediante métodos numéricos. En este tipo de líneas se deben realizar las siguientes consideraciones previas:

a) Los dieléctricos empleados son no magnéticos y, por tanto, con una permeabilidad magnética  $\mu = \mu_0$  (o, lo que es lo mismo,  $L = L_0$ ).

b) Al no existir una única permitividad  $\varepsilon$  el factor  $LC = \mu \varepsilon$  no es de cálculo inmediato. Para ello se define el concepto de *permitividad efectiva* ( $\varepsilon_{ef} = \varepsilon_{ref} \varepsilon_0$ ) como la permitividad que debe tener un dieléctrico homogéneo para que, ocupando toda la estructura, proporcione la misma capacidad por unidad de longitud que la estructura inhomogénea. Es decir:

$$
C = \varepsilon_{ref} C_0 \tag{3.85}
$$

Y por tanto:

$$
LC = L_0 \varepsilon_{ref} C_0 = \mu_0 \varepsilon_0 \varepsilon_{ref} = \mu_0 \varepsilon_{ef} \tag{3.86}
$$

A partir de esta definición se puede obtener:

■ La velocidad de fase:

$$
v_p = \frac{1}{\sqrt{LC}} = \frac{c}{\sqrt{\varepsilon_{ref}}}
$$
\n(3.87)

 $\blacksquare$  La impedancia característica:

$$
Z_0 = \sqrt{\frac{L}{C}} = \frac{1}{v_p C} = \frac{\sqrt{\varepsilon_{ref}}}{cC}
$$
 (3.88)

La longitud de onda:

$$
\lambda = \frac{v_p}{f} = \frac{c}{\sqrt{\varepsilon_{ref}}f} = \frac{\lambda_0}{\sqrt{\varepsilon_{ref}}}
$$
\n(3.89)

Podemos identificar esta permitividad efectiva como una media ponderada de las permitividades de cada dieléctrico que forma la línea. Esta ponderación se realiza según la cantidad de líneas de campo que haya en cada dieléctrico y no según el volumen que ocupe. Así, en una línea con dos dieléctricos de permitividades  $\varepsilon_1$  y  $\varepsilon_2$  la permitividad efectiva será:

$$
\varepsilon_{ef} = q_1 \varepsilon_1 + q_2 \varepsilon_2 \tag{3.90}
$$

donde  $q_1$  y  $q_2$  son los factores de ponderación, de tal modo que  $q_1 + q_2 = 1$ .

c) Si los dieléctricos tienen pérdidas, la expresión de la permitividad efectiva es:

$$
\varepsilon_{ef} = \varepsilon_0 \varepsilon_{ref} = \varepsilon_0 \varepsilon'_{ef} \left( 1 - j \tan \delta_{ef} \right) \tag{3.91}
$$

y la de la tangente de pérdidas efectiva:

<span id="page-141-0"></span>
$$
\tan \delta_{ef} = \frac{q_1 \varepsilon_1 \tan \delta_1 + q_2 \varepsilon_2 \tan \delta_2}{\varepsilon_{ef}} \tag{3.92}
$$

Obtención de  $(3.92)$ :

En una línea con dieléctricos con pérdidas:

$$
\varepsilon_{ef} = q_1 \varepsilon_0 \varepsilon_1' \left( 1 - j \tan \delta_1 \right) + q_2 \varepsilon_0 \varepsilon_2' \left( 1 - j \tan \delta_2 \right)
$$

o también:

$$
\varepsilon_{ref} = q_1 \varepsilon_1' \left(1 - j \tan \delta_1\right) + q_2 \varepsilon_2' \left(1 - j \tan \delta_2\right)
$$

Agrupando partes reales y partes imaginarias:

$$
\varepsilon_{ref} = (q_1 \varepsilon_1' + q_2 \varepsilon_2') - j (q_1 \varepsilon_1' \tan \delta_1 + q_2 \varepsilon_2' \tan \delta_2)
$$

Para identificar en esta expresión la tangente de pérdidas efectiva se debe comparar con:

$$
\varepsilon_{ref} = \varepsilon'_{ef} \left( 1 - j \tan \delta_{ef} \right)
$$

Para ello extraemos  $\varepsilon'_{ref} = q_1 \varepsilon'_1 + q_2 \varepsilon'_2$  como factor común:

$$
\varepsilon_{ref} = \varepsilon'_{ef} \left( 1 - j \frac{q_1 \varepsilon'_1 \tan \delta_1 + q_2 \varepsilon'_2 \tan \delta_2}{\varepsilon'_{ef}} \right)
$$

 $Y$  comparando términos se comprueba  $(3.92)$ .

Conocida esta tangente de pérdidas efectiva se puede obtener la constante de atenuación debida a los dieléctricos mediante una aproximación de bajas pérdidas, resultando:

<span id="page-142-0"></span>
$$
\alpha_d = \frac{\beta}{2} \tan \delta_{ef} \tag{3.93}
$$

Obtención de  $(3.93)$ :

$$
\gamma = j\omega\sqrt{LC} = j\omega\sqrt{L_0C_0\varepsilon_{ref}} = j\omega\sqrt{L_0C_0}\sqrt{\varepsilon'_{ref}(1 - \tan\delta_{ef})} = j\beta\sqrt{1 - \tan\delta_{ef}}
$$

Suponiendo bajas pérdidas, es decir, tan  $\delta_{ef} \ll 1$ , se puede sumar a  $1 - \tan \delta_{ef}$  el término −  $\tan^2\delta_{ef}$ 4 , con lo que se simplifica la expresión anterior:

$$
1 - \tan \delta_{ef} \approx 1 - \tan \delta_{ef} - \frac{\tan^2 \delta_{ef}}{4} = \left(1 - j\frac{\tan \delta_{ef}}{2}\right)^2
$$

124

$$
\gamma = j\beta\sqrt{1 - \tan\delta_{ef}} \approx j\beta \left(1 - j\frac{\tan\delta_{ef}}{2}\right) = \underbrace{\frac{\beta}{2}\tan\delta_{ef}}_{\alpha_d} + j\beta
$$

<span id="page-143-0"></span>Ejemplo 3.3. Obtenga la permitividad efectiva de la línea de placas paralelas de la figura [3.21.](#page-143-0)

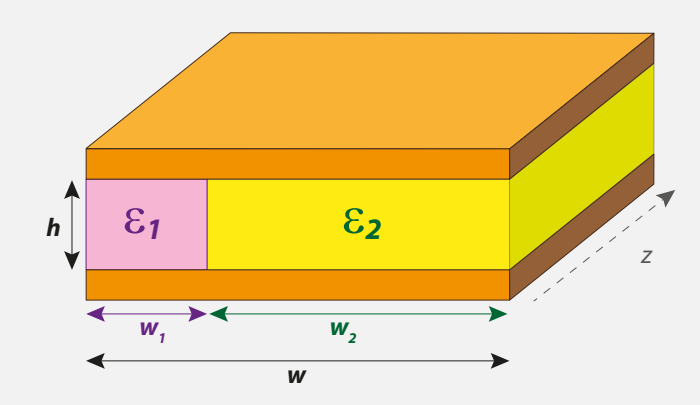

Figura 3.21: Línea de placas paralelas con dieléctrico inhomogéneo

La configuración de los dieléctricos respecto a las placas conductoras se puede identificar con dos condensadores en paralelo. En ese caso, la capacidad total es:

$$
C = C_1 + C_2 = \varepsilon_1 \frac{w_1}{h} + \varepsilon_2 \frac{w_2}{h} = \frac{\varepsilon_1 w_1 + \varepsilon_2 w_2}{h} = \varepsilon_0 \frac{\varepsilon_{r1} w_1 + \varepsilon_{r2} w_2}{h}
$$

Suponiendo que la estructura presenta un único dieléctrico, la capacidad total será:

$$
C = \varepsilon_0 \varepsilon_{ref} \frac{w}{h}
$$

Por tanto, debemos comparar las dos expresiones anteriores para obtener  $\varepsilon_{ref}$ . Multiplicando y dividiendo la primera por  $w$  se tiene:

$$
C = \frac{\varepsilon_{r1}w_1 + \varepsilon_{r2}w_2}{h}\varepsilon_0\frac{w}{h}
$$

Y, por tanto:

$$
\varepsilon_{ref} = \frac{\varepsilon_{r1}w_1 + \varepsilon_{r2}w_2}{w}
$$
<span id="page-144-0"></span>Ejemplo 3.4. Obtenga la permitividad efectiva de la línea de placas paralelas de la figura [3.22.](#page-144-0)

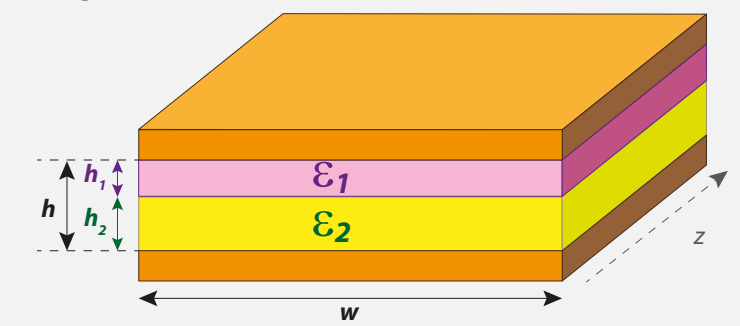

Figura 3.22: Línea de placas paralelas con dieléctrico inhomogéneo

En este caso la configuración de los dieléctricos da lugar a la asociación de dos condensadores en serie, por lo que:

$$
\frac{1}{C} = \frac{1}{C_1} + \frac{1}{C_2} = \frac{1}{\frac{w}{\varepsilon_0 \varepsilon_{r1}} \frac{w}{h_1}} + \frac{1}{\frac{w}{\varepsilon_0 \varepsilon_{r2}} \frac{w}{h_2}} = \frac{1}{\varepsilon_0 \varepsilon_{ref} \frac{w}{h}}
$$

Y despejando, la permitividad relativa efectiva de la línea es:

<span id="page-144-2"></span>
$$
\varepsilon_{ref} = \frac{h}{\frac{h_1}{\varepsilon_{r1}} + \frac{h_2}{\varepsilon_{r2}}}
$$

Ejercicio 3.3. Obtenga la permitividad efectiva de las líneas coaxiales de las figuras [3.23a](#page-144-1) y [3.23b.](#page-144-2)

<span id="page-144-1"></span>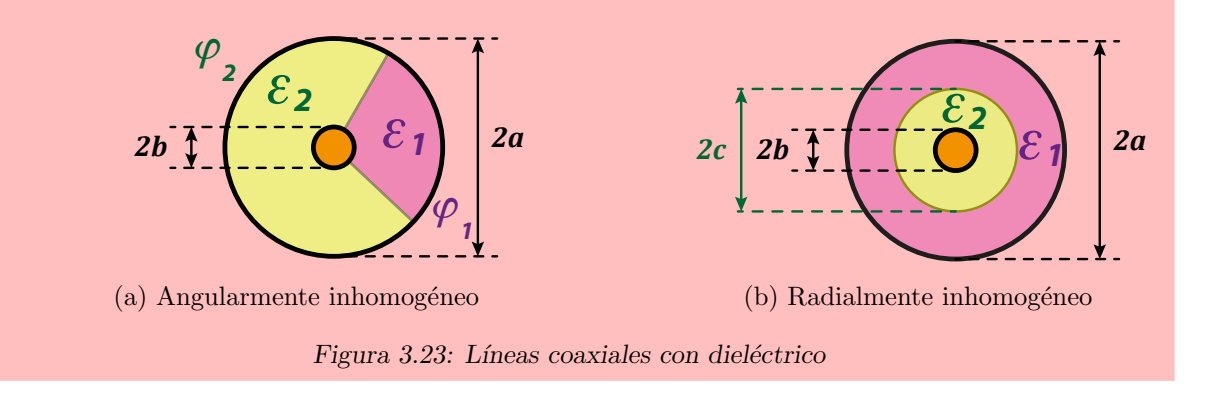

# 3.6.1. Línea microtira (microstrip)

La línea microtira, más conocida como *microstrip*, es una evolución de la línea triplaca donde se ha eliminado la placa conductora superior (figura [3.24\)](#page-145-0). Esto le da un carácter abierto a la línea que permite la introducción de elementos concentrados como diodos y transistores y, por tanto, la realización de elementos activos. Su fabricación es más sencilla, pues se evita la fase de unión de parte superior e inferior y únicamente es necesaria la fabricación del conductor interior, que se realiza con técnicas litográficas o mediante una microfresadora.

Estas ventajas la convierten en la línea de transmisión más utilizada para la realización de circuitos de microondas. Su aparición, junto con la disponibilidad de transistores y diodos a altas frecuencias, ha revolucionado la tecnología de microondas.

<span id="page-145-0"></span>La desventaja principal de esta línea es su carácter abierto, con la consiguiente radiación al exterior y la posibilidad de captación de señales interferentes ajenas a la línea. Una solución a este problema es el encapsulado metálico de la línea, como indica la figura [3.25.](#page-145-1)

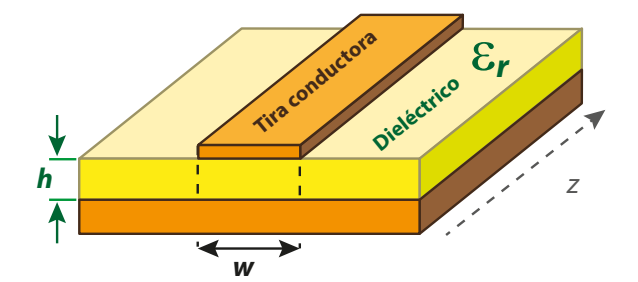

Figura 3.24: Línea microtira

<span id="page-145-1"></span>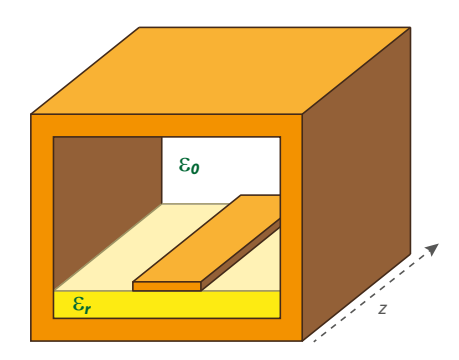

Figura 3.25: Línea microtira encapsulada

El análisis de una línea microstrip es muy complicado, ya que la distribución de líneas de campo, así como de corrientes en los conductores no es uniforme. La figura [3.26](#page-146-0) muestra la distribución del campo eléctrico para el modo fundamental de la línea microstrip encapsulada, obtenida mediante un método numérico de resolución de ecuaciones en derivadas parciales, concretamente el m´etodo de los elementos finitos. En ella se observa que parte de las líneas de campo atraviesan el dieléctrico y otra parte atraviesan el aire. Se trata, por tanto, de una línea con dieléctrico inhomogéneo en la que no se puede hablar de una ´unica onda TEM, ya que no existir´a una ´unica velocidad, sino dos, dependiendo del medio:

- En el aire:  $v_p = c$
- En el dieléctrico:  $v_p =$ c  $\sqrt{\varepsilon_r}$

Es decir, al tratarse de un dieléctrico inhomogéneo, la línea no puede propagar ondas TEM. En la práctica, dado que en estas líneas  $h \ll w$ , casi todo el campo eléctrico está confinado en el dieléctrico y se dice que la onda que se propaga por la línea es cuasi-TEM.

<span id="page-146-0"></span>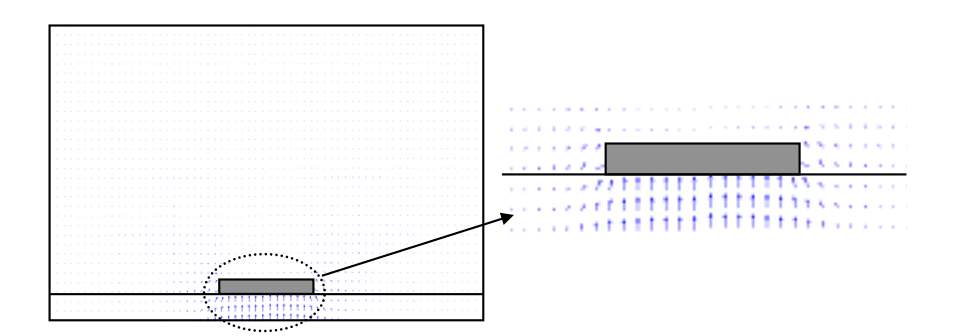

Figura 3.26: Distribución de campo eléctrico en una línea microstrip para el modo fundamental

La obtención de los parámetros de la línea no es sencilla debido al carácter inhomogéneo del dieléctrico y es necesario introducir aproximaciones que simplifiquen el cálculo, con las que se obtienen las siguientes expresiones:

<span id="page-146-1"></span>
$$
\varepsilon_{ref} \approx \frac{\varepsilon_r + 1}{2} + \frac{\varepsilon_r - 1}{2} \cdot \frac{1}{\sqrt{1 + 12 \frac{h}{w}}}
$$
(3.94)

$$
Z_0 \approx \begin{cases} \frac{60}{\sqrt{\varepsilon_{ref}}} \ln\left(\frac{8h}{w} + \frac{w}{4h}\right) & ; \frac{w}{h} \le 1\\ \frac{120}{\sqrt{\varepsilon_{ref}}} \frac{1}{w} & ; \frac{w}{h} > 1\\ \frac{w}{h} + 1,393 + 0,667 \ln\left(\frac{w}{h} + 1,444\right) & ; \frac{w}{h} > 1 \end{cases}
$$
(3.95)

En el diseño de una línea microstrip generalmente se parte del valor de la permitividad relativa del dieléctrico y se pretende obtener una determinada impedancia característica ajustando la relación  $w/h$ . En ese caso son más útiles las siguientes expresiones:

$$
\frac{w}{h} = \begin{cases}\n\frac{8e^{A}}{e^{2A} - 2} & para \frac{w}{h} < 2\acute{o} A > 1,52 \\
\frac{2}{\pi} \left\{ \begin{bmatrix} B - 1 - \ln(2B - 1) + \\ +\frac{\varepsilon_r - 1}{2\varepsilon_r} \left[ \ln(B - 1) + 0,39 - \frac{0,11}{\varepsilon_r} \right] \end{bmatrix} \right\} & para \frac{w}{h} > 2\acute{o} A < 1,52\n\end{cases}
$$
\n(3.96)

donde

<span id="page-147-0"></span>
$$
A = \frac{Z_0}{60} \sqrt{\frac{\varepsilon_r + 1}{2}} + \frac{\varepsilon_r - 1}{\varepsilon_r + 1} \left( 0.23 + \frac{0.11}{\varepsilon_r} \right)
$$
(3.97)

$$
B = \frac{60\pi^2}{Z_0\sqrt{\varepsilon_r}}\tag{3.98}
$$

Conocida la permitividad relativa efectiva, la velocidad de fase será:

<span id="page-147-1"></span>
$$
v_p = \frac{c}{\sqrt{\varepsilon_{ref}}}
$$
\n(3.99)

La constante de fase es:

$$
\beta = \frac{\omega}{v_p} = \frac{\omega}{c} \sqrt{\varepsilon_{ref}} \tag{3.100}
$$

129

La tangente de pérdidas efectiva es:

<span id="page-148-0"></span>
$$
\tan \delta_{ef} = \frac{\varepsilon_r}{\varepsilon_{ref}} \cdot \frac{\varepsilon_{ref} - 1}{\varepsilon_r - 1} \tan \delta \tag{3.101}
$$

#### Obtención de  $(3.101)$ :

Según la expresión general de la tangente de pérdidas efectiva en una línea con dos dieléctricos dada por  $(3.92)$ , y dado que el medio 2 es el aire y, por tanto, no presenta pérdidas:

$$
\tan \delta_2 = 0 \qquad \to \qquad \tan \delta_{ef} = \frac{q\varepsilon \tan \delta}{\varepsilon_{ef}}
$$

O, eliminando  $\varepsilon_0$  en numerador y denominador:

$$
\tan \delta_{ef} = \frac{q \varepsilon_r \tan \delta}{\varepsilon_{ref}}
$$

De la expresión anterior sólo nos resta conocer el factor de ponderación  $q$ , que se puede obtener fácilmente una vez conocido $\varepsilon_{ref}$ ya que:

$$
\varepsilon_{ref} = q\varepsilon_{r1} + (1-q)\varepsilon_{r2} = q\varepsilon_r + 1 - q = q(\varepsilon_r - 1) + 1
$$

y despejando:

$$
q = \frac{\varepsilon_{ref} - 1}{\varepsilon_r - 1}
$$

Por tanto, la expresión final de la tangente de pérdidas efectiva coincide con [\(3.101\)](#page-148-0).

Y, a partir de la tangente de pérdidas efectiva, la constante de atenuación debida al dieléctrico es:

$$
\alpha_d = \frac{\beta}{2} \tan \delta_{ef} = \frac{\beta}{2} \frac{\varepsilon_r}{\varepsilon_{ref}} \frac{\varepsilon_{ref} - 1}{\varepsilon_r - 1} \tan \delta \tag{3.102}
$$

Por último, la constante de atenuación debida a los conductores es de difícil cálculo. Si  $w \gg h$  se puede hacer una aproximación de corriente uniforme en el conductor, como se hizo en la línea de placas paralelas, y con ella la resistencia por unidad de longitud de la línea es:

$$
R \approx \frac{2R_s}{w} \tag{3.103}
$$

con lo que

$$
\alpha_c \approx \frac{R}{2Z_0} \approx \frac{R_s}{Z_0 w} \tag{3.104}
$$

donde  $R_s$  viene dada por  $(3.62)$ .

Para la mayoría de los sustratos empleados en líneas microstrip  $\alpha_c \gg \alpha_d$ .

Ejemplo 3.5. Calcule el ancho y la longitud de una línea microstrip para que tenga una impedancia característica de  $50 \Omega$  y un cambio de fase de  $90^\circ$ a 2,45 GHz.

Datos:  $h = 0,126$  cm,  $\varepsilon_r = 2,2$ .

Haciendo uso de [\(3.96](#page-147-0)[-3.98\)](#page-147-1):

$$
\begin{aligned}\nA &= 1,159 < 1,52 \\
B &= 7,985\n\end{aligned}\n\right\}\n\frac{w}{h} = 3,081 \rightarrow w = 0,3913 \text{ cm}
$$

Para conseguir un desfase de 90° la longitud de la línea debe ser λ 4 , es decir:

$$
l = \frac{\lambda}{4} = \frac{c}{4f\sqrt{\varepsilon_{ref}}}
$$

De  $(3.94)$  se obtiene  $\varepsilon_{ref} = 1,8912$ , con lo que

$$
l = \frac{3 \cdot 10^8}{4 \cdot 2.5 \cdot 10^9 \sqrt{1,8912}} = 2,19 \,\mathrm{cm}
$$

# 3.6.2. Línea coplanar

En el punto anterior se ha comentado que la línea microstrip permite la introducción de elementos concentrados como diodos o transistores. Esto es cierto cuando estos dispositivos se conectan en serie. Sin embargo, la conexión en paralelo requiere atravesar (perforar) el dieléctrico, lo que presenta una alta complicación, sobre todo en sustratos duros como los cerámicos o el cuarzo. La línea coplanar soluciona este problema al estar formada por una tira conductora (conductor interior) y dos semiplanos conductores a sus lados y equidistantes que realizan la función de masa, como muestra la figura [3.27.](#page-150-0)

<span id="page-150-0"></span>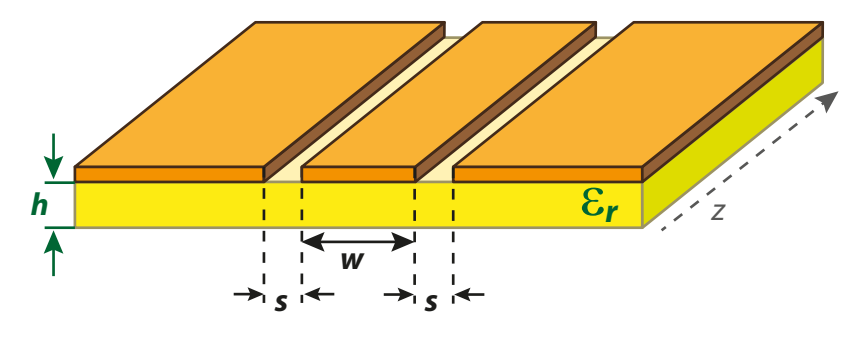

Figura 3.27: Línea coplanar

La obtención de los parámetros de esta línea también presenta una alta dificultad. A continuación se muestran expresiones aproximadas para la permitividad relativa efectiva y la impedancia característica:

$$
\varepsilon_{ref} = \frac{\varepsilon_r + 1}{2} \left[ \tanh\left( 0.775 \ln \frac{h}{s} + 1.75 \right) + \frac{xs}{h} [0.04 - 0.7x + 0.01 (1 - 0.1\varepsilon_r) (0.25 + x)] \right]
$$
\n(3.105)

donde  $x =$  $\omega$  $w + 2s$ .

$$
Z_0 = \frac{30\pi \kappa'(x)}{\sqrt{\varepsilon_{ref}} k(x)}
$$
(3.106)

donde  $k(x)$  es una integral elíptica de primera especie:

$$
k(x) = \int_0^\infty \frac{d\phi}{\sqrt{1 - x^2 \sin^2 \phi}}
$$

$$
k'(x) = k\sqrt{1 - x^2}
$$
(3.107)

y

# 3.7. Cuestiones de repaso

# CUESTIÓN 3.1.

Dibuje el circuito equivalente de una sección infinitesimal de una línea de transmisión real. Explique cuáles de estos elementos modelan las pérdidas de la línea e indique qué tipo de p´erdidas representa cada uno de ellos.

# CUESTIÓN 3.2.

 $i$ Qué características debe presentar una línea de transmisión para que por ella se pueda propagar un modo TEM puro? Ponga tres ejemplos de línea de transmisión que cumpla estos requisitos.

# CUESTIÓN 3.3.

Defina de palabra y matemáticamente la velocidad de fase y la velocidad de grupo en una línea de transmisión. ¿Cuál de estas velocidades usaría para calcular el tiempo que tarda una señal en recorrer un determinado tramo de línea?

#### CUESTIÓN 3.4.

Indique qué ocurre con la constante de fase cuando existe dispersión en una línea de transmisión.

#### CUESTIÓN 3.5.

 $iA$  qué se debe el fenómeno de dispersión en una línea de transmisión?

# CUESTIÓN 3.6.

Comente la importancia del fenómeno de dispersión en una línea de transmisión. ¿Qué parámetro de la señal transmitida está limitado por la dispersión de la línea?

# CUESTIÓN 3.7.

 $i$ Puede existir atenuación en una línea ideal?  $i$ Por qué?  $i$ Y dispersión?  $i$ Por qué?

## CUESTIÓN 3.8.

¿Puede existir dispersión en una línea de transmisión donde se propaga únicamente un modo TEM? Razone la respuesta.

# CUESTIÓN 3.9.

Dibuje el modelo circuital de un tramo de longitud  $dz$  de una guía de ondas.

# CUESTIÓN 3.10.

Explique en qué consiste la aplicación del método perturbacional para el cálculo de pérdidas en una línea de transmisión.

## CUESTIÓN 3.11.

 $i$ Se emplea la línea bifilar a frecuencias de microondas?  $i$ Por qué? Cite, al menos, dos razones.

#### CUESTIÓN 3.12.

 $i$ Cuál es la línea que mejor se ajusta a la definición de línea de transmisión real con dieléctrico homogéneo? ¿Por qué?

#### CUESTIÓN 3.13.

Obtenga la expresión de la resistencia por unidad de longitud de una línea coaxial a partir de su resistencia superficial y sus radios interior y exterior. Justifique todos los pasos.

#### CUESTIÓN 3.14.

 $i_{\rm c}$ Cuál es el conector coaxial más empleado en microondas?  $i_{\rm c}$ Qué material emplea como dieléctrico? Indique un conector compatible con el anterior que posea unas características superiores (en cuanto a frecuencia máxima y repetitividad). ¿Qué material emplea como dieléctrico este conector?

# CUESTIÓN 3.15.

¿Cu´al es el conector coaxial a frecuencias de microondas m´as empleado en condiciones de uso y ambientales adversas? Razone la respuesta.

#### CUESTIÓN 3.16.

Cite cuatro requisitos exigibles a un conector coaxial.

#### CUESTIÓN 3.17.

Si pide en una tienda especializada de microondas un conector APC-7 hembra, ¿qué le dirán? Explique la respuesta.

#### CUESTIÓN 3.18.

Explique el concepto de permitividad efectiva en una línea con dieléctrico inhomogéneo.

#### CUESTIÓN 3.19.

¿Qu´e par´ametro se emplea para tratar una l´ınea con varios diel´ectricos en su interior como si tuviera sólo uno? Explique cómo se obtiene. Puede poner un ejemplo para clarificar la explicación.

#### CUESTIÓN 3.20.

En una línea con dispersión frecuencial,  $\lambda$ a qué frecuencia coinciden la velocidad de grupo y la velocidad de fase? Justifique la respuesta.

# CUESTIÓN 3.21.

Dibuje la sección de las siguientes líneas: placas paralelas, bifilar, coaxial, microstrip, stripline, coplanar. ¿Cuál es la ventaja de esta última frente a la microstrip?

# CUESTIÓN 3.22.

Indique las principales ventajas de la línea coaxial y de la línea microstrip.

# CUESTIÓN 3.23.

 $i$ Cómo se denomina al modo fundamental que se propaga por una línea microstrip?  $i$ Por qué?

# CUESTIÓN 3.24.

Explique las principales ventajas de la línea triplaca (stripline) y su principal inconveniente.

## CUESTIÓN 3.25.

 $i$ Por qué se emplean más las líneas microtira que las triplaca en la realización de circuitos de microondas?

# 3.8. Problemas

#### PROBLEMA 3.1.

Un hilo metálico de radio a discurre en paralelo a un plano de tierra infinito. La capacidad por unidad de longitud de esta l´ınea es  $2\pi\varepsilon$  $arg cosh (h/a)$ , el medio dieléctrico es poliestireno  $(\varepsilon_r = 2,56)$  y  $h/a = 10$ .

- a)  $i$ Cuál es la impedancia característica de la línea?
- b) Si la conductividad equivalente del poliestireno es  $\sigma_e = 10^{-5}$  S/m, ¿cuál es la resistencia a tierra de un metro de esta línea?

#### PROBLEMA 3.2.

En la figura se presenta un cable coaxial  $(a = 1,3 \text{ mm}, b = 4,7 \text{ mm})$  que tiene sujeto su conductor central mediante anillos de poliestireno ( $\varepsilon_r = 2.56$ , tan  $\delta = 0.7 \cdot 10^{-4}$ ) de 3 mm de espesor espaciado 3 cm. Calcule la impedancia característica y la constante de atenuación debida al dieléctrico. Indique las aproximaciones realizadas y el rango de frecuencias en que son válidas.

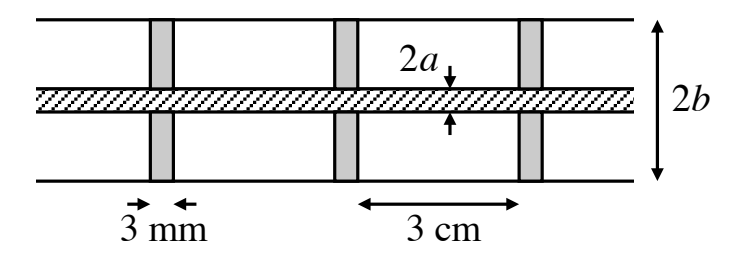

#### PROBLEMA 3.3.

Un cable coaxial presenta los siguientes parámetros:  $a/b = 3$ ,  $a = 0.5$  mm,  $R_s = 2.61$ . 10<sup>-7</sup> $\sqrt{f} \Omega$ ,  $\varepsilon_r = 2.25$ , tan  $\delta = 3.1 \cdot 10^{-4}$ . La frecuencia de trabajo es de 400 MHz.

- a) Calcule la constante de atenuación del cable.
- b) Calcule la potencia perdida por longitud de onda.

#### PROBLEMA 3.4.

La línea coaxial de la figura, con dieléctrico aire, está acabada en una carga adaptada y lleva una sección coaxial que actúa como filtro.

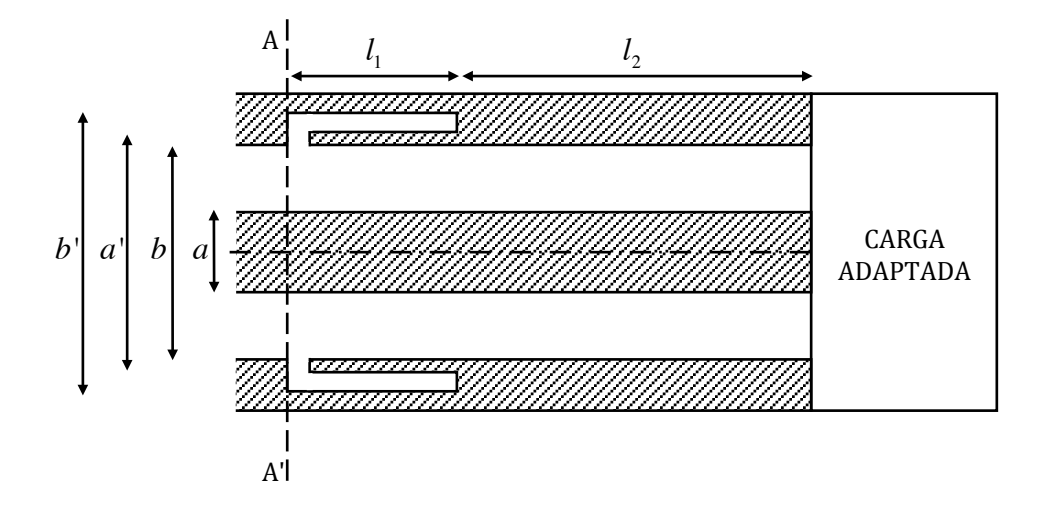

Se pide:

- a) Circuito equivalente en líneas de transmisión visto desde el plano  $A A'$ .
- b) Dibuje en el diagrama de Smith, para  $f = 6$  GHz, el lugar geométrico de las impedancias vistas desde  $A - A'$  al variar  $l_1$  entre 0 y 25 mm. Las dimensiones son  $a = 3.04$  mm,  $b = 7$  mm,  $a' = 7.6$  mm,  $b' = 10.61$  mm.
- c) Si  $l_1 = 12.5$  mm calcule la atenuación que introduce este dispositivo insertado entre un generador y una carga, ambos de 50 $\Omega$ , a la frecuencia de 5 GHz.

#### PROBLEMA 3.5.

Obtenga la impedancia característica de un coaxial con pérdidas a partir de los valores de los parámetros primarios de la línea.

Datos:  $a = 1 \text{ cm}, b = 0.33 \text{ cm}, f = 1 \text{ GHz}, \sigma = 5.8 \cdot 10^7 \text{ S/m}, \varepsilon_r = 2.56 - j10^{-3}$ .

Compruebe que  $\Im m(Z_0) \ll \Re e(Z_0)$  y que  $Z_0 \approx$  $\sqrt{L}$  $\mathcal{C}$ .

#### PROBLEMA 3.6.

La capacidad por unidad de longitud de una línea microstrip puede descomponerse en la suma de las de un condensador de placas paralelas  $C_p$  y las asociadas con la dispersión de los bordes. A partir de medidas experimentales se ha obtenido que, para  $w/h > 2$ ,  $C_f = 4\varepsilon_r + 6 \text{ pF/m}.$ 

Con la información anterior y teniendo en cuenta la figura presentada, diseñe un transformador en  $\lambda/4$  que adapte  $25 \Omega$  a un generador de  $50 \Omega$ .

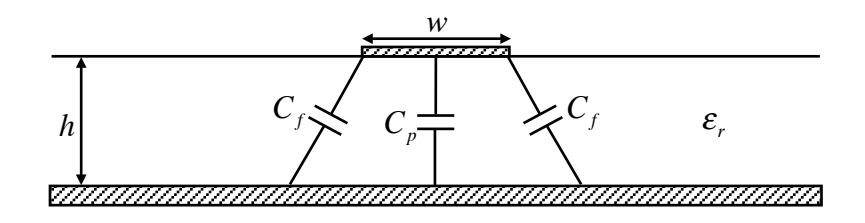

Datos:  $\varepsilon_r = 2.2$ ,  $h = 0.25$  mm,  $\varepsilon_0 = 8.854$  pF/m,  $f = 10$  GHz.

# PROBLEMA 3.7.

Se pretende diseñar una línea de placas paralelas con dos dieléctricos como indica la figura.

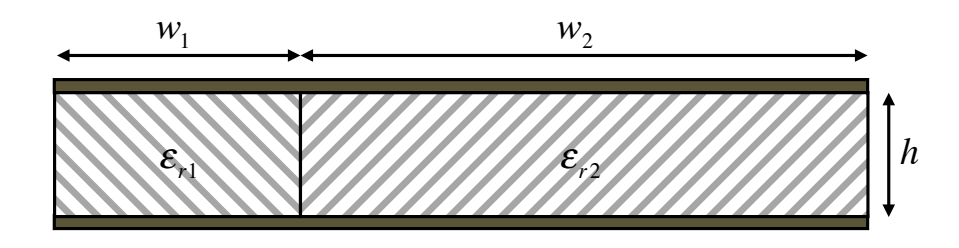

- a) Obtenga las dimensiones  $w_1$  y  $w_2$  para que la impedancia característica de la línea sea de  $20 \Omega$ .
- b) Obtenga la expresión de la constante de fase en función de la frecuencia.
- c) Obtenga la expresión de la constante de atenuación debida al dieléctrico en función de la frecuencia.
- d) Obtenga la expresión de la constante de atenuación debida al conductor en función de la frecuencia.
- e) Si queremos implementar un inversor de impedancias a la frecuencia de 10 GHz con un tramo de esta línea, cuánto debe medir (en milímetros)?
- f) En el apartado anterior, ¿la impedancia a la entrada del tramo de línea será exactamente la inversa de la impedancia con que se carga su salida?

Datos:  $\varepsilon_{r1} = 4$ ,  $\varepsilon_{r2} = 2$ ,  $w_1 + w_2 = 2$  mm,  $h = 0.2$  mm,  $\varepsilon_0 = 8.854 \cdot 10^{-12}$  F/m,  $\mu_0 = 4\pi \cdot 10^{-7} \,\mathrm{H/m}, \, \tan\delta_1 = 2 \cdot 10^{-3}, \, \tan\delta_2 = 10^{-3}, \, \sigma_{cond} = 4.1 \cdot 10^7 \,\mathrm{S/m}.$ 

#### PROBLEMA 3.8.

Obtenga la tangente de pérdidas efectiva de la línea de transmisión de la figura.

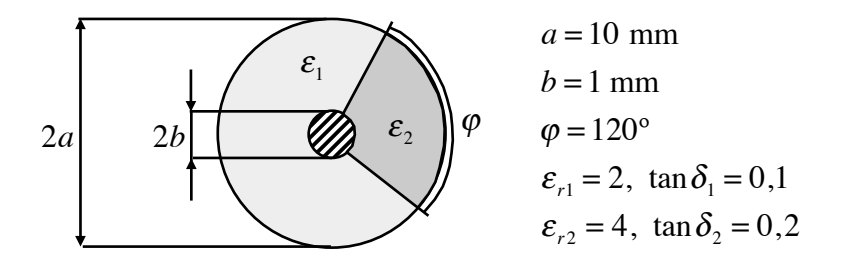

#### PROBLEMA 3.9.

Diseñe una línea triplaca que presente una impedancia característica de 100  $\Omega$ . La distancia entre planos de masa es de 0,316 cm y el dieléctrico tiene una constante dieléctrica  $\varepsilon_r = 2,2$ . Calcule la longitud de onda en la línea cuando se trabaja a una frecuencia de 4 GHz.

#### PROBLEMA 3.10.

Se pretende realizar una línea stripline, pero por carecer de suficiente sustrato, no se puede fabricar con dieléctrico homogéneo y se utilizan sustratos de diferente dieléctrico, tal como muestra la figura.

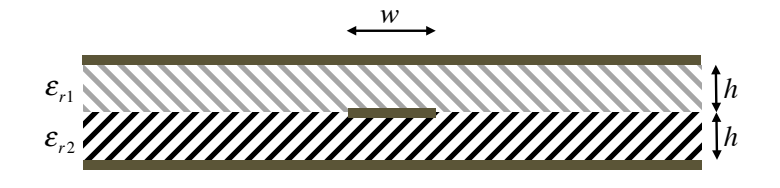

Si despreciamos el espesor de la tira conductora y suponemos  $w \gg h$ :

- a) ¿Cuánto mide físicamente un tramo de  $\lambda/4$  de esta línea?
- b) Calcule su impedancia característica.
- c) Si los conductores fuesen de oro, calcule la constante de atenuación debida a los conductores (utilícese aproximación de bajas pérdidas).

Datos:  $\varepsilon_{r1} = 3$ ,  $\varepsilon_{r2} = 2.2$ ,  $w = 5$  mm,  $h = 0.5$  mm,  $f = 3$  GHz,  $\sigma_{oro} = 4.1 \cdot 10^7$  S/m.

#### PROBLEMA 3.11.

Obtenga la permitividad efectiva de la línea coaxial con dieléctrico inhomogéneo de la figura.

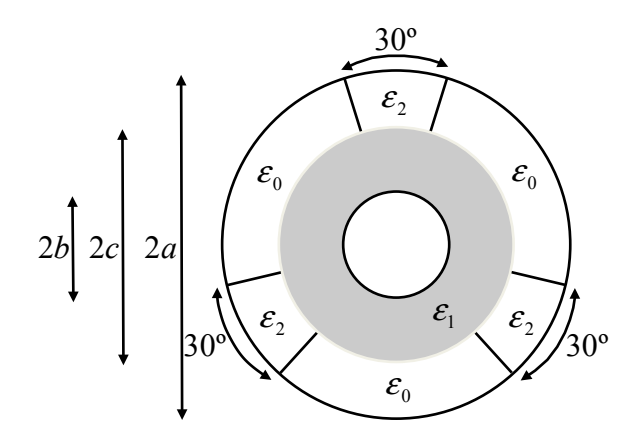

#### PROBLEMA 3.12.

La figura muestra la sección lateral de un cable coaxial que presenta en su tramo central un anillo de óxido de berilio que proporciona un buen contacto térmico entre los conductores interior y exterior. Además, a los lados de este anillo central se han dispuesto otros dos anillos de menor espesor.

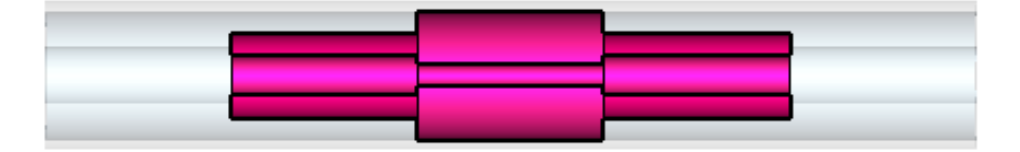

- a) Calcule el diámetro del conductor interior en la zona del anillo térmico central para que la impedancia característica en ese tramo sea la misma que en las zonas donde sólo hay aire.
- b) Obtenga la expresión matemática que relaciona el diámetro exterior de los anillos laterales con el diámetro del conductor interior en esa zona para que la línea presente la misma impedancia característica en todos sus tramos.

Datos:  $\varepsilon_r|_{aire} = 1, \varepsilon_r|_{BeO} = 9$ Diámetro conductor exterior  $= 3.5$  mm. Diámetro conductor interior en tramo de aire  $= 1.52$  mm.

#### PROBLEMA 3.13.

Se quiere emplear una línea de placas paralelas como la de la figura en una red de adaptación.

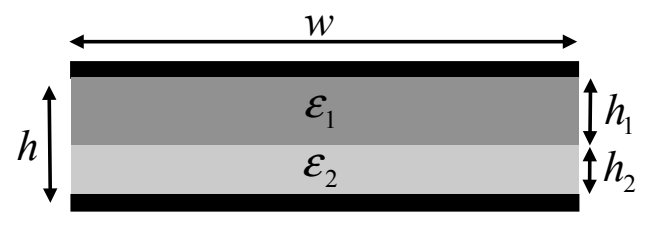

- a) Obtenga la impedancia característica de esta línea.
- b) Obtenga la longitud de onda en esta línea.
- c) Diseñe la red de adaptación mostrada en la siguiente figura para adaptar una carga de  $50 + j50 \Omega$  a una línea con una impedancia característica de 50 Ω.

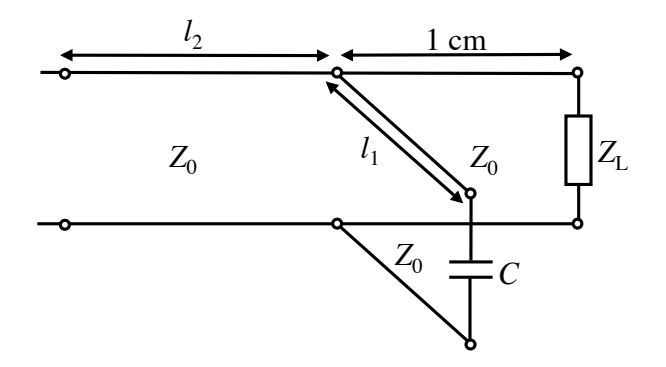

Datos:  $f = 7.5$  GHz,  $w = 5$  mm,  $h_1 = 0.78$  mm,  $h_2 = 0.22$  mm,  $\varepsilon_{r1} = 2$ ,  $\varepsilon_{r2} = 4$ .

# PROBLEMA 3.14.

Diseñe una línea microtira que presente una impedancia característica de 100  $\Omega$ . El espesor del sustrato es 0,158 cm y su constante dieléctrica es 2,22. Calcule la longitud de onda en la línea cuando se trabaja a una frecuencia de 4 GHz.

# PROBLEMA 3.15.

La red de alimentación de una antena requiere una línea impresa con  $Z_0 = 50 \Omega$  y longitud 8λ. Se cuenta con:

- Una línea microstrip de cobre ( $\sigma = 5.8 \cdot 10^7$  S/m), con un sustrato de espesor 0,16 cm,  $\varepsilon_r = 2.2$  y tan  $\delta = 10^{-3}$ .
- Una línea stripline de cobre, con un espesor de la tira conductora interior de 10  $\mu$ m, con el mismo sustrato anterior y espesor 0,32 cm.

La frecuencia de trabajo es 5 GHz. Elija la línea que proporcione una menor atenuación.

# Capítulo 4

# GUÍAS DE ONDA Y CAVIDADES RESONANTES

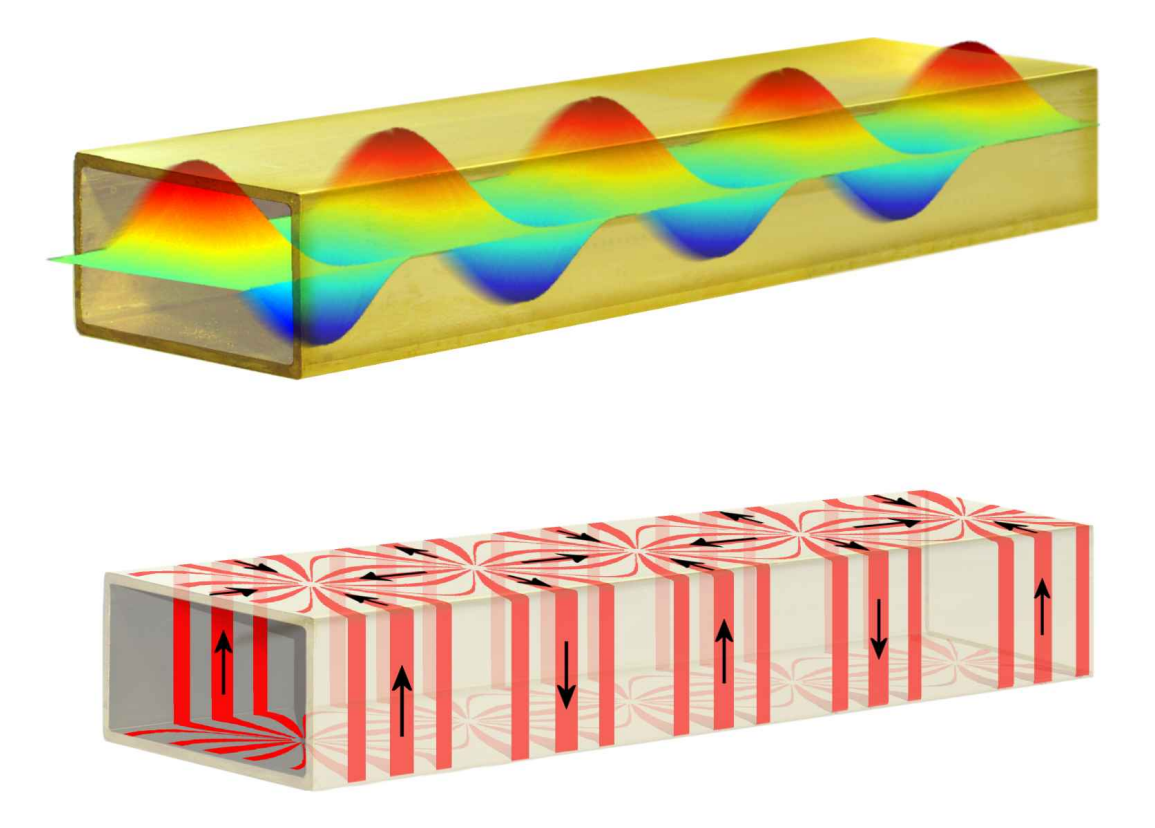

Magnitud del campo eléctrico y corrientes del modo fundamental en una guía de onda rectangular. Créditos: Christian Wolff.

# 4.1. Introducción

Uno de los hitos más tempranos de la ingeniería de microondas fue el desarrollo de las guías de onda. De hecho, la posibilidad de transmisión de señales a través de guías de onda fue planteada y m´as tarde rechazada por Heaviside en 1893. Su error fue el suponer que siempre eran necesarios dos metales para poder transmitir energía electromagnética. Sin embargo, en 1897, Lord Rayleigh (John William Strutt) probó matemáticamente que las ondas se podían propagar dentro de un tubo hueco de metal (guía de onda). Fue suyo también el descubrimiento de los diferentes modos en los que el campo electromagnético podía propagarse en el interior de las guías de onda (modos TE o TM). Más tarde, durante la segunda guerra mundial, la teoría de las guías de onda fue redescubierta independientemente por dos hombres: George C. Southworth de la compañía AT&T en Nueva York y W.L. Barrow del Instituto de Tecnología de Massachussets (MIT) y se construyeron numerosos dispositivos de la mano del desarrollo del radar. Esto fue debido a la necesidad de transmitir grandes potencias de microondas, principal ventaja de la transmisión por guía de onda, frente a la transmisión por cable.

Una guía de onda no es más que una estructura metálica con dieléctrico en su interior que presenta una sección transversal constante e invariable a lo largo del trayecto de propagación de las ondas electromagnéticas. Las principales características de interés para este tipo de estructuras serán la configuración espacial de los campos electromagnéticos (modos) que pueden ser soportados por estas estructuras y, asociadas a cada uno de estos modos, la potencia transmitida, la frecuencia de corte, la longitud de onda, la impedancia de la onda propagada y la constante de propagación.

Al igual que los cables, las guías de onda permiten transmitir una potencia desde un elemento transmisor (magnetrón, amplificador) hasta un receptor (antena, cavidad). Adicionalmente, las guías de onda también se utilizan en otras aplicaciones como medida de propiedades dieléctricas y en la elaboración de diferentes dispositivos de comunicación tales como atenuadores o acopladores.

En este capítulo se va a exponer la teoría de propagación en líneas de transmisión desde un punto de vista electromagnético y, posteriormente, nos centraremos en las guías de onda rectangulares y en las cilíndricas, obteniendo para cada una de ellas las soluciones o modos de propagación con sus principales características. Asimismo, los cables coaxiales serán revisados en este capítulo, pudiendo contemplar ahora no sólo el modo fundamental TEM,

sino también los modos de orden superior TE y TM. Finalmente, se introducirá el concepto de cavidad resonante, presentando sus dos geometrías más habituales (rectangulares y cil´ındricas) y analizando cada uno de ellas.

# 4.2. Análisis de las ecuaciones de Maxwell en líneas de transmisión

Las ecuaciones de Maxwell permiten conocer la distribución de campo eléctrico y magnético en una región del espacio en función de las fuentes de corriente y carga existentes ( $\vec{J}$  y  $\rho$  respectivamente) y las condiciones de contorno aplicadas en los límites de la región. Para el análisis de líneas de transmisión y guías asumimos que no existen fuentes de corriente o carga eléctrica ( $\vec{J} = 0$  y  $\rho = 0$ ) y que, en una primera aproximación, los materiales no presentan pérdidas, por lo que las ecuaciones de Maxwell se reducen a las siguientes expresiones:

<span id="page-165-0"></span>
$$
\nabla \cdot \vec{D} = 0 \tag{4.1a}
$$

<span id="page-165-2"></span>
$$
\nabla \cdot \vec{B} = 0 \tag{4.1b}
$$

$$
\nabla \times \vec{E} = \frac{-\partial \vec{B}}{\partial t}
$$
 (4.1c)

$$
\nabla \times \vec{H} = \frac{\partial \vec{D}}{\partial t}
$$
 (4.1d)

donde las denominadas relaciones constitutivas son, para materiales isotrópicos,

<span id="page-165-4"></span><span id="page-165-3"></span><span id="page-165-1"></span>
$$
\vec{D} = \varepsilon \vec{E} \tag{4.2a}
$$

$$
\vec{B} = \mu \vec{H} \tag{4.2b}
$$

donde  $\varepsilon$  y  $\mu$  son, respectivamente, la permitividad eléctrica y la permeabilidad magnética del medio dieléctrico interno de la guía de onda:

$$
\varepsilon = \varepsilon_0 \varepsilon_r \qquad \qquad \mu = \mu_0 \mu_r \tag{4.2c}
$$

y  $\varepsilon_0$ ,  $\mu_0$ ,  $\varepsilon_r$ ,  $\mu_r$  la permitividad y permeabilidad del vacío (aire) y la permitividad y permeabilidad relativas, respectivamente.

Vamos a asumir en este capítulo que existirá un régimen permanente sinusoidal y, por tanto, la variación temporal será de la forma  $e^{j\omega t}$ . Este requisito no restringe el análisis y es habitual en el estudio de las transmisiones de alta frecuencia. Generalmente se omitirá esta dependencia temporal de las ondas que se propagan en la línea de transmisión salvo cuando interese expresamente.

Dado que se considera en este estudio que no existen fuentes de carga o corriente en las líneas de transmisión, se pueden resolver estas cuatro ecuaciones en derivadas parciales, simplificando el procedimiento, recurriendo a la obtención de la denominada ecuación vectorial de onda homogénea. Además, en el caso de la propagación en líneas de transmisión se deben tener en cuenta dos simplificaciones:

- La dirección de propagación de las ondas se supondrá según z.
- La geometría de las estructuras de las líneas de transmisión será invariante según esta misma dirección.

# 4.2.1. La ecuación de onda

La obtención de la ecuación de onda a partir de las ecuaciones de Maxwell  $(4.1a-4.1d)$  $(4.1a-4.1d)$ surge de la aplicación de la operación rotacional a las ecuaciones  $(4.1c)$  y  $(4.1d)$  y de la siguiente identidad vectorial:

<span id="page-166-1"></span>
$$
\nabla \times (\nabla \times \vec{A}) = \nabla (\nabla \cdot \vec{A}) - \nabla^2 \vec{A}
$$
 (4.4)

Realizando estas operaciones se obtienen las ecuaciones de onda siguientes, tanto para el campo eléctrico como para el magnético:

<span id="page-166-0"></span>
$$
\nabla^2 \vec{E} - \mu \varepsilon \frac{\partial^2 \vec{E}}{\partial t^2} = 0
$$
\n(4.5a)

<span id="page-166-2"></span>
$$
\nabla^2 \vec{H} - \mu \varepsilon \frac{\partial^2 \vec{H}}{\partial t^2} = 0
$$
\n(4.5b)

las cuales tienen la misma forma y, por tanto, los mismos tipos de soluciones.

Obtención de [\(4.5a\)](#page-166-0):

Aplicando el operador rotacional sobre [\(4.1c\)](#page-165-2) y teniendo en cuenta [\(4.2b\)](#page-165-3):

$$
\nabla \times (\nabla \times \vec{E}) = \nabla \times \frac{-\partial \vec{B}}{\partial t} = -\mu \nabla \times \frac{\partial \vec{H}}{\partial t}
$$

En el primer término de la igualdad aplicamos la identidad vectorial  $(4.4)$  y en el segundo intercambiamos el orden de la derivada temporal y el rotacional (derivadas espaciales) y aplicamos [\(4.1d\)](#page-165-1):

$$
\nabla \left( \nabla \cdot \vec{E} \right) - \nabla^2 \vec{E} = -\mu \frac{\partial}{\partial t} \left( \nabla \times \vec{H} \right)
$$

$$
\nabla \left( \nabla \cdot \vec{E} \right) - \nabla^2 \vec{E} = -\mu \frac{\partial}{\partial t} \left( \frac{\partial \vec{D}}{\partial t} \right)
$$

Si tenemos en cuenta [\(4.2a\)](#page-165-4):

$$
\nabla \cdot \vec{E} = \nabla \cdot \frac{\vec{D}}{\varepsilon} = 0.
$$

Y nos queda

$$
\nabla^2 \vec{E} = \mu \varepsilon \frac{\partial^2 \vec{E}}{\partial t^2}
$$

,

es decir,  $(4.5a)$ .

La expresión  $(4.5b)$  se obtiene análogamente aplicando el rotacional sobre [\(4.1d\)](#page-165-1).

#### Nota:

En coordenadas cartesianas el operador laplaciano sobre una función escalar se define como

$$
\nabla^2 \phi = \frac{\partial^2 \phi}{\partial x^2} + \frac{\partial^2 \phi}{\partial y^2} + \frac{\partial^2 \phi}{\partial z^2}
$$

En el caso en que el operador laplaciano opere sobre una función vectorial, como ocurre en las ecuaciones de onda  $(4.5a-4.5b)$  $(4.5a-4.5b)$ , éste se define como

$$
\nabla^2 \vec{A} = \nabla^2 A_x \hat{x} + \nabla^2 A_y \hat{y} + \nabla^2 A_z \hat{z}
$$

es decir, se aplica el laplaciano sobre cada componente de la función vectorial.

Para la transmisión de señales a alta frecuencia es necesario que se produzca una variación sinusoidal de los campos electromagnéticos en el dominio del tiempo, es decir,  $\vec{E} = \vec{E_0}e^{j\omega t}$ y  $\vec{H} = \vec{H_0}e^{j\omega t}$ . Operando adecuadamente sobre las derivadas parciales en función del tiempo de [\(4.5a-](#page-166-0)[4.5b\)](#page-166-2), las ecuaciones de onda se transforman en:

<span id="page-168-2"></span>
$$
\nabla^2 \vec{E} + \omega^2 \mu \varepsilon \vec{E} = 0 \qquad \Rightarrow \qquad \nabla^2 \vec{E} + k^2 \vec{E} = 0
$$
\n
$$
\nabla^2 \vec{H} + \omega^2 \mu \varepsilon \vec{H} = 0 \qquad \Rightarrow \qquad \nabla^2 \vec{H} + k^2 \vec{H} = 0 \tag{4.6}
$$

donde  $k = \omega \sqrt{\mu \varepsilon}$  es el denominado *número de onda*. Como se puede observar, estas expresiones dependen de la frecuencia y de las características de los materiales en la línea o guía.

La resolución de las ecuaciones de onda se simplifica en gran medida si se descomponen los campos eléctrico y magnético en dos funciones: una de ellas dependiente de las coordenadas transversales y otra dependiente de la coordenada axial o longitudinal. A esta estrategia de resolución de las anteriores ecuaciones en derivadas parciales se le denomina método de separación de variables y es útil aquí porque del estudio realizado en el capítulo  $2$  conocemos que la variación de la onda en la dirección longitudinal o de propagación (z) es  $e^{-\gamma z}$ , donde  $\gamma$  es la constante de propagación de la onda en la línea o guía. Asimismo, también resulta útil descomponer los campos en sus componentes transversales y su componente axial o longitudinal (componente  $z$ ). Con esta doble descomposición, podemos escribir el campo eléctrico como

<span id="page-168-0"></span>
$$
\vec{E} = \left[ \vec{E}_t \left( \tau_1, \tau_2 \right) f \left( z \right) + E_z \left( \tau_1, \tau_2 \right) f \left( z \right) \hat{z} \right] \tag{4.7}
$$

donde  $\tau_1$  y  $\tau_2$  representan las coordenadas (o variables espaciales) transversales a la dirección de propagación (x e y para coordenadas cartesianas y  $\rho$  y  $\varphi$  para coordenadas cilíndricas).

Para resolver estas ecuaciones de onda se puede hacer uso de una propiedad del operador  $\nabla^2$  en sistemas coordenados tales como el cartesiano y el cilíndrico, según la cual se puede subdividir en suma de dos operadores:

<span id="page-168-1"></span>
$$
\nabla^2 = \nabla_t^2 + \nabla_z^2 \tag{4.8}
$$

donde  $\nabla_t^2$  contiene todas las derivadas respecto de las variables transversales a la dirección de propagación, z en nuestro caso, y  $\nabla_z^2$  contiene las derivadas respecto de la variable longitudinal,  $z$ , de la guía de onda o línea.

Si aplicamos las ecuaciones [\(4.7](#page-168-0) y [4.8\)](#page-168-1) a [\(4.6\)](#page-168-2) obtenemos cuatro ecuaciones en derivadas parciales para resolver:

$$
\nabla_t^2 E_z + \left(k^2 + \gamma^2\right) E_z = 0 \tag{4.9a}
$$

<span id="page-169-2"></span><span id="page-169-1"></span>
$$
\nabla_t^2 \vec{E}_t + \left(k^2 + \gamma^2\right) \vec{E}_t = 0 \tag{4.9b}
$$

$$
\nabla_t^2 H_z + \left(k^2 + \gamma^2\right) H_z = 0\tag{4.9c}
$$

$$
\nabla_t^2 \vec{H}_t + \left(k^2 + \gamma^2\right) \vec{H}_t = 0 \tag{4.9d}
$$

Es interesante llamar la atención sobre el hecho de que en el caso de la componente axial de campo eléctrico, o magnético, tenemos un ecuación de onda sobre un campo escalar (la componente  $E_z$  del campo eléctrico), mientras que en el caso transversal se observa una ecuación de onda sobre un campo vectorial (el vector campo eléctrico menos su componente axial). Esto implica que para las componentes transversales de campo eléctrico o magnético habría a su vez otras dos ecuaciones de onda escalares que deberían resolverse también. Afortunadamente, no es necesario resolver todas estas ecuaciones dado que existe una interdependencia entre los campos transversales y los longitudinales dada por:

<span id="page-169-0"></span>
$$
\vec{E}_t = \frac{1}{k^2 + \gamma^2} (-j\omega\mu \nabla_t \times H_z \hat{z} - \gamma \nabla_t E_z)
$$
\n
$$
\vec{H}_t = \frac{1}{k^2 + \gamma^2} (j\omega \varepsilon \nabla_t \times E_z \hat{z} - \gamma \nabla_t H_z)
$$
\n(4.10)

Una consecuencia importante de estas relaciones es, como veremos a lo largo de este capítulo, que únicamente es necesario resolver la ecuación de onda para las componentes longitudinales,  $E_z$  o  $H_z$ , denominada ecuación de Helmholtz, y posteriormente aplicar las relaciones [\(4.10\)](#page-169-0) para hallar las componentes transversales.

Así pues, se puede detallar el método general de análisis electromagnético de las líneas o guías de onda en tres pasos muy simples:

- 1. Resolver la ecuación de Helmholtz para la componente longitudinal asumiendo que conocemos su dependencia con  $z: e^{-\gamma z}$  para ondas con propagación hacia valores de z positivos y  $e^{+\gamma z}$  cuando se propagan en sentido contrario.
- 2. Aplicar las condiciones de contorno establecidas por las paredes de la línea o guía de onda para hallar las constantes de la solución general de la ecuación de Helmholtz.

3. Calcular las componentes transversales de los campos eléctrico y magnético a partir de la componente longitudinal.

#### Obtención de  $(4.10)$ :

Esta relación puede obtenerse a partir de las ecuaciones  $(4.1c)$  y  $(4.1d)$  descomponiendo los campos en sus componentes transversales y longitudinales y operando también con las componentes transversales y longitudinales del rotacional. Si partimos de la ecuación  $(4.1c)$ :

$$
\nabla \times \vec{E} = \frac{-\partial \vec{B}}{\partial t} = -j\omega\mu\vec{H}
$$

$$
\nabla \times \left( \vec{E}_t e^{-\gamma z} + \vec{E}_z e^{-\gamma z} \right) = -j\omega\mu \left( \vec{H}_t e^{-\gamma z} + \vec{H}_z e^{-\gamma z} \right)
$$

Teniendo en cuenta que

$$
\nabla \times (\vec{E}_t e^{-\gamma z} + \vec{E}_z e^{-\gamma z}) = (\nabla_t + \nabla_z) \times (\vec{E}_t e^{-\gamma z} + \vec{E}_z e^{-\gamma z})
$$

obtenemos:

$$
\nabla_t \times (\vec{E}_t e^{-\gamma z}) + \nabla_z \times (\vec{E}_t e^{-\gamma z}) + \nabla_t \times (2\bar{E}_z e^{-\gamma z}) + \nabla_z \times (2\bar{E}_z e^{-\gamma z}) =
$$
  
= 
$$
-j\omega\mu (\vec{H}_t e^{-\gamma z} + \vec{H}_z e^{-\gamma z})
$$

Analizando los cuatro sumandos de la parte izquierda de la igualdad y recomponiéndolos a nuestra conveniencia obtenemos:

- En el primer caso, la exponencial no se ve afectada por el rotacional al ser éste transversal:  $\nabla_t \times (\vec{E}_t e^{-\gamma z}) = e^{-\gamma z} \nabla_t \times \vec{E_t}$ . Dado que el rotacional se efectúa sobre componentes transversales, el resultado final será un vector con dirección longitudinal debido a las propiedades del rotacional.
- Derivando el segundo término respecto a z por ser un rotacional longitudinal obtenemos:  $\nabla_z \times (\vec{E}_t e^{-\gamma z}) = -\gamma (\widehat{z} \times \vec{E}_t) e^{-\gamma z}$ . Este término sólo tiene componentes transversales.
- En el tercer sumando, también se puede extraer la exponencial del rotacional porque las derivadas de éste son transversales:  $\nabla_t \times (\hat{z} E_z e^{-\gamma z}) = e^{-\gamma z} \nabla_t \times (\hat{z} E_z)$ . Puede observarse de nuevo que al aplicar un rotacional sobre un vector con una única componente en z, el resultado tendr´a obligatoriamente componentes transversales.

El cuarto término proporciona un resultado nulo, dado que por definición  $\nabla_z \times \vec{A} = \frac{-\partial A_y}{\partial x}$  $\frac{\partial z}{\partial z} +$  $-\partial A_x$  $\overline{\partial z}$  y en este caso el rotacional longitudinal está operando sobre la componente longitudinal del campo. Por lo tanto, el cuarto término resulta ser  $\nabla_z \times (\hat{z} E_z e^{-\gamma z}) = 0.$ 

Igualando los términos transversales y longitudinales de la ecuación original obtenemos:

$$
-\gamma \left(\hat{z} \times \vec{E}_t\right) + \nabla_t \times \vec{E}_z = +j\omega\mu \vec{H}_t
$$

$$
\nabla_t \times \vec{E}_t = +j\omega\mu \vec{H}_z
$$

Realizando todas las anteriores operaciones para la ecuación  $(4.1d)$  obtenemos de forma análoga para el campo magnético:

$$
-\gamma \left(\hat{z} \times \vec{H}_t\right) + \nabla_t \times \vec{H}_z = -j\omega \varepsilon \vec{E}_t
$$

$$
\nabla_t \times \vec{H}_t = -j\omega \varepsilon \vec{E}_z
$$

Sin embargo, todavía no se ha llegado a la relación buscada. Para ello, en primer lugar multiplicamos la primera de las anteriores ecuaciones por  $j\omega\varepsilon$  y sustituimos en ésta el valor de  $-j\omega\varepsilon\vec{E_t}$  dado por la tercera ecuación:

$$
-\gamma \left\{ \hat{z} \times \left[ -\gamma \left( \hat{z} \times \vec{H}_t \right) + \nabla_t \times \vec{H}_z \right] \right\} + j\omega \varepsilon \nabla_t \times \vec{E}_z = (-j\omega\mu) \left( j\omega\varepsilon \right) \vec{H}_t =
$$
  

$$
= \gamma^2 \hat{z} \times \left( \hat{z} \times \vec{H}_t \right) - \gamma \hat{z} \times \left( \nabla_t \times \vec{H}_z \right) + j\omega \varepsilon \nabla_t \times \vec{E}_z = k^2 \vec{H}_t
$$

En esta expresión se tiene:

$$
\widehat{z} \times \left(\widehat{z} \times \vec{H}_t\right) = -\vec{H}_t
$$

y aplicando la identidad vetorial

$$
\vec{A} \times (\nabla \times \vec{B}) = -(\vec{B} \cdot \nabla) \vec{A} - (\vec{A} \cdot \nabla) \vec{B} - \vec{B} \times (\nabla \times \vec{A}) + \nabla (\vec{A} \cdot \vec{B})
$$

se concluye que

$$
\widehat{z} \times \left( \nabla_t \times \vec{H}_z \right) = \nabla_t H_z,
$$

153

con lo que finalmente se obtiene

$$
-\gamma^2 \vec{H}_t - \gamma \nabla_t H_z + j\omega \varepsilon \nabla_t \times \vec{E}_z = k^2 \vec{H}_t
$$

y despejando la componente transversal de campo magnético en función de las componentes longitudinales:

$$
\vec{H}_t = \frac{1}{k^2 + \gamma^2} \left( j\omega \varepsilon \nabla_t \times \vec{E}_z - \gamma \nabla_t H_z \right)
$$

En cuanto a la relación de la otra componente transversal de campo eléctrico con las componentes longitudinales se puede conseguir de forma an´aloga al manipular la ecuación  $(4.1d)$  con lo que se obtiene, finalmente:

$$
\vec{E}_t = \frac{1}{k^2 + \gamma^2} \left( -j\omega\mu \nabla_t \times \vec{H}_z - \gamma \nabla_t E_z \right)
$$

En las anteriores ecuaciones hay que tener en cuenta que el rotacional transversal de un vector  $\vec{A}$  en coordenadas cartesianas se define como:

$$
\nabla_t \times \vec{A} = \frac{\partial A_z}{\partial y}\hat{x} - \frac{\partial A_z}{\partial x}\hat{y} + \left(\frac{\partial A_y}{\partial x} - \frac{\partial A_x}{\partial y}\right)\hat{z}
$$
(4.11)

mientras que en coordenadas cilíndricas es

$$
\nabla_t \times \vec{A} = \frac{1}{\rho} \frac{\partial A_z}{\partial \varphi} \hat{\rho} - \frac{\partial A_z}{\partial \rho} \hat{\varphi} + \frac{1}{\rho} \left( \frac{\partial (\rho A_\varphi)}{\partial \rho} - \frac{\partial A_\varphi}{\partial \varphi} \right) \hat{z}
$$
(4.12)

# 4.2.2. Conjuntos de soluciones: modos TE, TM y TEM

A partir de las ecuaciones anteriores, se ha demostrado que sólo es necesario resolver las ecuaciones de onda para las componentes axiales  $(E_z \, y \, H_z)$  y que a partir de su solución se pueden obtener todas las componentes de campo en el dominio de interés. Esto es importante porque en la mayoría de las ocasiones será necesario resolver una ´unica ecuaci´on en derivadas parciales en vez de las seis que corresponder´ıan al total de las componentes de los campos eléctrico y magnético.

En general, se suelen separar todas las posibles soluciones que cumplen la ecuación de onda en tres conjuntos independientes de soluciones. Estos tres conjuntos de soluciones son conocidos como modos TE (modos Transversales El´ectricos), modos TM (modos Transversales Magnéticos) y modos TEM (modos Transversales Electro-Magnéticos).

En el caso de los modos TE, la componente axial del campo eléctrico es nula  $(E_z = 0)$ . Es decir, sólo existen las componentes transversales de campo eléctrico y en este caso bastará con resolver la ecuación de onda cuya incógnita es  $H_z$ , esto es, la ecuación [\(4.9c\)](#page-169-1).

En el caso de los modos TM, la componente longitudinal del campo magnético es nula  $(H_z = 0)$  y sólo existen las componentes transversales de campo magnético. Aquí bastará con resolver la ecuación de onda cuya incógnita es  $E_z$ , esto es, la ecuación [\(4.9a\)](#page-169-2).

Por último, el tercer conjunto de soluciones es aquél en el que tanto la componente longitudinal de campo eléctrico como la del campo magnético son nulas ( $E_z = H_z = 0$ ). En este caso estamos hablando de los modos TEM, en los cuales las ecuaciones de onda en  $E_z$ y  $H_z$  se cumplen directamente. Las ecuaciones  $(4.10)$  parecen indicar que las componentes transversales de campo serán nulas si lo son las longitudinales. Sin embargo, podemos ver que esto no ocurrirá en el caso en que

<span id="page-173-0"></span>
$$
k^2 + \gamma^2 = 0\tag{4.13}
$$

Es decir, se debe forzar una indeterminación en  $(4.10)$  ya que en caso contrario los campos serían nulos. Por lo tanto, para los modos TEM no es necesario resolver la ecuación de onda para conocer la constante de propagación  $\gamma$  sino que su valor es, despejando de  $(4.13),$  $(4.13),$ 

$$
\gamma = \pm jk = \pm j\omega\sqrt{\mu\varepsilon} \tag{4.14}
$$

En este último caso, además, la velocidad de fase y de grupo coinciden y su valor es:

$$
v_p = v_g = \frac{1}{\sqrt{\mu \varepsilon}}\tag{4.15}
$$

La solución total del campo, esto es, la solución que proporcionaría la resolución directa de las ecuaciones de Maxwell es la suma de los tres modos o conjuntos de soluciones. De esta forma, el campo en una línea de transmisión estará formado por ondas TE, TM y TEM siempre que todas ellas se propaguen en la línea, es decir, que no estén "al corte", como más tarde explicaremos.

A continuación se va a estudiar cada una de estos conjuntos de soluciones o modos, comenzando por los modos TEM, los más conocidos por ser los de análisis más sencillo y los más útiles para la transmisión de información.

# 4.2.3. Modos TEM

En la anterior sección hemos concluido indicando que los modos TEM en una línea de transmisión tienen únicamente componentes transversales ( $E_z = H_z = 0$ ). Expresando de forma matemática esta condición y teniendo únicamente en cuenta la solución para las ondas progresivas se obtiene:

<span id="page-174-0"></span>
$$
\vec{E} = \vec{E}_t \left(\tau_1, \tau_2\right) e^{-\gamma z}
$$
\n
$$
\vec{H} = \vec{H}_t \left(\tau_1, \tau_2\right) e^{-\gamma z}
$$
\n(4.16)

donde  $\tau_1$  y  $\tau_2$  representan las coordenadas transversales a la propagación de la onda y  $\gamma = jk$ .

Aplicando las ecuaciones rotacionales de Maxwell a las soluciones TEM de [\(4.16\)](#page-174-0) se puede llegar a la conclusión de que:

$$
\nabla_t \times \vec{E}_t = 0
$$
  
\n
$$
\nabla_t \times \vec{H}_t = 0
$$
  
\n
$$
\nabla_t \cdot \vec{E}_t = 0
$$
  
\n
$$
\nabla_t \cdot \vec{H}_t = 0
$$
  
\n
$$
-\nabla_z \times \vec{E}_t = j\omega\mu \vec{H}_t
$$
  
\n
$$
\nabla_z \times \vec{H}_t = j\omega\varepsilon \vec{E}_t
$$

Dado que se cumple que  $\nabla_t \cdot \vec{E}_t = 0$  y  $\nabla_t \cdot \vec{H}_t = 0$ , los campos transversales cumplen la ecuación de Laplace de estática y, por lo tanto, es suficiente con resolver un problema idéntico al de estática. Consiguientemente el campo eléctrico  $\vec{E_t}$  se podrá derivar del gradiente de un potencial de la forma:

<span id="page-174-1"></span>
$$
\nabla_t \times \vec{E}_t = 0 \qquad \Rightarrow \qquad \vec{E}_t = -\nabla_t \phi \left( \tau_1, \tau_2 \right) \tag{4.17}
$$

donde el potencial sólo dependerá de coordenadas transversales ( $\tau_1$  y  $\tau_2$ ).

Para calcular la función potencial se resuelve la ecuación de Laplace:

$$
\nabla_t \cdot \vec{E}_t = 0 \qquad \Rightarrow \qquad \nabla_t^2 \phi = 0 \tag{4.18}
$$

<span id="page-175-0"></span>Por lo tanto, para encontrar los modos TEM de una estructura de guiado de ondas electromagnéticas se debe resolver el anterior problema de estática mediante la obtención del potencial eléctrico en un plano transversal al de propagación, como muestra la figura [4.1.](#page-175-0)

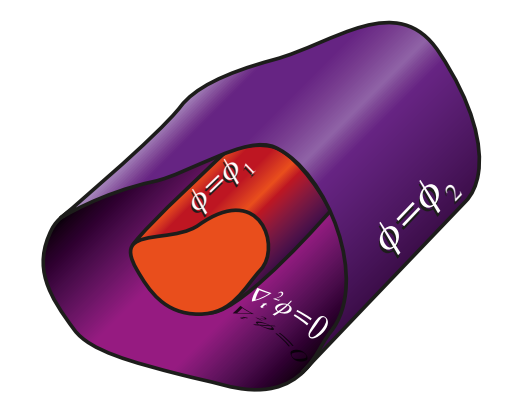

Figura 4.1: Línea de sección arbitraria con dos conductores a diferente potencial

A partir del potencial se puede calcular el campo eléctrico según  $(4.17)$ , mientras que el campo magnético transversal se puede calcular según la ley de Faraday:

<span id="page-175-1"></span>
$$
\vec{H}_t = \frac{\gamma}{j\omega\mu} \left(\hat{z} \times \vec{E}_t\right) = \frac{1}{\eta} \left(\hat{z} \times \vec{E}_t\right)
$$
(4.19)

donde se ha introducido la impedancia intrínseca del medio, la cual se obtiene como  $\eta = \sqrt{\mu/\varepsilon}$ . Por lo tanto, puede observarse que los campos eléctrico y magnético deberán ser perpendiculares entre sí y ambos perpendiculares a la dirección de propagación, tal y como sucede con las ondas planas que se propagan en un medio ilimitado.

A partir de lo expuesto anteriormente se puede derivar que sólo existirán modos TEM en estructuras que contengan al menos dos medios conductores no cortocircuitados (a diferente potencial). En caso contrario, la solución es la trivial puesto que no existiría diferencia de potencial entre los conductores implicados:  $\phi = cte$  y  $\vec{E}_t = \vec{H}_t = 0$ . Por lo tanto, en las guías de onda no existirán modos TEM dado que solo presentan un conductor.

Por último, se debe recordar que todo lo anteriormente calculado para los modos TEM tiene validez en el régimen permanente sinusoidal. Esto es, debemos tener en cuenta que

los campos calculados anteriormente estarán multiplicados por el factor  $e^{j\omega t}$ . Por lo tanto, cuando necesitemos conocer la evolución temporal de los mismos se deberán multiplicar por el factor anterior y deshacer la transformación fasorial.

Es importante recordar que la constante de propagación en los modos TEM cumplía que  $\gamma = \pm jk = \pm j\omega\sqrt{\mu\varepsilon}$ . Si definimos el número de onda de corte como  $k_c^2 = k^2 + \gamma^2$ , se puede observar que en este caso los modos TEM tienen un número de onda de corte nulo  $(k_c^2 = k^2 - k^2)$ , lo cual implica que la frecuencia de corte, esto es, la frecuencua a la que comienza a propagarse el modo es también cero, es decir, que los campos electromagnéticos de este modo TEM existen a frecuencias incluso de estática, tal como hemos estudiado antes. No ocurre lo mismo con los modos TM y TE, donde estudiaremos más en profundidad estos números de onda de corte dada su importancia.

En resumen, para hallar las expresiones de los modos TEM en una estructura que los pueda guiar, tal como la l´ınea coaxial o la l´ınea de placas paralelas, se debe:

- 1. Encontrar el potencial  $\phi$ , que es solución de la ecuación de Laplace en estática,  $\nabla_t^2 \phi = 0$ . Esta función contendrá algunas constantes desconocidas.
- 2. La función potencial propuesta debe satisfacer las condiciones de contorno impuestas por la estructura para el voltaje.
- 3. A partir de este potencial los campos transversales pueden ser hallados con [\(4.17\)](#page-174-1) y [\(4.19\)](#page-175-1).
- 4. La constante de propagación de estos modos será siempre:  $\gamma = \pm jk = \pm j\omega\sqrt{\mu\varepsilon}$

Además, suele ser interesante en esta solución relacionar los campos electromagnéticos con voltajes y corrientes dado que estamos trabajando con diferencias de potencial. La ecuación [\(4.20\)](#page-176-0) muestra la relación existente entre el voltaje de dos conductores entre los que hay una diferencia de potencial en un modo TEM y el campo eléctrico, realizando la integral de línea del campo eléctrico sobre una curva de  $z = cte$  que va desde un conductor a otro para obtener dicho voltaje:

<span id="page-176-0"></span>
$$
V_{12} = \phi_1 - \phi_2 = \int_1^2 \vec{E} \cdot d\vec{l} \tag{4.20}
$$

donde  $\phi_1$  y  $\phi_2$  son los potenciales en los conductores 1 y 2 respectivamente. La corriente que fluye en un conductor también puede ser hallada a partir de la ley de Ampere como:

<span id="page-177-0"></span>
$$
I = \oint_C \vec{H} \cdot d\vec{l} \tag{4.21}
$$

donde  $C$  es el contorno de la sección transversal de uno de los conductores que forman la línea de transmisión.

Por lo tanto, asociadas al campo eléctrico y al campo magnético existirán unas ondas de voltaje y de corriente, respectivamente, que tendrán la forma:

$$
V = V_0 e^{-\gamma z} \tag{4.22}
$$

$$
I = I_0 e^{-\gamma z} \tag{4.23}
$$

donde las constantes  $V_0$  e  $I_0$  se hallan según [\(4.20\)](#page-176-0) y [\(4.21\)](#page-177-0), respectivamente.

Por lo tanto, resulta útil indicar que los modos TEM se pueden describir de dos formas equivalentes:

- 1. El modelo de campos, con sus campos transversales.
- 2. El modelo circuital de constantes distribuidas  $R, L, G, y, C$ , a partir de ondas de corriente y de tensión dependientes de la coordenada de propagación  $(z)$  y del tiempo.

Las dos descripciones están ligadas entre sí a partir de las relaciones:  $v(z,t) = \int_1^2 \vec{E} \cdot d\vec{l}$ e  $i(z,t) = \oint_C \vec{H} \cdot d\vec{l}$ .

La velocidad de propagación de las ondas coincide en ambos modelos y la impedancia de onda del modelo de campos coincide con la impedancia característica del modelo de constantes distribuidas. Esta analogía es importante dado que permite el uso de herramientas como la carta de Smith para el dise˜no de sistemas de guiado de ondas en alta frecuencia.

#### Ejemplo 4.1. Línea triplaca: propagación de modos TEM.

La figura [4.2](#page-178-0) muestra una sección transversal correspondiente a una línea triplaca formada por tres placas paralelas de cobre ( $\sigma = 5.8 \cdot 10^7 S/m$ ) separadas por un sustrato con constante dieléctrica  $\varepsilon' = 4$  y tan  $\delta = 10^{-4}$ .

<span id="page-178-0"></span>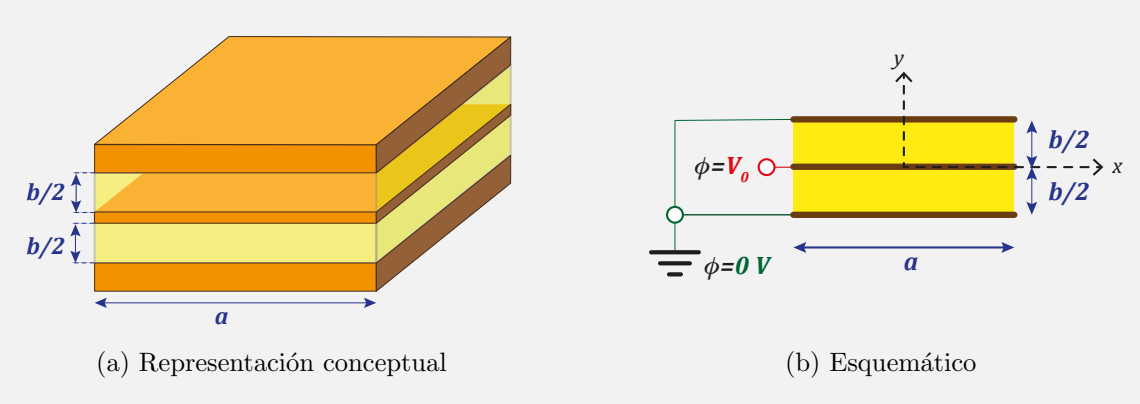

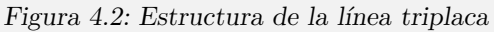

Si suponemos que la frecuencia del campo eléctrico es suficientemente pequeña para poder despreciar el efecto de bordes (es decir, no suponemos variación en el eje x), se hallará para esta estructura:

- a) La expresión instantánea del campo eléctrico y el campo magnético.
- b) Los parámetros de línea por unidad de longitud  $(R, L, C, G)$ .
- c) La impedancia característica y la constante de propagación.

Datos: 
$$
\frac{a}{b} = 10
$$
,  $a = 2$  cm,  $f = 1.6$  GHz,  $\varepsilon_0 = 8.854 \cdot 10^{-12}$  F/m,  $\mu_0 = 4\pi \cdot 10^{-7}$  H/m

a) Expresión instantánea del campo eléctrico y el campo magnético.

La estructura puede soportar ondas TEM dado que presenta varios conductores a diferentes potenciales y un único dieléctrico. Por lo tanto tendrá las componentes axiales nulas:  $E_z = H_z = 0$ . Así pues, se puede hacer un planteamiento de estática sobre el potencial eléctrico:

$$
\nabla^2 \phi = 0
$$

Como el potencial no depende de  $x$ , condición impuesta por el enunciado, la ecuación a resolver es

$$
\frac{d^2\phi}{dy^2} = 0
$$

Integrando dos veces la ecuación de Laplace se obtiene una solución de la forma

$$
\phi = Ay + B
$$

Suponiendo que la placa central se encuentra situada en  $y = 0$ , se obtiene:

$$
V_0 = A \cdot 0 + B = B \qquad \Rightarrow \qquad B = V_0
$$

En la placa superior, donde  $y = b/2$ , el potencial es nulo  $(\phi = 0)$  y, por tanto,

$$
0 = A\frac{b}{2} + V_0 \qquad \Rightarrow \qquad A = -2\frac{V_0}{b}
$$

En la placa inferior se cumple  $\phi(y = -b/2) = 0$ , de donde podemos despejar la constante  $A$ , que para la solución de la parte inferior denominamos  $A'$ :

$$
0 = A' \frac{b}{2} + V_0 \qquad \Rightarrow \qquad A' = -2 \frac{V_0}{b}
$$

Por lo que la expresión total del potencial en la línea triplaca es

$$
\begin{cases}\n\phi = -2\frac{V_0}{b}y + V_0 & \forall y \ge 0 \\
\phi = 2\frac{V_0}{b}y + V_0 & \forall y \le 0\n\end{cases}
$$

Las componentes transversales de campo eléctrico y magnético pueden hallarse como:

$$
\vec{E}_t = -\nabla_t \phi = \frac{-\partial \phi}{dy} \hat{y}
$$

$$
\vec{H}_t = \frac{\hat{z} \times \vec{E}_t}{\eta} = \frac{1}{\eta} \frac{\partial \phi}{dy} \hat{x}
$$
Es decir:

$$
\begin{cases}\nE_y = 2\frac{V_0}{b} & \forall y \ge 0 \\
E_y = -2\frac{V_0}{b} & \forall y \le 0\n\end{cases}
$$

$$
\begin{cases}\nH_x = -2\frac{V_0}{b\eta} & \forall y \ge 0 \\
H_x = 2\frac{V_0}{b\eta} & \forall y \le 0\n\end{cases}
$$

b) Parámetros de línea por unidad de longitud  $(R, L, C, G)$ .

La capacidad por unidad de longitud de la línea se puede calcular como la capacidad de dos condensadores en paralelo. Consiguientemente, la capacidad total será dos veces la capacidad de las dos placas de ancho  $a$  y separación  $b/2$ . La capacidad de un condensador de placas paralelas viene dada por  $C_1 = \varepsilon_0 \varepsilon_r$ a  $\frac{1}{b/2} = 2\varepsilon_0 \varepsilon_r$ a b ; as´ı pues la capacidad por unidad de longitud de la línea será:

$$
C = 2C_1 = 4\varepsilon_0 \varepsilon_r \frac{a}{b} = 1{,}42 \text{ nF/m}
$$

Por otro lado, para hallar la inductancia por unidad de longitud, L, se recurre a la relación,  $LC = \mu \varepsilon = \mu_0 \varepsilon_0 \varepsilon_r$ , de donde se obtiene

$$
L = \frac{\mu_0 \varepsilon_0 \varepsilon_r}{C} = 31{,}4 \,\text{nH/m}
$$

Para el cálculo de la conductancia por unidad de longitud se debe recurrir a la relación  $G = C$  $\sigma_e$ ε0ε<sup>r</sup> , donde  $\sigma_e = \omega \varepsilon_0 \varepsilon_r \tan \delta$ , con lo que

$$
G = \omega C \tan \delta = 1.43 \,\mathrm{mS/m}
$$

Por último, la resistencia por unidad de longitud será  $R = R_s/a$  (como se vio en el

capítulo [3\)](#page-105-0), donde  $R_s =$ 1  $\overline{\sigma\delta}$  y  $\delta =$ 1 √  $\pi f\sigma \mu_0$ , obteniendo de este modo

$$
R = \frac{1}{a} \sqrt{\frac{\pi f \mu_0}{\sigma}} = 0.52 \,\Omega/m
$$

c) Impedancia característica y constante de propagación.

La impedancia característica de la línea viene dada por

$$
Z_0 = \sqrt{\frac{L}{C}} = 4.7 \,\Omega
$$

Por otra parte la constante de fase será

$$
\beta = \frac{\omega}{v} = \frac{2\pi f}{c} = \frac{2\pi f}{c\sqrt{\varepsilon_r}} = 67 \,\text{rad/m}
$$

Por último, como existen pérdidas tanto en el dieléctrico empleado  $(\alpha_d)$ como en los conductores de cobre  $(\alpha_c)$ , la constante de propagación también presentará parte real, asociada a dichas pérdidas:

$$
\alpha_c = \frac{R}{2Z_0} = 0,055 \text{ Np/m}
$$

$$
\alpha_d = \frac{GZ_0}{2} = 0,0034 \text{ Np/m}
$$

$$
\alpha = \alpha_c + \alpha_d = 0.0584 \,\mathrm{Np/m}
$$

# Ejemplo 4.2. Propagación de los modos TEM en la línea de placas paralelas.

De nuevo aquí la solución se puede obtener mediante la resolución de la ecuación de Laplace. Vamos a asumir que la anchura de la línea es mucho mayor que su altura, con lo que se puede ignorar cualquier variación del campo eléctrico en x y también que no existirán efectos de borde apreciables.

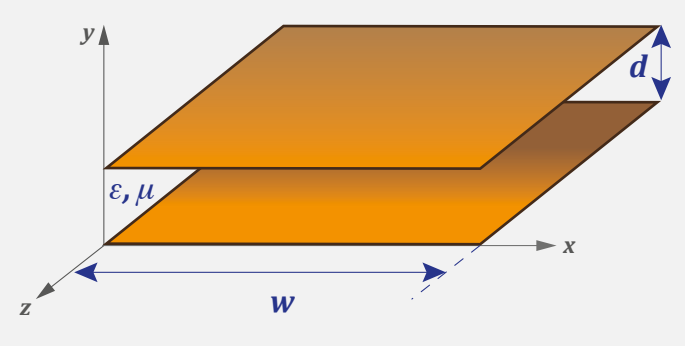

Figura 4.3: Estructura de la línea de placas paralelas

Por tanto, de nuevo la ecuación de Laplace se reduce a una ecuación diferencial de una variable:

$$
\nabla_t^2 \phi(x, y) = \frac{d^2 \phi}{dy^2} = 0 \quad \text{para } 0 \le x \le w \le 0 \le y \le d
$$

Asumiremos en este caso que el conductor inferior se encuentra conectado a tierra (potencial cero) y que el metal superior tiene un potencial  $V_0$ . Así las condiciones de contorno serán  $\phi(x,0) = 0$  y  $\phi(x,d) = V_0$ .

Como vimos antes, la solución general de esta ecuación de Laplace simplificada se puede expresar como una función lineal en  $y$ :

$$
\phi(x,y) = A + By
$$

donde las constantes A y B se pueden obtener de las condiciones de contorno anteriores.

De esta forma, y como se muestra en el apartado [3.5.1](#page-121-0) del anterior capítulo, se pueden obtener los campos eléctrico y magnético, así como las expresiones para el voltaje y la corriente en esta línea de placas paralelas. Remitimos allí al lector para que revise el procedimiento usado para el estudio de los modos TEM en esta estructura.

### 4.2.4. Modos TM

Los modos u ondas TM se caracterizan por presentar una componente de campo magnético longitudinal nula  $(H_z = 0)$ , es decir, los campos eléctrico y magnético son de la forma

$$
\begin{cases}\n\vec{E} = \vec{E}_t \left(\tau_1, \tau_2\right) e^{-\gamma z} + E_z \left(\tau_1, \tau_2\right) e^{-\gamma z} \hat{z} \\
\vec{H} = \vec{H}_t \left(\tau_1, \tau_2\right) e^{-\gamma z}\n\end{cases} \tag{4.24}
$$

donde  $\tau_1$  y  $\tau_2$  representan las variables espaciales transversales a la dirección de propagación de la onda.

Puede observarse que se ha incluido aquítan sólo la solución de la onda progresiva y no la regresiva. Planteando la ecuación de onda vectorial para el campo eléctrico y separando dicha ecuación en las partes transversales y longitudinales, se tiene

$$
\nabla_t^2 E_z + k_c^2 E_z = 0 \tag{4.25}
$$

<span id="page-183-1"></span><span id="page-183-0"></span>
$$
\nabla_t^2 \overrightarrow{E_t} + k_c^2 \overrightarrow{E_t} = 0 \tag{4.26}
$$

donde  $k_c^2 = k^2 + \gamma^2 = k^2 - \beta^2 \neq 0$ , asumiendo que la guía no tiene pérdidas o éstas son despreciables y, por tanto  $\gamma = j\beta$ .

El plan de actuación aquí para obtener las dos incógnitas presentes en las ecuaciones  $(4.25)$  y  $(4.26)$ , esto es,  $\vec{E}$  y  $k_c$ , parece claro: resolver la ecuación de onda escalar  $(4.25)$ , más sencilla que la vectorial  $(4.26)$ , para hallar  $E_z$  y  $k_c$ , y obtener el resto de componentes  $(transversales de campo eléctrico y magnético) mediante las ecuaciones (4.10).$  $(transversales de campo eléctrico y magnético) mediante las ecuaciones (4.10).$  $(transversales de campo eléctrico y magnético) mediante las ecuaciones (4.10).$ 

El tipo de ecuación que aparece en  $(4.25)$  se denomina en términos algebraicos autosistema y no tiene una única solución, sino infinitas. Cada una de estas soluciones nos proporciona un autovalor, en nuestro caso  $k_c$ , y una autofunción asociada a él, en nuestro caso  $E_z$ , que caracterizan completamente esa solución o modo. Aunque formalmente al tratar un modo concreto deberíamos referirnos al autovalor y autofunción n-ésimos  $k_{cn}$  y  $E_{zn}$ respectivamente, para simplificar la notación vamos a eliminar esta referencia al modo n.

El conocimiento de  $k_c$  proporciona información sobre la propagación del modo, ya que ahora la constante de propagación  $\gamma$  es función del número de onda  $k = \omega \sqrt{\mu \varepsilon}$  y del número de onda de corte  $k_c$ . Es decir, a diferencia de los modos TEM, la constante de fase  $\beta$  no será igual a k, sino que se determinará a partir de  $k_c$ .

Una vez resuelta  $(4.25)$ , el cálculo para cualquier modo TM de las componentes transversales de los campos magnético y eléctrico a partir de  $E_z$  es sencillo. Partiendo de [\(4.10\)](#page-169-0) y teniendo en cuenta que  $H_z = 0$ , se obtiene

<span id="page-184-3"></span>
$$
\vec{E}_t = \frac{-\gamma}{k_c^2} \nabla_t E_z \tag{4.27}
$$

<span id="page-184-4"></span>
$$
\vec{H}_t = \frac{j\omega\varepsilon}{k_c^2} \nabla_t \times (E_z \hat{z}) = \frac{-j\omega\varepsilon}{k_c^2} \hat{z} \times \nabla_t E_z \tag{4.28}
$$

Se puede observar que las componentes transversales eléctricas y magnéticas del modo TM son ortogonales entre sí y el cociente de sus módulos es el mismo para cualquier punto de la guía o línea. Esta relación entre componentes transversales eléctrica y magnética se puede definir de manera formal mediante del concepto de impedancia del modo TM:

$$
Z_{TM} = \frac{\hat{z} \times \vec{E}_t}{\vec{H}_t} = \frac{\vec{E}_t}{\vec{H}_t \times \hat{z}} = \frac{\gamma}{j\omega\varepsilon}
$$
(4.29)

Por lo tanto, el campo magnético transversal se puede expresar como:

<span id="page-184-0"></span>
$$
\vec{H}_t = \frac{1}{Z_{TM}} \left(\hat{z} \times \vec{E}_t\right) \tag{4.30}
$$

En términos de componentes rectangulares de campo esta última ecuación  $(4.30)$  puede expresarse como:  $E_x$  $-E_y$ 

$$
Z_{TM} = \frac{E_x}{H_y} = \frac{-E_y}{H_x} \tag{4.31}
$$

En el caso de las guías de onda metálicas, los contornos de las mismas están conformados por paredes metálicas, que en este estudio consideraremos sin pérdidas (metales ideales o con conductividad infinita). La condición de contorno es, por tanto, de pared eléctrica, donde se cumple que el campo eléctrico tangencial a la pared es nulo. En el caso de los modos TM, la incógnita de la ecuación de onda [\(4.25\)](#page-183-0) coincide con la componente sobre la que aplicar las condiciones de contorno, dado que  $E<sub>z</sub>$  es tangente a todas las paredes conductoras:

<span id="page-184-1"></span>
$$
E_z|_{sup. cond.} = 0 \tag{4.32}
$$

Si esta condición se cumple, es fácil comprobar que el resto de componentes transversales de campo eléctrico y magnético también cumplirán sus respectivas condiciones de contorno sobre las paredes metálicas de la guía de onda, es decir,

<span id="page-184-2"></span>
$$
E_{tr}|_{sup. cond.} = 0 \qquad \Rightarrow \qquad H_{tn}|_{sup. cond.} = 0 \tag{4.33}
$$

Con el subíndice  $\tau$  se indica la componente tangencial, mientras que n hace referencia a la componente normal a la pared eléctrica. Con  $(4.32)$  y  $(4.33)$  se observa que el campo eléctrico en la pared conductora debe ser normal a ésta, dado que todas las componentes tangenciales son nulas y, por tanto, el campo magnético debe ser tangencial, dada la perpendicularidad entre ambos.

#### Frecuencia de corte de los modos TM

Una cuestión muy importante para cada uno de los modos es la frecuencia a partir de la cual podrá propagarse por la línea. Para hallar este valor nos debemos fijar en  $(4.34)$ , que define la constante de propagación  $\gamma$  para cada modo. Se puede apreciar en esta ecuación que  $\gamma$  es una raíz cuadrada cuyo radicando podrá ser positivo o negativo en función del valor  $k_c$  y de la frecuencia.

<span id="page-185-0"></span>
$$
\gamma^2 = k_c^2 - k^2 \qquad \rightarrow \qquad \gamma = \pm \sqrt{k_c^2 - k^2} \tag{4.34}
$$

El radicando será negativo siempre que  $k^2 = \omega^2 \mu \varepsilon > k_c^2$ , esto es, cuando la frecuencia sea suficientemente alta para que  $k$  sea mayor que el número de onda de corte. En este caso la constante de propagación es imaginaria y se puede expresar como:

<span id="page-185-1"></span>
$$
k_c < k \qquad \Rightarrow \qquad \gamma = j\beta \qquad \text{donde}\,\beta = \sqrt{k^2 - k_c^2} \tag{4.35}
$$

En este caso las componentes de campo de la onda progresiva son proporcionales al término  $e^{-j\beta z}$  y por lo tanto no se atenuarán sino que tendrán un comportamiento puramente oscilatorio con la distancia, con lo que se produce la propagación del modo.

También puede suceder que la frecuencia no sea suficientemente alta y que, consiguientemente, se cumpla que  $k^2 = \omega^2 \mu \varepsilon < k_c^2$ . En este caso, la constante de propagación será real y se puede expresar como:

$$
k_c > k \qquad \Rightarrow \qquad \gamma = \alpha \qquad \text{donde } \alpha = \sqrt{k_c^2 - k^2} \tag{4.36}
$$

Al contrario que en el caso anterior, todas las componentes de campo serán proporcionales a  $e^{-\alpha z}$  y por lo tanto los campos no se propagarán por la guía pues se atenuarán a medida que progresan en  $z$ . Los modos que cumplan esta condición se denominarán evanescentes o al corte.

Relacionada con el número de onda de corte del modo existe una frecuencia límite hasta la cual no hay propagación y a partir de la que se propagará ese modo, es decir, la frecuencia para la que  $k = k_c$ . Esta frecuencia límite se denomina *frecuencia de corte* del modo y se obtiene como

<span id="page-186-1"></span>
$$
f_c = \frac{k_c}{2\pi\sqrt{\mu\varepsilon}}\tag{4.37}
$$

tanto para modos TM como TE.

Como puede apreciarse, la frecuencia de corte es función de la permitividad eléctrica y la permeabilidad magnética del medio, así como del modo que estemos considerando.

Este concepto de frecuencia de corte no se encuentra en los modos TEM, ya que para éstos siempre existe propagación. Esto es así porque la constante de propagación es siempre imaginaria para el caso de los medios ideales (sin pérdidas).

En el caso de que aparecieran pérdidas, seguiría existiendo propagación, pero a su vez irían disminuyendo las amplitudes de los campos debido a estas pérdidas.

<span id="page-186-0"></span>En la figura [4.4](#page-186-0) se muestra la variación de la constante de propagación  $\gamma$  para un modo TE o TM con la frecuencia normalizada respecto de la frecuencia de corte y las constantes de atenuación y de fase para cada uno de los intervalos considerados:  $f < f_c$  y  $f > f_c$ .

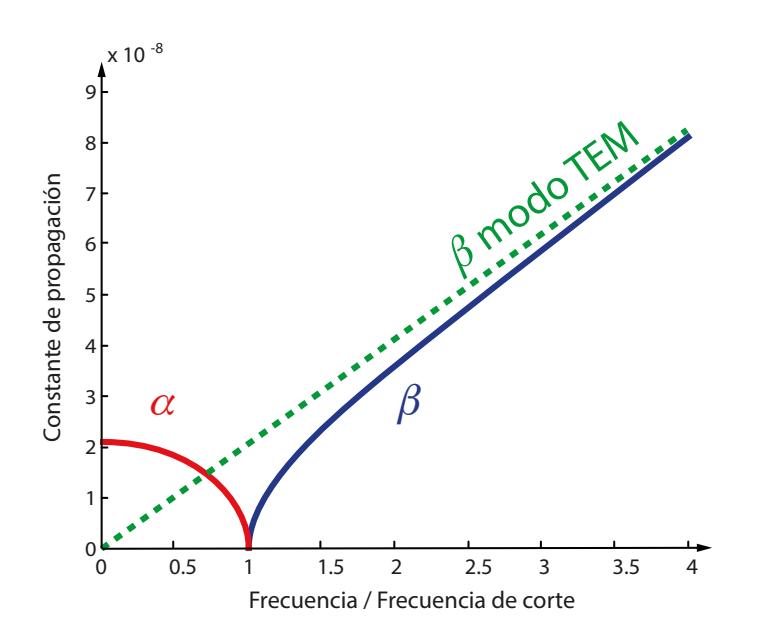

Figura 4.4: Constante de propagación en función de la frecuencia de trabajo

En esta figura se puede observar que la constante de propagación tiende asintóticamente a la constante de propagación del modo TEM. También se aprecia cómo para frecuencias menores a la de corte el modo no se propagará, teniendo una constante de propagación real  $\alpha$ , mientras que para frecuencias superiores a la de corte el modo se propagará con una constante de propagación imaginaria  $i\beta$ .

Por último, se debe remarcar que la frecuencia de corte es fundamental para los modos TM y también para los modos TE, como se verá más adelante. Para esta última clase de modos el comportamiento será totalmente análogo.

#### Relación de la frecuencia de corte con otras magnitudes

A partir de [\(4.35\)](#page-185-1) y [\(4.37\)](#page-186-1) la constante de fase se puede relacionar con la frecuencia de corte según la expresión

<span id="page-187-0"></span>
$$
\beta = k \sqrt{1 - \left(\frac{f_c}{f}\right)^2} \tag{4.38}
$$

Una magnitud que se puede usar en vez de la frecuencia de corte es la longitud de onda de corte, la cual se puede definir como

$$
\lambda_c = \frac{2\pi}{k_c} \tag{4.39}
$$

La longitud de onda en la línea define la distancia entre dos puntos con una misma fase, es decir, cada cuánto se repite el patrón espacial del modo que se está propagando. En los modos TEM esta longitud de onda tiene el valor  $\lambda_g = 2\pi/\beta = c/f$  donde  $c = 1/\sqrt{\mu\varepsilon}$  es la velocidad de propagación en el medio considerado.

Por lo tanto, en los modos TEM la longitud de onda en la línea es la longitud de onda asociada tradicionalmente a la frecuencia de una onda plana que viaja en el espacio libre o en un medio dieléctrico.

Sin embargo, para los modos TM y TE, la longitud de onda en la línea o guía no coincidirá con la de una onda plana, ya que la constante de fase será diferente de la de los modos TEM. Para los modos TM y TE, la longitud de onda en la línea o guía se puede relacionar con la frecuencia de corte según:

$$
\lambda_g = \frac{2\pi}{\beta} = \frac{\lambda}{\sqrt{1 - \left(\frac{f_c}{f}\right)^2}}
$$
\n(4.40)

donde, ahora sí,  $\lambda$  es a la longitud de onda definida en el espacio libre o en un modo TEM. La impedancia del modo TM también se puede relacionar con la frecuencia de corte:

$$
Z_{TM} = \frac{\gamma}{j\omega\varepsilon} = \eta \sqrt{1 - \left(\frac{f_c}{f}\right)^2} \tag{4.41}
$$

Se puede apreciar que el comportamiento de la impedancia dependerá de la frecuencia. De hecho, para frecuencias superiores a la de corte la impedancia es positiva y real, lo que supone propagación y transmisión de potencia. Por el contrario, para frecuencias inferiores a la de corte, la impedancia es imaginaria, lo que implica que no existirá ni propagación ni transmisión de potencia.

También se debe comentar que cuando en los modos TE y TM se habla de "impedancia característica" de la línea, en realidad se trata de la impedancia del modo que se está propagando por dicha l´ınea y que la impedancia caracter´ıstica de la l´ınea, formalmente hablando, no existe para este tipo de modos, ya que en ellos no se pueden definir los conceptos de diferencia de potencial y corriente.

## <span id="page-188-1"></span>4.2.5. Modos TE

Los modos TE no presentan componente longitudinal para el campo eléctrico  $(E_z = 0)$ , por lo que podemos expresar este tipo de soluciones en una línea o guía como:

<span id="page-188-0"></span>
$$
\begin{cases}\n\vec{H} = \vec{H}_t \left(\tau_1, \tau_2\right) e^{-\gamma z} + H_z \left(\tau_1, \tau_2\right) e^{-\gamma z} \hat{z} \\
\vec{E} = \vec{E}_t \left(\tau_1, \tau_2\right) e^{-\gamma z}\n\end{cases} \tag{4.42}
$$

donde  $\tau_1$  y  $\tau_2$  representan las variables espaciales transversales a la dirección de propagación de la onda.

Como se hizo con los modos TM, se ha considerado aquí únicamente la solución para la onda progresiva. La consideración de una onda regresiva nos llevaría a la misma solución anterior aunque el signo en la función exponencial cambiaría. Como ocurría con los modos TM, la constante de propagación  $\gamma$  que aparece en [\(4.42\)](#page-188-0) depende de  $k = \omega \sqrt{\mu \varepsilon}$  y del número de onda de corte  $k_c$ .

Por lo tanto, para hallar los diferentes modos TE que se propagan en una línea o guía es fundamental resolver la ecuación de onda para el campo  $H<sub>z</sub>$ . Para ello, como se hizo en los modos TM, se imponen las condiciones de contorno que cumple dicho campo en la estructura de guiado. Esta ecuación presentará infinitas soluciones que cumplirán las condiciones de contorno, y para cada una de las soluciones existirá un autovalor  $k_c$  y una solución de campo asociada o autofunción  $H_z$ . El número de onda de corte  $k_c$  proporciona las características de propagación de la guía o línea, ya que

$$
\gamma^2 = k_c^2 - k^2 \qquad \rightarrow \qquad \gamma = \pm \sqrt{k_c^2 - k^2} \tag{4.43}
$$

Una vez hallada la componente  $H_z$ , el resto de componentes de campo pueden obtenerse a partir de  $(4.10)$  que, para  $E_z = 0$ , se convierten en

<span id="page-189-0"></span>
$$
\vec{H}_t = \frac{-\gamma}{k_c^2} \nabla_t H_z \tag{4.44}
$$

<span id="page-189-1"></span>
$$
\vec{E}_t = \frac{-j\omega\mu}{k_c^2} \nabla_t \times (H_z \hat{z}) = \frac{j\omega\mu}{k_c^2} \hat{z} \times \nabla_t H_z \tag{4.45}
$$

donde se observa de nuevo que las componentes transversales de campo eléctrico y magnético son ortogonales entre sí, que únicamente dependen de  $H<sub>z</sub>$  y que presentan una relación de módulos constante en cualquier punto de la sección de la guía. Por ello, de nuevo aquí se puede definir el concepto de impedancia de modo como

$$
Z_{TE} = \frac{\hat{z} \times \vec{E_t}}{\vec{H_t}} = \frac{\vec{E_t}}{\vec{H_t} \times \hat{z}} = \frac{j\omega\mu}{\gamma}
$$
(4.46)

De nuevo, en términos de componentes rectangulares de campo esta última ecuación puede expresarse como:

$$
Z_{TE} = \frac{E_x}{H_y} = \frac{-E_y}{H_x} \tag{4.47}
$$

Como se vio para los modos TM, en las guías de onda metálicas el contorno está formado por paredes met´alicas, que en este estudio consideraremos sin p´erdidas (conductores ideales o con conductividad infinita). La condición de contorno es, por tanto, de pared eléctrica. Como vimos, una pared eléctrica impone que el campo eléctrico tangencial a ella sea nulo. Sin embargo, la incógnita en la ecuación de onda  $(4.9c)$  es  $H<sub>z</sub>$  y sobre ella debemos aplicar la condición de contorno. Teniendo en cuenta la primera expresión de

 $(4.10)$  y que  $E_z = 0$  para los modos TE, se puede obtener la condición sobre la componente longitudinal de campo magnético a partir de la condición sobre campo eléctrico, y resulta ser

$$
\left. \frac{\partial H_z}{\partial n} \right|_{\text{sup. cond.}} = 0 \tag{4.48}
$$

donde  $\hat{n}$  es el vector normal a la pared eléctrica.

Si esta condición se cumple, es fácil comprobar que el resto de componentes transversales de campo eléctrico y magnético también cumplirán sus respectivas condiciones de contorno sobre las paredes metálicas de la guía de onda.

$$
E_{tr}|_{sup. cond.} = 0 \qquad \Rightarrow \qquad H_{tn}|_{sup. cond.} = 0 \tag{4.49}
$$

donde t indica transversal,  $\tau$  tangencial y n normal al conductor. Esto es, la componente tangencial de campo eléctrico y la componente transversal de campo magnético normal al conductor se anulan en la superficie de éste.

### Frecuencia de corte de los modos TE

Siguiendo la misma línea de análisis realizada en los modos TM, llegamos a la expresión de frecuencia de corte que vimos allí  $(4.37)$ :

$$
f_c = \frac{k_c}{2\pi\sqrt{\mu\varepsilon}}
$$

### Relación de la frecuencia de corte con otras magnitudes

Las expresiones que relacionan la constante de fase  $\beta$  y la longitud de onda en la guía  $\lambda_q$ con la frecuencia de corte coinciden con las vistas para los modos TM. Sin embargo, para la impedancia de un modo TE tenemos

$$
Z_{TE} = \frac{j\omega\mu}{\gamma} = \frac{\eta}{\sqrt{1 - \left(\frac{f_c}{f}\right)^2}}
$$
(4.50)

De nuevo se observa que el comportamiento de la impedancia dependerá de la frecuencia, siendo positiva y real para frecuencias superiores a la de corte, lo que supone propagación <span id="page-191-3"></span>y transmisi´on de potencia, e imaginaria para frecuencias inferiores a la de corte, lo que implica que no existirá ni propagación ni transmisión de potencia.

# 4.2.6. Potencia transmitida, potencia disipada y energía almacenada

Para obtener las expresiones de potencia transmitida por un modo (TE, TM o TEM), potencia disipada y energía almacenada partimos de las ecuaciones de Maxwell  $(4.1c)$  y [\(4.1d\)](#page-165-1). Ahora asumimos que los materiales que forman la estructura de guiado pueden tener pérdidas y, por tanto, hemos de contar explícitamente con una corriente inducida en el material conductor, en el dieléctrico o en ambos. Por ello empleamos la forma más general de las ecuaciones de Maxwell de rotacional:

$$
\nabla \times \vec{E} = \frac{-\partial \vec{B}}{\partial t} = -j\omega\mu\vec{H}
$$
\n(4.51)

$$
\nabla \times \vec{H} = \vec{J} + \frac{\partial \vec{D}}{\partial t} = \sigma \vec{E} + j\omega \varepsilon \vec{E}
$$
 (4.52)

donde se ha tenido en cuenta la relación constitutiva

<span id="page-191-2"></span><span id="page-191-1"></span><span id="page-191-0"></span>
$$
\vec{J} = \sigma \vec{E} \tag{4.53}
$$

que relaciona la corriente inducida por el campo eléctrico con éste a través de  $\sigma$ , la conductividad del conductor o la conductividad efectiva del dieléctrico, dependiendo del material disipativo.

Multiplicando escalarmente  $\vec{H}^*$  por  $(4.51)$  y  $\vec{E}$  por el conjugado de  $(4.52)$  tenemos

$$
\vec{H}^* \cdot \nabla \times \vec{E} = -j\omega\mu \left| \vec{H} \right|^2 \tag{4.54}
$$

$$
\vec{E} \cdot \nabla \times \vec{H}^* = \sigma \left| \vec{E} \right|^2 - j\omega\varepsilon \left| \vec{E} \right|^2 \tag{4.55}
$$

Es importante señalar que, dado que hemos asumido que las pérdidas del dieléctrico están modeladas por  $\sigma$ , la permitividad eléctrica será un número real. Si  $\sigma$  sólo tuviera en cuenta las pérdidas del conductor, las pérdidas del dieléctrico deberían modelarse en la parte imaginaria de la permitividad, como vimos en el capítulo anterior, es decir,

$$
\varepsilon = \varepsilon_0 \left( \varepsilon' - j \varepsilon'' \right) = \varepsilon_0 \varepsilon' - j \frac{\sigma}{\omega} \tag{4.56}
$$

y, por tanto,  $(4.55)$  sería

$$
\vec{E} \cdot \nabla \times \vec{H}^* = \sigma \left| \vec{E} \right|^2 - j\omega \varepsilon^* \left| \vec{E} \right|^2 \tag{4.57}
$$

Ahora empleamos la identidad vectorial

$$
\nabla \cdot (\vec{E} \times \vec{H}^*) = \vec{H}^* \cdot \nabla \times \vec{E} - \vec{E} \cdot \nabla \times \vec{H}^* \tag{4.58}
$$

y podemos escribir

<span id="page-192-0"></span>
$$
\nabla \cdot \left( \vec{E} \times \vec{H}^* \right) = j\omega \left( \varepsilon \left| \vec{E} \right|^2 - \mu \left| \vec{H} \right|^2 \right) - \sigma \left| \vec{E} \right|^2 \tag{4.59}
$$

donde  $\vec{E}\times\vec{H}^*$  es el vector de Poynting, que indica el flujo de energía electromagnética que fluye por unidad de superficie. Esta ecuación es el teorema de Poynting en su forma diferencial y expresa la ley de conservación de la energía. Para entender mejor su significado vamos a integrar [\(4.59\)](#page-192-0) sobre un volumen V delimitado por una superficie S:

$$
\iiint\limits_V \nabla \cdot \left( \vec{E} \times \vec{H}^* \right) dv = -\sigma \iiint\limits_V \left| \vec{E} \right|^2 dv + j\omega \left( \varepsilon \iiint\limits_V \left| \vec{E} \right|^2 dv - \mu \iiint\limits_V \left| \vec{H} \right|^2 dv \right) \tag{4.60}
$$

Aplicando el teorema de la divergencia

<span id="page-192-1"></span>
$$
\iint\limits_{S} \left( \vec{E} \times \vec{H}^* \right) \cdot \hat{n} ds = \iiint\limits_{V} \nabla \cdot \left( \vec{E} \times \vec{H}^* \right) dv \tag{4.61}
$$

donde  $\hat{n}$  es el vector normal a la superficie S, y multiplicando a ambos lados de [\(4.60\)](#page-192-1) por 1/2 para obtener potencias medias, se llega a la forma integral del teorema de Poynting:

<span id="page-192-2"></span>
$$
\frac{1}{2} \iint\limits_{S} \left( \vec{E} \times \vec{H}^* \right) \cdot \hat{n} ds = -P_L - 2j\omega \left( U_m - U_e \right) \tag{4.62}
$$

donde

$$
U_e = \frac{1}{4}\varepsilon \iiint\limits_V \left| \vec{E} \right|^2 dv \tag{4.63}
$$

es la energía eléctrica almacenada en el volumen  $V$ ,

$$
U_m = \frac{1}{4}\mu \iiint\limits_V \left|\vec{H}\right|^2 dv
$$
\n(4.64)

es la energía magnética almacenada en  $V$  y

<span id="page-193-1"></span>
$$
P_L = \frac{1}{2}\sigma \iiint\limits_V \left| \vec{E} \right|^2 dv \tag{4.65}
$$

es la potencia disipada en V .

El flujo de potencia a través de una superficie  $S$  que engloba un determinado volumen  $V$ se puede, por tanto, calcular con [\(4.62\)](#page-192-2), pero debemos tener en cuenta que esta potencia es compleja y está compuesta por una parte real o potencia activa, que efectivamente se está transmitiendo, y una parte imaginaria o potencia reactiva que no se propaga y que está relacionada con las energías eléctrica y magnética almacenadas en el volumen.

Para entender mejor estos conceptos vamos a analizar el flujo de potencia en un tramo de una guía de onda arbitraria como la de la figura [4.5.](#page-193-0) Las superficies transversales  $S_1$ y S<sup>2</sup> que delimitan en el eje z este tramo son iguales y el vector normal a ellas se define hacia fuera del volumen del tramo. La superficie  $S_3$  es la superficie lateral de la guía que, por simplificar, asumimos como pared el´ectrica, lo que significa que el flujo de potencia a través de ella será nulo.

<span id="page-193-0"></span>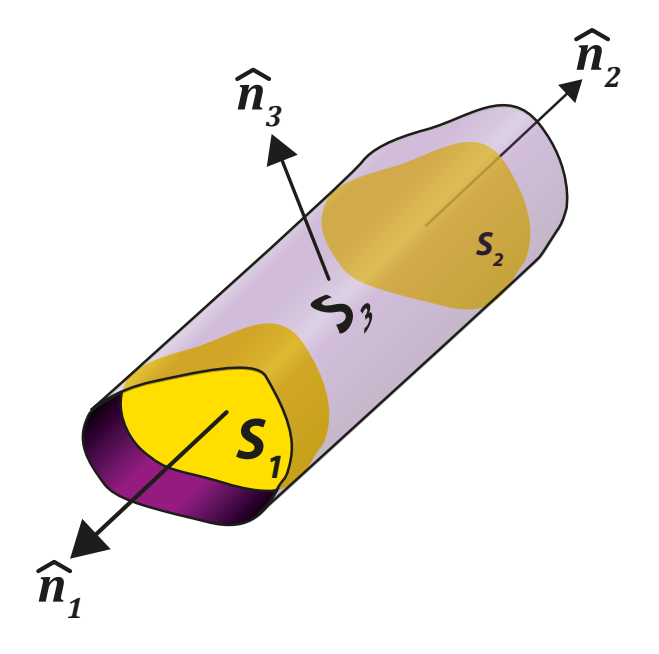

Figura 4.5: Guía con sección transversal arbitraria

Lo que indica [\(4.62\)](#page-192-2) sobre esta estructura es que el decremento en la potencia transmitida desde  $S_1$  a  $S_2$ , es decir, la potencia activa que sale por  $S_2$  menos la que entra por  $S_1$ , coincide con la potencia disipada en el volumen existente entre ambas superficies. Dicho con otras palabras: la potencia disipada en ese tramo ya no puede ser transmitida.

$$
P_L = \frac{-1}{2} \Re e \left\{ \iint_S \left( \vec{E} \times \vec{H}^* \right) \cdot \hat{n} ds \right\} \tag{4.66}
$$

Esta potencia disipada puede ser debida a las pérdidas en el dieléctrico o en el conductor. No se contemplan aquí las pérdidas magnéticas ya que no se emplean materiales magnéticos en líneas o guías.

La potencia disipada en el dieléctrico se obtiene aplicando [\(4.65\)](#page-193-1), donde  $\sigma$  es la conduc-tividad efectiva del dieléctrico con pérdidas que se presentó en el capítulo [3,](#page-105-0) es decir,

$$
\sigma_e = \omega \varepsilon_0 \varepsilon' \tan \delta = \omega \varepsilon_0 \varepsilon'' \tag{4.67}
$$

Para la potencia disipada en el conductor se puede emplear la misma expresión, donde  $\sigma$ es la conductividad eléctrica del conductor. Sin embargo, esto requiere conocer todas las componentes del campo eléctrico en la superficie del conductor. Como hemos visto, en el procedimiento de obtención de los campos en una guía asumimos inicialmente que ésta no tiene pérdidas en su contorno, es decir, se considera que los conductores que la forman son sin pérdidas. Esta asunción nos lleva a aplicar la condición de contorno de campos eléctricos tangenciales nulos sobre la superficie del conductor, que sí existirán cuando hay pérdidas, y, por tanto, no nos permite aplicar correctamente  $(4.65)$ .

Sin embargo, sí podemos emplear la expresión equivalente

<span id="page-194-0"></span>
$$
P_{Lc} = \frac{R_s}{2} \int \limits_{cont} \left| \vec{J_s} \right|^2 dl \tag{4.68}
$$

donde  $R_s$  es la resistencia superficial que vimos en el capítulo  $3y$  $3y$  que depende únicamente de las propiedades del material conductor:

$$
R_s = \sqrt{\frac{\omega \mu}{2\sigma}}\tag{4.69}
$$

 $y \, \overrightarrow{J_s}$  es la densidad superficial de corriente en el conductor, que se puede obtener mediante la condición de contorno de pared eléctrica sobre campo magnético en el contorno conductor:

$$
\vec{J}_s = \hat{n} \times \vec{H}\Big|_{cont} \tag{4.70}
$$

En cuanto a la parte imaginaria de  $(4.62)$ , ésta representa el flujo neto de energía reactiva entrante al volumen definido. Dicho flujo es igual a la diferencia de energías eléctrica y magnética almacenadas en el interior:

$$
2\omega \left( U_m - U_e \right) = \frac{-1}{2} \Im m \left[ \iint_{S_1 + S_2} \left( \vec{E} \times \vec{H}^* \right) \cdot \hat{n} ds \right]
$$
(4.71)

Para los modos que se propagan, es decir, aquellos cuya frecuencia de trabajo es mayor que su frecuencia de corte, el producto  $\vec{E_t} \times \vec{H_t^*}$  es siempre real, por lo que la parte imaginaria del flujo transversal es cero. Sin embargo, para los modos que están al corte, o para las ondas estacionarias, existirá parte imaginaria, para  $\vec{E}_t \times \vec{H}_t^*$  .

Como hemos dicho antes, la parte real de la integral del vector de Poynting sobre una superficie proporciona el flujo de potencia electromagnética. Por tanto, podemos calcular la potencia transmitida por el modo en un punto determinado de la guía o línea como la parte real de la integral del vector de Poynting sobre la superficie de la sección de la línea o guía. Teniendo en cuenta que el producto escalar del integrando restringe el cálculo sólo a las componentes longitudinales del vector de Poynting, es evidente que las componentes longitudinales (según z) de  $\vec{E}$  y  $\vec{H}$  no afectan al resultado. Por tanto,

$$
P_T = \frac{1}{2} \Re e \left[ \iint\limits_{S_{trans}} \left( \vec{E}_t \times \vec{H}_t^* \right) \cdot \hat{n} ds \right] = \frac{Z}{2} \iint\limits_{S_{trans}} \left| \vec{H}_t \right|^2 ds = \frac{1}{2Z} \iint\limits_{S_{trans}} \left| \vec{E}_t \right|^2 ds \tag{4.72}
$$

donde Z es la impedancia del modo en cuestión, es decir,  $Z_{TEM}$ ,  $Z_{TE}$  o  $Z_{TM}$ .

# 4.3. Guías de onda rectangulares

Las guías de onda rectangulares fueron unas de los más tempranos medios de transmisión guiados usados para transportar señales de microondas y todavía se usan en multitud de aplicaciones tales como radar, hornos de calentamiento por microondas, satélites, etc. Por ello, existe una gran variedad de componentes tales como acopladores, detectores, aisladores o atenuadores, disponibles comercialmente para multitud de bandas de microondas desde 1 GHz hasta 220 GHz.

Las guías rectangulares pueden propagar modos  $TE$  y/o  $TM$ , pero no modos  $TEM$  porque sólo hay un conductor presente al mismo potencial. En este punto se van a aplicar los resultados sobre modos TE y TM de la sección anterior a las guías rectangulares que son las más utilizadas en el mundo de las comunicaciones. En la figura [4.6](#page-196-0) se muestra una guía rectangular con la definición de los diferentes ejes y dimensiones asociadas. Supondremos que todas las paredes se construyen con materiales conductores perfectos y que éstas están situadas sobre planos constantes en  $x \in y$  (no existirá ninguna pared para un plano  $z = cte$ . También se pueden observar las dimensiones transversales de la guía a y b, estando la dimensión a asociada al eje  $x \, y \, b$  al eje  $y$ . Por convención siempre se cumple en la literatura y en nuestro desarrollo que  $a > b$ .

<span id="page-196-0"></span>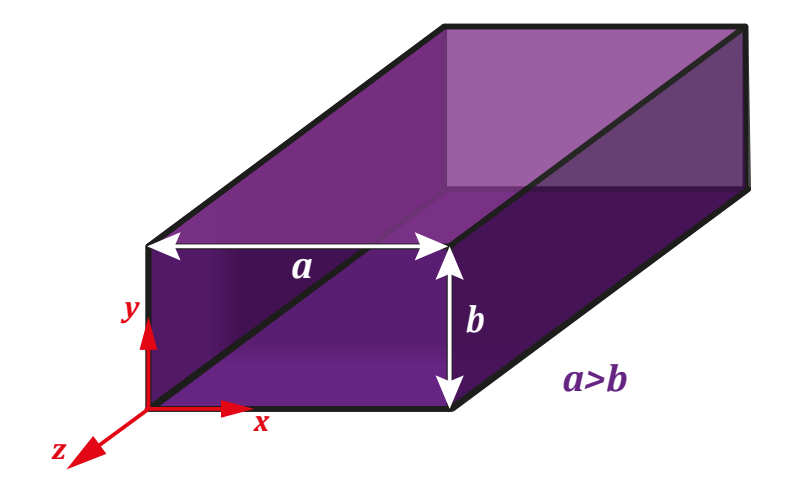

Figura 4.6: Ejes y dimensiones de la guía rectangular

Como vimos, para encontrar los campos en el interior de la guía, tanto para los modos TE como TM, se debe resolver el mismo tipo de ecuación de onda:

<span id="page-196-1"></span>
$$
\nabla_t^2 A_z + k_c^2 A_z = 0 \tag{4.73}
$$

donde  $A_z$  representa  $E_z$  o  $H_z$  si consideramos los modos TM o los modos TE, respectivamente.

Podemos resolver la ecuación  $(4.73)$  por separación de variables, esto es, supondremos que:

<span id="page-196-2"></span>
$$
A_z(x,y) = X(x) Y(y)
$$
\n(4.74)

donde las coordenadas transversales son  $x \in y \cup Y(x)$  e  $Y(y)$  son las funciones que definen a  $A_z(x,y)$ . Utilizando esta expresión e introduciéndola en  $(4.73)$  se obtienen dos ecuaciones diferenciales cuya solución general es una combinación lineal de exponenciales o, de forma equivalente, se puede obtener una solución general para este ecuación con funciones trigonométricas:

<span id="page-197-0"></span>
$$
A_z = [A\cos(k_x x) + B\sin(k_x x)][C\cos(k_y y) + D\sin(k_y y)]\tag{4.75}
$$

Obtención de  $(4.75)$ :

Desarrollando [\(4.73\)](#page-196-1) en coordenadas rectangulares

$$
\frac{\partial^2 A_z}{\partial x^2} + \frac{\partial^2 A_z}{\partial y^2} + k_c^2 A_z = 0
$$

y sustituyendo la incógnita  $A_z$  por la expresión [\(4.74\)](#page-196-2) se tiene

$$
\frac{\partial^2 XY}{\partial x^2} + \frac{\partial^2 XY}{\partial y^2} + k_c^2 XY = 0
$$

Desarrollando las derivadas:

$$
\frac{\partial^2 X}{\partial x^2}Y + \frac{\partial^2 Y}{\partial y^2}X + k_c^2 XY = 0
$$

 $y$  dividiendo por  $XY$ :

$$
\frac{\partial^2 X}{\partial x^2} + \frac{\partial^2 Y}{\partial y^2} = -k_c^2
$$

En esta ecuación se observa que la suma de una función dependiente de  $x$  y de otra dependiente de y proporciona siempre una constante  $-k_c^2$ , lo que significa que cada función será una parte de esa constante, es decir,

$$
\frac{\partial^2 X}{\partial x^2} = -k_x^2 X
$$

$$
\frac{\partial^2 Y}{\partial y^2} = -k_y^2 Y
$$

con

$$
k_x^2 + k_y^2 = k_c^2
$$

Es sencillo comprobar que la solución de estas dos ecuaciones diferenciales son funciones exponenciales y, más concretamente, con exponente imaginario, ya que aparece un signo negativo delante del cuadrado del número de onda de corte correspondiente. Por ejemplo, para la función en  $x$ ,

$$
X = Ce^{\pm jk_x x}
$$

Por tanto, la solución será una combinación lineal de este tipo de soluciones, es decir,

$$
X = C_1 e^{-jk_x x} + C_2 e^{jk_x x}
$$

Teniendo en cuenta la fórmula de Euler

$$
e^{jk_x x} = \cos(k_x x) + j \operatorname{sen}(k_x x)
$$

también se puede poner la solución de la función  $X$  como combinación lineal de senos y cosenos:

$$
X = A\cos(k_x x) + B\sin(k_x x)
$$

El desarrollo para la función Y es análogo, por lo que la solución  $A_z$  será de la forma

$$
A_z = [A\cos(k_x x) + B\sin(k_x x)] [C\cos(k_y y) + D\sin(k_y y)]
$$

Una vez resuelta la ecuación de onda de forma general (observe que no se ha particularizado el estudio para ningún modo en concreto) se va a proceder a analizar la solución particular para cada modo TM o TE.

## 4.3.1. Modos TM en la guía rectangular

Para los modos TM, la solución  $A_z$  se corresponde con la componente axial de campo eléctrico ( $A_z = E_z$ ) puesto que, en este caso,  $H_z = 0$ . En cuanto a las condiciones a aplicar para este tipo de soluciones, el campo eléctrico tangencial sobre las paredes debe ser cero, o lo que es lo mismo,  $E_z = 0$ .

Como se observa en la figura  $4.6$ , las paredes conductoras están situadas en los planos  $x = 0, y = 0, x = a e y = b$ , lo que impone las siguientes restricciones para la solución propuesta para  $E_z$ :

<span id="page-199-1"></span>
$$
\begin{cases}\nx = 0 & \Rightarrow A = 0 \\
x = a & \Rightarrow B \operatorname{sen}(k_x a) = 0 & \Rightarrow k_x = \frac{m\pi}{a} \quad ; m = 1, 2, \dots \\
y = 0 & \Rightarrow C = 0 \\
y = b & \Rightarrow D \operatorname{sen}(k_y b) = 0 & \Rightarrow k_y = \frac{n\pi}{b} \quad ; n = 1, 2, \dots\n\end{cases}
$$
\n(4.76)

Por consiguiente, la componente axial de campo eléctrico puede expresarse como:

<span id="page-199-0"></span>
$$
E_z = A \operatorname{sen}(k_x x) \operatorname{sen}(k_y y) \tag{4.77}
$$

donde el producto de las constantes BD ha sido sustituido por la constante A.

Se puede comprobar en  $(4.77)$  que los subíndices  $m \nvert y \nvert n$  no pueden ser cero porque el campo eléctrico se anularía.

Aplicando  $(4.27)$  para hallar las componentes transversales del campo eléctrico a partir de [\(4.77\)](#page-199-0) obtenemos:

<span id="page-199-2"></span>
$$
E_x = \frac{-j\beta}{k_c^2} Ak_x \cos(k_x x) \operatorname{sen}(k_y y)
$$
  

$$
E_y = \frac{-j\beta}{k_c^2} Ak_y \operatorname{sen}(k_x x) \cos(k_y y)
$$
 (4.78)

Comprobando las soluciones obtenidas en [\(4.76](#page-199-1)[-4.78\)](#page-199-2) podemos apreciar que para cada pareja de valores  $(m,n)$  tendremos una solución de campo eléctrico axial y una constante de propagación  $\gamma$  diferente. Por lo tanto, a cada uno de estas soluciones diferentes la denominaremos modo  $TM_{mn}$ .

Para obtener las componentes de campo magnético podemos recurrir a la ecuación [\(4.28\)](#page-184-4) o bien aplicar la relación existente entre las componentes transversales de campo eléctrico a través de la impedancia de la guía, esto es:

$$
Z_{TM} = \eta \sqrt{1 - \left(\frac{k_c}{k}\right)^2} \qquad \to \qquad H_x = \frac{-E_y}{Z_{TM}}, \quad H_y = \frac{E_x}{Z_{TM}} \tag{4.79}
$$

## 4.3.2. Modos TE en la guía rectangular

Para los modos TE, la solución  $A_z$  se corresponde con la componente axial de campo magnético ( $A_z = H_z$ ) puesto que, en este caso,  $E_z = 0$ . En cuanto a las condiciones a aplicar para este tipo de soluciones, como vimos en el apartado [4.2.5,](#page-188-1) la derivada normal de la componente axial del campo magnético sobre las paredes de la guía de onda debe ser cero, esto es,  $\partial H_z$ ∂n  $\Bigg|_{cont}$ = 0. Las paredes se sitúan en los planos  $x = 0, y = 0, x = a$  e  $y = b$ , lo que impone las siguientes restricciones para la solución propuesta para  $H_z$ :

$$
\begin{cases}\nx = 0 & \Rightarrow B = 0 \\
x = a & \Rightarrow A \operatorname{sen}(k_x a) = 0 & \Rightarrow k_x = \frac{m\pi}{a} \quad ; m = 0, 1, \dots \\
y = 0 & \Rightarrow D = 0 \\
y = b & \Rightarrow C \operatorname{sen}(k_y b) = 0 & \Rightarrow k_y = \frac{n\pi}{b} \quad ; n = 0, 1, \dots\n\end{cases}
$$
\n(4.80)

De este modo, la componente axial de campo magnético puede expresarse como:

<span id="page-200-0"></span>
$$
H_z = B\cos(k_x x)\cos(k_y y) \tag{4.81}
$$

donde el producto de las constantes AC ha sido sustituido por la constante B. Aplicando  $(4.44)$  se obtienen las componentes transversales de campo magnético:

<span id="page-200-1"></span>
$$
H_x = \frac{j\beta}{k_c^2} Bk_x \operatorname{sen}(k_x x) \cos(k_y y)
$$
 (4.82a)

<span id="page-200-2"></span>
$$
H_y = \frac{j\beta}{k_c^2} Bk_y \cos(k_x x) \operatorname{sen}(k_y y)
$$
\n(4.82b)

Mediante [\(4.45\)](#page-189-1) o a partir de la definición de la impedancia de los modos TE se pueden hallar las componentes transversales de campo eléctrico:

$$
Z_{TE} = \frac{\eta}{\sqrt{1 - \left(\frac{k_c}{k}\right)^2}} \qquad \to \qquad E_x = Z_{TE} H_y, \quad E_y = -Z_{TE} H_x \tag{4.83}
$$

Es importante hacer hincapié en que para las expresiones  $(4.81, 4.82a, 4.82b)$  $(4.81, 4.82a, 4.82b)$  $(4.81, 4.82a, 4.82b)$  $(4.81, 4.82a, 4.82b)$  $(4.81, 4.82a, 4.82b)$  que muestran la solución de campo magnético, los valores  $m \, y \, n$  pueden ser nulos por separado, puesto que en este caso  $H_z$  no se anula. Sin embargo, para el caso particular del modo TE<sub>00</sub>, la componente axial de campo magnético sería constante de valor  $B$  y, además, el resto de componentes serían nulas. Por lo tanto esta constante  $B$  sería también nula.

Así pues, como conclusión importante, no existirá el modo  $TE_{00}$  o, lo que es equivalente, para los modos  $TE_{mn}$  los índices m y n pueden ser cero por separado, pero no a la vez.

### 4.3.3. Características de propagación de los modos TE y TM

Como se ha podido comprobar, las expresiones de los campos para los modos  $TE_{mn}$  y  ${\rm TM}_{mn}$  son distintas en todos los casos. Por el contrario, la propagación se puede estudiar de manera conjunta para los modos con idénticos índices  $(m,n)$  porque en ambos casos la constante de propagación coincide:

$$
\gamma_{mn}^2 = k_{c_0}^2 - k^2 = \left(\frac{m\pi}{a}\right)^2 + \left(\frac{n\pi}{b}\right)^2 - \omega^2 \mu \varepsilon \tag{4.84}
$$

En este caso, las frecuencias de corte para cada modo viene dadas por

$$
f_{c_{mn}} = \frac{1}{2\sqrt{\mu\varepsilon}} \sqrt{\left(\frac{m}{a}\right)^2 + \left(\frac{n}{b}\right)^2} \tag{4.85}
$$

Por lo tanto, excepto para los modos con algún subíndice nulo, las frecuencias de corte de los modos  $TE_{mn}$  y  $TM_{mn}$  coincidirán.

Conviene recordar que en la sección [4.2](#page-165-2) se advirtió de que el campo total en la guía era la combinación lineal de todos los modos posibles  $TE_{mn}$  y  $TM_{mn}$  que se propagan en la guía. Por lo tanto, si la frecuencia de trabajo en la misma es superior a varias frecuencias de corte, entonces la energía se descompondrá en todos los modos posibles que se pueden propagar y que hayan sido excitados. Este fenómeno es perjudicial en términos de comunicaciones porque produce dispersión, dado que los diferentes modos se propagan con diferentes velocidades.

Por lo tanto, para evitar la dispersión de energía es importante que por la guía se propague un único modo, que será el que transporte toda la energía, lo que requiere que el resto de modos est´en al corte. As´ı pues, generalmente se trabaja con el modo fundamental de la guía dejando los modos superiores al corte. En la figura [4.7](#page-202-0) se muestra la curva normalizada de la frecuencia de corte del modo  $(m,n)$  respecto a la frecuencia de corte del modo TE<sub>10</sub> en función de la relación de las dimensiones de la guía  $b/a$ , es decir,

<span id="page-202-0"></span>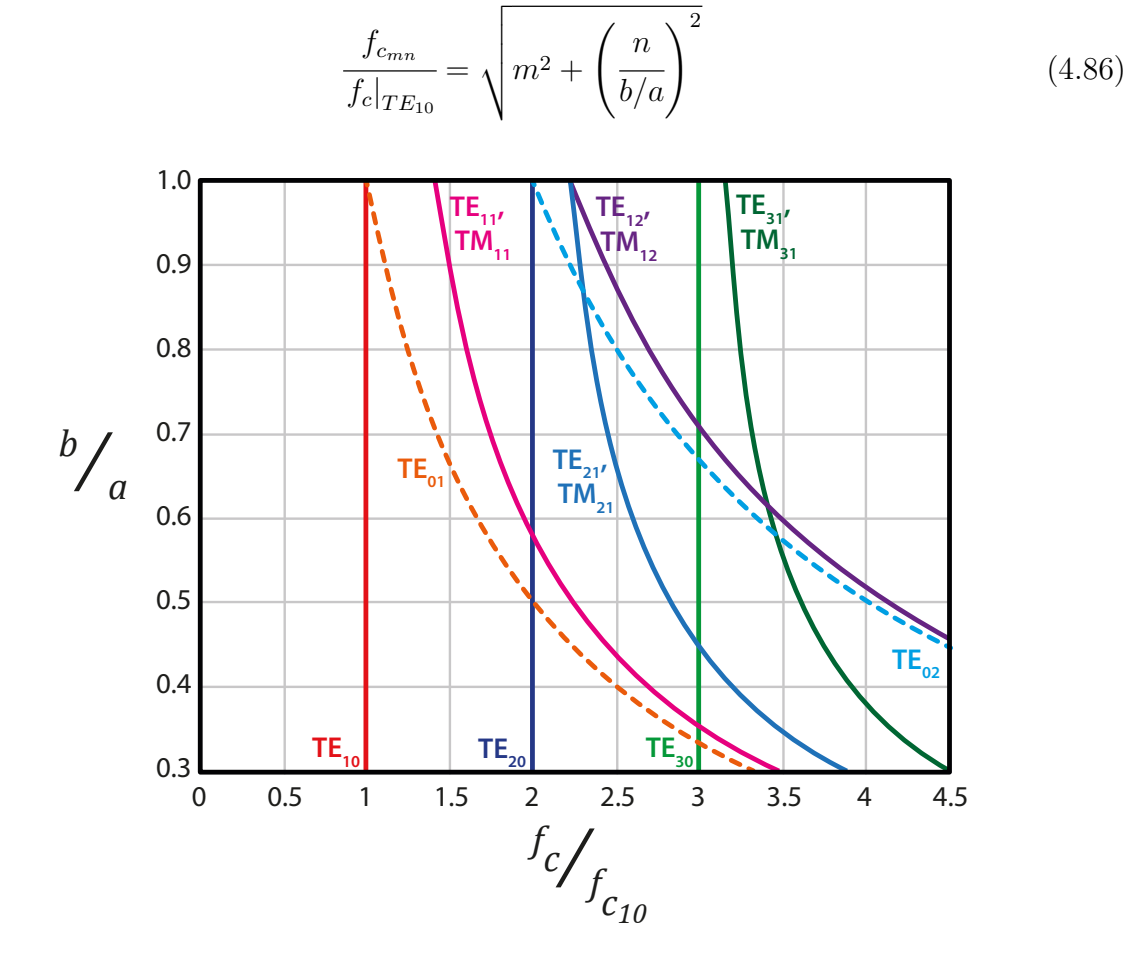

Figura 4.7: Frecuencia de corte normalizada de los modos  $TE$  y  $TM$  en función de la relación de aspecto de la guía

Esta figura muestra dicha relación para los primeros modos en aparecer, esto es, los de menor frecuencia de corte. Para interpretar la figura [4.7](#page-202-0) debemos comenzar a partir del eje de ordenadas (en función de la relación  $b/a$  presentada por la guía) y desplazarnos hacia la derecha (que significa crecer en frecuencia). Cuando cortamos una curva de un modo determinado significa que este modo comienza a propagarse.

Puede apreciarse que el primer modo que se propaga siempre es el modo  $TE_{10}$ , por lo que se le suele denominar como modo fundamental de la guía rectangular. Si continuamos creciendo en frecuencia empezar´an a propagarse otros modos. El siguiente modo en propagarse será el TE<sub>01</sub> o el TE<sub>20</sub>, dependiendo de la relación de aspecto de la guía.

Como interesa tener el mayor ancho de banda posible sin que aparezca otro modo superior en la guía a parte del fundamental, a partir de la figura [4.7](#page-202-0) parece claro que la relación de aspecto óptima será aquella que cumpla  $b/a < 0.5$ . Cumpliendo esta relación de aspecto siempre aparecerá el modo  $TE_{20}$  antes que el  $TE_{01}$ , lo cual proporciona un mayor ancho de banda monomodo para la guía de onda. La relación que se elige en las guías de onda normalizadas es  $b/a = 0.5$ , puesto que permite minimizar el riesgo de rotura del dieléctrico en la guía al aumentar la potencia máxima que puede transmitir la guía de onda. En la próxima sección veremos que la potencia transmitida por una guía de onda rectangular depende directamente del tamaño de la sección de la guía  $S = ab = 0.5a^2$ . Si seguimos reduciendo la relación  $b/a$  no mejoraremos el ancho de banda, pero sí disminuirá la máxima potencia que puede transmitir la guía.

# 4.3.4. Potencia transmitida para los modos  $TEyTMy$  pérdidas en la guía

En las sección [4.2.6](#page-191-3) se estudió la expresión general de la potencia para los modos TE y TM. Si particularizamos estas expresiones para cada tipo de modo obtenemos:

<span id="page-203-0"></span>MODOS TE: 
$$
P_T = \frac{1}{2Z_{TE}} \iint_S \left| \vec{E}_t \right|^2 ds = \frac{\eta^2}{2Z_{TE}} \left( \frac{f}{f_c} \right)^2 \iint_S |H_z|^2 ds
$$
 (4.87)

$$
\text{MODOS} \quad \text{TM:} \qquad P_T = \frac{Z_{TM}}{2} \iint\limits_{S} \left| \overrightarrow{H_t} \right|^2 ds = \frac{Z_{TM}}{2\eta^2} \left( \frac{f}{f_c} \right)^2 \iint\limits_{S} \left| E_z \right|^2 ds \tag{4.88}
$$

### Pérdidas debidas al conductor

Los conductores que conforman una guía de onda no son ideales (no presentan una conductividad infinita), sino que se caracterizan por tener pérdidas debido al efecto pelicular. Como vimos en el capítulo [3,](#page-105-0) este efecto indica que para materiales metálicos reales la corriente circula no sólo por la superficie del metal sino que penetra en su interior a lo largo de una capa delgada de espesor  $\delta$ , conocido como profundidad de penetración. Así pues, si el conductor tiene una resistencia no nula, se puede obtener la potencia disipada por unidad de longitud debida a las paredes de la guía de onda con la ecuación [\(4.68\)](#page-194-0) que reproducimos aquí por comodidad:

$$
P_{Lc} = \frac{R_s}{2} \int \limits_{cont} \left| \vec{J_s} \right|^2 dl
$$

con

$$
R_s = \frac{1}{\sigma \delta} \tag{4.89}
$$

$$
\delta = \frac{1}{\sqrt{\pi f \mu \sigma}}\tag{4.90}
$$

$$
\vec{J}_s = \hat{n} \times \vec{H} \Big|_{cont} \tag{4.91}
$$

donde  $R_s$  es la resistencia superficial del conductor,  $\vec{J_s}$  es la corriente superficial del conductor, y el contorno es el definido por las paredes metálicas de la guía. En estas expresiones, además,  $\sigma$  representa la conductividad del conductor,  $\mu$  su permeabilidad y f la frecuencia de operación.

A partir de esta ecuación se puede determinar la atenuación que sufre la señal al transmitirse por la guía debida a las pérdidas presentes en sus paredes metálicas. Esta atenuación viene dada, como se vio en el capítulo anterior, por:

<span id="page-204-0"></span>
$$
\alpha_c = \frac{P_{Lc}}{2P_T} \left(\frac{\text{Np}}{\text{m}}\right) \tag{4.92}
$$

siendo  $P_T$  la potencia transmitida por el modo considerado.

Dado que generalmente el modo más usado en las guías de onda rectangulares es el modo  $TE_{10}$ , es interesante concretar este estudio para los modos  $TE_{mn}$ . En este caso la atenuación se puede expresar, tras usar las ecuaciones  $(4.87-4.92)$  $(4.87-4.92)$  particularizadas para

estos modos, como

$$
\alpha_c = \frac{\frac{R_s}{2}\oint \left|\vec{J_s}\right|^2 dl}{\frac{Z_{TE}}{Z_{TE}}\left(\frac{f}{f_c}\right)^2 \iint\limits_{S} |H_z|^2 ds} = \frac{2R_s}{\kappa_m \kappa_n b \eta \sqrt{1 - \left(\frac{f_c}{f}\right)^2}} \left\{ \left(\kappa_m + \kappa_n \frac{b}{a}\right) \left(\frac{f_c}{f}\right)^2 + \left[1 - \left(\frac{f_c}{f}\right)^2\right] \frac{\frac{b}{a}\left(n^2 + m^2 \frac{b}{a}\right)}{n^2 + m^2 \left(\frac{b}{a}\right)^2} \right\}
$$
\n(4.93)

donde

$$
\kappa_i = \begin{cases} 2 & \text{si } i = 0 \\ 1 & \text{si } i \neq 0 \end{cases}
$$

y que en el caso de los modos  $TE_{m0}$  se puede simplificar para obtener

<span id="page-205-0"></span>
$$
\alpha_c = \frac{R_s}{b\eta \sqrt{1 - \left(\frac{f_c}{f}\right)^2}} \left[1 + 2\frac{b}{a}\left(\frac{f_c}{f}\right)^2\right]
$$
(4.94)

Puede observarse en  $(4.94)$  que la atenuación en los conductores depende de la frecuencia de trabajo. Resulta interesante representar esta última expresión en función del término  $f/f_c$ . En la figura [4.8](#page-206-0) se muestra la evolución de esta expresión. Puede observarse cómo existe un mínimo en función de la frecuencia de trabajo y la frecuencia de corte situado en el valor  $f/f_c = 1 + \sqrt{2}$ . A partir de esta frecuencia, la atenuación  $\alpha_c$  crecerá, por lo que, si es posible, en nuestra aplicación es aconsejable situarnos en el anterior mínimo para tener menos pérdidas en la guía.

<span id="page-206-0"></span>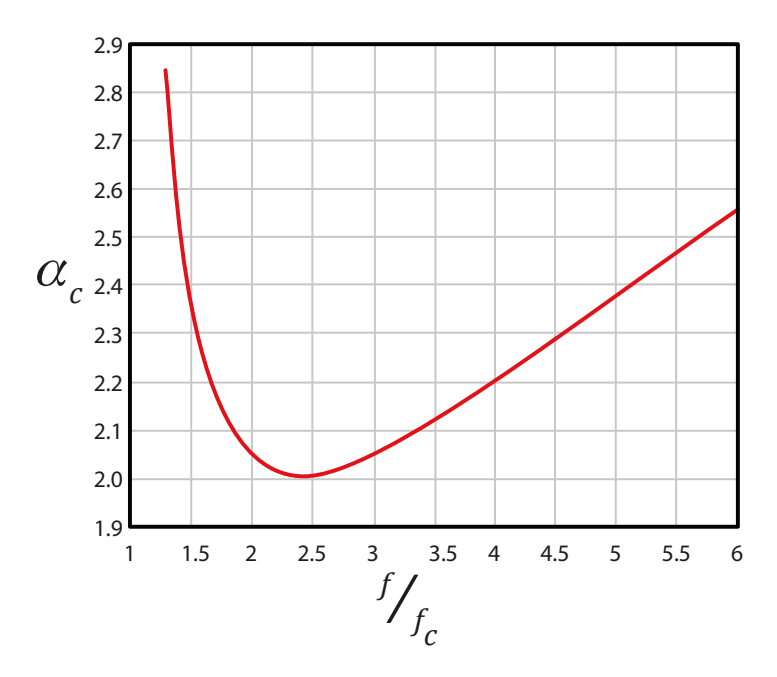

Figura 4.8: Representación de  $\alpha_c$  en función de la frecuencia de trabajo normalizada

### Pérdidas debidas al dieléctrico de la guía

Los dieléctricos que conforman una guía de onda tampoco son ideales, por lo que pueden presentar pérdidas en su permitividad relativa, de manera que ésta será un número complejo

$$
\varepsilon_r = \varepsilon' - j\varepsilon'' \tag{4.95}
$$

donde, como se comentó en el capítulo [3,](#page-105-0)  $\varepsilon'$  es la constante dieléctrica y  $\varepsilon$ " el factor de pérdidas del dieléctrico.

Esta permitividad compleja dará lugar a una constante de propagación también compleja:

$$
\gamma = \sqrt{k_c^2 - \omega^2 \mu \varepsilon} = \sqrt{k_c^2 - \omega^2 \mu \varepsilon_0 \left(\varepsilon' - j\varepsilon''\right)} = \alpha_d + j\beta \tag{4.96}
$$

con una parte real, la atenuación  $\alpha_d$ , con el subíndice d indicando que se debe al dieléctrico, y una imaginaria, la constante de fase  $\beta$ .

Generalmente, los medios empleados en las guías suelen tener bajas pérdidas (se emplean dieléctricos tales como el aire o teflón) y, en ese caso, la atenuación debida a los dieléctricos se puede aproximar por:

<span id="page-207-0"></span>
$$
\alpha_d \approx \frac{k \tan \delta}{2 \sqrt{1 - \left(\frac{f_c}{f}\right)^2}}
$$
\n(4.97)

donde  $\tan \delta =$ ε"  $\overline{\varepsilon'}$  es la tangente de pérdidas, definida en el capítulo [3.](#page-105-0)

Esta aproximación resulta válida en el caso de que se cumpla que  $k_c^2 - \omega^2 \mu \varepsilon \gg \omega^2 \mu \varepsilon \tan \delta$ , lo cual sucede habitualmente, como se ha comentado.

#### Nota:

A primera vista puede parecer que  $(4.97)$  se corresponde con la expresión de la constante de atenuación debida al dieléctrico en líneas de transmisión con modos TEM. Recordemos que para estas estructuras se obtenía

<span id="page-207-1"></span>
$$
\alpha_d \approx \frac{\beta \tan \delta}{2} \tag{4.98}
$$

Pero si sustituimos la expresión de la constante de fase  $(4.38)$  en  $(4.98)$  se tiene

$$
\alpha_d \approx \frac{k \sqrt{1 - \left(\frac{f_c}{f}\right)^2} \tan \delta}{2} \tag{4.99}
$$

que, como se puede comprobar, es distinta a [\(4.97\)](#page-207-0).

No obstante, teniendo en cuenta la expresión de  $\beta$  se puede encontrar una aproximación común de  $\alpha_d$  para modos TEM y modos TE o TM:

$$
\alpha_d \approx \frac{k^2 \tan \delta}{2\beta} \tag{4.100}
$$

### Pérdidas totales en la guía y potencia transmitida

Considerando el efecto conjunto de las pérdidas en los conductores y los dieléctricos no ideales empleados en la construcción de las guías de onda rectangulares, se puede expresar la atenuación total en la guía como:

$$
\alpha = \alpha_c + \alpha_d \tag{4.101}
$$

Como vimos en líneas de transmisión, cuando exista atenuación en la guía, la potencia transmitida a través de la misma irá disminuyendo conforme la onda se propague a lo largo del eje  $z$ , según

$$
P_T(z) = P_T(z = 0) e^{-2\alpha z}
$$
\n(4.102)

Puede observarse de esta última ecuación la disminución exponencial con la distancia y que la atenuación está multiplicada por dos debido a que estamos tratando magnitudes de potencia. Este factor desaparece cuando hablamos de la atenuación sufrida por la amplitud del campo eléctrico.

# 4.3.5. El modo fundamental de la guía rectangular:  $TE_{10}$

Como se ha comentado en anteriores secciones, el primer modo que se propaga en la guía rectangular es el modo  $TE_{10}$  y, por lo tanto, será el que menor frecuencia de corte presente.

Dada la gran importancia de este modo (es el más empleado en términos tanto de comunicaciones como en aplicaciones industriales de calentamiento por microondas), las expresiones halladas anteriormente se van a particularizar para este modo fundamental.

La frecuencia de corte del modo  $TE_{10}$  es muy particular dado que es independiente de la altura de la guía de onda, dependiendo sólo de su anchura  $(a)$ .

$$
f_c = \frac{1}{2a\sqrt{\mu\varepsilon}}\tag{4.103}
$$

Como generalmente interesa tener el máximo ancho de banda monomodo y maximizar la potencia a transmitir sin rotura de dieléctrico, la altura suele ser  $b = a/2$ , como se ha comentado anteriormente. Si se cumple esta última condición, el modo  $TE_{10}$  se podrá utilizar en un ancho de banda de una octava, antes de la aparición de los modos superiores

(TE<sub>01</sub> y TE<sub>20</sub>). Las expresiones de los campos para el modo TE<sub>10</sub> son

$$
H_z = B \cos\left(\frac{\pi}{a}x\right)
$$
  
\n
$$
H_x = \frac{j\beta}{k_c^2} B \frac{\pi}{a} \text{sen}\left(\frac{\pi}{a}x\right)
$$
  
\n
$$
H_y = 0
$$
  
\n
$$
E_x = Z_{TE} H_y = 0
$$
  
\n
$$
E_y = -Z_{TE} H_x = -Z_{TE} \frac{j\beta}{k_c^2} B \frac{\pi}{a} \text{sen}\left(\frac{\pi}{a}x\right) = -j \frac{f}{f_c} \eta B \text{ sen}\left(\frac{\pi}{a}x\right)
$$
  
\n
$$
E_z = 0
$$
\n(4.104)

donde no se ha incluido la exponencial de propagación,  $e^{-\gamma z}$ , en las componentes, ni tampoco su variación en función del tiempo debido a su naturaleza fasorial (debemos recordar que nos encontramos en régimen permanente senoidal).

Si calculamos la expresión instantánea total de los campos teniendo en cuenta que son

<span id="page-209-0"></span>
$$
\Re e \left[ \vec{H} e^{-\gamma z} e^{j\omega t} \right] \tag{4.105a}
$$

$$
\Re e \left[ \vec{E} e^{-\gamma z} e^{j\omega t} \right] \tag{4.105b}
$$

obtenemos

$$
H_z = B \cos\left(\frac{\pi}{a}x\right) \cos\left(\omega t - \beta z\right)
$$
  
\n
$$
H_x = -\beta \frac{a}{\pi} \text{sen}\left(\frac{\pi}{a}x\right) \text{sen}\left(\omega t - \beta z\right)
$$
\n
$$
E_y = -Z_{TE}H_x = \frac{f}{f_c} \eta B \text{sen}\left(\frac{\pi}{a}x\right) \text{sen}\left(\omega t - \beta z\right)
$$
\n(4.106)

donde para el modo  $TE_{10}$ :

$$
\beta_{10} = \omega \sqrt{\mu \varepsilon} \sqrt{1 - \left(\frac{f_c}{f}\right)^2} \tag{4.107}
$$

$$
k_{c_{10}} = \frac{\pi}{a} \tag{4.108}
$$

$$
Z_{TE_{10}} = \frac{\eta}{\sqrt{1 - \left(\frac{f_c}{f}\right)^2}}
$$
\n(4.109)

Es importante destacar que, en el caso del modo  $TE_{10}$ , el campo eléctrico presenta polarización vertical, esto es, en la dirección  $y$  de la guía de onda (la componente en la dirección  $x$  es nula). Esto es muy interesante porque facilita la excitación del modo fundamental dentro de la guía. De hecho, esta excitación se puede realizar mediante la inclusión de una antena de tipo monopolo en el centro de la guía,  $x = a/2$ , teniendo en cuenta que esta antena debe estar situada a una distancia  $z$  =  $\lambda_g/4$  de un cortocircuito, como indica la figura [4.9.](#page-210-0)

<span id="page-210-0"></span>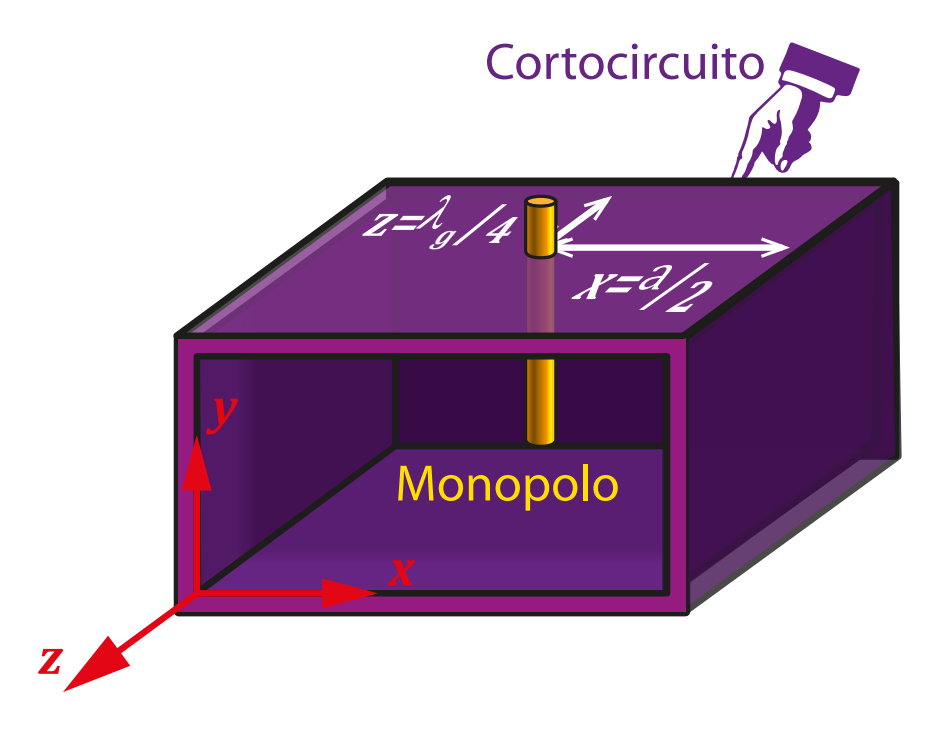

Figura 4.9: Excitación del modo  $TE_{10}$ 

En la figura [4.10](#page-211-0) puede observarse la distribución del campo eléctrico en la guía de onda. Puede apreciarse cómo el campo es máximo en el centro de la guía mientras que decrece de forma senoidal hacia los extremos, donde el campo es nulo. Asímismo se aprecia que el campo eléctrico es constante con la variable  $y$ .

<span id="page-211-0"></span>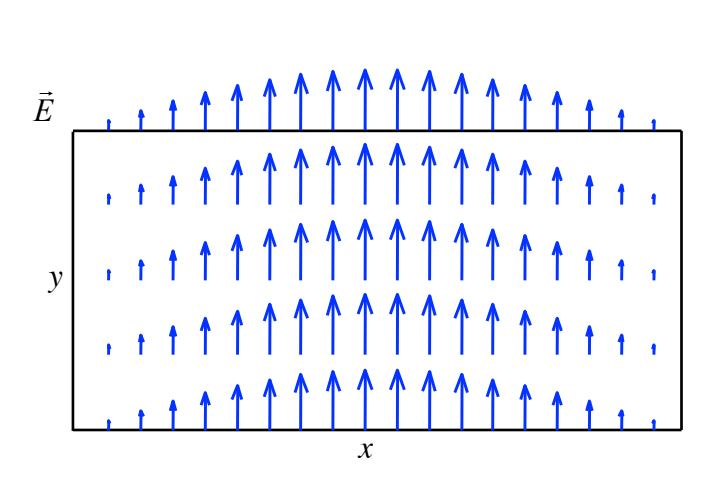

Figura 4.10: Distribución del campo eléctrico para el modo  $TE_{10}$ 

En la figura [4.11](#page-211-1) se observa el campo magnético transversal para este mismo modo. Puede advertirse que, en este caso, la polarización de este campo es horizontal aunque el comportamiento en cuanto a su módulo es similar al del campo eléctrico, máximo en el centro de la guía y mínimo en sus bordes.

<span id="page-211-1"></span>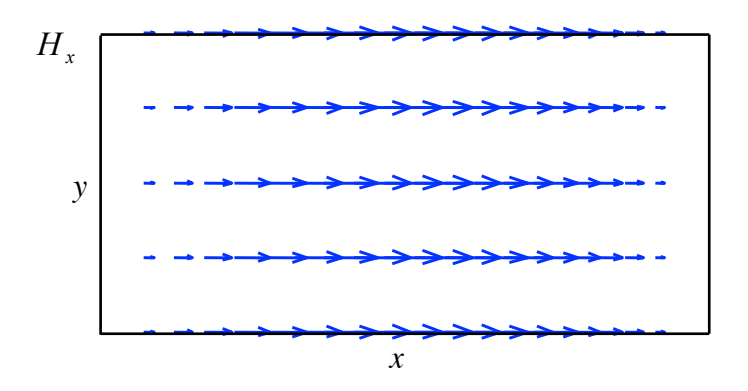

Figura 4.11: Distribución del campo magnético transversal para el modo  $TE_{10}$ 

En cuanto a la potencia transmitida por este modo será

<span id="page-212-0"></span>
$$
P_{TE_{10}} = \frac{E_0^2}{4Z_{TE}} ab \tag{4.110}
$$

donde se ha realizado la sustitución  $E_0 = f B \eta / f_c$  para expresar los campos en función de la amplitud del campo eléctrico según  $(4.104)$ . Así pues, como se comentó con anterioridad, el hecho de que las guías comerciales tengan una relación de aspecto con  $b = a/2$  facilita tener un mayor ancho de banda monomodo a la vez que se maximiza la potencia máxima que se puede transmitir según la figura  $4.7$  y  $(4.110)$ .

### 4.3.6. Otros modos de la guía rectangular:  $TE_{20}$  y  $TE_{11}$

Aunque son menos utilizados que el modo fundamental, la guía de onda también puede usarse para transmitir modos superiores tales como los modos  $TE_{20}$ ,  $TE_{11}$ ,  $TM_{11}$ , etc.

En cuanto al modo  $TE_{20}$ , sus expresiones espaciales vienen dadas por

$$
H_z = B \cos\left(\frac{2\pi}{a}x\right)
$$
  
\n
$$
H_x = \frac{j\beta}{k_c^2} B \frac{2\pi}{a} \text{sen}\left(\frac{2\pi}{a}x\right)
$$
  
\n
$$
H_y = 0
$$
  
\n
$$
E_x = Z_{TE} H_y = 0
$$
  
\n
$$
E_y = -Z_{TE} H_x = -Z_{TE} \frac{j\beta}{k_c^2} B \frac{2\pi}{a} \text{sen}\left(\frac{2\pi}{a}x\right)
$$
  
\n
$$
E_z = 0
$$
\n(4.111)

donde las constantes  $\beta$  y  $k_c$  son, evidentemente, las correspondientes al modo TE<sub>20</sub>.

En la figura  $4.12$  se puede observar la distribución de campos eléctrico y magnético transversales para el modo TE<sub>20</sub>. Puede apreciarse que el campo eléctrico presenta una variación senoidal con dos máximos (en módulo) de campo con la variable  $x$  y una polarización de campo vertical, mientras que el campo magnético tiene polarización horizontal y presenta también dos máximos coincidentes con los del campo eléctrico.

<span id="page-213-0"></span>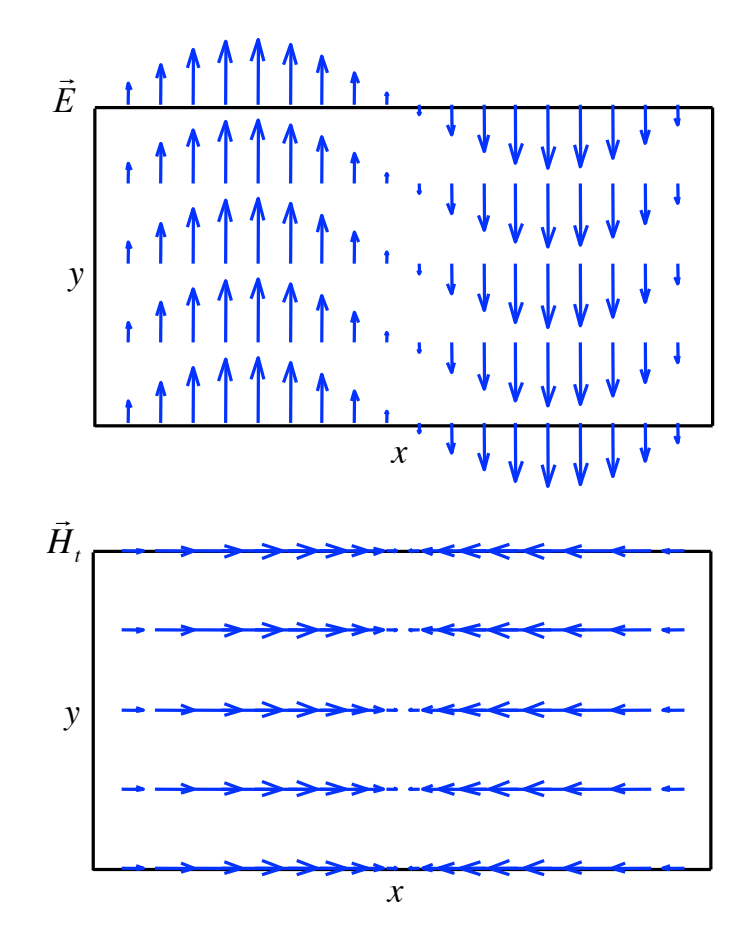

Figura 4.12: Distribución de campo eléctrico y magnético transversales para el modo  $TE_{20}$ 

Por lo tanto, podemos decir que los índices  $m \, y \, n$  de los modos TE (y de los TM) indican cuántos máximos (en módulo) de campo transversal se encontrarán en la dirección  $x \in y$ respectivamente. En el caso del modo  $TE_{20}$ , se tienen dos máximos de magnitud del campo eléctrico en la dirección x, mientras que en la dirección y el campo no varía, manteniéndose constante.

Por otro lado, el modo  $TE_{11}$  presenta la distribución de campo electromagnético dada por  $(4.112)$ . La representación de las componentes transversales de este modo se muestran en la figura [4.13,](#page-214-1) tanto para el campo eléctrico como para el campo magnético. Puede apreciarse en esta ocasión que tanto el campo eléctrico como la componente transversal del campo magnético presentan polarizaciones y variaciones tanto en  $x$  como en  $y$ :

$$
H_z = B \cos\left(\frac{\pi}{a}x\right) \cos\left(\frac{\pi}{b}y\right)
$$
  
\n
$$
H_x = \frac{j\beta}{k_c^2} B \frac{\pi}{a} \text{sen}\left(\frac{\pi}{a}x\right) \cos\left(\frac{\pi}{b}y\right)
$$
  
\n
$$
H_y = \frac{j\beta}{k_c^2} B \frac{\pi}{b} \cos\left(\frac{\pi}{a}x\right) \text{sen}\left(\frac{\pi}{b}y\right)
$$
\n(4.112)

<span id="page-214-0"></span>
$$
E_x = Z_{TE}H_y = Z_{TE}\frac{j\beta}{k_c^2}B\frac{\pi}{b}\cos\left(\frac{\pi}{a}x\right)\operatorname{sen}\left(\frac{\pi}{b}y\right)
$$

$$
E_y = -Z_{TE}H_x = -Z_{TE}\frac{j\beta}{k_c^2}B\frac{\pi}{a}\operatorname{sen}\left(\frac{\pi}{a}x\right)\cos\left(\frac{\pi}{b}y\right)
$$

<span id="page-214-1"></span>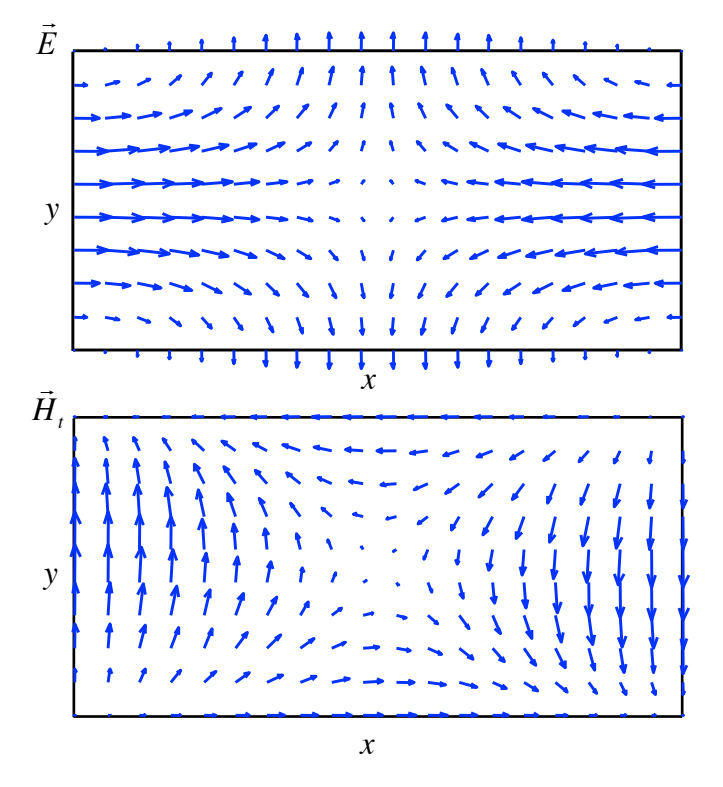

Figura 4.13: Componentes transversales del modo  $TE_{11}$ 

En la figura  $4.13$  se puede apreciar un máximo en la dirección x y otro en la dirección y, tal y como se ha comentado anteriormente, para las componentes transversales.

### Ejemplo 4.3. Guía cuadrada

Suponga una guía cuadrada de lado a.

- a) Obtenga la expresión de la frecuencia de corte de todos sus modos.
- b) Compruebe que existen dos modos fundamentales con la misma frecuencia de corte y constante de propagación.
- c) Calcule la potencia transmitida por cada uno de los modos fundamentales.
- d) Suponga que las paredes verticales son de conductor perfecto y las horizontales de conductor imperfecto. Indique la constante de atenuación debida a los conductores para cada modo fundamental y la frecuencia a la que ambas son iguales.
- a) Frecuencia de corte de los modos.

Para las guías cuadradas se cumple que

$$
k_c^2 = \left(\frac{m\pi}{a}\right)^2 + \left(\frac{n\pi}{b}\right)^2\Big|_{a=b} = \frac{\pi^2\left(m^2 + n^2\right)}{a^2} = \omega_c^2\mu\varepsilon = \left(\frac{\omega_c}{c}\right)^2
$$

Despejando de la anterior ecuación obtenemos las frecuencias de corte de los diferentes modos: √

$$
f_c = \frac{c\sqrt{m^2 + n^2}}{2a}
$$

b) Comprobar que existen dos modos fundamentales.

Como los valores  $m = n = 0$  no pueden darse simultáneamente, existirán dos modos fundamentales:  $TE_{10}$  y  $TE_{01}$ , los cuales se propagarán simultáneamente al tener la misma frecuencia de corte.

Las expresiones de la componente longitudinal para estos campos, siguiendo la teoría para los modos transversales eléctricos, serán

TE<sub>10</sub>: 
$$
H_z = A \cos\left(\frac{\pi}{a}x\right) e^{-\gamma z}
$$
  
TE<sub>01</sub>:  $H_z = B \cos\left(\frac{\pi}{a}y\right) e^{-\gamma z}$
c) Calcular la potencia transmitida por cada uno de los modos fundamentales.

Acudimos a la expresión de la potencia transmitida por los modos TE:

$$
P_T = \frac{1}{2Z_{TE}} \iint\limits_{S} \left| \overrightarrow{E_t} \right|^2 ds = \frac{\eta^2}{2Z_{TE}} \left( \frac{f}{f_c} \right)^2 \iint\limits_{S} \left| H_z \right|^2 ds
$$

donde, evidentemente, la impedancia  $Z_{TE}$  =  $\omega\mu$ ε es la misma para los dos modos fundamentales.

Sustituyendo  $H_z$  para el modo TE<sub>10</sub> obtenemos

$$
P_{T_{TE_{10}}} = \frac{\eta^2}{2Z_{TE}} \left(\frac{f}{f_c}\right)^2 \int_0^a \int_0^a A^2 \cos^2\left(\frac{\pi}{a}x\right) dx dy = \frac{\eta^2}{4Z_{TE}} \left(\frac{f}{f_c}\right)^2 A^2 a^2
$$

Del mismo modo, para el modo  $TE_{01}$ :

$$
P_{T_{TE_{01}}} = \frac{\eta^2}{4Z_{TE}} \left(\frac{f}{f_c}\right)^2 B^2 a^2
$$

d) Suponga que las paredes verticales son de conductor perfecto y las horizontales de conductor imperfecto. Indique la atenuación en los conductores para cada modo fundamental y la frecuencia a la que ambas son iguales.

La constante de atenuación se puede obtener como

$$
\alpha_c = \frac{P_L}{2P_T}
$$

donde

$$
P_L = \frac{R_s}{2} \int\limits_C \left| \vec{J_s} \right|^2 dl
$$

En nuestro caso,  $R_s$  se anula en las dos paredes verticales, esto es, en  $x = 0$  y  $x = a$ . Por otra parte, la corriente en las paredes se puede calcular como

$$
\vec{J}_s = \hat{n} \times \vec{H}\Big|_{y=0,a}
$$

Para el modo  $TE_{10}$  el campo magnético es:

$$
H_z = A \cos\left(\frac{\pi}{a}x\right)
$$
  

$$
\vec{H}_t = \frac{-\gamma}{k_c^2} \nabla_t H_z = \frac{\gamma \pi}{k_c^2 a} A \operatorname{sen}\left(\frac{\pi}{a}x\right) \hat{x}
$$

Así pues, la corriente vendrá dada para cada pared por:

$$
\vec{J}_s = \hat{y} \times \vec{H} \Big|_{y=0} = \hat{y} \times (H_z \hat{z} + H_x \hat{x}) = H_z \hat{x} - H_x \hat{z}
$$

$$
\vec{J}_s = -\hat{y} \times \vec{H} \Big|_{y=a} = -\hat{y} \times (H_z \hat{z} + H_x \hat{x}) = -H_z \hat{x} + H_x \hat{z}
$$

$$
\left| \vec{J}_s \right|_{y=0,a}^2 = |H_z|^2 + |H_x|^2 = A^2 \cos^2 \left( \frac{\pi}{a} \right) + \left| \frac{\gamma}{k_c^2} \frac{\pi}{a} \right|^2 A^2 \operatorname{sen}^2 \left( \frac{\pi}{a} \right)
$$

Como el módulo de la corriente en las dos paredes horizontales es igual, la potencia disipada total será el doble de la potencia disipada en una de ellas:

$$
P_L = 2\frac{R_s}{2} \int_C \left| \vec{J_s} \right|^2 dl = R_s \int_0^a \left[ A^2 \cos^2\left(\frac{\pi}{a}\right) + \left| \frac{\gamma}{k_c^2} \frac{\pi}{a} \right|^2 A^2 \operatorname{sen}^2 \left( \frac{\pi}{a} \right) \right] dx
$$
  

$$
P_L = R_s \left( A^2 \frac{a}{2} + \left| \frac{\gamma}{k_c^2} \frac{\pi}{a} \right|^2 A^2 \frac{a}{2} \right)
$$

De esta forma, la constante de atenuación viene dada por

$$
\alpha_{c_{TE_{10}}} = \frac{A^2 \frac{a}{2} R_s \left[ 1 + \left(\frac{\beta a}{\pi}\right)^2 \right]}{2 \frac{\eta^2}{4Z_{TE}} \left(\frac{f}{f_c}\right)^2 A^2 a^2} = \frac{Z_{TE} R_s \left[ 1 + \left(\frac{\beta a}{\pi}\right)^2 \right]}{\eta^2 \left(\frac{f}{f_c}\right)^2 a}
$$

Para el modo  $TE_{01}$  tenemos:

$$
H_z = B \cos\left(\frac{\pi}{a}y\right)
$$
  

$$
\vec{H}_t = \frac{-\gamma}{k_c^2} \nabla_t H_z = \frac{\gamma}{k_c^2} \frac{\pi}{a} B \operatorname{sen}\left(\frac{\pi}{a}y\right) \hat{y}
$$

Así pues, la corriente vendrá dada para cada pared por (debemos tener en cuenta que ahora la componente en  $y$  del campo magnético no aportará nada a la corriente total):

$$
\left| \vec{J}_s \right|_{y=0,a}^2 = \left| H_z \right|_{y=0,a}^2 = B^2
$$

Con lo que la potencia disipada es:

$$
P_L = 2\frac{R_s}{2} \int_C |H_z|_{y=0,a}^2 dl = R_s \int_0^a B^2 dx = R_s B^2 a
$$

quedando la constante de atenuación como

$$
\alpha_{c_{TE_{01}}} = \frac{R_s B^2 a}{2 \frac{\eta^2}{4Z_{TE}} \left(\frac{f}{f_c}\right)^2 B^2 a^2} = \frac{2Z_{TE} R_s}{\eta^2 \left(\frac{f}{f_c}\right)^2 a}
$$

La frecuencia a la que ambas atenuaciones son iguales viene dada por

$$
\frac{Z_{TE}R_s \left[1 + \left(\frac{\beta a}{\pi}\right)^2\right]}{\eta^2 \left(\frac{f}{f_c}\right)^2 a} = \frac{2Z_{TE}R_s}{\eta^2 \left(\frac{f}{f_c}\right)^2 a} \Rightarrow 1 + \left(\frac{\beta a}{\pi}\right)^2 = 2 \Rightarrow \beta = \frac{\pi}{a}
$$

Es decir, la constante de fase debe ser igual al número de onda de corte  $k_c$ . La frecuencia a la que ocurre esto la podemos obtener de la expresión de  $k_c$ :

$$
k_c^2 = k^2 - \beta^2 \rightarrow k^2 = k_c^2 + \beta^2 = \frac{2\pi^2}{a^2} \rightarrow k = \frac{\sqrt{2}\pi}{a}
$$

Teniendo en cuenta que  $k=\omega\sqrt{\mu\varepsilon}=\dfrac{2\pi f}{\sigma}$ c , se puede obtener el valor de la frecuencia:

$$
f = \frac{c}{\sqrt{2}a}
$$

<span id="page-219-0"></span>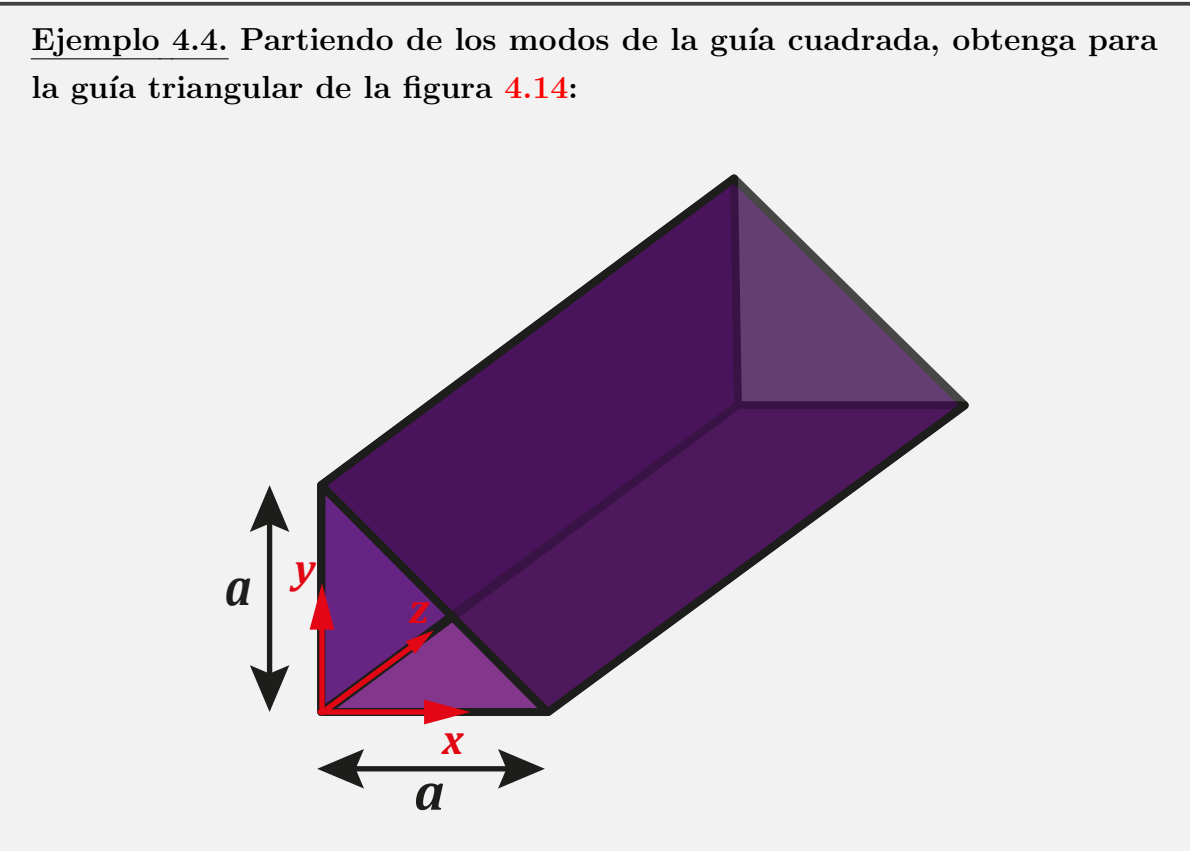

Figura 4.14: Guía de onda triangular

- a) Las expresiones de los modos TE y TM.
- b) La expresión de los campos instantáneos del modo fundamental.  $i$ Es un modo degenerado? Entiéndase por modo degenerado uno de los modos del conjunto de modos de propagación que presentan la misma variación exponencial de las componentes del campo electromagnético a lo largo del eje longitudinal de una línea de transmisión uniforme (constante de propagación idéntica), pero que presentan configuraciones distintas del campo.
- a) Las expresiones de los modos TE y TM.

De los modos de la guía cuadrada nos quedaremos con aquellos modos que cumplan la condición de contorno impuesta por la pared diagonal. Haremos un estudio tanto para los modos TE como los TM comenzando por estos últimos.

#### a.1) Modos TM

Para la guía cuadrada se cumple que

$$
E_z = A \operatorname{sen}(k_x x) \operatorname{sen}(k_y y)
$$

donde

$$
k_x = \frac{m\pi}{a} \qquad \text{con } m = 1, 2, 3, \dots
$$

$$
k_y = \frac{n\pi}{b} \qquad \text{con } n = 1, 2, 3, \dots
$$

Para obtener las soluciones de la guía triangular debemos imponer una nueva condición de contorno que viene dada por

$$
E_x (x = a - y) = 0
$$
  

$$
\Downarrow
$$
  

$$
E_z = A \operatorname{sen} [k_x (a - y)] \operatorname{sen} (k_y y) = 0
$$

Utilizando la correspondiente igualdad trigonométrica obtenemos

$$
\text{sen}\left[k_x\left(a-y\right)\right]\text{sen}\left(k_yy\right) = \text{sen}\left(k_yy\right)\left[\text{sen}\left(k_xa\right)\cos\left(k_xy\right) - \cos\left(k_xa\right)\text{sen}\left(k_xy\right)\right] = 0
$$
\n
$$
\downarrow
$$
\n
$$
\text{sen}\left(k_xa\right)\cos\left(k_xy\right) = \cos\left(k_xa\right)\text{sen}\left(k_xy\right)
$$
\n
$$
\downarrow
$$
\n
$$
\tan\left(k_xa\right) = \tan\left(k_xy\right)
$$

Como puede observarse, esta última ecuación no se puede cumplir para cualquier valor de  $y$ . Por lo tanto, ninguno de los modos TM de la guía cuadrada puede ser modo TM de la guía rectangular.

#### a.2) Modos TE

En este caso se cumple para la guía cuadrada:  $H_z = A \cos(k_x x) \cos(k_y y)$  donde

$$
k_x = \frac{m\pi}{a} \qquad \text{con } m = 0, 1, 2, 3, ...
$$

$$
k_y = \frac{n\pi}{b} \qquad \text{con } n = 0, 1, 2, 3, ...
$$

excluyendo  $m = n = 0$ .

Las componentes transversales de campo eléctrico se pueden calcular como

$$
E_t = \frac{-j\omega\mu}{k_c^2} \nabla_t \times (H_z \hat{z}) = \frac{-j\omega\mu}{k_c^2} \left( \hat{x} \frac{\partial H_z}{\partial y} - \hat{y} \frac{\partial H_z}{\partial x} \right)
$$
  
\n
$$
E_x = \frac{j\omega\mu}{k_c^2} Ak_y \cos(k_x x) \operatorname{sen}(k_y y)
$$
  
\n
$$
E_y = \frac{-j\omega\mu}{k_c^2} Ak_x \operatorname{sen}(k_x x) \cos(k_y y)
$$

A esta solución para la guía cuadrada se le debe aplicar la nueva condición de contorno a cumplir:

$$
\vec{E}_t(y=a-x)\times\hat{n}=0
$$

donde 
$$
\hat{n} = \frac{1}{\sqrt{2}} (\hat{x} + \hat{y})
$$

Así pues, aplicando esto a las componentes transversales  $E_x$  y  $E_y$  se obtiene:

$$
\vec{E}_t(y = a - x) \times \hat{n} = \frac{\hat{z}}{\sqrt{2}} [E_x(y = a - x) - E_y(y = a - x)] = 0
$$

de donde se deduce que

$$
E_x(y = a - x) = E_y(y = a - x)
$$

Aplicando las expresiones de estas componentes

$$
\frac{j\omega\mu}{k_c^2} Ak_y \cos[k_x (a - y)] \sin(k_y y) = \frac{-j\omega\mu}{k_c^2} Ak_x \sin[k_x (a - y)] \cos(k_y y)
$$

$$
k_y \cos[k_x (a - y)] \sin(k_y y) = -k_x \sin[k_x (a - y)] \cos(k_y y)
$$

$$
k_y [\cos(k_x a) \cos(k_x y) + \sin(k_x a) \sin(k_x y)] \sin(k_y y) =
$$

$$
= -k_x [\sin(k_x a) \cos(k_x y) - \cos(k_x a) \sin(k_x y)] \cos(k_y y)
$$

donde se cumple que sen  $(k_x a) = 0$ , por lo que la expresión anterior se puede expresar como:

$$
k_y \cos(k_x y) \operatorname{sen}(k_y y) = k_x \operatorname{sen}(k_x y) \cos(k_y y)
$$

$$
\frac{k_y}{k_x} = \frac{\tan(k_x y)}{\tan(k_y y)}
$$

Puesto que  $k_y/k_x$  es una constante, la expresión anterior sólo se cumplirá cuando  $k_x = k_y$ . Esto, por lo tanto, implica que  $m = n$ , o lo que es equivalente,

$$
H_z = A \cos(k_x x) \cos(k_x y)
$$

$$
k_x = \frac{n\pi}{a} \qquad \text{donde } n = 1, 2, 3, \dots
$$

b) La expresión de los campos instantáneos del modo fundamental. ¿Es un modo degenerado?

El modo fundamental será el modo  $TE_{11}$  puesto que no puede existir ningún modo diferente del modo  $TE_{nn}$ . Además, este modo será no degenerado porque no existe ningún modo TM y, por lo tanto, no existirá el modo  $TM_{11}$ . La expresión fasorial de los campos eléctrico y magnético viene dada por

$$
H_z = A \cos\left(\frac{\pi}{a}x\right) \cos\left(\frac{\pi}{a}y\right)
$$
  
\n
$$
E_x = j \frac{\omega \mu}{k_c^2} A \frac{\pi}{a} \cos\left(\frac{\pi}{a}x\right) \text{sen}\left(\frac{\pi}{a}y\right)
$$
  
\n
$$
E_y = -j \frac{\omega \mu}{k_c^2} A \frac{\pi}{a} \text{sen}\left(\frac{\pi}{a}x\right) \cos\left(\frac{\pi}{a}y\right)
$$
  
\n
$$
H_x = j \frac{\beta}{k_c^2} A \frac{\pi}{a} \text{sen}\left(\frac{\pi}{a}x\right) \cos\left(\frac{\pi}{a}y\right)
$$
  
\n
$$
H_y = j \frac{\beta}{k_c^2} A \frac{\pi}{a} \cos\left(\frac{\pi}{a}x\right) \text{sen}\left(\frac{\pi}{a}y\right)
$$

De forma que sus expresiones temporales serán, siguiendo la expresión general  $H_{temporal} = \Re e \left[ H_{fasorial} \cdot e^{j(\omega t - \beta z)} \right],$ 

$$
H_z = A \cos\left(\frac{\pi}{a}x\right) \cos\left(\frac{\pi}{a}y\right) \cos\left(\omega t - \beta z\right)
$$
  
\n
$$
E_x = \frac{-\omega\mu}{k_c^2} A \frac{\pi}{a} \cos\left(\frac{\pi}{a}x\right) \text{sen}\left(\frac{\pi}{a}y\right) \text{sen}\left(\omega t - \beta z\right)
$$
  
\n
$$
E_y = \frac{\omega\mu}{k_c^2} A \frac{\pi}{a} \text{sen}\left(\frac{\pi}{a}x\right) \cos\left(\frac{\pi}{a}y\right) \text{sen}\left(\omega t - \beta z\right)
$$
  
\n
$$
H_x = \frac{-\beta}{k_c^2} A \frac{\pi}{a} \text{sen}\left(\frac{\pi}{a}x\right) \cos\left(\frac{\pi}{a}y\right) \text{sen}\left(\omega t - \beta z\right)
$$
  
\n
$$
H_y = \frac{-\beta}{k_c^2} A \frac{\pi}{a} \cos\left(\frac{\pi}{a}x\right) \text{sen}\left(\frac{\pi}{a}y\right) \text{sen}\left(\omega t - \beta z\right)
$$

# 4.4. Guías de onda circulares

<span id="page-223-0"></span>Otro tipo de guías de onda muy utilizadas son las circulares. Estas guías soportan modos TE y TM, al igual que las rectangulares. La figura [4.15](#page-223-0) muestra este tipo de guía, con un radio interior  $a$ . Dado que la estructura a estudiar tiene una forma geométrica cilíndrica, será adecuado en este caso utilizar coordenadas cilíndricas ( $\rho$ ,  $\varphi$ , z) en lugar de las coordenadas rectangulares para facilitar su estudio.

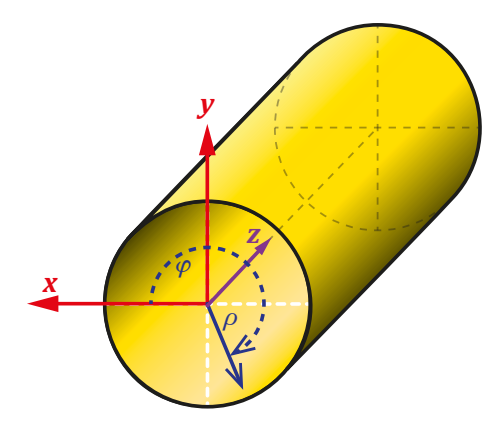

Figura 4.15: Esquema de una guía de onda circular con los sistemas de coordenadas cilíndrico y cartesiano

Nota: operadores diferenciales en coordenadas cilíndricas

Es importante recordar aquí las expresiones de los operadores gradiente, divergencia, rotacional y laplaciano en coordenadas cilíndricas.

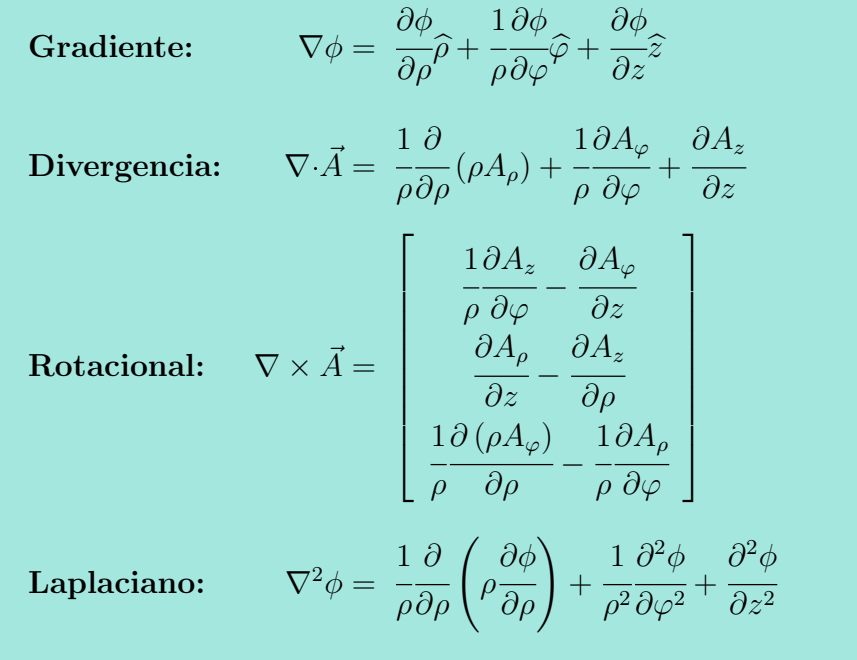

Al igual que en el estudio de las guías de onda rectangulares, el estudio de esta estructura electromagnética se basa en la resolución de la ecuación de onda para hallar bien  $E_z$ , bien  $H<sub>z</sub>$  en función del tipo de solución que busquemos (modos TM o TE, respectivamente). También aquí las componentes transversales de campo eléctrico y magnético pueden ser halladas a través de las componentes longitudinales de campo eléctrico o magnético, según corresponda, según las expresiones  $(4.10)$ , que en coordenadas cilíndricas se desarrollan como

<span id="page-224-0"></span>
$$
E_{\rho} = \frac{-j}{k_c^2} \left( \beta \frac{\partial E_z}{\partial \rho} + \frac{\omega \mu}{\rho} \frac{\partial H_z}{\partial \varphi} \right)
$$
(4.113)

$$
E_{\varphi} = \frac{-j}{k_c^2} \left( \frac{\beta}{\rho} \frac{\partial E_z}{\partial \varphi} - \omega \mu \frac{\partial H_z}{\partial \rho} \right)
$$
(4.114)

$$
H_{\rho} = \frac{j}{k_c^2} \left( \frac{\omega \varepsilon}{\rho} \frac{\partial E_z}{\partial \varphi} - \beta \frac{\partial H_z}{\partial \rho} \right)
$$
(4.115)

<span id="page-224-1"></span>
$$
H_{\varphi} = \frac{-j}{k_c^2} \left( \omega \varepsilon \frac{\partial E_z}{\partial \rho} + \frac{\beta}{\rho} \frac{\partial H_z}{\partial \varphi} \right)
$$
(4.116)

donde para los modos TE  $E_z = 0$  y para los modos TM tendremos  $H_z = 0$ . En estas ecuaciones se asume una propagación en el sentido de las z positivas  $(e^{-j\beta z})$ . Para el sentido en dirección de las z negativas  $(e^{j\beta z})$  se debe sustituir  $\beta$  por  $-\beta$  en [\(4.113](#page-224-0) – [4.116\)](#page-224-1).

Las condición de contorno de la guía circular se produce en  $\rho = a$ , es decir, en un valor constante de una de las coordenadas cilíndricas, lo que permite, como ocurría en las guías rectangulares, aplicar el método de separación de variables, es decir, asumir

<span id="page-225-1"></span>
$$
H_z(\rho,\varphi) = R(\rho) F(\varphi) \tag{4.117}
$$

para resolver la ecuación de Helmholtz

<span id="page-225-0"></span>
$$
\nabla_t^2 A_z + k_c^2 A_z = 0 \tag{4.118}
$$

donde  $A_z$  representa  $E_z$  o  $H_z$  si consideramos los modos TM o los modos TE, respectivamente.

Desarrollando [\(4.118\)](#page-225-0) se tiene

<span id="page-225-2"></span>
$$
\frac{\partial^2 A_z}{\partial \rho^2} + \frac{1}{\rho} \frac{\partial A_z}{\partial \rho} + \frac{1}{\rho^2} \frac{\partial^2 A_z}{\partial \varphi^2} + k_c^2 A_z = 0
$$
\n(4.119)

E introduciendo  $(4.117)$  en  $(4.119)$  se llega a la expresión

<span id="page-225-3"></span>
$$
\frac{\partial^2 R}{\partial \rho^2} + \rho \frac{\partial R}{\partial \rho} + k_c^2 \rho^2 = \frac{-\partial^2 F}{\partial \varphi^2}
$$
\n(4.120)

donde hemos obviado la dependencia de R y F con  $\rho$  y  $\varphi$ , respectivamente, por facilitar la lectura. Puede observarse en  $(4.120)$  que la parte izquierda depende exclusivamente de  $\rho$  y que la parte derecha depende únicamente de  $\varphi$ . Por tanto, cada parte de la ecuación debe ser igual a una constante que denominaremos  $-v^2$ . De este modo podemos descomponer [\(4.120\)](#page-225-3) en dos ecuaciones a resolver de forma independiente:

<span id="page-225-4"></span>
$$
\frac{\partial^2 F}{\partial \varphi^2} = -v^2 \tag{4.121}
$$

<span id="page-226-0"></span>
$$
\frac{\partial^2 R}{\partial \rho^2} + \frac{1}{\rho} \frac{\partial R}{\partial \rho} + \left(k_c^2 - \frac{v^2}{\rho^2}\right) R = 0
$$
\n(4.122)

La solución de  $(4.121)$  se puede expresar como:

$$
F(\varphi) = A\cos(v\varphi) + B\sin(v\varphi)
$$
\n(4.123)

donde v debe ser un número entero ya que la solución  $A_z$  debe ser periódica en  $\varphi$ . Por otro lado,  $(4.122)$  es la conocida ecuación diferencial de Bessel, cuya solución general se puede expresar como combinación lineal de las funciones de Bessel de primera y segunda especie,  $J_v$  e  $Y_v$ , respectivamente:

$$
R(\rho) = CJ_v(k_c\rho) + DY_v(k_c\rho)
$$
\n(4.124)

<span id="page-226-1"></span>donde la constante  $D$  debe ser nula debido a que  $Y_v$  tiende a infinito en el origen, como muestra la figura [4.16.](#page-226-1)

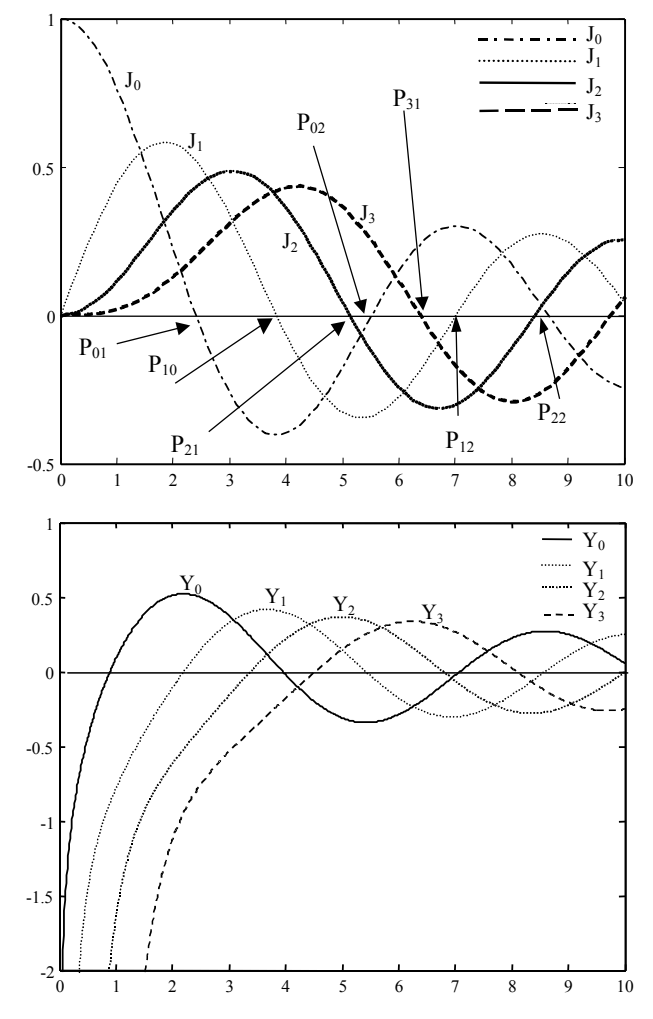

Figura 4.16: Funciones de Bessel de primera y segunda especie

Por lo tanto, la solución general para  $A_z$  puede escribirse como

$$
A_z = [A\cos(n\varphi) + B\sin(n\varphi)] J_n(k_c\rho)
$$
\n(4.125)

donde a  $v$  se le denomina  $n$  para explicitar que se trata de un número entero. Eligiendo adecuadamente el origen para  $\varphi$ , se convierte en:

<span id="page-227-0"></span>
$$
A_z = AJ_n (k_c \rho) \begin{cases} \cos (n\varphi) \\ \text{sen} (n\varphi) \end{cases}
$$
 (4.126)

Es decir, se puede elegir para la variación en  $\varphi$  la forma coseno o la forma seno arbitrariamente. Evidentemente, si se elige la forma coseno n puede ser 0, pues no se anula la función. Si se elige la forma seno n no puede ser 0. Por regla general, en la literatura se suele encontrar habitualmente la forma coseno.

La constante A vendrá determinada por la intensidad del campo que se aplica al excitar la guía. En cuanto al número de onda de corte  $k_c$ , se puede hallar forzando que  $(4.126)$ cumpla las condiciones de contorno de la guía circular. Es en este punto donde hemos de diferenciar entre los modos TE y los modos TM, ya que la condición de contorno será diferente en ellos.

#### 4.4.1. Modos TM en la guía circular

En los modos TM la incógnita es el campo eléctrico longitudinal ( $A_z = E_z$ ) y, por tanto, la condición de contorno de pared eléctrica, es decir, componentes tangenciales de campo eléctrico nulas, es de fácil aplicación, ya que  $E<sub>z</sub>$  es tangencial al contorno:

$$
\rho = a \qquad \Rightarrow \qquad E_z (k_c a) = 0 \qquad \Rightarrow \qquad J_n (k_c a) = 0 \tag{4.127}
$$

Es decir, la condición de contorno impone que la función de Bessel de primera especie se anule en el contorno de la guía circular. A partir de aquí se puede obtener el número de onda de corte  $k_c$ :

$$
k_{c_{nl}} = \frac{p_{nl}}{a} \quad con \, l = 1, 2, \dots \tag{4.128}
$$

donde  $p_{nl}$  representa el cero *l*-ésimo de la función de Bessel de primera especie de orden n. La figura [4.16](#page-226-1) y la tabla [4.1](#page-228-0) muestran las primeras raíces de  $J_n$ .

<span id="page-228-0"></span>

|     | $J_0(x)$ | $J_1(x)$ | $J_2(x)$ | $J_3(x)$ | $J_4(x)$ | $J_5(x)$ | $J_6(x)$ |
|-----|----------|----------|----------|----------|----------|----------|----------|
|     | 2,4048   | 3,8317   | 5,1356   | 6,3802   | 7,5883   | 8,7715   | 9,9361   |
| - 2 | 5,5201   | 7.0156   | 8,4172   | 9,7610   | 11,0647  | 12,3386  | 13,5893  |
| -3  | 8.6537   | 10,1735  | 11,6198  | 13,0152  | 14,3725  | 15,7002  | 17,0038  |
|     | 11.7915  | 13,3237  | 14,7960  | 16,2235  | 17,6160  | 18,9801  | 20,3208  |
| 5   | 14.9306  | 16,4706  | 17,9598  | 19,4094  | 20,8269  | 22,2178  | 23,5861  |

Tabla 4.1: Raíces de la función de Bessel de primera especie

De este modo el campo eléctrico longitudinal para la guía circular se puede expresar como

$$
E_z = AJ_n \left(\frac{p_{nl}}{a}\rho\right) \left\{\begin{array}{l} \cos\left(n\varphi\right) \\ \sin\left(n\varphi\right) \end{array}\right. \tag{4.129}
$$

donde se ha obviado la dependencia con  $z$  por simplificar la expresión.

A partir de esta solución se puede comprobar que para cada pareja de números naturales  $(n,l)$  se obtiene una solución de campo eléctrico axial  $E_z$ . A cada una de estas soluciones la denominaremos modo  $TM_{nl}$ . Por supuesto, para cada pareja $(n, l)$  también tendremos una constante de propagación distinta  $\gamma_{nl}$ :

$$
\gamma_{nl}^2 = k_{c_{nl}}^2 - k^2 = \left(\frac{p_{nl}}{a}\right)^2 - \omega^2 \mu \varepsilon = -\beta_{nl}^2 \tag{4.130}
$$

En cuanto al resto de componentes, las transversales de los campos magnético y eléctrico, bastará con aplicar  $(4.113-4.116)$  $(4.113-4.116)$  para obtener

$$
E_{\rho} = \frac{-j\beta}{k_c} A J'_n \left( k_c \rho \right) \begin{cases} \cos \left( n\varphi \right) \\ \text{sen} \left( n\varphi \right) \end{cases}
$$
 (4.131)

$$
E_{\varphi} = \frac{-jn\beta}{k_c^2\rho} A J_n(k_c\rho) \begin{cases} -\operatorname{sen}(n\varphi) \\ \cos(n\varphi) \end{cases}
$$
(4.132)

$$
H_{\rho} = \frac{-j\omega\varepsilon n}{k_c^2 \rho} A J_n(k_c \rho) \begin{cases} -\operatorname{sen}(n\varphi) \\ \cos(n\varphi) \end{cases}
$$
(4.133)

$$
H_{\varphi} = \frac{-j\omega\varepsilon}{k_c} A J'_n(k_c \rho) \begin{cases} \cos(n\varphi) \\ \sin(n\varphi) \end{cases}
$$
(4.134)

En cuanto a las distintas frecuencias de corte de los modos TM se pueden hallar igualando

la constante de propagación a cero y en ese caso se obtiene

$$
f_c = \frac{p_{nl}}{2\pi a \sqrt{\mu \varepsilon}}\tag{4.135}
$$

### 4.4.2. Modos TE en la guía circular

Como se vio en el apartado  $4.2.5$ , la condición a imponer a los modos TE, es decir, a  $H_z$  en el contorno de pared eléctrica es  $\partial H_z$ ∂n  $\Bigg|_{cont}$ = 0. Esto es equivalente a forzar que  $E_{\varphi}|_{cont} = 0$ . La pared metálica está situada en  $\rho = a$ , con lo que

$$
\left. \frac{\partial H_z}{\partial n} \right|_{cont} = \left. \frac{\partial H_z \left( k_c \rho \right)}{\partial \rho} \right|_{\rho = a} = 0 \qquad \Rightarrow \qquad \left. \frac{\partial J_n \left( k_c \rho \right)}{\partial \rho} \right|_{\rho = a} = 0 \tag{4.136}
$$

A partir de esta última ecuación se puede hallar el número de onda de corte que, para el modo TE<sub>nl</sub>, será

$$
k_{c_0} = \frac{p'_{nl}}{a} \quad con \, n = 1, 2, \dots \tag{4.137}
$$

<span id="page-229-0"></span>donde el término  $p_{nl}'$  es el cero *l*-ésimo de la derivada de la función de Bessel de primera especie de orden n. Las primeras de estas raíces se muestran en la tabla [4.2.](#page-229-0)

|                | $J_0'(x)$ | $J_1'(x)$ | $J'_{2}(x)$ | $J'_{3}(x)$ | $J_4'(x)$ | $J'_{5}(x)$ | $J_6'(x)$ |
|----------------|-----------|-----------|-------------|-------------|-----------|-------------|-----------|
|                | 3,8317    | 1,8412    | 3,0542      | 4,2013      | 5,3175    | 6,4156      | 7,0513    |
|                |           |           |             |             |           |             |           |
| $\overline{2}$ | 7,0156    | 5,3314    | 6,7061      | 8,0152      | 9.2824    | 10,5199     | 11,7349   |
|                | 10,1735   | 8,5363    | 9.9695      | 11,3459     | 12,6819   | 13,9872     | 15,2682   |
|                | 13,3237   | 11,7060   | 13,1704     | 14,5858     | 15,9641   | 17,3128     | 18,6374   |
| h.             | 16.4706   | 14,8636   | 16,3475     | 17.7887     | 19,1960   | 20,5755     | 21,9317   |

Tabla 4.2: Raíces de la derivada de la función de Bessel de primera especie.

Una vez hallada  $k_c$  se puede escribir la componente longitudinal del campo magnético como

$$
H_z = AJ_n \left(\frac{p'_{ln}}{a}\rho\right) \left\{\begin{array}{l} \cos\left(n\varphi\right) \\ \sin\left(n\varphi\right) \end{array}\right. \tag{4.138}
$$

donde  $n$  es un número entero como se indicó anteriormente y, de nuevo, se ha obviado la dependencia con  $z$  por simplificar la expresión.

Por lo tanto, para cada pareja de valores  $(n,l)$  se obtiene una componente axial de campo magnético y una constante de propagación diferente, lo que constituirá una solución en sí misma. A cada una de estas soluciones se las denomina modo  $TE_{nl}$ . Para cada uno de estos modos las constantes de propagación y la frecuencia de corte vienen dadas, respectivamente, por:

<span id="page-230-0"></span>
$$
\gamma_{nl}^2 = k_{c_{nl}}^2 - k^2 = \left(\frac{p_{ln}'}{a}\right)^2 - \omega^2 \mu \varepsilon = -\beta_{nl}^2 \tag{4.139}
$$

$$
f_c = \frac{p'_{nl}}{2\pi a\sqrt{\mu\varepsilon}}\tag{4.140}
$$

A partir de la componente  $H_z$  se puede hallar el resto de componentes transversales aplicando [\(4.113](#page-224-0) – [4.116\)](#page-224-1):

$$
H_{\rho} = \frac{-j\beta}{k_c} A J'_n \left( k_c \rho \right) \begin{cases} \cos \left( n\varphi \right) \\ \sin \left( n\varphi \right) \end{cases}
$$
 (4.141)

$$
H_{\varphi} = \frac{-jn\beta}{k_c^2\rho} A J_n(k_c\rho) \begin{cases} -\operatorname{sen}(n\varphi) \\ \cos(n\varphi) \end{cases}
$$
 (4.142)

$$
E_{\rho} = \frac{-j\omega\mu n}{k_c^2 \rho} A J_n(k_c \rho) \begin{cases} -\operatorname{sen}(n\varphi) \\ \cos(n\varphi) \end{cases}
$$
(4.143)

$$
E_{\varphi} = \frac{-j\omega\mu}{k_c} A J'_n(k_c \rho) \begin{cases} \cos(n\varphi) \\ \sin(n\varphi) \end{cases}
$$
 (4.144)

donde  $\beta$  es la constante de fase para el modo TE<sub>nl</sub> y viene dada por [\(4.139\)](#page-230-0).

# 4.4.3. Características de propagación de los modos TE y TM en guía circular

Aunque ya se han indicado las frecuencias de corte y las constantes de propagación para los modos TE y TM en guías circulares, es importante resaltar que, a diferencia de la guía rectangular, la constante  $k_c$  en ambos tipos de modos es distinta debido a los diferentes valores mostrados por  $p_{nl}$  y  $p'_{nl}$ . Por supuesto, para cada uno de los modos propagados, las expresiones de los campos también serán diferentes.

De nuevo resulta interesante aquí conocer cuál es el modo fundamental de la guía circular, con el objeto de asegurar que su comportamiento será monomodo y evitar así la indeseada aparición de la dispersión intermodal. En este caso el modo fundamental es el  $TE_{11}$  dado que presenta la menor frecuencia de corte, ya que

$$
\min\left(p_{nl}, p'_{nl}\right) = p'_{11} \qquad \Rightarrow \qquad f_{c_{min}} = f_{c_{TE_{11}}} \tag{4.145}
$$

como se puede observar en las tablas [4.1](#page-228-0) y [4.2.](#page-229-0)

El siguiente modo en aparecer es el  $TM_{01}$ . Su frecuencia de corte es tan sólo 1,3 veces mayor que la del modo  $TE_{11}$ . Por lo tanto, la guía circular tiene menor ancho de banda que la guía rectangular, que presentaba una octava. Además, dado que los ceros de las funciones de Bessel y de sus derivadas  $\left(p_{nl}~y~p'_{nl}\right)$ rara vez coinciden, habrá muy pocos modos degenerados (modos con distintos índices pero con la misma frecuencia de corte) pues muy pocos de ellos tendr´an la misma frecuencia de corte, lo cual es una ventaja para poder eliminarlos mediante un filtrado adecuado.

El conocimiento de la constante de propagación permite obtener de manera sencilla la impedancia de cada modo aplicando las expresiones generales para guías  $(4.29)$  y  $(4.46)$ .

# 4.4.4. Potencia transmitida, pérdidas y atenuación en la guía circular

En el apartado [4.2.6](#page-191-0) ya se estudió la expresión general de la potencia para los modos TE y TM. Los desarrollos generales allí expuestos siguen siendo válidos aquí. Por lo tanto, la potencia transmitida será

MODOS TE: 
$$
P_T = \frac{1}{2Z_{TE}} \iint_S \left| \vec{E}_t \right|^2 ds = \frac{\eta^2}{2Z_{TE}} \left( \frac{f}{f_c} \right)^2 \iint_S |H_z|^2 ds
$$
 (4.146)

MODOS TM: 
$$
P_T = \frac{Z_{TM}}{2} \iint\limits_{S} \left| \vec{H}_t \right|^2 ds = \frac{Z_{TM}}{2\eta^2} \left( \frac{f}{f_c} \right)^2 \iint\limits_{S} |E_z|^2 ds \qquad (4.147)
$$

De igual modo la potencia disipada en los conductores puede obtenerse como

$$
\alpha_c = \frac{P_{Lc}}{2P_T} \tag{4.148}
$$

213

expresión que puede particularizarse tanto para los modos TE como TM en

$$
\alpha_c = \frac{R_s}{a\eta \sqrt{1 - \left(\frac{f_c}{f}\right)^2}} \left[ \left(\frac{f_c}{f}\right)^2 + \frac{n^2}{(p'_{nl})^2 - n^2} \right] \quad \text{para los modos TE} \tag{4.149}
$$
\n
$$
\alpha_c = \frac{R_s}{a\eta \sqrt{1 - \left(\frac{f_c}{f}\right)^2}} \quad \text{para los modos TM} \tag{4.150}
$$

En la figura [4.17](#page-232-0) se representan estas expresiones en función de la relación  $f/f_{c_{TE_{11}}}$ . Evidentemente, en esta figura sólo se consideran relaciones  $f/f_{c_{TE_{11}}}$  que implican la propagación de cada uno de los modos estudiados.

<span id="page-232-0"></span>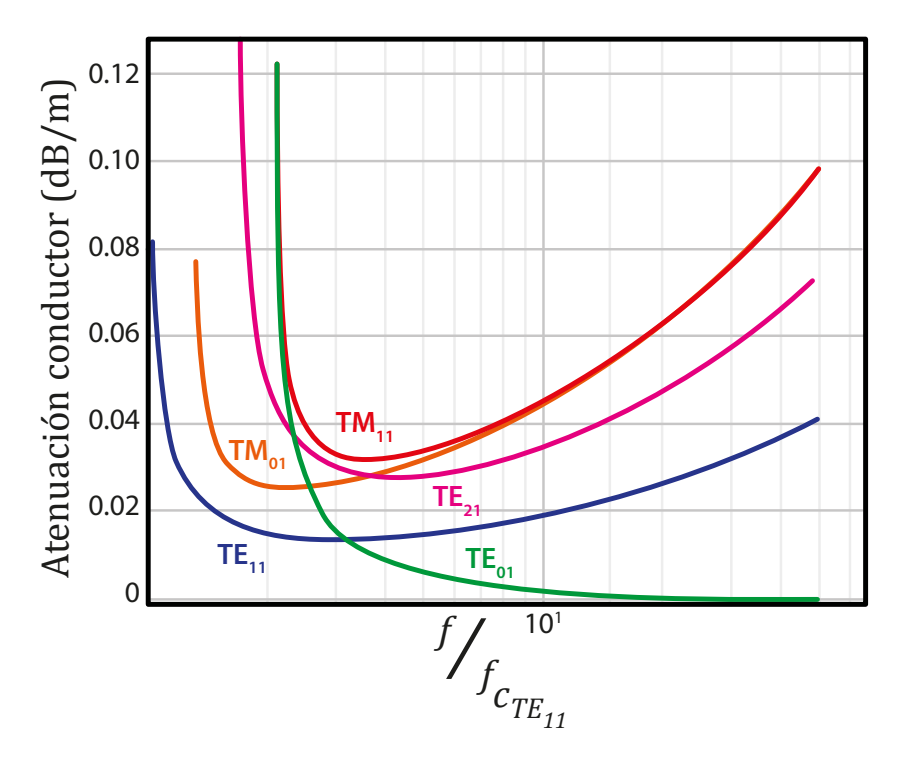

Figura 4.17: Constante de atenuación por pérdidas en el conductor

Se puede observar que para los modos  $TE_{11}$ ,  $TE_{21}$ ,  $TM_{01}$  y  $TM_{11}$  existe una frecuencia para la cual la constante de atenuación presenta un mínimo. De hecho, para los modos TE<sub>nl</sub> con  $n \neq 0$  dicha frecuencia es

$$
f_c\sqrt{2}\sqrt{3+\frac{3n^2}{p'_{nl}-n^2}}+\sqrt{9+\frac{14n^2}{p'_{nl}-n^2}+9\left(\frac{n^2}{p'_{nl}-n^2}\right)^2}
$$
\n
$$
2\sqrt{\frac{n^2}{p'_{nl}-n^2}}
$$
\n(4.151)

Por otra parte, para los modos TM el mínimo de atenuación por pérdidas en el conductor se halla a la frecuencia √

$$
f_{min} = f_c \sqrt{3} = \frac{p_{nl}\sqrt{3}}{2\pi a\sqrt{\mu\varepsilon}}
$$
(4.152)

Es importante resaltar que, manteniendo constantes todos los materiales de construcción, la guía circular presenta una menor atenuación en los conductores que la guía rectangular.

Una característica muy interesante de las pérdidas en los conductores para los modos  $TE_{nl}$  se puede observar en el modo  $TE_{01}$ . Para este modo este tipo de pérdidas decrece monótonamente con la frecuencia.

Por último, en cuanto a la constante de atenuación de la guía circular debido a las pérdidas del dieléctrico, ya se estudió en la sección [4.3.4](#page-203-0) que, si las pérdidas del dieléctrico son bajas, es decir, se cumple que  $k_c^2 - \omega^2 \mu \varepsilon \gg \omega^2 \mu \varepsilon \tan \delta$ ,

$$
\alpha_d \approx \frac{k \tan \delta}{2 \sqrt{1 - \left(\frac{f_c}{f}\right)^2}}
$$
\n(4.153)

### 4.4.5. Modo fundamental de la guía circular: modo  $TE_{11}$

En esta sección se van a particularizar las expresiones generales de los modos  $TE_{nl}$  para estudiar las particularidades del modo fundamental de la guía circular, el modo  $TE_{11}$ .

Su frecuencia de corte es

$$
f_c = \left. \frac{p'_{11}}{2\pi a \sqrt{\mu \varepsilon}} \right|_{p'_{11} = 1,841} \tag{4.154}
$$

215

La distribución espacial de los campos correspondientes a este modo es, asumiendo una variación cosenoidal con  $\varphi$  de  $H_z$ ,

$$
H_z = AJ_1 (k_c \rho) \cos \varphi
$$
  
\n
$$
H_{\varphi} = \frac{j\beta A}{k_c^2 \rho} J_1 (k_c \rho) \operatorname{sen} \varphi
$$
  
\n
$$
H_{\rho} = \frac{-j\beta A}{k_c} J'_1 (k_c \rho) \cos \varphi
$$
  
\n
$$
E_{\rho} = Z_{TE} H_{\varphi}
$$
  
\n
$$
E_{\varphi} = -Z_{TE} H_{\rho}
$$
\n(4.155)

Por último, la potencia transmitida por el modo  $\mathrm{TE}_{11}$ es

$$
P_T = \frac{A^2 \pi \omega \mu \beta}{4k_c^2} \left[ (p'_{11})^2 - 1 \right] J_1^2 \left( k_c a \right) \tag{4.156}
$$

<span id="page-234-0"></span>En la figura [4.18](#page-234-0) se puede observar la configuración espacial del campo eléctrico del modo  $TE_{11}$  mientras que la figura  $4.19$  muestra la configuración del campo magnético transversal para este mismo modo dentro de la guía.

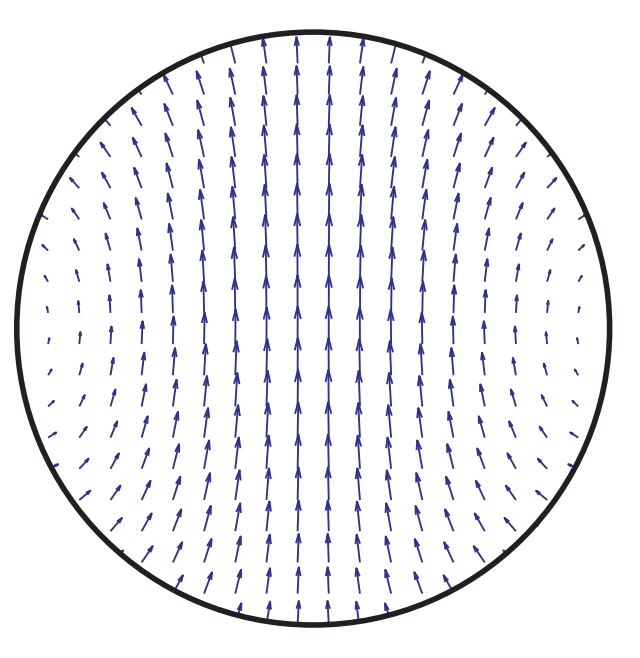

Figura 4.18: Distribución espacial del campo eléctrico para el modo  $TE_{11}$ .

<span id="page-235-0"></span>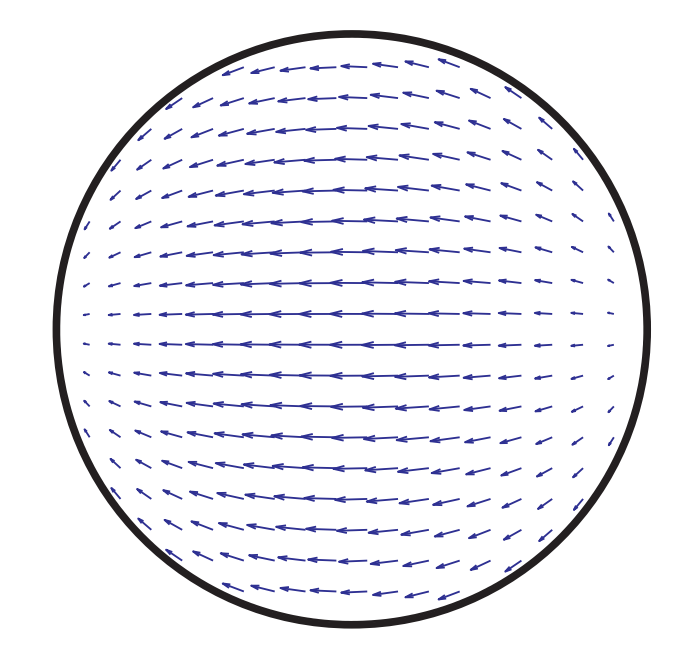

Figura 4.19: Distribución de campo magnético transversal para el modo  $TE_{11}$ .

Se deja para el lector la tarea de obtener, programar y representar la distribución de campo en la guía circular para modos superiores al modo principal, es decir, para los modos  $TM_{01}$ ,  $TE_{21}$ ,  $TM_{11}$ ,  $TE_{01}$ , etcétera.

## 4.5. Cable coaxial

En el capítulo anterior se estudió el cable coaxial en un modo de funcionamiento TEM. Sin embargo, en esta l´ınea pueden propagarse modos superiores si la frecuencia de trabajo es suficientemente elevada. En este apartado se analiza el cable coaxial desde un punto de vista electromagnético siguiendo el desarrollo realizado en las guías de onda.

El cable coaxial está definido por un conductor cilíndrico externo denominado malla, generalmente conectado a masa, y otro interno. El conductor externo permite el apantallamiento del cable. La figura [4.20](#page-236-0) muestra la estructura descrita, que es muy parecida a la guía circular con la salvedad de que en este caso existen dos conductores frente al único conductor de la guía circular.

<span id="page-236-0"></span>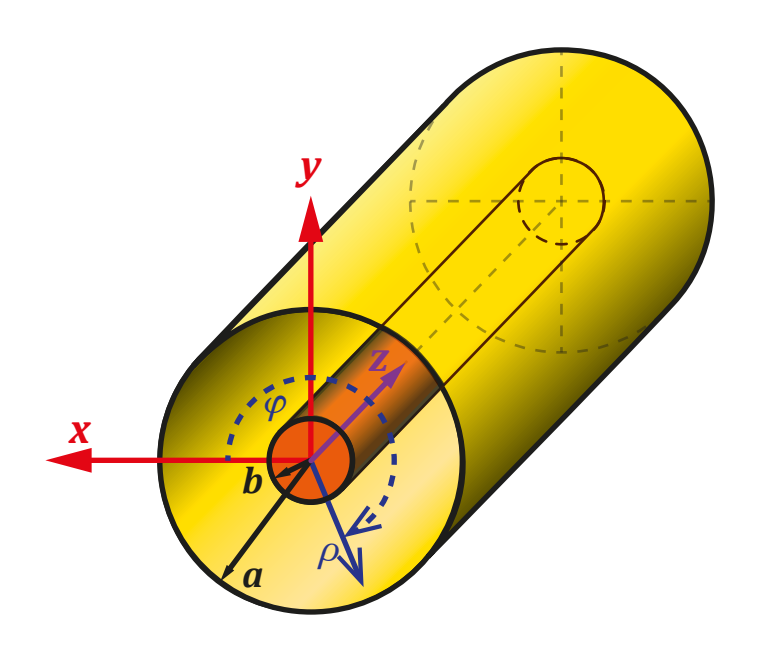

Figura 4.20: Esquema de un cable coaxial y sistema de coordenadas empleado.

Dado que se dispone de dos conductores que se encontrarán a diferente potencial y un dieléctrico homogéneo, en este caso será posible la propagación de modos TEM y, en general, la solución total de los campos en el cable coaxial vendrá dada por una combinación lineal de los modos TE, TM y TEM. A continuación se describe la forma que adquieren todos estos modos para el cable coaxial.

### 4.5.1. Los modos TEM en el cable coaxial

La solución general para la ecuación de onda para los modos TEM puede revisarse en la sección [4.2.1.](#page-166-0) Remitimos allí al lector para recordar todos los aspectos referentes a este tipo de modos.

En general, los modos TEM pueden obtenerse a partir de la resolución del potencial en la línea (tal como se realizaría en electroestática), suponiendo un potencial 0 en el conductor externo y otro potencial  $V_0$  en el interno, es decir:

$$
\phi = \frac{V_0}{\ln\left(\frac{b}{a}\right)} \ln\left(\frac{\rho}{a}\right) \tag{4.157}
$$

El campo eléctrico puede obtenerse a partir del gradiente del potencial y el campo magnético total deberá ser perpendicular tanto a la dirección de propagación como al propio campo eléctrico:

$$
\vec{E} = -\nabla\phi = \frac{V_0}{\ln\left(\frac{a}{b}\right)} \vec{\rho} \hat{\rho}
$$
\n(4.158)

$$
\vec{H} = \frac{1}{\eta} \hat{z} \times \vec{E} = \frac{V_0}{\eta \ln\left(\frac{a}{b}\right)} \rho \hat{\varphi}
$$
\n(4.159)

La ventaja de los modos TEM es que en ellos se pueden definir de forma unívoca las ondas de tensión y corriente asociadas a los campos electromagnéticos. Por regla general, cuando tratamos líneas de transmisión se emplean más los conceptos de voltaje y corriente que los propios campos eléctrico y magnético. Así, la onda de tensión será

$$
V = \int_{cond1}^{cond2} \vec{E} \cdot d\vec{l} = V_0 e^{\pm \gamma z}
$$
\n(4.160)

y la onda de corriente vendrá dada por

$$
I = \oint_{c1 \delta c2} \vec{H} \cdot d\vec{l} = \int_0^{2\pi} H_{\varphi}|_{\rho=b} bd\varphi = \int_0^{2\pi} H_{\varphi}|_{\rho=a} ad\varphi = \frac{2\pi V_0}{\eta \ln\left(\frac{a}{b}\right)} e^{\pm \gamma z} = I_0 e^{\pm \gamma z} \quad (4.161)
$$

La existencia de ondas de tensión y corriente permite la definición de la impedancia característica del cable coaxial en los modos TEM.

#### 4.5.2. Los modos TM en el cable coaxial

Para resolver los modos TM de este tipo de línea se debe recurrir de nuevo a la ecuación de onda para la componente axial de campo eléctrico  $E_z$ , dado que no existirá la componente axial del campo magnético  $(H_z = 0)$ :

$$
\nabla_t^2 E_z + k_c^2 E_z = 0 \tag{4.162}
$$

La solución general de esta ecuación para una estructura cilíndrica ya fue resuelta para la guía circular, obteniendo

$$
E_z = [C J_n (k_c \rho) + D Y_n (k_c \rho)] \begin{cases} \cos (n\varphi) \\ \text{sen} (n\varphi) \end{cases}
$$
 (4.163)

siempre que se elijan adecuadamente los ejes de la sección coaxial. Recordemos también que n debe ser un número entero para que las variaciones en  $\varphi$  sean  $2\pi$ -periódicas.

En la guía circular D debía anularse dado que  $Y_n$  alcanzaba valores infinitos en el origen  $(\rho = 0)$ . Sin embargo, en este caso el origen queda dentro del conductor interno del cable coaxial y la función  $Y_n$  sí que podrá formar parte de la solución global del coaxial.

Una vez hechas estas aclaraciones, se pueden aplicar las condiciones de contorno de pared eléctrica sobre la componente axial del campo eléctrico de forma que se anule en los conductores interno y externo:

<span id="page-238-1"></span>
$$
E_z|_{cont} = E_z (k_c a) = E_z (k_c b) = 0
$$
\n(4.164)

A partir de estas condiciones se puede obtener la constante de propagación  $k_c$ , la cual debe cumplir:

<span id="page-238-0"></span>
$$
\frac{J_n(k_c a)}{Y_n(k_c a)} = \frac{J_n(k_c b)}{Y_n(k_c b)}
$$
\n(4.165)

Se debe tener en cuenta que  $(4.165)$  es una ecuación trascendente que debe resolverse de forma num´erica, lo cual no es un gran problema con los actuales ordenadores y aplicaciones de cálculo numérico. Las soluciones de esta ecuación son infinitas y dan lugar a uno de los índices del modo  $TM_{nl}$ .

Teniendo en cuenta  $(4.164)$  y  $(4.165)$  se puede obtener la solución del campo eléctrico axial como

$$
E_z = C \left[ J_n \left( k_c \rho \right) - \frac{J_n \left( k_c a \right)}{Y_n \left( k_c a \right)} Y_n \left( k_c \rho \right) \right] \begin{cases} \cos \left( n \varphi \right) \\ \text{sen} \left( n \varphi \right) \end{cases} \tag{4.166}
$$

Así pues, denominamos modo  $TM_{nl}$  a aquella solución que tiene un orden n para la función de Bessel (donde n marca el número de variaciones angulares) y  $l$  es el orden de la solución  $k_c$  para cada índice n en  $(4.165)$ .

### 4.5.3. Los modos TE en el cable coaxial

Un desarrollo análogo al realizado para los modos TM, nos lleva al mismo tipo de solución para la componente axial de campo magnético:

$$
H_z = [C J_n (k_c \rho) + D Y_n (k_c \rho)] \begin{cases} \cos (n\varphi) \\ \text{sen} (n\varphi) \end{cases}
$$
 (4.167)

En este caso, la condición de contorno de pared eléctrica se traduce en aplicar

<span id="page-239-0"></span>
$$
\left. \frac{\partial H_z}{\partial \rho} \right|_{cont} = \left. \frac{\partial H_z}{\partial \rho} \right|_{\rho=a} = \left. \frac{\partial H_z}{\partial \rho} \right|_{\rho=b} = 0 \tag{4.168}
$$

La aplicación de  $(4.168)$  da lugar a la ecuación trascendente

<span id="page-239-1"></span>
$$
\frac{J'_{n}(k_{c}a)}{Y'_{n}(k_{c}a)} = \frac{J'_{n}(k_{c}b)}{Y'_{n}(k_{c}b)}
$$
(4.169)

de la que se puede obtener el número de onda de corte  $k_c$  de cada uno de los modos TE. Por lo tanto, la solución para  $H_z$  puede expresarse para los modos TE como

$$
H_z = C \left[ J_n \left( k_c \rho \right) - \frac{J'_n \left( k_c a \right)}{Y'_n \left( k_c a \right)} Y_n \left( k_c \rho \right) \right] \begin{cases} \cos \left( n \varphi \right) \\ \text{sen} \left( n \varphi \right) \end{cases} \tag{4.170}
$$

De nuevo, las soluciones para  $(4.169)$  son infinitas y también pueden serlo las variaciones del campo magnético con la magnitud angular  $\varphi$ . Así pues, los modos TE se podrán identificar con la numeración  $TE_{nl}$ , donde n es el orden de la función de Bessel (o de las variaciones angulares) y l el orden de la solución  $k_c$  para cada índice n en [\(4.169\)](#page-239-1).

#### 4.5.4. Características de propagación en los cables coaxiales

El cable coaxial es, de las estructuras guiadas vistas en este capítulo, quizá la más particular de todas ellas, debido a que presenta propagación de todos los posibles modos que se pueden dar en una estructura: modos TE, TM y TEM. Ya sabemos que la constante de propagación para un modo TEM en una línea sin pérdidas es:

$$
\gamma = j\beta = j\omega\sqrt{\mu\varepsilon} \tag{4.171}
$$

En consecuencia, se puede afirmar que existirá propagación para cualquier frecuencia considerada en el cable coaxial y que el primer modo en aparecer o modo fundamental será el modo TEM.

Por otro lado, los modos TE y TM son los modos superiores de este tipo de cable y se empiezan a propagar a partir de sus respectivas frecuencias de corte. Como ya se ha comentado en varias ocasiones, interesa trabajar con el modo fundamental del cable para evitar la dispersión y conseguir que toda la energía esté confinada dentro del mismo modo. Así pues, el ancho de banda del cable coaxial vendrá determinado por la frecuencia de corte del primer modo TM o TE, que se obtiene resolviendo [\(4.165\)](#page-238-0) y [\(4.169\)](#page-239-1), respectivamente.

## 4.6. Cavidades resonantes

En ingeniería de microondas los circuitos resonantes son de vital importancia en el desarrollo de distintos dispositivos como filtros, osciladores, frecuenc´ımetros, sistemas de ca-racterización dieléctrica de materiales u hornos microondas, entre otros (figura [4.21\)](#page-241-0). Se pueden fabricar circuitos resonantes bien con elementos concentrados, bien con líneas de transmisión. Como ya sabemos, la utilización de elementos concentrados no es habitual a frecuencias de microondas, donde la longitud de onda puede ser del orden del tamaño de ´estos. Por otra parte, en ocasiones se requieren resonancias muy selectivas, esto es, con un ancho de banda muy pequeño que, en general, los circuitos realizados con líneas de transmisi´on no pueden obtener. En estos casos se recurre a las cavidades resonantes, que pueden llegar a conseguir resonancias con factores de calidad muy superiores.

Como recordatorio, el factor de calidad de un dispositivo o circuito es una medida del rendimiento con que éste almacena energía al ser recorrido por una corriente alterna. Matemáticamente se expresa como

<span id="page-240-0"></span>
$$
Q = 2\pi \frac{W_{max\,alm}}{W_{dis}} = 2\pi \frac{W_{max\,alm}}{P_m T} = \omega \frac{W_{max\,alm}}{P_m}
$$
\n(4.172)

donde  $W_{max\,alm}$  es la energía máxima almacenada en el circuito,  $W_{dis}$  es la energía disipada en un período,  $P_m$  es la potencia media disipada, T es el período y  $\omega$  la pulsación o frecuencia angular de la señal. El factor de calidad es inversamente proporcional al ancho de banda de la resonancia, por lo que factores de calidad elevados proporcionan resonancias muy selectivas. Los circuitos resonantes mediante líneas de transmisión pueden conseguir factores de calidad del orden de 100 ∼ 500, mientras que las cavidades resonantes pueden llegar a 10000 ∼ 20000.

<span id="page-241-0"></span>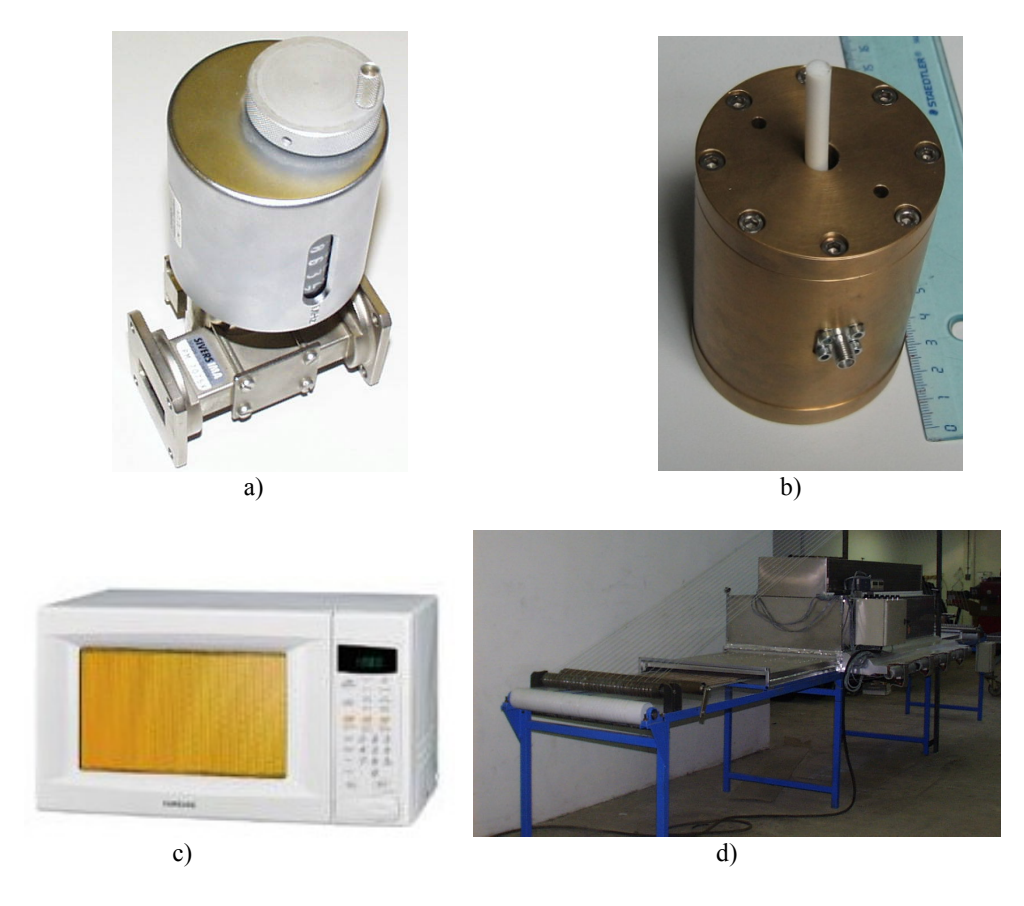

Figura 4.21: Aplicaciones de cavidades resonantes: a) frecuencímetro, b) medida de propiedades dieléctricas, c) horno doméstico, d) horno industrial.

En el contexto de este capítulo, una cavidad resonante es un dispositivo metálico cerrado formado a partir de un tramo de guía de onda que se cortocircuita en sus extremos, aunque este concepto se puede extender a cualquier línea de transmisión cortocircuitada en sus extremos. En estas condiciones y a las frecuencias de resonancia de la estructura, en la guía se configura una onda estacionaria en la que se almacena energía eléctrica y magnética y que disipa potencia debido a las pérdidas que puedan existir en las paredes metálicas y en el dieléctrico del interior de la cavidad.

Aunque en la explicación teórica nos centraremos fundamentalmente en cavidades resonantes metálicas, también se pueden conseguir resonancias muy selectivas mediante las denominadas cavidades dieléctricas o resonadores dieléctricos, que consisten simplemente en un tramo de diel´ectrico de permitividad elevada. Esta elevada permitividad frente a la del aire que rodea el dieléctrico permite asumir una condición de contorno de pared magn´etica, lo que permitir´a el confinamiento de los campos en la estructura, sin necesidad de paredes metálicas.

Dependiendo del tipo de guía, se obtienen diferentes cavidades. De ellas las más utilizadas son las rectangulares y las cilíndricas, que se analizan en los siguientes apartados.

## 4.6.1. Cavidades rectangulares

<span id="page-242-0"></span>En la figura  $4.22$  se muestra una guía de onda rectangular de longitud  $d$  que se cortocircuita mediante dos tapas metálicas en sus dos extremos, formando lo que se conoce como cavidad resonante rectangular.

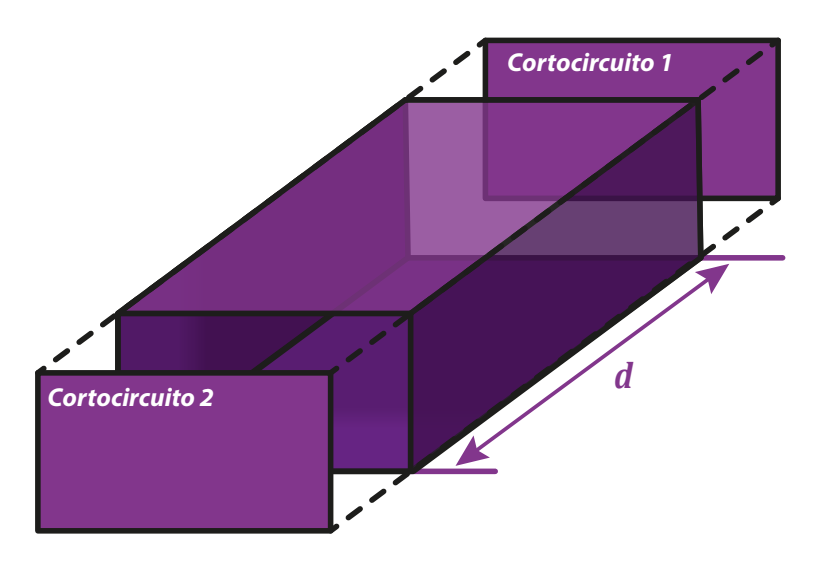

Figura 4.22: Cavidad resonante rectangular.

#### Modos  $TE_{10p}$

Supongamos que por la guía se propaga únicamente el modo fundamental  $TE_{10}$ . Al cortocircuitar la guía se producen dos discontinuidades en el eje  $z$ , por lo que ahora debemos volver a la expresión general de la solución de la ecuación de onda y aplicar sobre ella las nuevas condiciones de contorno para determinar los campos en el interior de la cavidad, es decir, debemos contemplar la existencia de ondas progresivas y regresivas, con lo que la expresión del campo eléctrico del modo  $TE_{10}$  en la guía será

$$
E_y = \left(A^+e^{-j\beta z} + A^-e^{j\beta z}\right)\text{sen}\left(\frac{\pi}{a}x\right) \tag{4.173}
$$

donde a es la anchura de la guía y se ha supuesto que la guía no presenta pérdidas y, por tanto,  $\gamma = j\beta$ .

La nueva condición de contorno que se debe cumplir en los cortocircuitos es de pared eléctrica ( $E_{tang} = 0$ ). Aplicando esta condición en  $z = 0$  se tiene

$$
A^{+} = -A^{-} \tag{4.174}
$$

y, por tanto, la expresión del campo eléctrico queda

$$
E_y = -A^+ \left( e^{j\beta z} - e^{-j\beta z} \right) \operatorname{sen}\left(\frac{\pi}{a}x\right) = -2jA^+ \operatorname{sen}\left(\beta z\right) \operatorname{sen}\left(\frac{\pi}{a}x\right) \tag{4.175}
$$

Y sobre  $z = d$ :

$$
-2jA^{+}\operatorname{sen}(\beta d) = 0\tag{4.176}
$$

que se cumplirá únicamente cuando  $\beta d = p\pi$ , con  $p = 1, 2, 3, \dots$ 

Por tanto, el establecimiento de una onda estacionaria en la cavidad y, por tanto, de una resonancia, podrá producirse sólo cuando

<span id="page-243-0"></span>
$$
\beta = \frac{p\pi}{d} \tag{4.177}
$$

es decir, cuando la longitud de la cavidad  $d$  sea un múltiplo de media longitud de onda, ya que  $\beta = 2\pi/\lambda_g$ .

Para las frecuencias que no cumplen [\(4.177\)](#page-243-0) no es posible el cumplimiento de las condiciones de contorno en  $z$  y, por tanto, el campo en el interior de la cavidad será nulo.

Teniendo en cuenta que  $\beta^2 = k^2 - k_c^2$ , podemos escribir para el modo TE<sub>10</sub>

$$
\left(\frac{p\pi}{d}\right)^2 = \omega^2 \mu \varepsilon - \left(\frac{\pi}{a}\right)^2 \tag{4.178}
$$

de donde se puede despejar la expresión de la frecuencia en la que se produce el establecimiento de la onda estacionaria, esto es, la frecuencia de resonancia:

$$
\omega_{r_{10p}} = \frac{\pi}{\sqrt{\mu\varepsilon}} \sqrt{\left(\frac{1}{a}\right)^2 + \left(\frac{p}{d}\right)^2} \tag{4.179}
$$

225

o bien

<span id="page-244-0"></span>
$$
f_{r_{10p}} = \frac{1}{2\sqrt{\mu\varepsilon}}\sqrt{\left(\frac{1}{a}\right)^2 + \left(\frac{p}{d}\right)^2} \tag{4.180}
$$

donde  $\varepsilon$  y  $\mu$  son la permitividad eléctrica y la permeabilidad magnética, respectivamente, del material que rellena completamente la cavidad. Por lo general, este material será aire y, por tanto,  $1/\sqrt{\mu \varepsilon} = c$ , la velocidad de la luz en el vacío.

Es evidente que para cada valor de  $p$  se formará en la cavidad un patrón de campo que dará lugar a una resonancia, obteniendo distintos modos resonantes  $TE_{10p}$ , donde p indica el número de fluctuaciones que presenta la onda estacionaria a lo largo del eje z.

Sustituyendo  $\beta$  por [\(4.177\)](#page-243-0) la expresión del campo eléctrico correspondiente al modo  $TE_{10p}$  es

<span id="page-244-3"></span>
$$
E_y = -2jA^+ \operatorname{sen}\left(\frac{p\pi}{d}z\right) \operatorname{sen}\left(\frac{\pi}{a}x\right) \tag{4.181}
$$

Teniendo en cuenta que  $\nabla \times \vec{E} = -j\omega\mu\vec{H}$  o bien la relación entre campo eléctrico y magnético a través de la impedancia del modo, se puede obtener fácilmente el campo magnético a partir del eléctrico:

<span id="page-244-1"></span>
$$
H_x = \frac{-j\partial E_y}{\omega\mu} \frac{1}{\partial z} = \frac{-2A^+}{Z_{TE}} \cos\left(\frac{p\pi}{d}z\right) \text{sen}\left(\frac{\pi}{a}x\right) \tag{4.182a}
$$

<span id="page-244-2"></span>
$$
H_z = \frac{j}{\omega \mu} \frac{\partial E_y}{\partial x} = \frac{2A^+ \lambda_g}{\eta} \text{sen}\left(\frac{p\pi}{d} z\right) \cos\left(\frac{\pi}{a} x\right) \tag{4.182b}
$$

#### Modos  $TE_{mnp}$  y  $TM_{mnp}$

Los resultados anteriores se pueden generalizar a modos resonantes con variaciones arbitrarias es las tres dimensiones de la guía. Así, partiendo de modos  $TE_{mn}$  o  $TM_{mn}$  que se propagan en la guía, se pueden hallar las expresiones de los campos eléctrico y magnético de los modos resonantes  $TE_{mnp}$  y  $TM_{mnp}$ .

#### Nota:

En el caso de los modos  $TE_{10p}$  hemos partido de  $E_y$ , la única componente de campo eléctrico, por la sencillez del desarrollo, pero en un caso más general se suele partir de la componente longitudinal ( $E_z$  para modos TM y  $H_z$  para modos TE) y, mediante las expresiones  $(4.10)$ , obtener las componentes eléctricas y magnéticas transversales, como se vio en guías. Sin embargo, es importante remarcar aquí que las expresiones  $(4.10)$  son sólo válidas para guías, donde se asume que se propaga una onda progresiva (según  $+\hat{z}$ ). En el caso de las cavidades, como hemos visto, existirán tanto onda progresiva como regresiva y, por tanto, es necesario modificar  $(4.10)$  según a la onda a la que afecte. Así,  $(4.10)$  se aplicar´a sobre la onda progresiva, mientras que para la onda regresiva tendremos

<span id="page-245-0"></span>
$$
\vec{E}_t = \frac{1}{k_c^2} (-j\omega\mu \nabla_t \times H_z \hat{z} + \gamma \nabla_t E_z)
$$
\n
$$
\vec{H}_t = \frac{1}{k_c^2} (j\omega \varepsilon \nabla_t \times E_z \hat{z} + \gamma \nabla_t H_z)
$$
\n(4.183)

donde se observa que se ha producido un cambio de signo en el último término de ambas expresiones, ya que para las ondas regresivas la propagación es según  $e^{\gamma z}$ .

Algo similar ocurre cuando se quiere obtener el campo magnético a partir del eléctrico o viceversa a trav´es de la impedancia del modo. Para las ondas progresivas tenemos

$$
\vec{H}_t = \frac{1}{Z} \left( \hat{z} \times \vec{E}_t \right) \tag{4.184}
$$

mientras que para las regresivas

$$
\vec{H}_t = \frac{1}{Z} \left( -\hat{z} \times \vec{E}_t \right) \tag{4.185}
$$

ya que la dirección de propagación es  $-\hat{z}$ .

Para un modo TE<sub>mnp</sub> partimos de la expresión de  $h_z$  del modo TE<sub>mn</sub> de la guía y gene-

ralizamos la variación en  $z$  al caso general de onda progresiva y regresiva:

$$
H_z = h_z(x, y) \left( A^+ e^{-j\beta z} + A^- e^{j\beta z} \right)
$$
\n(4.186)

La condición de contorno de pared eléctrica en  $z = 0$  y en  $z = d$  consiste en anular las componentes tangenciales de campo eléctrico en esos planos o, lo que es lo mismo y más conveniente en nuestro caso, anular las componentes de campo magn´etico normales a esos planos, es decir,

$$
H_z|_{z=0} = H_z|_{z=d} = 0 \tag{4.187}
$$

De la condición en  $z = 0$  se tiene que  $A^+ = -A^-$ , por lo que

$$
H_z = -2jA^+h_z(x,y)\operatorname{sen}(\beta z) \tag{4.188}
$$

De la condición en  $z = d$  se tiene que  $\beta =$ pπ d  $\alpha$ , con  $p = 1, 2, 3, \ldots$ , como se vio anteriormente.

Las componentes transversales de campo magnético se obtienen mediante  $(4.10)$  para la onda progresiva y [\(4.183\)](#page-245-0) para la regresiva. Es decir,

$$
\vec{H}_t = \frac{\mp \gamma}{k_c^2} \nabla_t H_z \tag{4.189}
$$

donde el signo – se aplica a la onda progresiva y el  $+$  a la regresiva. Con lo que se obtiene

$$
\vec{H}_t = \vec{h}_t(x, y) \left( A^+ e^{-j\beta z} - A^- e^{j\beta z} \right) \n A^+ = -A^- \right\} \vec{H}_t = 2A^+ \vec{h}_t(x, y) \cos(\beta z)
$$
\n(4.190)

donde  $\vec{h}_t$  es la expresión normalizada (sin su amplitud  $A^+$ ) del campo magnético transversal para la onda progresiva, es decir, en la guía.

En el caso de las componentes transversales de campo eléctrico, la expresión es la misma para las ondas progresiva y regresiva, por lo que se mantendrá la forma seno de  $H_z$ :

$$
\vec{E}_t = \frac{-j\omega\mu}{k_c^2} \nabla_t \times H_z \hat{z} = -2jA^+ \vec{e}_t(x, y) \operatorname{sen}(\beta z)
$$
(4.191)

donde  $\vec{e}_t$  es la expresión normalizada del campo eléctrico transversal para la onda progresiva, es decir, en la guía.

Para un modo TM<sub>mnp</sub> partimos de la expresión de  $e_z$  del modo TM<sub>mn</sub> de la guía y generalizamos la variación en  $z$  al caso general de onda progresiva y regresiva:

$$
E_z = e_z(x, y) \left( A^+ e^{-j\beta z} + A^- e^{j\beta z} \right)
$$
\n(4.192)

La condición de contorno de pared eléctrica en  $z = 0$  y en  $z = d$  consiste en anular las componentes tangenciales de campo eléctrico en esos planos, pero nuestra incógnita  $E_z$ es normal a este contorno. Por tanto, obtendremos la expresiones de las componentes transversales y aplicaremos sobre ellas las condiciones de contorno en  $z = 0$  y en  $z = d$ .

$$
\vec{E}_t = \frac{\mp \gamma}{k_c^2} \nabla_t E_z = \vec{e}_t(x, y) \left( A^+ e^{-j\beta z} - A^- e^{j\beta z} \right)
$$
(4.193)

donde  $\vec{e}_t$  es la expresión normalizada del campo eléctrico transversal para la onda progresiva, es decir, en la guía.

De la condición en  $z = 0$  se tiene que  $A^+ = A^-$ , por lo que

$$
E_z = 2A^+ e_z(x, y) \cos(\beta z) \tag{4.194}
$$

$$
\vec{E}_t = -2jA^+ \vec{e}_t(x, y) \operatorname{sen}(\beta z) \tag{4.195}
$$

De la condición en  $z = d$  se tiene que  $\beta =$  $p\pi$ d , con  $p = 0, 1, 2, 3...$ , ya que en este caso presenta la función cos ( $\beta z$ ), que no se anula para  $\beta = 0$ .

Las componentes transversales de campo magnético se obtienen mediante  $(4.10)$ . En este caso la misma expresión es válida para la onda progresiva y la regresiva:

$$
\vec{H}_t = \frac{j\omega\varepsilon}{k_c^2} \nabla_t \times E_z \hat{z}
$$
\n(4.196)

con lo que se obtiene

$$
\vec{H}_t = \vec{h}_t(x, y) \left( A^+ e^{-j\beta z} + A^- e^{j\beta z} \right) \n A^+ = A^- \right\} \vec{H}_t = 2A^+ \vec{h}_t(x, y) \cos(\beta z)
$$
\n(4.197)

Generalizando la expresión  $(4.180)$  se obtiene la frecuencia de resonancia de un modo

 $TE_{mnp}$  o  $TM_{mnp}$ :

$$
f_{r_{mnp}} = \frac{1}{2\sqrt{\mu\varepsilon}} \sqrt{\left(\frac{m}{a}\right)^2 + \left(\frac{n}{b}\right)^2 + \left(\frac{p}{d}\right)^2}
$$
(4.198)

donde b es la altura de la cavidad. Se puede observar un claro paralelismo con la expresión de la frecuencia de corte  $(4.85)$  hallada para las guías rectangulares. Sin embargo, debe quedar claro que frecuencia de resonancia y frecuencia de corte son dos conceptos completamente distintos. Recordemos que la frecuencia de corte es aquella a partir de la cual un modo puede propagarse en la guía, mientras que la frecuencia de resonancia es la frecuencia en la que se produce la resonancia, es decir, se crea un campo electromagn´etico, en el interior de la cavidad.

Asimismo, al igual que se hablaba en guías del número de onda de corte  $k_c$ , en cavidades se puede definir el número de onda de resonancia  $k_r$ , y para los modos TE y TM se obtiene como

$$
k_{r_{mnp}} = \sqrt{\left(\frac{m\pi}{a}\right)^2 + \left(\frac{n\pi}{b}\right)^2 + \left(\frac{p\pi}{d}\right)^2} \tag{4.199}
$$

#### Factor de calidad

Una cavidad ideal está fabricada con un conductor eléctrico perfecto, esto es, con conductividad infinita, y en su interior no hay más que aire. Bajo estas condiciones es evidente que la cavidad no disipará potencia, pues ninguno de sus materiales presenta pérdidas, y el almacenamiento de energía será infinitamente eficiente a la frecuencia de resonancia, lo que da lugar a un factor de calidad infinito. Naturalmente éste es un caso límite y, en la práctica, las cavidades resonantes presentarán pérdidas en sus paredes conductoras y, en ocasiones, en el dieléctrico de su interior. De esta manera, el almacenamiento de energía se hará a expensas de disipar potencia y el factor de calidad tendrá un valor finito.

A continuación vamos a obtener el factor de calidad de una cavidad resonante para su modo fundamental, el  $TE_{101}$ , que es el más utilizado. Para cualquier otro modo se obtendría de una forma análoga.

Según [\(4.172\)](#page-240-0) para este cálculo será necesario obtener la energía máxima almacenada y la potencia media disipada a la frecuencia de resonancia.

Cuando un circuito o dispositivo se encuentra en resonancia, la energía eléctrica almace-

nada coincide con la energía magnética almacenada y, por tanto:

$$
W = W_e + W_m = 2W_e = 2W_m \tag{4.200}
$$

La energía eléctrica se obtiene como

$$
W_e = \frac{\varepsilon}{4} \iiint \left| \vec{E} \right|^2 dv \tag{4.201}
$$

Y la energía magnética:

$$
W_m = \frac{\mu}{4} \iiint \left| \vec{H} \right|^2 dv \tag{4.202}
$$

donde la integral abarca todo el volumen de la cavidad.

Es indiferente obtener W a partir de  $W_e$  o de  $W_m$ , pero en el caso del modo TE<sub>101</sub> será más sencillo el cálculo de  $W_e$  ya que el campo eléctrico sólo presenta una componente  $(E_y).$ 

Por tanto,

$$
W = 2W_e = \frac{\varepsilon}{2} \iiint |E_y|^2 dv = \frac{\varepsilon}{2} \int_{x=0}^a \int_{y=0}^b \int_{z=0}^d (2A^+)^2 \operatorname{sen}^2\left(\frac{\pi}{a}x\right) \operatorname{sen}^2\left(\frac{\pi}{d}z\right) dx dy dz
$$
\n(4.203)

y resolviendo la integral:

<span id="page-249-0"></span>
$$
W = \frac{(A^{+})^2 \varepsilon abd}{2} \tag{4.204}
$$

Se anima al lector a que calcule la expresión de la energía magnética almacenada y demuestre que es igual a la eléctrica.

En cuanto a la potencia disipada, ésta puede ser debida a las pérdidas en el conductor (ya que su conductividad no es infinita) y a las pérdidas en el dieléctrico (si la tangente de pérdidas de éste es distinta de cero).

A partir de [\(4.68\)](#page-194-0) y [\(4.91\)](#page-204-0) se puede obtener la potencia disipada en el conductor como

$$
P_{Lc} = \frac{R_s}{2} \iint \left| \vec{H}_{tang} \right|^2 ds = \frac{R_s}{2} \left[ 2 \int_{x=0}^a \int_{y=0}^b |H_x|_{z=0}^2 dx dy + 2 \int_{y=0}^b \int_{z=0}^d |H_z|_{x=0}^2 dy dz + 2 \int_{x=0}^a \int_{z=0}^d \left( |H_x|_{y=0}^2 + |H_z|_{y=0}^2 \right) dx dz \right]
$$
(4.205)

Sustituyendo  $H_x$  y  $H_z$  por sus expresiones [\(4.182a,](#page-244-1) [4.182b\)](#page-244-2) y resolviendo la integral se obtiene:  $\sqrt{2}$ 

<span id="page-250-1"></span><span id="page-250-0"></span>
$$
P_{Lc} = \frac{(A^{+})^2 R_s \lambda^2}{2\eta^2} \left[ \frac{ab}{d^2} + \frac{bd}{a^2} + \frac{1}{2} \left( \frac{a}{d} + \frac{d}{a} \right) \right]
$$
(4.206)

Este cálculo de la potencia disipada en el conductor se puede realizar únicamente bajo la suposición de que las pérdidas en el conductor son bajas. Si el conductor presentara pérdidas elevadas, las expresiones de los campos no serían las obtenidas anteriormente y, por tanto, el cálculo de  $(4.205)$  sería mucho más complejo.

Si el dieléctrico en el interior de la línea presenta una permitividad compleja

$$
\varepsilon = \varepsilon_0 \left( \varepsilon' - j \varepsilon'' \right) = \varepsilon_0 \varepsilon' \left( 1 - j \tan \delta \right) \tag{4.207}
$$

su conductividad efectiva será

$$
\sigma_e = \omega \varepsilon_0 \varepsilon' \tan \delta \tag{4.208}
$$

De esta manera se puede obtener la potencia disipada en el dieléctrico como

$$
P_{Ld} = \frac{1}{2} \iiint \vec{J} \cdot \vec{E}^* dv = \frac{\sigma_e}{2} \iiint |E_y|^2 dv \qquad (4.209)
$$

Sustituyendo  $E_y$  por  $(4.181)$  e integrando se obtiene

<span id="page-250-2"></span>
$$
P_{Ld} = \frac{(A^+)^2 \omega \varepsilon^n \varepsilon_0 abd}{2} \tag{4.210}
$$

Una vez obtenidas todas las expresiones necesarias para el cálculo del factor de calidad,

podemos distinguir entre el factor de calidad debido al conductor  $Q_c$  y el debido al dieléctrico  $Q_d$ . Dado que en el cálculo de estos factores de calidad el numerador (la energía almacenada) es común a ambos y el denominador difiere (potencia disipada), el factor de calidad total se puede obtener como

$$
Q = \left(\frac{1}{Q_c} + \frac{1}{Q_d}\right)^{-1}
$$
 (4.211)

A partir de [\(4.204\)](#page-249-0), [\(4.206\)](#page-250-1) y [\(4.210\)](#page-250-2) obtenemos

$$
Q_c = \frac{\pi \eta}{2 R_s} \frac{b (a^2 + d^2)^{3/2}}{ad (a^2 + d^2) + 2b (a^3 + d^3)}
$$
(4.212)

$$
Q_d = \frac{1}{\tan \delta} \tag{4.213}
$$

- Ejercicio 4.1. Obtenga el factor de calidad de una cavidad cúbica vacía realizada con cobre, cuya conductividad es  $5.8 \cdot 10^7$  S/m, a la frecuencia de 10 GHz.
- Ejercicio 4.2. Se pretende diseñar una cavidad rectangular a partir de una guía de onda con  $a = 4.755$  cm y  $b = 2.215$  cm. El conductor empleado es cobre y el material en su interior es polietileno ( $\varepsilon_r = 2.25$ , tan  $\delta = 4 \cdot 10^{-4}$ ). Si se pretende que el modo  $TE_{101}$  resuene a 5 GHz, obtenga la longitud d de la cavidad y su factor de calidad.

### 4.6.2. Cavidades cilíndricas

La figura  $4.23$  muestra una guía de ondas circular de longitud d que se cortocircuita mediante dos tapas metálicas en sus dos extremos para formar una cavidad resonante cilíndrica.
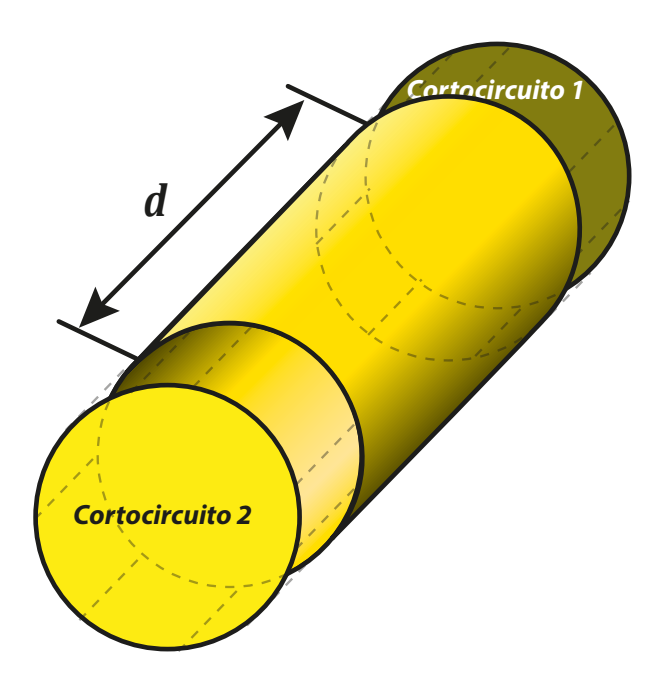

Figura 4.23: Cavidad resonante cilíndrica.

El estudio de estas cavidades es similar al de las rectangulares, con la diferencia de que ahora partimos de las expresiones de los modos que se propagan por una guía circular.

# Modos T $\mathrm{E}_{nlq}$  y T $\mathrm{M}_{nlq}$

Aunque el apartado anterior se dedicaba a las cavidades rectangulares, se puede observar que en la obtención de las expresiones de las componentes transversales y longitudinales de los campos eléctrico y magnético no se ha concretado para este tipo de guías, sino que todas estas expresiones se han dejado en función de las componentes normalizadas de campo  $(h_z, \vec{h_t}, e_z, \vec{e_t})$ . Por ello, las expresiones  $(4.186 - 4.197)$  $(4.186 - 4.197)$  $(4.186 - 4.197)$  son también aplicables a las cavidades cilíndricas, con la única diferencia, meramente formal, del empleo de coordenadas cilíndricas en lugar de rectangulares, es decir,  $h_z(\rho,\varphi)$ ,  $h_t(\rho,\varphi)$ ,  $e_z(\rho,\varphi)$ ,  $\vec{e}_t$  ( $\rho,\varphi$ ). Las expresiones de los campos electromagnéticos que se propagan por una guía circular se pueden consultar en la tabla  $4.4$ , al final de este capítulo.

Respecto al desarrollo en cavidades rectangulares, aquí denominaremos al tercer índice del modo resonante como  $q$  en lugar de  $p$  con el fin de evitar confusiones con las raíces de las funciones de Bessel o sus derivadas  $(p_{nl}, p'_{nl})$ .

Recordemos que, en el caso de las guías circulares, las expresiones de la constante de fase para los modos TE y TM difieren, al contrario que en las rectangulares. Para los modos  $TE_{nl}$  teníamos

<span id="page-253-0"></span>
$$
\beta_{nl} = \sqrt{k^2 - \left(\frac{p'_{nl}}{a}\right)^2} \tag{4.214}
$$

donde  $k = \omega \sqrt{\mu \varepsilon}$ , a es el radio de la guía y  $p'_{nl}$  es la raíz *l*-ésima de la derivada de la función de Bessel de primera especie de orden  $n$ .

Para los modos  $\text{TM}_{nl}$ 

<span id="page-253-1"></span>
$$
\beta_{nl} = \sqrt{k^2 - \left(\frac{p_{nl}}{a}\right)^2} \tag{4.215}
$$

donde  $p_{nl}$  es la raíz l-ésima de la función de Bessel de primera especie de orden n.

Sustituyendo la condición de resonancia  $\beta =$  $q\pi$ d en [\(4.214\)](#page-253-0) y [\(4.215\)](#page-253-1) se puede obtener la expresión de la frecuencia de resonancia de la cavidad. Para el modo  $TE_{nlq}$ 

$$
f_{r_{nlq}} = \frac{1}{2\pi\sqrt{\mu\varepsilon}} \sqrt{\left(\frac{p'_{nl}}{a}\right)^2 + \left(\frac{q\pi}{d}\right)^2} \tag{4.216}
$$

Y para el modo  $\text{TM}_{nlq}$ 

$$
f_{r_{nlq}} = \frac{1}{2\pi\sqrt{\mu\varepsilon}} \sqrt{\left(\frac{p_{nl}}{a}\right)^2 + \left(\frac{q\pi}{d}\right)^2} \tag{4.217}
$$

Recordemos que el modo fundamental en la guía circular es el  $TE_{11}$  y que, por tanto, los modos TE11<sup>q</sup> son los candidatos a ser empleados en la cavidad. Sin embargo, en el apartado  $4.4.4$  se comprobó que el modo  $TE_{01}$  presenta unas pérdidas debidas al conductor monótonamente decrecientes con la frecuencia (figura  $4.17$ ). Por esta razón, si se desea obtener un factor de calidad elevado, esto es, una disipación de potencia reducida, se emplearán prioritariamente los modos resonantes  $TE_{01q}$ .

#### Factor de calidad

El procedimiento para el cálculo del factor de calidad de un determinado modo en una cavidad cil´ındrica es el descrito para las cavidades rectangulares. Dada la complejidad de las expresiones de los campos eléctricos y magnéticos en la cavidad cilíndrica, este cálculo para los distintos modos resulta muy farragoso. A continuación se muestran las expresiones

de los factores de calidad debidos al conductor y al dieléctrico, respectivamente, para los modos más utilizados, los  $TE_{nlq}$ :

$$
Q_c = \frac{(ka)^3 \, \eta ad}{4 \left(p'_{nl}\right)^2 R_s} \frac{1 - \left(\frac{n}{p'_{nl}}\right)^2}{\frac{1}{2} \left\{1 + \left[\frac{\beta an}{\left(p'_{nl}\right)^2}\right]^2\right\} + \left(\frac{\beta a^2}{p'_{nl}}\right)^2 \left[1 - \frac{n^2}{\left(p'_{nl}\right)^2}\right]}
$$
\n
$$
Q_d = \frac{1}{\tan \delta} \tag{4.219}
$$

Ejercicio 4.3. Se pretende diseñar una cavidad cilíndrica vacía con  $d = 2a$  para que resuene a  $5\,\text{GHz}$  con el modo  $\text{TE}_{011}$ . Halle sus dimensiones y su factor de calidad si se fabrica con cobre ( $\sigma = 5.8 \cdot 10^7 \,\mathrm{S/m}$ ).

| Magnitud                                                                                                    | $\overline{\text{Mod}}$ os T $\text{E}_{mn}$                                                                                                    | $\overline{\text{Mod}}$ os T $M_{mn}$                                                                                                    |
|----------------------------------------------------------------------------------------------------|----------------------------------------------------------------------------------------------------|----------------------------------------------------------------------------------------------------|
| $\boldsymbol{k}$                                                                                                    | $\omega\sqrt{\mu\varepsilon}$                                                                                                    | $\omega\sqrt{\mu\varepsilon}$                                                                                                    |
| $k_c$                                                                                                    | $\sqrt{ \left( \frac{m \pi}{a} \right)^2 + \left( \frac{n \pi}{b} \right)^2 }$                                                                                                    | $\sqrt{\left(\frac{m\pi}{a}\right)^2+\left(\frac{n\pi}{b}\right)^2}$                                                                                                    |
| $\beta$                                                                                                    | $\sqrt{k^2-k_c^2}$                                                                                                    | $\sqrt{k^2-k_c^2}$                                                                                                    |
| $\gamma$                                                                                                    | $\sqrt{\left(\frac{m\pi}{a}\right)^2+\left(\frac{n\pi}{b}\right)^2}-\omega^2\mu\varepsilon$                                                                                                    | $\overline{\left(\frac{m\pi}{a}\right)}^2+\left(\frac{n\pi}{b}\right)^2-\omega^2\mu\varepsilon$                                                                                                    |
| $\lambda_c$                                                                                                    | $\frac{2\pi}{k_c}$                                                                                                    | $\frac{2\pi}{k_c}$                                                                                                    |
| $f_{c}% \overline{f}=\int_{0}^{T}f\left( \overline{f}-\overline{f}\right) \overline{f}g\left( \overline{f}-\overline{f}\right) \overline{f}g$ | $\frac{1}{2\sqrt{\mu\varepsilon}}\sqrt{\left(\frac{m}{a}\right)^2+\left(\frac{n}{b}\right)^2}$                                                                                                    | $\frac{1}{2\sqrt{\mu\varepsilon}}\sqrt{\left(\frac{m}{a}\right)^2+\left(\frac{n}{b}\right)^2}$                                                                                                    |
| $\lambda_g$                                                                                                    | $\frac{2\pi}{\beta}$                                                                                                    | $\frac{2\pi}{\beta}$                                                                                                    |
| $v_p$                                                                                                    | $\frac{\omega}{\beta}$                                                                                                    | $\frac{\omega}{\beta}$                                                                                                    |
| $\alpha_d$                                                                                                    | $\frac{k^2\tan\delta}{2\beta}$                                                                                                    | $\frac{k^2 \tan \delta}{2\beta}$                                                                                                    |
| $\mathcal{E}_z$                                                                                                    | $\boldsymbol{0}$                                                                                                    | $A\operatorname{sen}\left(\frac{m\pi}{a}x\right)\operatorname{sen}\left(\frac{n\pi}{b}y\right)e^{-j\beta z}$                                                                                                    |
| $H_z$                                                                                                    | $A\cos\left(\frac{m\pi}{a}x\right)\cos\left(\frac{n\pi}{b}y\right)e^{-j\beta z}$                                                                                                    | $\overline{0}$                                                                                                    |
| $\mathcal{E}_x$                                                                                                    |                                                                                                    | $\frac{j\omega\mu n\pi}{k_c^2b}A\cos\left(\frac{m\pi}{a}x\right)\sin\left(\frac{n\pi}{b}y\right)e^{-j\beta z} \qquad \frac{-j\beta m\pi}{k_c^2a}A\cos\left(\frac{m\pi}{a}x\right)\sin\left(\frac{n\pi}{b}y\right)e^{-j\beta z}$ |
| $E_y$                                                                                                    | $\frac{-j\omega\mu m\pi}{k_c^2a}A\operatorname{sen}\left(\frac{m\pi}{a}x\right)\cos\left(\frac{n\pi}{b}y\right)e^{-j\beta z} \quad \  \frac{-j\beta n\pi}{k_c^2b}A\operatorname{sen}\left(\frac{m\pi}{a}x\right)\cos\left(\frac{n\pi}{b}y\right)e^{-j\beta z}$ |                                                                                                    |
| $\mathcal{H}_x$                                                                                                    | $\frac{j\beta m\pi}{k_c^2a}A\operatorname{sen}\left(\frac{m\pi}{a}x\right)\cos\left(\frac{n\pi}{b}y\right)e^{-j\beta z}$                                                                                                    | $-\frac{j\omega\varepsilon n\pi}{k_c^2b}A\mathop{\rm sen}\nolimits\left(\frac{m\pi}{a}x\right)\cos\left(\frac{n\pi}{b}y\right)e^{-j\beta z}$                                                                                    |
| $H_y$                                                                                                    | $\frac{j\beta n\pi}{k_c^2b}A\cos\left(\frac{m\pi}{a}x\right)\operatorname{sen}\left(\frac{n\pi}{b}y\right)e^{-j\beta z}$                                                                                                    | $\frac{-j\omega\varepsilon m\pi}{k_c^2a} A \cos\left(\frac{m\pi}{a}x\right) \operatorname{sen}\left(\frac{n\pi}{b}y\right) e^{-j\beta z}$                                                                                       |
| $\boldsymbol{Z}$                                                                                                    | $\frac{\eta k}{\beta} = \frac{q}{\sqrt{1 - \left(\frac{f_c}{f}\right)^2}}$                                                                                                    | $\frac{\eta\beta}{k} = \eta\sqrt{1-\left(\frac{f_c}{f}\right)^2}$                                                                                                    |

Tabla 4.3: Resumen de resultados para la guía rectangular

<span id="page-256-0"></span>

| Magnitud                                                                                                    | Modos $TE_{nl}$                                                                                                    | Modos $\mathrm{TM}_{nl}$                                                                                                    |
|----------------------------------------------------------------------------------------------------|----------------------------------------------------------------------------------------------------|----------------------------------------------------------------------------------------------------|
| $\boldsymbol{k}$                                                                                                    | $\omega\sqrt{\mu\varepsilon}$                                                                                                    | $\omega\sqrt{\mu\varepsilon}$                                                                                                    |
| $k_c$                                                                                                    | $\frac{p'_{nl}}{a}$                                                                                                    | $\frac{p_{nl}}{m}$<br>$\overline{a}$                                                                                                    |
| $\beta$                                                                                                    | $\sqrt{k^2-k_c^2}$                                                                                                    | $\sqrt{k^2-k_c^2}$                                                                                                    |
| $\gamma$                                                                                                    | $\overline{\left(\frac{p'_{nl}}{a}\right)^2-\omega^2\mu\varepsilon}$                                                                                                    | $\left(\frac{p_{nl}}{a}\right)^2 - \omega^2 \mu \varepsilon$                                                                                                    |
| $\lambda_c$                                                                                                    | $\frac{2\pi}{k_c}$                                                                                                    | $\frac{2\pi}{k_c}$                                                                                                    |
| $f_{c}% \overline{f}=\int_{0}^{T}f\left( \overline{f}\right) \overline{f}g\left( \overline{f}\right) \overline{f}g$ | $\frac{p'_{nl}}{2\pi a\sqrt{\mu\varepsilon}}$                                                                                                    | $p_{nl}$<br>$\overline{2\pi a\sqrt{\mu\varepsilon}}$                                                                                                    |
| $\lambda_g$                                                                                                    | $\frac{2\pi}{\beta}$                                                                                                    | $\frac{2\pi}{\beta}$                                                                                                    |
| $v_p$                                                                                                    | $\frac{\omega}{\beta}$                                                                                                    | $\frac{\omega}{\beta}$                                                                                                    |
| $\alpha_d$                                                                                                    | $k^2$ tan $\delta$<br>$2\beta$                                                                                                    | $k^2 \tan \delta$<br>$2\beta$                                                                                                    |
| $E_z$                                                                                                    | $\boldsymbol{0}$                                                                                                    | $AJ_n(k_c\rho) e^{-j\beta z} \begin{cases} \cos(n\varphi) \\ \sin(n\varphi) \end{cases}$                                                                                                    |
| $H_z$                                                                                                    | $AJ_n(k_c \rho) e^{-j\beta z} \begin{cases} \cos(n\varphi) \\ \sin(n\varphi) \end{cases}$                                                                                                    | $\boldsymbol{0}$                                                                                                    |
| $E_\rho$                                                                                                    | $-\frac{j\omega\mu n}{k_c^2\rho}AJ_n(k_c\rho)e^{-j\beta z}\begin{cases} -\operatorname{sen}(n\varphi) & -j\beta \ \operatorname{cos}(n\varphi) & k_c\end{cases} A J'_n(k_c\rho)e^{-j\beta z}\begin{cases} \operatorname{cos}(n\varphi) \\ \operatorname{sen}(n\varphi) \end{cases}$                                                                     |                                                                                                    |
| $E_{\varphi}$                                                                                                    |                                                                                                    | $\frac{j\omega\mu}{k_c} A J'_n(k_c\rho) e^{-j\beta z} \begin{cases} \cos(n\varphi) & -j\beta n \\ \sin(n\varphi) & k_c^2\rho \end{cases} A J_n(k_c\rho) e^{-j\beta z} \begin{cases} -\operatorname{sen}(n\varphi) \\ \cos(n\varphi) \end{cases}$ |
| $H_{\rho}$                                                                                                    | $-\frac{j\beta}{k_a}AJ'_n(k_c\rho)e^{-j\beta z}\begin{cases} \cos(n\varphi) & \frac{j\omega\varepsilon n}{k_a^2\rho}AJ_n(k_c\rho)e^{-j\beta z}\begin{cases} -\operatorname{sen}(n\varphi) \\ \cos(n\varphi) \end{cases} \end{cases}$                                                                                                    |                                                                                                    |
| $H_{\varphi}$                                                                                                    | $-\frac{j\beta n}{k^2\varrho}AJ_n(k_c\rho)e^{-j\beta z}\left\{\begin{array}{l}-\text{sen}\left(n\varphi\right)&-\frac{j\omega\varepsilon}{k_c}AJ'_n(k_c\rho)e^{-j\beta z}\left\{\begin{array}{l}\cos\left(n\varphi\right)\cos\left(n\varphi\right)\cos\left(n\varphi\right)\cos\left(n\varphi\right)\sin\left(n\varphi\right)\end{array}\right.\right.$ |                                                                                                    |
| Z                                                                                                    | $\frac{f}{\beta} = \frac{1}{\sqrt{1 - \left(\frac{f_c}{f}\right)^2}}$                                                                                                    | $\frac{\eta \beta}{k} = \eta \sqrt{1 - \left(\frac{f_c}{f}\right)^2}$                                                                                                    |

Tabla 4.4: Resumen de resultados para la guía circular

# 4.7. Cuestiones de repaso

# CUESTIÓN 4.1.

 $i$ Por qué en una guía rectangular la relación entre sus dimensiones de anchura y altura suele ser, aproximadamente, 2 : 1?

# CUESTIÓN 4.2.

Dibuje la distribución de campo eléctrico del modo fundamental en la sección de una guía rectangular.

# CUESTIÓN 4.3.

Una cavidad presenta modos resonantes a las siguientes frecuencias: 1 GHz, 1,5 GHz, 2 GHz, 3 GHz. ¿Cuántos modos, convenientemente excitados, resonarán si la frecuencia de trabajo es de  $2.5 \text{ GHz}$ ? ¿Por qué?

# CUESTIÓN 4.4.

En los modos resonantes  $TM_{mnp}$  de una cavidad rectangular, ¿qué valores puede tomar el subíndice  $p$ ? Justifique la respuesta mediante la aplicación adecuada de las condiciones de contorno.

# CUESTIÓN 4.5.

Comente las características del ancho de banda del cable coaxial, la guía de onda rectangular y la guía de onda circular.

## CUESTIÓN 4.6.

Indiqué que modo(s) de la guía circular presenta $(n)$  unas pérdidas en los conductores despreciables a frecuencias suficientemente altas. Demuéstrelo matemáticamente.

# CUESTIÓN 4.7.

 $i$ Se puede hablar formalmente de impedancia característica en una guía de onda? Razónelo.

# CUESTIÓN 4.8.

Identifique los subíndices  $m \, y \, n$  correspondientes al modo que se representa en la siguiente figura. Sabiendo que se trata de una guía metálica, ¿cuál de las gráficas corresponde al campo eléctrico y cuál al campo magnético? Justifique ambas respuestas.

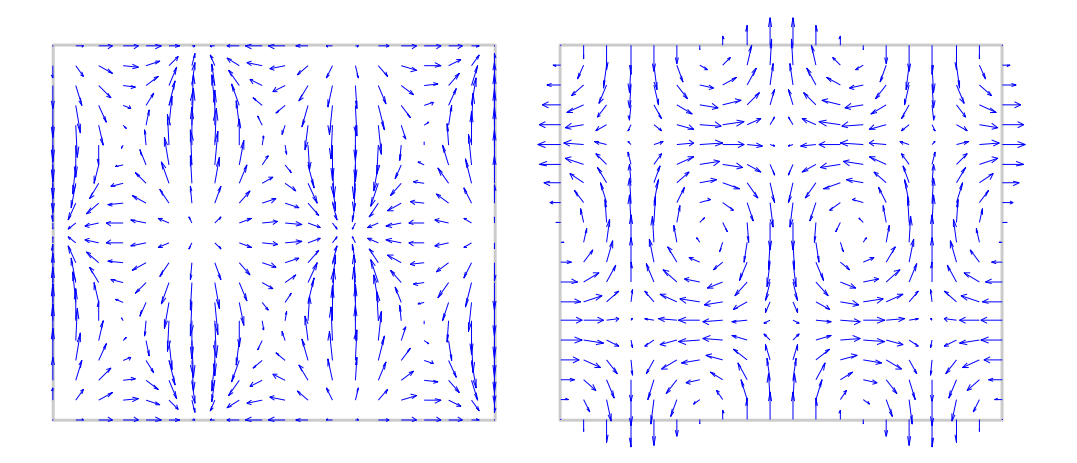

# CUESTIÓN 4.9.

Explique las diferencias entre el concepto de frecuencia de corte y el de frecuencia de resonancia.

# CUESTIÓN 4.10.

 $i$ Por qué es perjudicial que se propaguen varios modos simultáneamente en una guía de ondas?

# CUESTIÓN 4.11.

Si se quiere un gran ancho de banda en transmisión, ¿qué guía elegiría: rectangular o circular? Razone la respuesta.

#### CUESTIÓN 4.12.

Indique cuál es el modo fundamental en las siguientes líneas de transmisión / guías de onda: línea de placas paralelas, línea bifilar, guía de onda rectangular, guía circular, línea coaxial, línea triplaca (stripline), línea microtira (microstrip).

## CUESTIÓN 4.13.

¿Qué dos parámetros modelan el comportamiento de una línea de transmisión? ¿Cuáles son esos dos parámetros en una guía de onda?

## CUESTIÓN 4.14.

En las siguientes estructuras indique si son líneas de transmisión o guías de onda y qué modos se pueden propagar por ellas. Explique la respuesta.

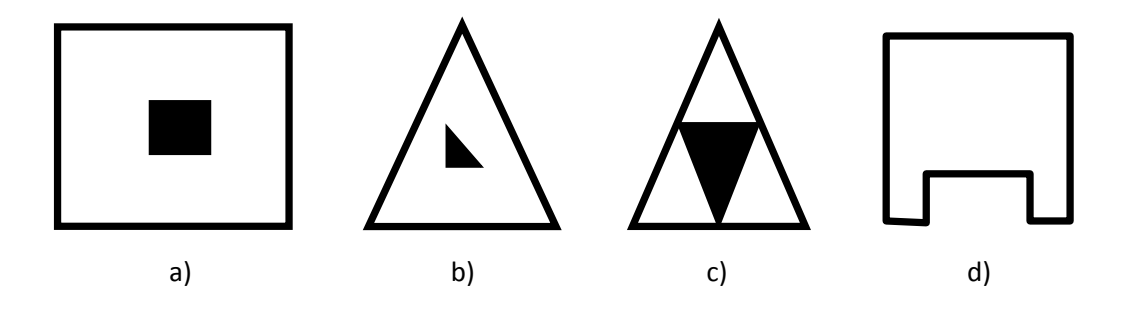

## CUESTIÓN 4.15.

Explique qué son los modos degenerados en una guía de onda.

## CUESTIÓN 4.16.

Dibuje las componentes transversales del campo eléctrico y del magnético del modo  $TE_{10}$ y del  $TE_{20}$  en una guía rectangular.

# CUESTIÓN 4.17.

; Tiene la misma expresión la longitud de onda en una línea TEM y en una guía de onda?  $i$ . Cómo se denomina el fenómeno que explica esto?

# 4.8. Problemas

# PROBLEMA 4.1.

Una guía rectangular de banda X (WR-90) con  $a = 22,86$  mm y  $b = 10,16$  mm que contiene aire en su interior es excitada a 18 GHz.

- a) ¿Qué modos podrían aparecer en la guía a esta frecuencia?
- b) Cuando la gu´ıa de onda se cortocircuita en uno de sus extremos, produciendo una onda estacionaria pura, la distancia entre dos nulos consecutivos en su patrón de onda estacionaria es de 18,9 mm. Sabiendo que solamente existe un modo  $TE_{mn}$ , calcule los subíndices  $(m,n)$  del modo excitado.
- c) Si rellenamos esta guía con un dieléctrico de permitividad relativa  $\varepsilon_{r1} = 4$  y la excitamos a  $6,56$  GHz y a partir de un punto  $z_0$  sustituimos el dieléctrico por otro de permitividad relativa  $\varepsilon_{r2}$ , calcule  $\varepsilon_{r2}$  para que toda la potencia incidente se refleje.

## PROBLEMA 4.2.

Se tiene una guía de onda rectangular con tres paredes conductoras de aluminio (uno de los extremos está abierto) y un dieléctrico con permitividad relativa  $\varepsilon_r = 9$ , como se muestra en la siguiente figura.

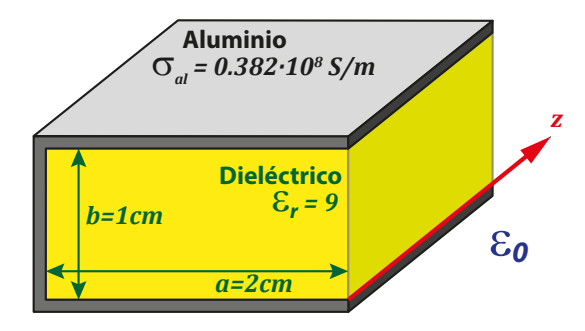

Como  $\varepsilon_r = 9$  se puede suponer que en  $x = a$  se cumple la condición de pared magnética  $(\hat{n} \times \vec{H} = 0)$ . Con esta aproximación calcule:

- a) La expresión del campo eléctrico longitudinal para los modos TM.
- b) La expresión del campo magnético longitudinal para los modos TE.
- c) La frecuencia de corte del primer modo TM.
- d) La frecuencia de corte del primer modo TE.
- e) La atenuación en  $dB/100m$  para el modo fundamental a una frecuencia de trabajo igual a 1,5 veces su frecuencia de corte.

#### PROBLEMA 4.3.

Se dispone de una guía dieléctrica rectangular de dimensiones  $a \times b$  (con  $a > b$ ) formada por un dieléctrico de muy elevada constante dieléctrica (el dieléctrico externo es aire) y que carece de conductor exterior. Encuentre el modo fundamental de la guía y calcule todas sus componentes de campo así como su frecuencia de corte.

#### PROBLEMA 4.4.

El alimentador de una antena parabólica se realiza mediante una bocina piramidal excitada con una guía de sección cuadrada de lado a. Se utiliza una guía de este tipo con el objeto de disponer de dos polarizaciones ortogonales.

- a)¿Cuántos y cuáles son los modos fundamentales de esta guía? Escriba las expresiones de sus campos eléctrico y magnético.
- b) Si la frecuencia de trabajo es de 26 GHz y se quiere que coincida con la frecuencia central de la banda de la guía, calcule la dimensión de *a* necesaria.
- c) Por cuestiones prácticas esta guía de sección cuadrada se construye uniendo dos piezas de metal como muestra la figura siguiente. Si la pieza 1 fuese de cobre y la 2 de latón, calcule la atenuación (en neperios) producida en el modo  $TE_{10}$  para 10 cm de guía.

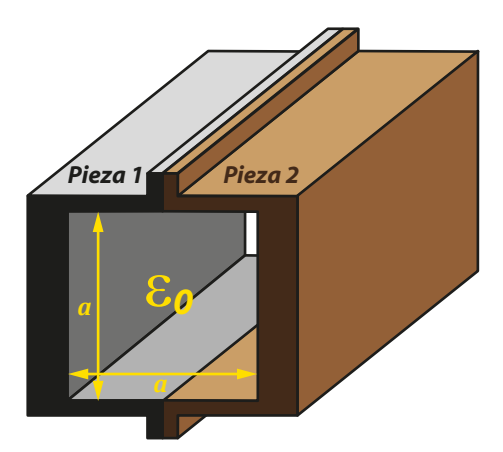

d) Si no hubiese un buen contacto eléctrico entre las dos piezas, ¿con qué polarización se estaría excitando la bocina?

Datos:  $\sigma_{cobre} = 5.8 \cdot 10^7 \,\mathrm{S/m}, \sigma_{laton} = 2.7 \cdot 10^7 \,\mathrm{S/m}$ 

## PROBLEMA 4.5.

Para una guía dieléctrica ( $\varepsilon_r = 9$ ) rectangular de anchura  $a = 4 \text{ cm}$  y altura  $b = 1 \text{ cm}$ :

- a) Obtenga las expresiones generales de los campos eléctrico y magnético para todos los modos posibles.
- b) Identifique el modo fundamental y calcule su frecuencia de corte.
- c) Obtenga la expresión de la potencia transmitida por el modo fundamental.

#### PROBLEMA 4.6.

Para una guía dieléctrica ( $\varepsilon_r = 9$ ) circular de radio  $a = 2 \text{ cm}$ , identifique, justificando la respuesta, el modo fundamental y obtenga su frecuencia de corte.

## PROBLEMA 4.7.

Se desea diseñar una guía de onda rectangular para transmitir una señal a la frecuencia de 3 GHz, con paredes conductoras de cobre y dieléctrico aire, para que el modo  $TE_{10}$ se propague guardando un factor de seguridad frente a la frecuencia de corte de un 30 % (esto es  $f = 1,3f_c$ ) y que la frecuencia de corte del modo inmediatamente superior quede un 30  $\%$  por encima de la frecuencia de trabajo. Calcule también la atenuación en dBs debida a las pérdidas en el cobre.

Datos:  $\sigma = 5.8 \cdot 10^7$  S/m

#### PROBLEMA 4.8.

Se desea medir las propiedades dieléctricas de un líquido por comparación de las longitudes de onda del modo  $TE_{10}$  en una guía rectangular vacía y rellena del líquido en cuestión. Obtenga la fórmula que permite este cálculo.

#### PROBLEMA 4.9.

En una guía de onda de dimensiones  $a = 10 \text{ cm } y$   $b = 5 \text{ cm}$ , se excita una onda de tipo  ${\rm TM}_{mn}$ . Se observa que la distancia entre dos ceros consecutivos de una onda estacionaria asociada con este modo es de 10 cm. Determine el modo o modos de la onda que se transmite si la frecuencia de trabajo es de 4,5 GHz .

#### PROBLEMA  $4.10$ .

La frecuencia de corte del modo  $TE_{10}$  de una guía de onda rectangular con dieléctrico interno aire es de 1,5 GHz. Esa misma guía de onda se rellena con un dieléctrico caracterizado por  $\varepsilon_r = 4$  y sin pérdidas.

- a) Obtenga la nueva frecuencia de corte.
- b) ¿Cuánto tiempo tardaría en recorrer 200 m de la guía con dieléctrico una señal modulada en amplitud y de banda estrecha cuya portadora es de 760 MHz?

#### PROBLEMA 4.11.

Se dispone de una guía rectangular metálica rellena de aire de anchura 1 cm y altura 0,8 cm.

- a) Calcule los límites en frecuencia de su funcionamiento monomodo.
- b) Repita el apartado anterior para el caso en que la guía está completamente rellena de un dieléctrico de permitividad relativa  $4 - j10^{-3}$ .
- c) Obtenga la constante de atenuación en esta última guía a la frecuencia de 8 GHz.
- d) Obtenga la impedancia en esta última guía a la frecuencia de 8 GHz.
- e) ¿Qué se puede hacer para que la guía a 8 GHz, a partir de cierta longitud, atenie más de  $10 \text{ Np/m}$  sin variar las dimensiones de la guía, ni el factor de pérdidas del material dieléctrico y manteniendo el metal sin pérdidas? Obtenga los valores necesarios para este diseño.

#### PROBLEMA  $4.12$ .

Se pretende diseñar un horno de microondas que trabaje a 2,45 GHz, al cual se quieren introducir unas sondas de medida de temperatura y humedad, asegurándonos de que por este acceso los niveles de campo sean muy pequeños. Para ello haremos uso de una guía de sección circular de radio  $R_0 = 5$  mm y de longitud l. Si se debe producir una atenuación en este tramo de guía de 120 dB, ¿cuál será la longitud necesaria?

#### PROBLEMA 4.13.

En una guía como la presentada en la figura se pretende propagar un modo  $TM$  ; Cuál es el primer modo TM que puede propagarse? Calcule su frecuencia de corte y los campos en el interior de la guía.

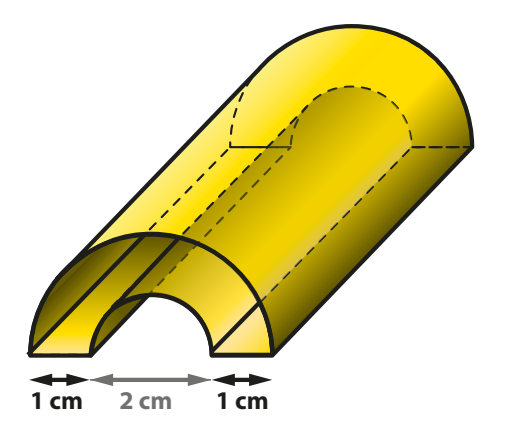

## PROBLEMA 4.14.

Disponemos de una guía de paredes metálicas y dieléctrico aire como la mostrada en la siguiente figura ( $a = 1$  cm).

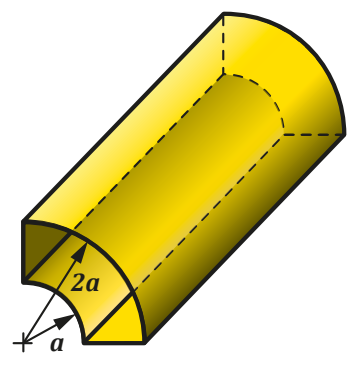

- a) Obtenga la expresión exacta de la componente longitudinal del campo eléctrico de los distintos modos TM.
- b) Obtenga la frecuencia de corte del primer modo TM haciendo uso de las siguientes gráficas:

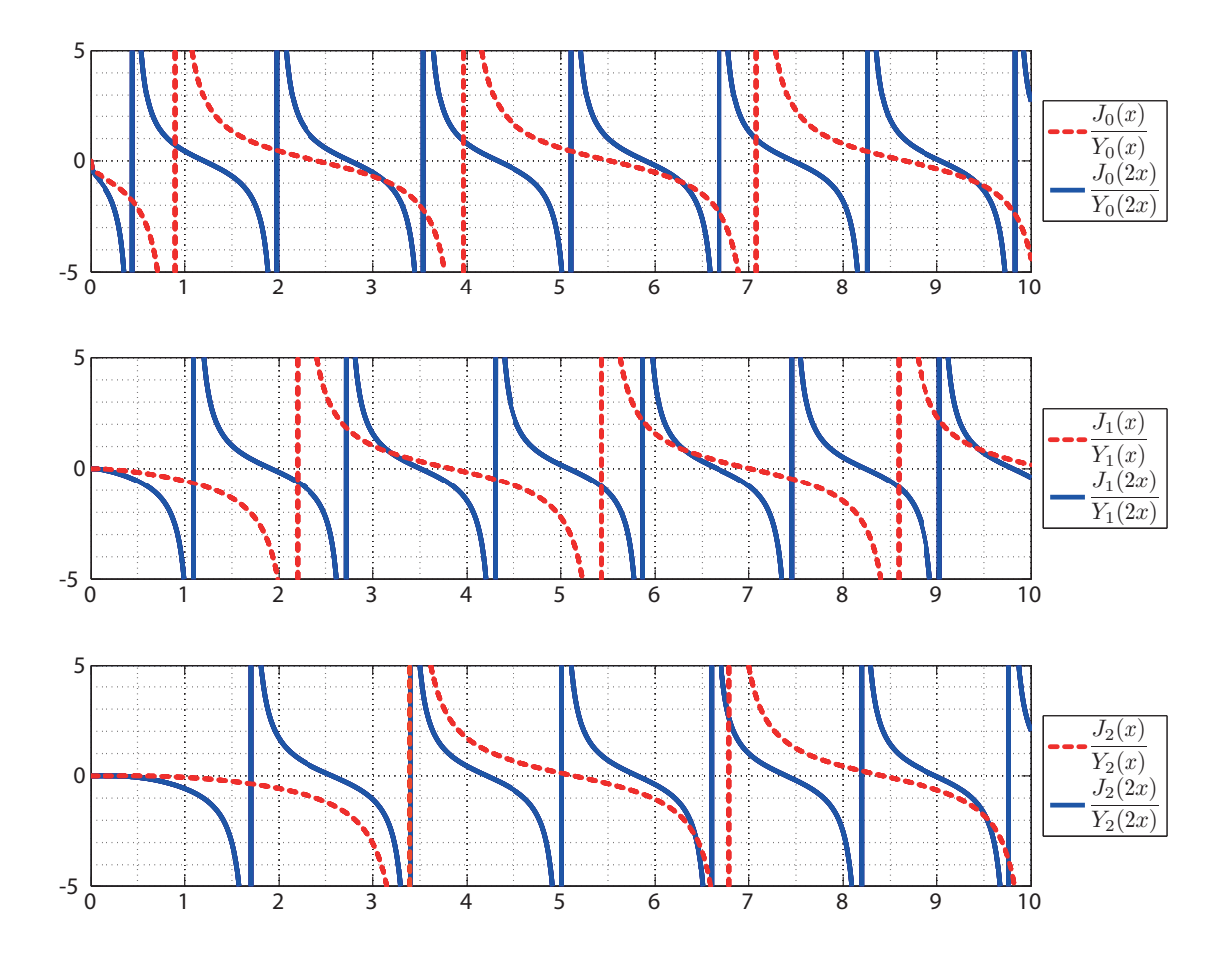

#### PROBLEMA 4.15.

Disponemos de una guía cuadrada vacía de lado 1 cm y se pretende diseñar otras dos guías vacías, una circular y otra semicircular que presenten la misma frecuencia de corte para su modo fundamental que la guía cuadrada. Obtenga:

- a) La frecuencia de corte de los 7 primeros modos de la guía cuadrada, indicando de qué modos se trata.
- b) El radio de la guía circular para que la frecuencia de corte de su modo fundamental coincida con la de los modos fundamentales de la guía cuadrada.
- c) El radio de la guía semicircular para que la frecuencia de corte de su modo fundamental coincida con la de los modos fundamentales de la guía cuadrada.
- d) Las expresiones de los campos eléctrico y magnético para el modo fundamental de la guía semicircular.
- e) La potencia transmitida por el modo fundamental de la guía semicircular. La frecuencia de trabajo es 18 GHz.
- f) Si esta guía semicilíndrica se cortocircuita en un tramo de 2 cm se forma una cavidad semicil´ındrica. Obtenga la frecuencia de resonancia de su primer modo e indique de qué modo se trata.

Datos:

 $1 + \cos(2a) = 2\cos^2(a)$ 

$$
\int x J_n^2(kx) \, dx = \frac{x^2}{2} \left\{ J_n'^2(kx) + \left[ 1 - \left( \frac{n}{kx} \right)^2 \right] J_n^2(kx) \right\}
$$

#### PROBLEMA 4.16.

A una guía dieléctrica ( $\varepsilon_r = 10 - j0.01$ ) rectangular de anchura  $a = 1$  cm y altura  $b = 0.5$  cm se le añaden dos conductores eléctricos perfectos en su parte superior e inferior, como muestra la figura.

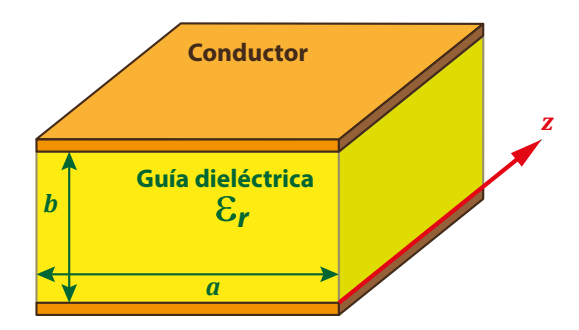

- a) Obtenga las expresiones de los campos eléctricos y magnéticos de todos los modos TM.
- b) Indique los cinco primeros modos TM que se pueden propagar en la guía y obtenga su frecuencia su corte.
- c) Obtenga la constante de atenuación para el primer modo TM a 9 GHz y a 10 GHz.
- d) Si se corta un tramo de esta guía de 5 cm y se añaden dos placas metálicas perfectas en sus dos extremos, indique cuáles son los cinco primeros modos resonantes TM y obtenga sus frecuencias de resonancia.

# PROBLEMA 4.17.

Disponemos de una guía metálica cuya sección es un sector circular vacío de radio 1 cm y un ángulo de 90°, como muestra la figura.

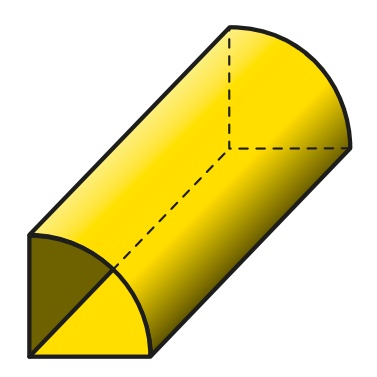

a) Obtenga las expresiones de las componentes longitudinales de los campos de los distintos modos.

- b) Enumere los 5 primeros modos y obtenga sus frecuencias de corte.
- c) Mediante un analizador de redes se mide el desfase producido por 1 cm de esta guía trabajando en el modo fundamental, resultando ser de 0,72 rad. ¿Cu´al es la frecuencia de trabajo?
- d) Si se quiere implementar un inversor de impedancias para el modo fundamental a la frecuencia de 16 GHz, ¿cuál debe ser la longitud física de la línea?
- e) Ahora se rellena completamente la guía con un dieléctrico sin pérdidas. Si el desfase medido en 1 cm de l´ınea es de 2,75 rad. a la frecuencia de 16 GHz, ¿cu´al es la permitividad relativa del material?
- f) Responda a los apartados anteriores en el caso de una guía metálica como la de la siguiente figura.

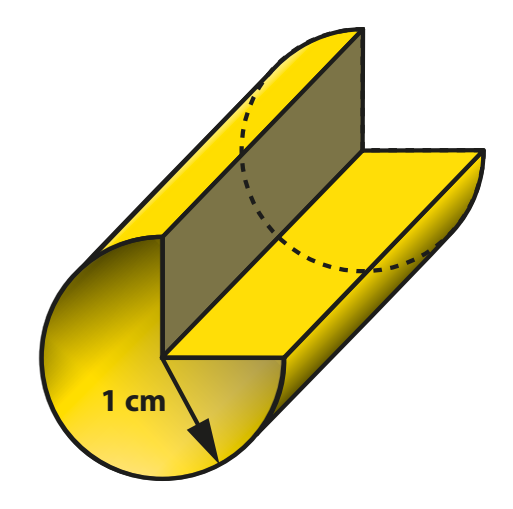

#### PROBLEMA  $4.18$ .

Sea una guía de como la mostrada en la figura, de apertura  $45°$  y radio 1 cm.

- a) Obtenga las expresiones de campo eléctrico para los modos TM así como la expresión de la frecuencia de corte. ¿Cuál es el primer modo TM que se puede propagar por esta guía? Calcule su frecuencia de corte.
- b) Si construimos una cavidad tomando un tramo de 5 cm de esta guía y cortocircuitando sus extremos con dos placas metálicas, obtenga la expresión

de todas las componentes de campo eléctrico para los modos resonantes TM.

c) Obtenga la expresión de la frecuencia de resonancia para cualquier modo TM. Calcule su valor para el modo resonante  $TM_{411}$ .

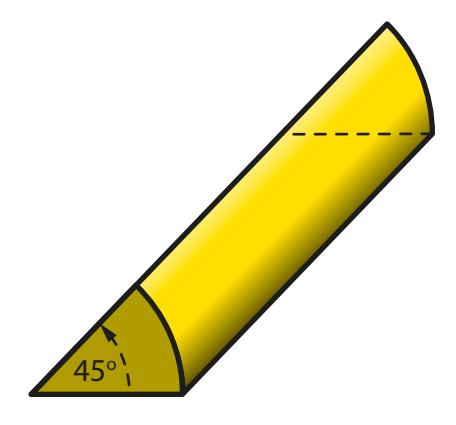

## PROBLEMA 4.19.

Disponemos de una guía metálica cuya sección es un sector circular vacío de radio 3 cm y un ángulo de 60°.

- a) Obtenga la expresión de la componente longitudinal de campo eléctrico o magnético para cualquier modo de la guía.
- b) Nombre los cinco primeros modos de la guía y calcule sus frecuencias de corte.
- c) ¿Qué radio debe tener una guía semicircular para que la frecuencia de corte de su modo fundamental sea la misma que la del modo fundamental de la anterior guía.
- d) Si en vez de emplear una guía con paredes metálicas se utiliza una guía dieléctrica (también sector circular de 60<sup>°</sup>) de permitividad relativa  $\varepsilon_r = 9$ , diga cuál es el modo fundamental, obtenga la expresión de campo eléctrico o magn´etico longitudinal para este modo y calcule su frecuencia de corte.

## PROBLEMA 4.20.

Se quiere diseñar una cavidad dieléctrica cúbica de lado  $a$  para que el modo TE<sub>111</sub> resuene a 5 GHz.

- a) Obtenga las expresiones de campo eléctrico del modo  $TE_{11}$  en guía de onda dieléctrica a partir de la expresión general en coordenadas cartesianas aplicando adecuadamente las condiciones de contorno.
- b) Obtenga las expresiones de campo eléctrico del modo  $TE_{111}$  de la cavidad dieléctrica a partir de las del modo  $TE_{11}$  en guía de onda dieléctrica y aplicando adecuadamente las condiciones de contorno.
- c) Enumere los modos degenerados con el  $TE_{111}$  (resuenan a la misma frecuencia).
- d) Si el material elegido presenta una permitividad de  $\varepsilon_r = 10 j10^{-3}$ , calcule el lado de la cavidad para que resuene a la frecuencia deseada.

# PROBLEMA  $4.21$ .

Se tiene una guía circular dieléctrica de radio  $a = 0.5$  cm con una permitividad  $\varepsilon_r = 10$ .

- a) ¿Cu´ales son los tres primeros modos (s´olo el nombre) y sus frecuencias de corte?
- b) Si cortamos un tramo de longitud d de esa guía y colocamos sendas placas circulares metálicas de conductividad infinita en los extremos tendremos una cavidad cil´ındrica resonante a ciertas frecuencias. Obtenga las expresiones de los campos eléctricos y magnéticos de los modos TE que pueden resonar en ella a partir de las expresiones de los campos que se pueden propagar en una guía circular.
- c) Obtenga las frecuencias de resonancia de los tres primeros modos resonantes (TE o TM) si la longitud del tramo es 1 cm.
- d) Obtenga el factor de calidad del primer modo resonante.

## PROBLEMA  $4.22$ .

Sea una cavidad rectangular de dimensiones  $a = 4$  cm,  $b = 8$  cm,  $d = 16$  cm.

- a) Calcule los campos eléctricos y magnéticos para el modo resonante más bajo.
- b) Indique cuáles son los primeros modos degenerados y su frecuencia de resonancia.

## PROBLEMA 4.23.

Calcule las expresiones de los campos, la frecuencia de resonancia y el factor de calidad del modo TE<sub>021</sub> de una cavidad rectangular. ¿Qué otras denominaciones admite este modo cambiando la orientación de los ejes?

## PROBLEMA  $4.24$ .

Mediante un tramo de 5 cm de línea coaxial (radios de 1 y  $2.5 \text{ cm}$ ) cortocircuitada en sus extremos se fabrica un resonador. Obtenga la frecuencia de resonancia y el factor de calidad del modo  $TEM_{001}$ . El dieléctrico interior es aire y el conductor cobre.

## PROBLEMA 4.25.

Un resonador de placas paralelas como el representado en la figura está formado por dos láminas conductoras rectangulares separadas por una lámina de dieléctrico de espesor  $h \ll \lambda$ , por lo que los bordes del dieléctrico pueden aproximarse por una pared magnética  $(\widehat{n} \times \vec{H} = 0).$ 

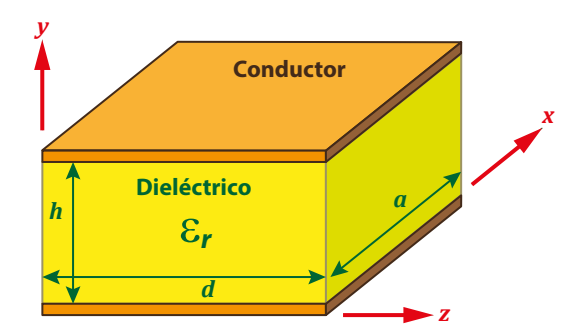

- a) Calcule los campos eléctricos y magnéticos para el modo  $TE_{110}$ .
- b) Calcule la frecuencia de resonancia y el factor de calidad del  $TE_{110}$  si el conductor se supone ideal.

Datos:  $a = 2 \text{ cm}, d = 3 \text{ cm}, h = 1.58 \text{ mm}, \varepsilon_r = 2.6 (1 - j0.0003).$ 

#### PROBLEMA  $4.26$ .

Una cavidad cilíndrica circular de diámetro 3 cm y longitud 5 cm resuena en el modo  $TM<sub>010</sub>$ .

- a) Calcule la frecuencia de resonancia y escriba las expresiones de los campos.
- b) Si la cavidad se rellena con material dieléctrico de permitividad relativa 2,56, ¿cuál será la nueva frecuencia de resonancia?

#### PROBLEMA 4.27.

En una cavidad cilíndrica de 3 cm de diámetro y 3 cm de longitud, ¿cuáles son los modos resonantes con frecuencias comprendidas en la banda X (8 ∼ 12 GHz)?

#### PROBLEMA 4.28.

Para una cavidad resonante cúbica de lado a:

- a) Escriba las expresiones de los campos para el modo  $TE_{012}$ .
- b) Indique qué otros modos son degenerados con éste.
- c) Si se introduce en el resonador una lámina conductora que se extiende en el plano  $x = a/2$  de manera que haga contacto con las paredes, ¿cuáles de los modos anteriores serán destruidos?

#### PROBLEMA 4.29.

Obtenga la expresión del factor de calidad de una cavidad cilíndrica vacía de radio  $a$  en la que sólo se excita el modo  $TE_{011}$ . La frecuencia de resonancia se ajusta moviendo un disco metálico que aumenta o disminuye la longitud de la cavidad. Discuta el principio de funcionamiento.

Expresiones útiles para la resolución:

$$
J_{0}'\left(x\right)=-J_{1}\left(x\right)
$$

$$
\int x J_n^2(kx) \, dx = \frac{x^2}{2} \left\{ J_n'^2(kx) + \left[ 1 - \left( \frac{n}{kx} \right)^2 \right] J_n^2(kx) \right\}
$$

#### PROBLEMA 4.30.

La figura muestra una cavidad rectangular de dimensiones  $a = 3$  cm,  $b = 1.5$  cm y  $l_1 + l_2 =$ d con  $l_1 = 3$  cm. En su interior hay dos dieléctricos sin pérdidas. El medio 1 presenta una constante dieléctrica de 4, y el 2 de 10. Las paredes en contacto con el medio 1 son de plata, con una conductividad  $\sigma = 0.617 \cdot 10^8$  S/m. El metal que rodea el medio 2 es conductor perfecto. La frecuencia de resonancia del modo  $TE_{101}$  es de 3 GHz.

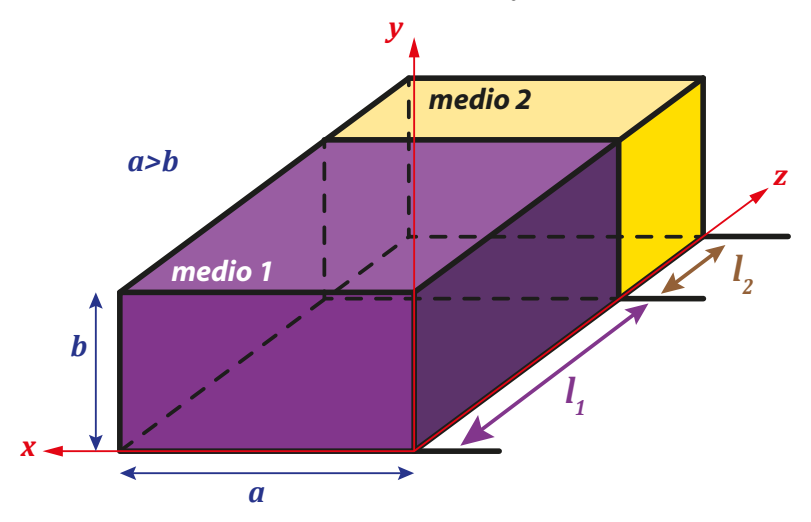

Obtenga:

- a) La longitud  $l_2$  para que la resonancia de ese modo se produzca a esa frecuencia.
- b) El factor de calidad de la cavidad.

Datos: El modo  $TE_{mn}$  tiene las siguientes componentes de campo eléctrico y magnético. El signo ∓ indica, respectivamente, una onda progresiva y una onda regresiva.

$$
E_x = -E_0 \frac{na}{b} \cos\left(\frac{m\pi}{a}x\right) \text{sen}\left(\frac{n\pi}{b}y\right)
$$
  
\n
$$
E_y = E_0 m \text{ sen}\left(\frac{m\pi}{a}x\right) \cos\left(\frac{n\pi}{b}y\right)
$$
  
\n
$$
E_z = 0
$$
  
\n
$$
H_x = \mp E_0 \frac{m\beta}{\omega\mu} \text{sen}\left(\frac{m\pi}{a}x\right) \cos\left(\frac{n\pi}{b}y\right)
$$
  
\n
$$
H_y = \mp \frac{na\beta}{b\omega\mu} \cos\left(\frac{m\pi}{a}x\right) \text{sen}\left(\frac{n\pi}{b}y\right)
$$
  
\n
$$
H_z = jE_0 \frac{ak_c^2}{\pi\omega\mu} \cos\left(\frac{m\pi}{a}x\right) \cos\left(\frac{n\pi}{b}y\right)
$$

"Todas las ciencias matemáticas se basan en las relaciones entre las leyes físicas y las leyes de los números, por lo que el objetivo de la ciencia exacta es reducir los problemas de la naturaleza a la determinación de las cantidades mediante operaciones con números"

[James Clerk Maxwell \(1831-1879\)](https://es.wikipedia.org/wiki/James_Clerk_Maxwell)

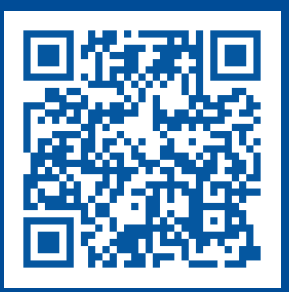

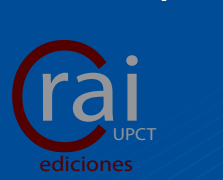

[Servicio de Documentación](http://www.bib.upct.es/) [Universidad Politécnica de Cartagena](http://www.upct.es) © 2015 [Alejandro Díaz Morcillo,](mailto:alejandro.diaz@upct.es) [José Fayos Fernández](mailto:jose.fayos@upct.es) y [Juan Monzó Cabrera](mailto:juan.monzo@upct.es)